**جامعة 8 ماي 1945 قاملة Guelma 45 mai 08 Université**

 **Faculté des sciences humaine et sociale واالجتماعية االنسانية العلوم كلية**

**قسم اإلعالم واالتصال Communication de Département**

**مذكرة مقدمة لنيل شهادة ماسرت**

**ختصص: اتصال مجاهريي والوسائط اجلديدة**

تطور تصميم ا<del>ل</del>حتوى الرقمي عبر المنصات الرقمية **دراسة حالة شبكة اجلزيرة** 

**أعضاء جلنة املناقشة** 

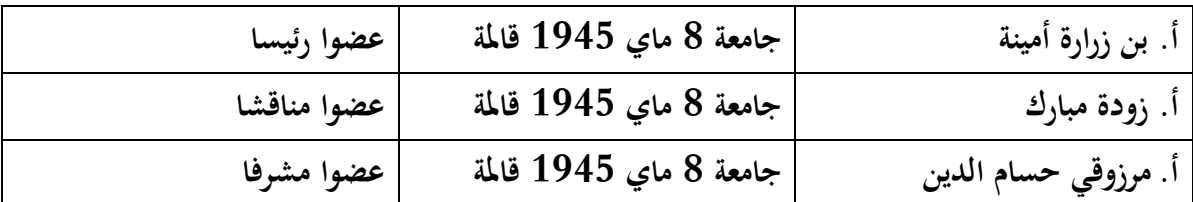

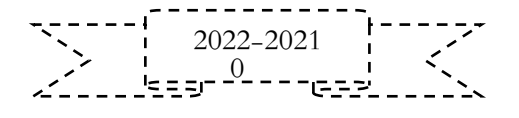

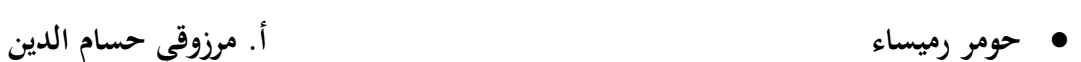

- **زايد علي**
- **سريدي رامي عبد الكرمي**

**من إعداد الطلبة: حتت إشراف:** 

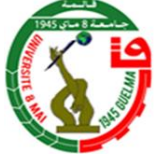

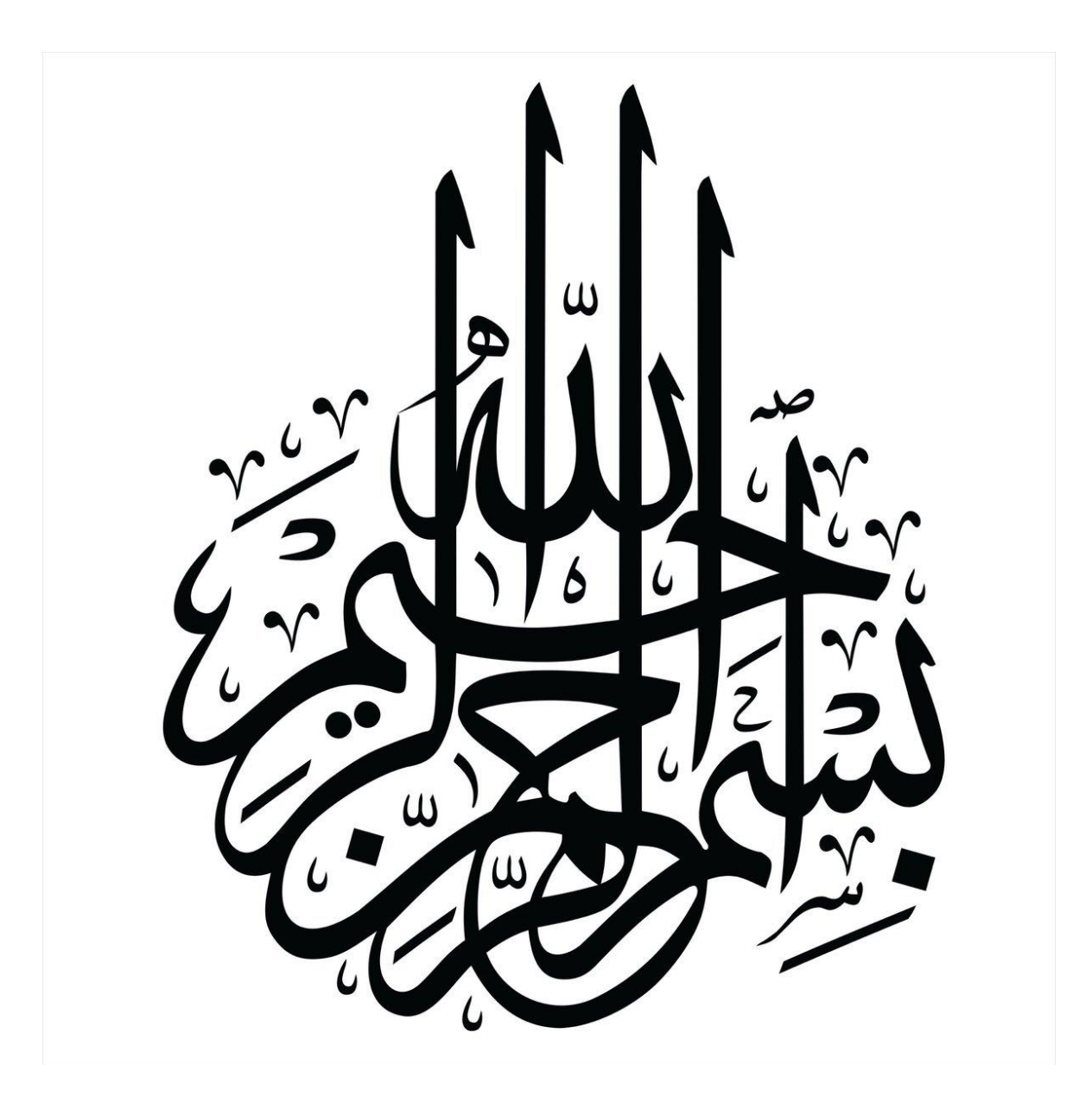

# **كلمة شكر**

**بسم هللا وكفى، والصالة والسالم على النيب املصطفى ومن ألثره اقتفى، وهبداه اهتدی ، حممد خري خامت املرسلني، احلبيب األمني. نتقدم ابلشكر اجلزيل هلل سبحانه وتعاىل على حسن عونه وتوفيقه،**  والعرفان بالجميل للأستاذ المشرف "حسام الدين مرزوقي" الذي لم يبخل علينا <u>ب</u>جهده، ونصائحه وتوجيهاته. **وإىل مجيع األساتذة الذين رافقوان يف مشواران الدراسي. ً لنا" ً و عوانًومعينا "اللهم أكرمنا بتوفيقك، وحببك، وكن سندا "اللهم ال جتعل حاجتنا إال يف يدك، وأجعل كل ما يتمناه قلبنا تراه أعيننا"** 

**أايم مضت من عمران بدأانها خبطوة وها حنن اليوم نقطف مثار مسرية اعوام فاحلمد هلل الذي أعاننا ً أهدي هذا العمل املتواضع إىل بشيء الذي مل يبخل علي يوما إىل سبب وجودي يف احلياة.. والدي احلبيب.. لك كل التجلي واالحرتام إىل اليت غمرتين بفيض حناهنا وال زالت روحها يف قليب**  إلى رمز الحب والتضحية. . إلى من كانت دعواهّا سر نجاحي أمي الغالية. .(أسكنها الله فسيح جنانه) **إىل اليت شاركتين يف احلياة وعوضتين عن ما فات أخيت )إميان( إىل من أرى التفاؤل بعينيه والسعادة يف ابتسامته أخي الصغري )أنيس(** 

**وحبيبيت اليت تزيل عين احلزن أسيل )عسولة(** 

إلى خالتي في مقام أمي (حكيمة) إلى جدتي التي علمتني الصمود (الكاملة)

إلى توأمي وأختى وزهرتي حبيبتي (ياسمين فطايمية) وحبيبة قلبي والأخت الحنونة (ياسمين بلخرشوش)

**و إىل اليت عرفتين هبم أايم الدراسة و أصبحوا إخويت )زينب، هناء، علي، رامي(**  إلى صديقتي بمثابة أختى وصديقة العمر (صوفيا) وإلى أحلى صديقة من الثانوية (شيماء)

**إىل حبيبيت وحلويت )نسرين(** 

إلى بنت خالتي التي شاركتني بإحساسها (فرحة) وبنات خالاتي الأخريات (سمية، خولة، سارة) **إىل من كانوا معي وساندوين ولو بكلمة إىل أصدقاء املواقف واألحبة** 

**إىل قططي اليت سهرت معي الليايل** 

**إىل ذلك الشخص الذي قهر متاعب احلياة وحتمل ضغوطاهتا إىل من يستحق الشكر والتقدير.... ...نفسي نعم انه أان...** 

**حومر رميساء** 

**أهدي هذا البحث إىل كل طالب علم يسعى لكسبه املعرفة و تزويد رصيده املعريف العلمي والثقايف. إىل من ساندتين يف صالهتا ودعائها إىل من تشاركين أفراحي إىل نبع العطاء و احلنان "أمي" إىل أعظم وأعز رجل يف الكون أيب العزيز الذي مل يبخل علي أبي شيء. إىل من سعى ألجل راحيت وجناحي إىل أخوايت العزيزات ايمسني ونرجس و األخص ابلذكر ز مالئي رميساء، علي، زينب، وهناء وإىل كافة أفراد عائالهتم على كل املساعدات** 

 **إىل كل من كان خري عون يل يف إجناز هذا البحث و أيضا اصدقاء الروح محدي، رفيق، مراد، ابسم الذين كانوا دائما سندا يل و ايضا**

أقدم إهداء خاص إلى كامل اسرة المنظمة الوطنية للتضامن الطلابي اخوتي الاعزاء

شكرا وجزيل الشكر لكم انتم يامن كنتم دائما مؤمنين بشخصي وساعدتموني لكي اكون في ما أنا عليه تحياتي **اخلالصة لكم** 

**سريدي رامي عبد الكرمي**

## **احلمدهلل الذي جعل يل من العلم نورا أهتدي به**

**إىل من كان دعائها سر جناحي اىل من محلتين بروحها الطاهرة و علمتين الصمود و سهرت معي الليايل اىل اغلى ما يف الوجود "أمي الغالية"** 

**إىل أول من انتظر هذه اللحظات ليفتخر يب إىل من دأبت أانمله ليقدم يل حلظة سعادة إىل من حصد األشواك ليحميين وميهد يل طريق العلم إىل سندي يف احلياة صاحب القلب الكبري "ايب احلبيب"** 

**إىل أغلى مرياث أهداين إايه والداي اىل مشس البيت و ضياءها أخوايت الغاليات " منال، وسام و أمرية" اىل القلوب الطاهرة النقية و فوانيس الشغب يف بيتنا أبناء أخويت" عبد احلميد ، راتج و تسنيم"** 

**اىل االخوين اللذان ولدهتم يل احلياة فاجتمعتنا رفقة مث اخوة و كنا اليد اليت صنعت هذا العمل املتواضع " رميساء و رامي"** 

**اىل رفاق الدرب و االحبة من أقضي معهم أايمي " معادي حممد ، سامي ، بالل ، زاكي ، ايوب ،محدي ، احالم ، مسعودة"** 

**اىل إخوة مل تلدهم أمي و لكن أجنبتهم احلياة فجمعتنا على احللو و املر "ر ميساء ، رامي ، زينب و هناء" اىل استاذي الفاضل الذي مل يبخل علينا فكراي و معنواي فكان نعم املعلم " حسام الدين مرزوقي" لكل أستاذ كان ينبوع العلم الذي ال ينضب و مد لنا من العلوم أحسنها و كان له السبب يف و صويل اىل ما أان عليه اليوم شكرا.** 

**زايد علي** 

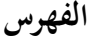

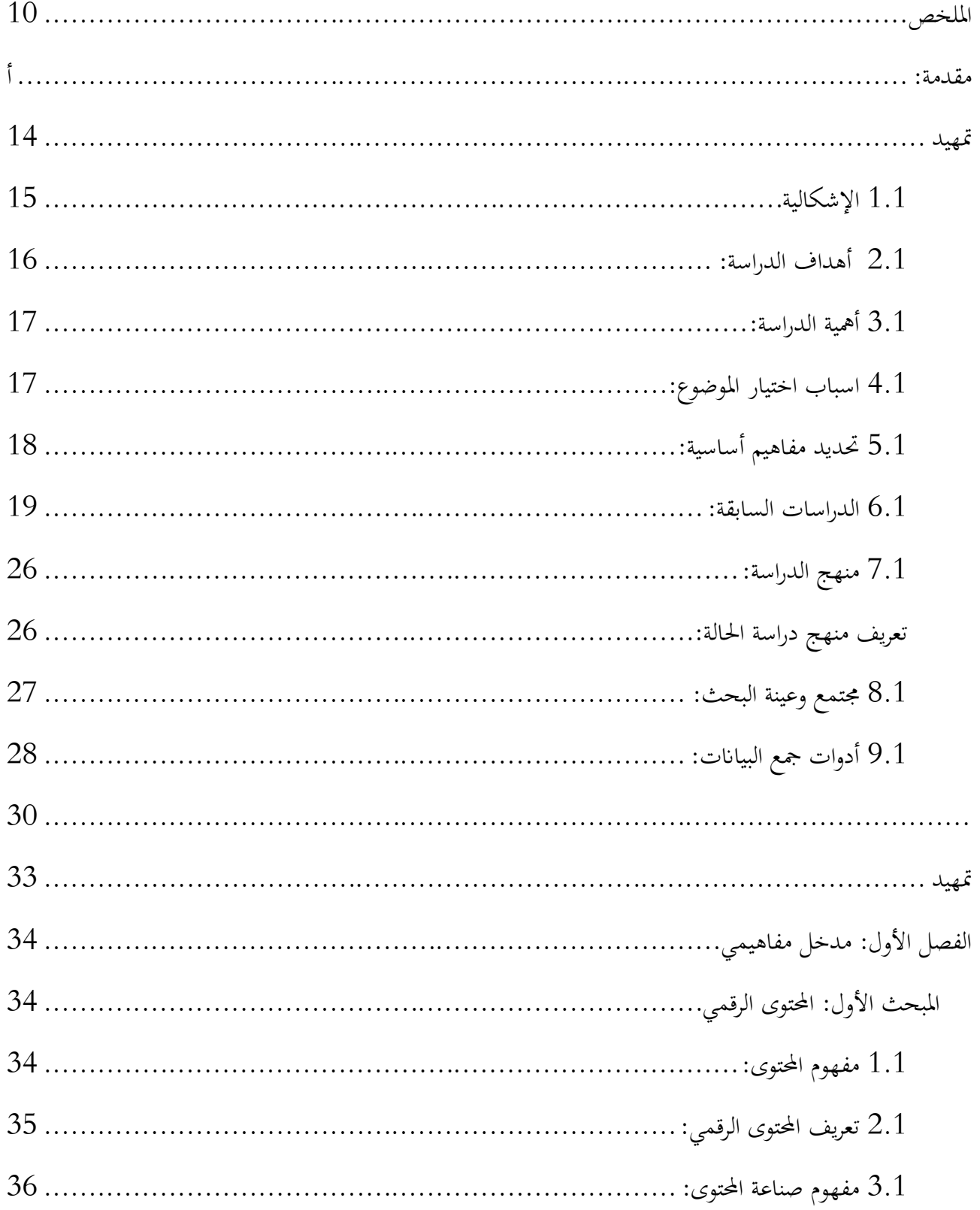

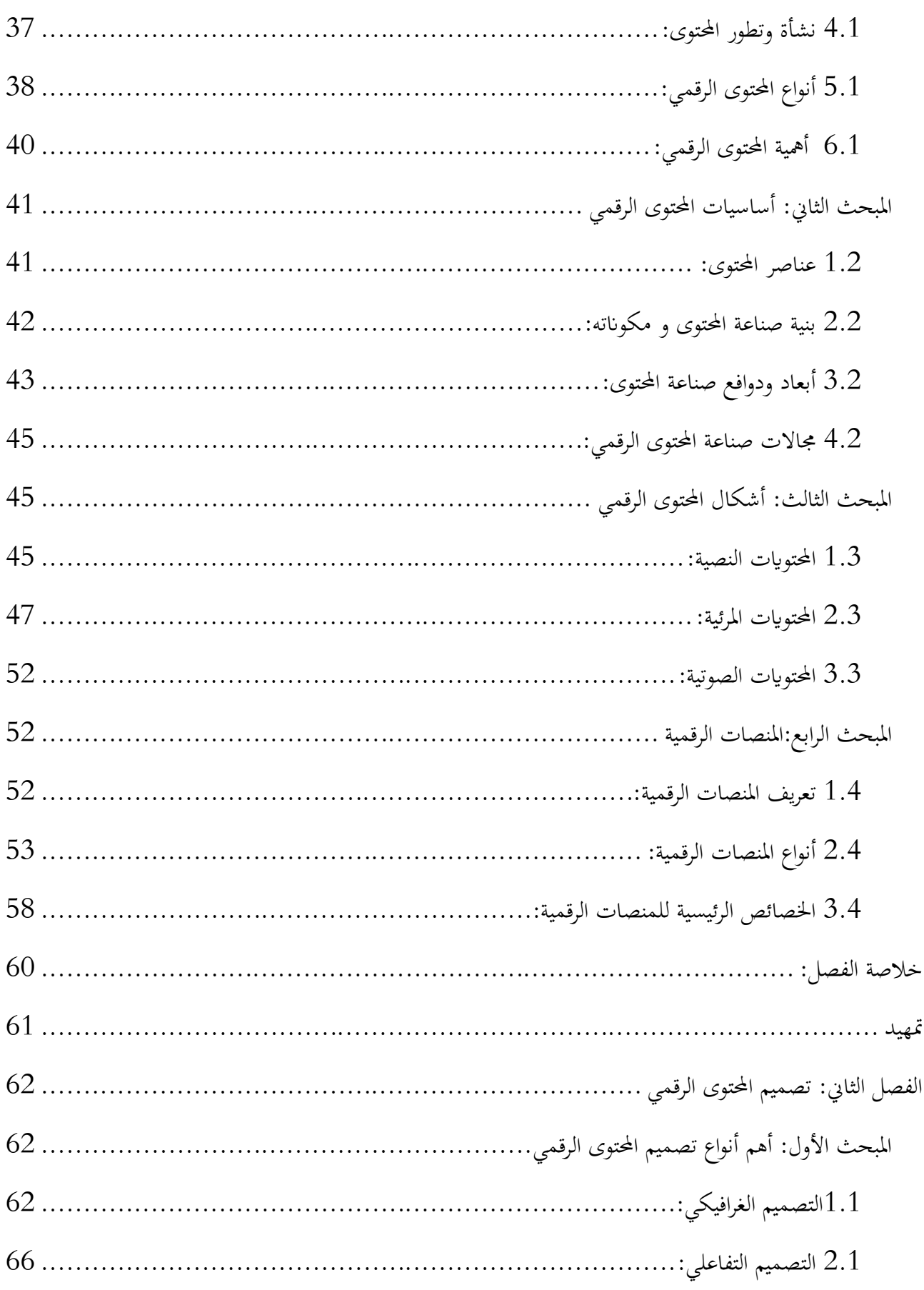

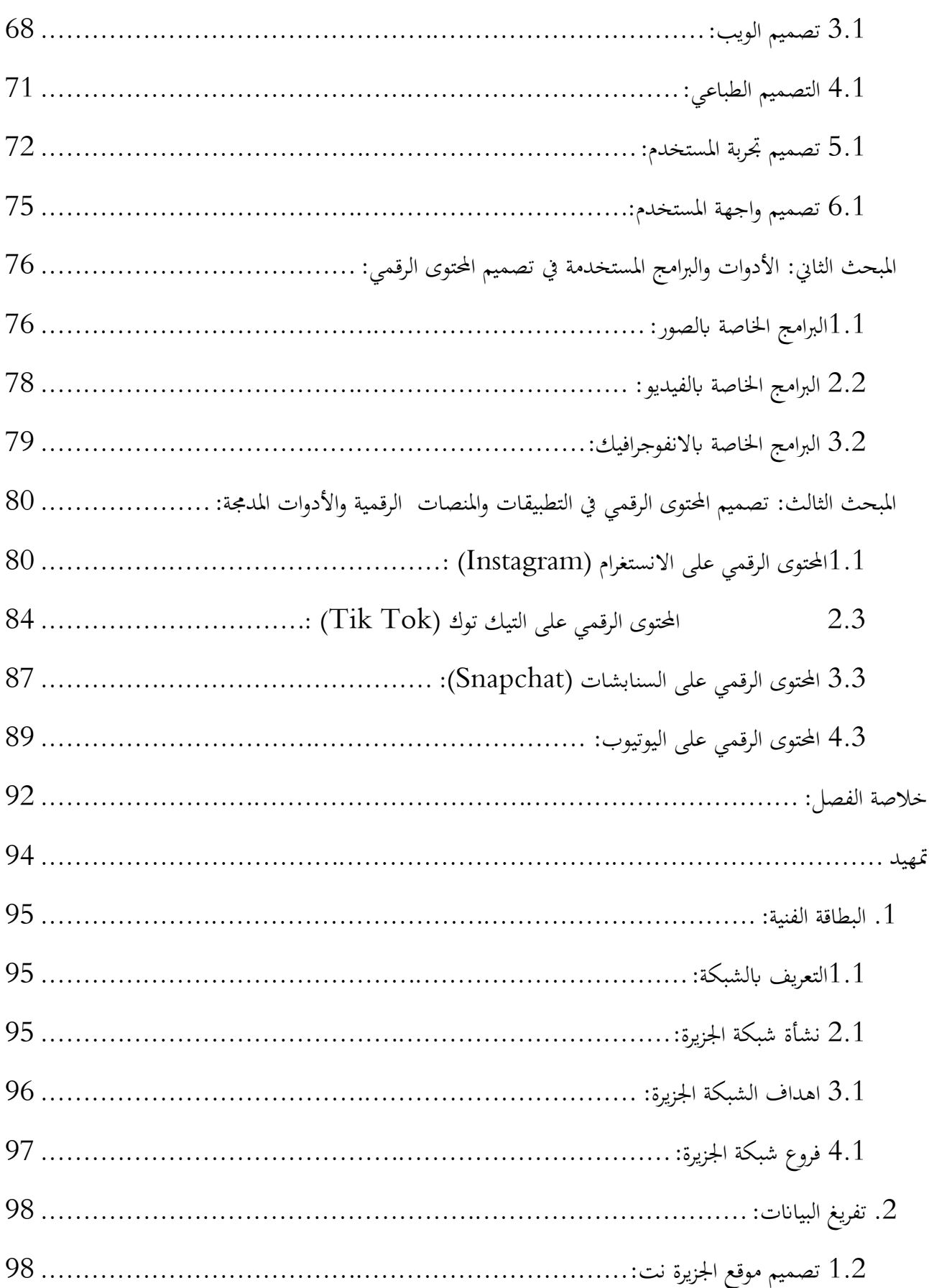

<span id="page-9-0"></span>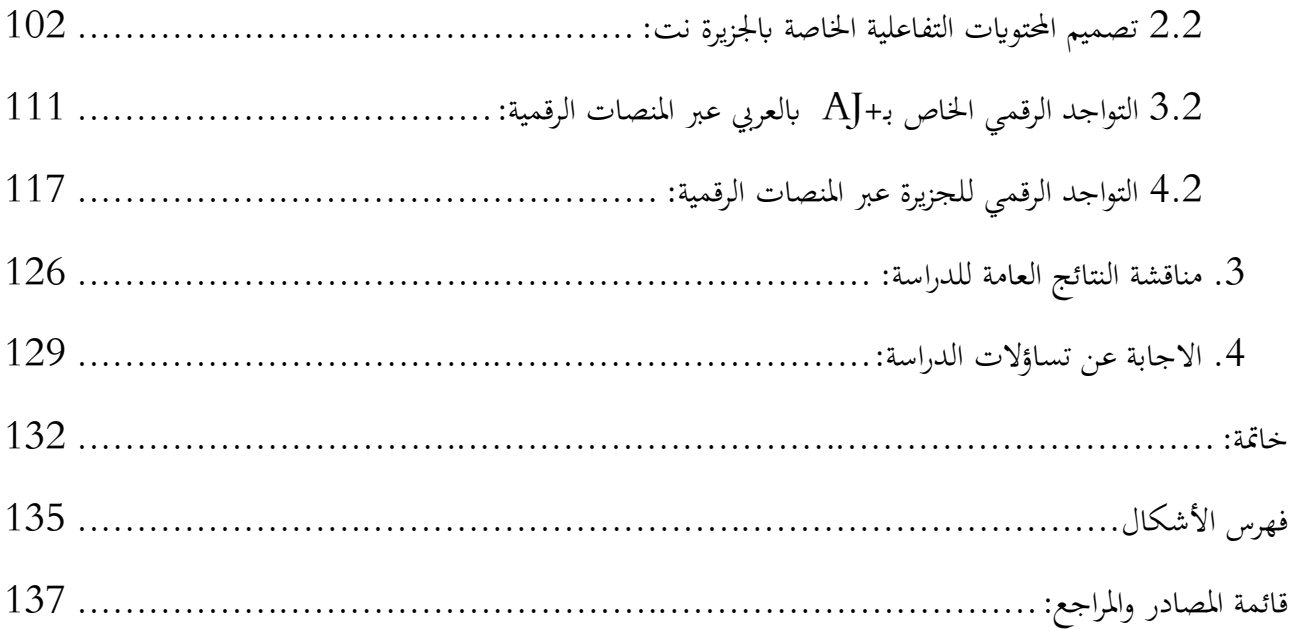

**امللخص** 

تناولت هذه الدراسة موضوع تطور تصميم المحتوى الرقمي عبر المنصات الرقمية، حيث هدفت إلى معرفة أهم التقنيات والخصائص الجديدة للمحتويات، بالاعتماد على شبكة الجزيرة كونما من أكبر القنوات استخداما وتطورا من حيث تصميم الموقع والمحتوى، ومن أكثر القنوات الإخبارية تفاعلا من قبل المستخدمين. حيث تناولت هذه الدراسة مختلف جوانب الموضوع، حيث تطرقنا إلى الإجراءات المنهجية لعرض أسباب اختياره مع أهميته بالنسبة للتخصص، بالإضافة إلى سلسلة من الأهداف، حيث أردنا من خلال هذه الدراسة إبراز أهم الأشكال الجديدة للمحتويات الرقمية، والتعرف على أهم الطرق أو الأساليب التي اعتمدتها قناة الجزيرة في نشر أنواع مختلفة من المحتويات عبر التقنيات والخصائص المطورة لكل شبكة من شبكات التواصل الاجتماعي وموقعها الخاص، مع معرفة أهم الاتجاهات الحديثة للتصميم اليت تعتمد عليها هذه القناة، وأردان تسليط الضوء على أهم املشاريع التفاعلية اليت عملت شبكة اجلزيرة نت على استخدامها ونشرها عبر مختلف منصاتها، ولتحقيق هذه الأهداف اعتمدت هذه الدراسة على منهج دراسة الحالة كونه الأنسب لمثل هذه المواضيع، والذي ساعدنا على جمع معلومات شاملة عن استخدام شبكة الجزيرة للمحتوى الرقمي وأيضا صفحاتها عبر منصات التواصل الاجتماعي، وتقديم تحليل مفسر ودقيق وصولا إلى النتائج والحلول المراد تحقيقها.

كما لخصت هذه الدراسة أهم المصطلحات والمفاهيم المرتبطة بالمحتوى الرقمي وأنواعه وأشكاله بالإضافة إلى معرفة أبرز المنصات الرقمية، مع عرض مفصل لأنواع التصميم الحديثة الخاصة بالمنصات الرقمية للمحتويات. أما بالنسبة للإطار التطبيقي فقد تطرقت الدراسة إلى التعرف على نسخة الحديثة لموقع الجزيرة وما وفرته من منصات تفاعلية بالإضافة إلى الاطلاع على مختلف صفحاتها عبر شبكات التواصل الاجتماعي، حيث تم تحليل هذه المنصات للكشف عن أهم الطرق وأساليب التصميم المعتمدة حاليا، من أجل ربط ما تم توصل إليه من نتائج الخاصة بالتطور تصميم المحتويات الرقمية.

**الكلمات املفتاحية:** تصميم، احملتوى الرقمي، املنصات الرقمية، قناة اجلزيرة، موقع الويب، شبكات التواصل االجتماعي.

## **Abstract**

This study shed light on addressing the issue of the development of digital content designing across digital platforms, as it aimed to explore the most important technologies and the latest content characteristics. All this was based on Al Jazeera Network as a sample, being one of the most commonly used and developed channels in terms content, website designing, and also one of the most interactive news channels by its users.

This study dealt with several aspects of the subject, in which we followed the methodological procedures to present the reasons for which we chose it, its importance to the domain, with a series of objectives alongside.

Through this study, we sought to highlight the most important new forms of digital content, to identify the most important ways or methods adopted by Al Jazeera in diffusing different types of content through the technologies and features developed for each social network and its own website, as well as getting in touch with the latest designing-approaches on which the channel relies. To achieve these goals, this study relied on the case-study approach as it is the most thematically adequate, which helped us gather comprehensive information about the Al Jazeera network's use of digital content as well as its pages on social media platforms, and provide a well elaborate analysis to reach the results and the desired solutions.

The study summed up the most important digital content related terms and concepts, its types and forms, in addition to knowing the most prominent digital platforms. As for the applied framework, we dealt with the identification of the modern version of the Al-Jazeera website and its interactive platforms, in addition to viewing its various pages through social networks. These platforms were analyzed to reveal the most important design methods currently adopted in order to link the findings to the development of digital-content designing.

**Keywords:** design, digital content, digital platforms, Al Jazeera channel, website, social networks.

#### <span id="page-12-0"></span>**مقدمة:**

ان العالم اليوم لم يعد كالماضي فقد أصبح يتمتع بالقوة بفضل التكنولوجيات الحديثة والتقنية، مكنته هذه الاخيرة من كسر العديد من العوائق واحلواجز، خصوصا تكنولوجيا املعلومات اليت بفضلها حتول كل ما هو تقليدي إل رقمي وهذه التطورات سأهمت وبشكل كبير في مجال الإعلام والاتصال، فالمجتمع الان أصبح يعتمد كثيرا على تكنولوجيا المعلومات والاتصال في حياته اليومية، أدت به إلى خلق شبكات عبر الانترنيت وبالأخص الويب، هذه الشبكات مكنته من ممارسة حياته الاجتماعية عبر هذه الوسائط، وأصبح يطلق عليها بالمنصات الرقمية، وهنا لم يعتمد المجتمع على هذه المنصات فقط للتواصل بل أصبح يعرض أشكالا عديدة من المحتويات الرقمية والتي يقصد بما خدمة معينة او كل ما يتضمنه مجال الإعلام والاتصال، جعلته يتفنن في تصميم المحتويات الرقمية ويواكب أيضا التطورات التي تطرحها التكنولوجيا. بما في ذلك قنوات الأخبار وبالأخص الجزيرة التي تعتبر من أكبر المؤسسات التي تعرض دائما محتواها الرقمي بتصميم عصري وحديث.

الإطار المنهجي تضمن الأشكالية العلمية التي يدور حولها موضوع الدراسة بطريقة منهجية، وتتضمن هي الأخرى التساؤل الرئيسي وتندرج تحته التساؤلات الفرعية، ثم تطرقنا إلى الاسباب التي أدت بنا إلى اختيار هذا الموضوع، ثم توضيح فيما تتمثل أهمية الموضوع كونه موضوع يتماشى مع العصر الحالي، وقمنا بوضع أهم الاهداف المراد تحقيقها من وراء هذه الدراسة بالإضافة إلى تشكيل عناصر تتمثل في الاسباب التي أدت بنا إلى اختيار هذا الموضوع، قمنا بالاستعانة ببعض الدراسات السابقة التي تعتبر من أهم الخطوات التي يقوم عليها البحث بحيث جعلتنا نعرف وجهتنا في الموضوع بشكل واضح تضمن الدراسات االجنبية والعربية، اعتمد ان على منهج دراسة حالة الذي من خالله تعمقنا يف الدراسة من أجل الوصول إلى نتائج معمقة ودقيقة، بالإضافة إلى الإشارة إلى مجتمع البحث والعينة المختارة التي تساهم في جمع البيانات، وفي الاخير الأدوات التي ساعدتنا في جمع المعلومات وهي الملاحظة وأداة المناهج المختلطة حيث اعتمدنا على حتليل واجهة املستخدم وحتليل جتربة املستخدم.

أما بالنسبة إلى الفصل الأول من الإطار النظري وكان عنوانه مدخل مفاهيمي يحتوي على أربعة مباحث لكل مبحث عنوان، وهنا قمنا بتخصيص مبحث يوضح بعض المفاهيم المرتبطة بالحتوى الرقمي والأهمية بالإضافة إلى النشأة وأنواع المحتويات. ثم في المبحث الذي يليه خصصناه للأساسيات التي يقوم عليها المحتوى الرقمي تتضمن أهم العناصر وبنية صناعة المحتوى الرقمي بالضافة إلى الأدوات التي تساعد في انتاج المحتوى والمجالات التي تستقبل المحتوى الرقمي. ثم في المبحث الثالث تناولنا فيه أشكال المحتويات الرقمية التي هي الصوتية، المرئية، والنصية. وفي المبحث الاخير خصصناه للمنصات الرقمية حيث قدمنا فيه مفهوم يوضح معنى المنصات الرقمية ثم تندرج تحته أنواع المنصات الرقمية وخصائصها

الرئيسية. فقد قمنا هنا بجمع المعلومات التي وجب عليها ان تتوفر في موضوع دراستنا والتي تعتبر من الاساسيات التي توضح لنا نقاط األمهية يف الدراسة.

أما في الفصل الثاني فقد خصصناه لتصميم المحتوى الرقمي يحتوي على ثلاث مباحث اساسية تشمل العناصر الاساسية للموضوع، تطرقنا في المبحث الأول إلى أهم أنواع تصميم المحتوى الرقمي توفر هذا المبحث على عدة مطالب فيه أهم األنواع من بينها التصميم الغرافيكي، التصميم التفاعلي، تصميم الويب، التصميم الطباعي، وتصميم جتربة وواجهة المستخدم يحتوي كل مطلب على أهم العناصر التي تصف هذه الأنواع واساسياتها، ثم في المبحث الذي يليه تناولنا الأدوات والبرامج المستخدمة في تصميم المحتوى الرقمي وهنا قمنا بتخصيص البرامج والأدوات حسب أشكال المحتويات، وفي الاخير تطرقنا إلى تصميم المحتوى الرقمي عبر مختلف المنصات الرقمية والأدوات المدمجة في كل منصة، تمثلت هذه المنصات في الانستغرام، السنابشات، التيك توك، واليوتيوب، قمنا هنا بشرح أهم الأدوات والخاصيات التي تتمتع بما كل منصة رقمية. حيث قمنا بمعالجة المتغيرات التي تتوفر عليها دراستنا وحتى توضح لنا أشكال المحتويات وتصميمها لإسقاطه على اجلانب التطبيقي.

وأخيرا الإطار التطبيقي، حيث يحتوي هذا الإطار على دراسة تحليلية قمنا بتوضيح أهم النقاط التي تخص قناة الجزيرة بما فيها تاريخ نشأتها، ثم قمنا بتحليل الموقع الرسمي للقناة عبر مرور 3 سنوات لنوضح تطور تصميم المحتوى الرقمي والويب الخاص بالقناة، وأيضا قمنا بتحليل أهم المشاريع التي كان لها صدى في العالم العربي والعالم ككل باعتبارها اكبر مؤسسة اعلامية عربية عالمية. وقمنا أيضا بتحليل مختلف المحتويات التي تعرضها عبر منصات التواصل الاجتماعي. وختمنا العمل بعرض النتائج العامة للدراسة.

**اإلطار املنهجي**

**اإلطار املنهجي**  1.1 إشكالية الدراسة 2.1 اهداف الدراسة 3.1 أمهية الدراسة 4.1 أسباب اختيار املوضوع 5.1 مفاهيم الدراسة 6.1 الدراسات السابقة 7.1 منهج الدراسة 8.1 جمتمع وعينة البحث أدوات جمع البيانات  $9.1\,$ 

## <span id="page-15-0"></span>**متهيد**

يتناول هذا الإطار، الجانب المنهجي للدراسة، ابتداءًا من الأشكالية التي توضح الأشكال الذي يدور حوله موضوع ً الدراسة بالإضافة إلى الاجراءات المنهجية الدراسية، التي تعد من أهم الخطوات التي يقوم عليه البحث العلمي وصولا إلى أهم الدراسات السابقة املشاهبة للموضوع و األدوات واملنهج املالئم للدراسة.

## <span id="page-16-0"></span>**1.1 اإلشكالية**

شهدت تكنولوجيا الإعلام والاتصال تطورا مذهلا في العقود الأخيرة، مما ساهم في تخطي معيقات الوقت والمسافات في تلقى وتداول المعلومات، كما شهد العالم ظهور العديد من وسائط نشر المحتوى الإعلامي، إلا أن المحتوى الجيد لوحده لا يكفي إذ أصبح يحتاج إلى واجهات تفاعل وتصاميم جيدة لعرضه، فقد أضحى صناع المحتوى يهتمون بالتصميم الغرافيكي الذي يعد الأن من أساسيات إعداد المحتوى الرقمي. وبفضل الحاسوب وتقنياته وبرمجياته تطور المحتوى من خلال التطبيقات والتقنيات الحديثة التي تمتلك القدرة الكافية على النشر والكتابة والقراءة والتصميم بسرعة ونجاعة، فالحوسبة بأشكالها تعتمد اليوم كوسيلة لتطبيق الافكار والابداعات الخاصة بالمحتوى الرقمي مرتبطة بالتطورات والتحديثات الخاصة بما وببرمجياته والتكنولوجيات الأخرى في معالجة المعلومات والمحتويات.

وتتابعت التطورات التقنية في العصر الحديث بشكل سريع وأصبح الحاسوب نقال وارتبط بالانترنيت مما سهل في عملية النشر على اوسع نطاق من خلال صفحات الويب 1.0، فمع تطور الحاسوب أصبح من السهل انشاء صفحات ويب خاصة تعرض حمتوى للقراءة فقط يتم تصفحها من أجل استعراض حمتوى املوقع، و كان الويب 1.0 الوسيلة األ كثر انتشارا في التسعينيات من القرن الماضي لسهولة نقل وتبادل المعلومات والمحتويات من خلاله، غير انه لم يكن يعتمد على تصميم تفاعلي مع الجمهور مما أدى إلى ظهور الحاجة للإضافة الآنية للمحتويات والصفحات وتعديلها بدون خبرة برجمية كبرية، وكانت معظم االنتقادات املوجهة هلذا اجليل تدور حول هذا املوضوع.

أدى تحديث الجيل الأول من الويب وإضافة خصائص جديدة إلى ظهور الجيل الثاني من الويب الذي جاء لتحسني الصفحات واملواقع، غرضه نشر روح التفاعلية والتشاركية والرتابط االجتماعي يف صفحاته حيث أصبح ميكن من تقديم تصاميم مختلفة عن الجيل الأول لكنه يتوافق مع كافة أشكال المحتويات في نفس الوقت. هذا الأمر حفز على خلق انترنيت جديدة مختلفة عن القديمة، بحيث اتجه اهتمام رواد الويب إلى توظيف البرامج الاجتماعية كالمدونات والويكي كما برزت وسائط جديدة لها أهمية في معرفة أهم الافكار التي يطرحها المستخدمين والتقنيات التي ادت إلى ظهور نسخ مطورة من تصاميم المحتوى، بالإضافة إلى استمرارية تطور أهم منصات التي جعلت الاشخاص يتفاعلون مع ما تقدمه من حمتوايت خمتلفة وما تنتجه من معلومات كالشبكات االجتماعية.

وقد أصبح الجيل الثاني من الويب منشأ للكثير من شبكات التواصل الاجتماعي التي تختلف عن بعضها البعض يف عرض حمتواها، فلكل منصة تصميمها وأدواهتا اخلاصة اليت متيزها عن غريها من املنصات األخرى، حيث تعرض من خلالها مختلف أنواع الوسائط المتعددة وتركز على الاتصال ومشاركة المحتوى وتمثل مجتمعات افتراضية يستخدمها الفرد لاغراض معينة. إضافة إلى تعددها فهي أيضا لم تخلو من تعدد تصاميمها، فمعظم هذه المنصات أصبحت تستخدم من أجل عرض حمتوى معني من طرف صاحب الصفحة فضال عن إفساحها اجملال ملشاركة متابعيه عربها. أكثر املنصات

استخداما الانستغرام والفايسبوك والتويتر لكن المحتوى يختلف من منصة إلى أخرى لان لكل منصة جمهور معين يتابعها ويستخدمها، تتصف محتوياتها بالابداعية والابتكار في نشرها مما يكثف العمل في صناعة هذه المحتويات.

أدى انتشار شبكات التواصل الاجتماعي إلى الحاجة أكثر لتطوير معالجة المحتويات مما خلق التقنيات التي ادت إل ظهور الواقع االفرتاضي والواقع املعزز حيث متكن املستخدم من حماكاة البيئة وجتربتها والتفاعل معها من خالل جيل جديد من أجهزة خلق وعرض المحتوى، وتصنع هذه التقنيات محتويات رقمية قريبة من الواقع تعتمد بكثرة على التصميم الغرافيكي يف جتسيد الكتاابت والرسومات الغرافيكية وغريها من التعديالت الصوتية والفيديوهات وعليه أصبح التصميم الغرافيكي يشكل ثورة رقمية لعرض المحتوى بمختلف أشكاله في أحسن وأقرب صورة للحقيقة والواقع وأضحى يشكل أمهية كبرية يف احتواء املعلومات وعرضها للجمهور فهو ميثل القالب الذي يضم الفكرة مبا يضمن إيصاهلا ملئات ماليني المستخدمين الشغوفين بتجربة المحتويات الإبداعية عبر المنصات الرقمية المختلفة.

ومن خلال هذه التطورات التكنولوجية نرى ان المحتويات الرقمية مرت بالعديد من المراحل التي جعلتها تظهر في تصاميم تتواكب مع هذه التطورات فقد تنوعت الوسائل والتطبيقات التي تنشر هذه المحتويات مما يدل على تنوع في التصاميم و االفكار االبداعية ومع استمرارية هذه التحديثات التكنولوجية والتقنية جاءت دراستنا من أجل معرفة أهم ما جاءت به المنصات الرقمية من الاضافات والابتكارات في مجال تصميم المحتوى الرقمي وعليه نطرح التساؤل التالي:

## **كيف تطور تصميم احملتوى الرقمي عرب املنصات الرقمية عرب شبكة اجلزيرة؟**

### **التساؤالت الفرعية:**

- ماهي أشكال المحتويات الرقمية التي تم توظيفها عبر المنصات الرقمية االحاصة بشبكة الجزيرة؟
- ماهي اجتاهات التصميم احلديثة اليت اعتمد ت عليها شبكة اجلزيرة يف عرض خمتلف أشكال احملتوايت الرقمية؟
	- كيف تطورت اسرتاتيجية احملتوى الرقمي لشبكة اجلزيرة؟

## <span id="page-17-0"></span>**2.1 أهداف الدراسة:**

هتدف دراستنا لتحقيق مجلة من االهداف نذكر منها:

- معرفة الاتجاهات الحديثة للتصميم التي تعتمد عليها قناة الجزيرة عبر موقعها الخاص وشبكات التواصل االجتماعي
- اكتشاف أهم المنصات الرقمية التي تعمل على توفير خصائص ومميزات التي ساهمت في ظهور محتويات رقمية جديدة
	- إبراز أهم األشكال اجل ديدة للمحتوايت الرقمية.
- معرفة تغريات و التطورات اليت طرأت على املوقع اخلاص ابجلزيرة.
- معرفة دور منصات الرقمية يف الكشف عن أنواع حديثة للمحتوايت الرقمية.
- إبراز طريقة أو الأسلوب الذي اعتمدته قناة الجزيرة في نشر أنواع مختلفة من المحتويات عبر كل شبكة من شبكات التواصل االجتماعي.
	- الكشف عن العالقة اليت تربط بني احملتوايت و املنصات الرقمية.
- اكتشاف أهم مشاريع التفاعلية احلديثة و ما تنتجه من أشكال من احملتوايت الرقمية، و اليت اعتمد ت عليها شبكة اجلزيرة كخاصية من اخلصائص اليت متيزها عن خمتلف شبكات واملواقع األخرى.

## <span id="page-18-0"></span>**3.1 أمهية الدراسة:**

- الكشف عن مراحل تطور تصميم احملتوى الرقمي لشبكة اجلزيرة
- ابراز أهم التصاميم اليت تعرضها اجلزيرة عرب خمتلف املنصات الرقمية وأكثر االشكال استخداما.
- الكشف عن التكنولوجيات والتقنيات احلديثة املستخدمة يف جمال االعالم واالتصال لعرض احملتوى الاعلامي.

## <span id="page-18-1"></span>**4.1 اسباب اختيار املوضوع:**

ان اختيار المواضيع ليس بالامر الهين لذلك فقد كان لنا قرار بعد أن تم البحث والاستطلاع أكثر حول الموضوع الذي حقا نريد أن يكون محط الدراسة، لذلك كوننا باحثين فقد تعددت الاسباب لاختيار هذا الموضوع وهي كالتالي:

- أمهية املوضوع يف التخصص خاصة ابعتباره موضوعا جديدا.
- االهتمام الشخصي والرغبة يف اشباع فضولنا العلمي من خالل دراستنا للموضوع ال كتشاف أهم ما تصول اليه هذا المجال بالإضافة إلى الميول وحب مجال التصميم الواسع.
	- اهتمام بتطور احلاصل يف جماالت علوم اإلعالم و االتصال خصوصا بعد ظهور تكنولوجيا املعلومات.
- حماولة اكتشاف مدى التقدم و التغريات اليت طرأت على املنصات الرقمية من ظهور تقنيات و برجميات تكنولوجية الحديثة التي تساهم في تحسين صورة تصميم المحتوى الرقمي.
- ندرة الدراسات و البحوث اليت هتتم بتطور احملتوى الرقمي عرب املنصات الرقمية بسبب التطور و التجديد املستمر لتكنولوجيا احلديثة و كونه موضوع خاضع للدراسة على مر السنني ألن التكنولوجيا ما زالت قيد التطور فهي تبحث عن االبتكار واالبداع.

## <span id="page-19-0"></span>**5.1 حتديد مفاهيم أساسية:**

## 1.5.1 املنصات الرقمية:

هي بيئة تفاعلية قائمة على استخدام التكنولوجيا تسمح لعدة مشاركني ابالتصال والتفاعل مع بعضهم البعض لتبادل المعرفة والمعلومات والبيانات حيث تسمح المنصات بإزالة العوائق والحواجز أمام التواصل وتعزيز التفاعلات الاجتماعية في جميع المجالات "وتسهم المنصات الرقمية في بناء شبكة تفاعلية مع زملاء أخرين بنفس التخصص مع 1 إمكانية احلوار والنقاش وتبادل اآلراء واألفكار واجياد مواضيع أخري مرتبطة بتخصص مشابه"

• تعريف اجرائي:

هي ارضيات تعتمد على استخدام التكنولوجيات احلديثه اليت تسمح ملستخدميها بنقل وتبادل املعلومات، هدفها خلق ارضيات مبنية على التفاعل واملشاركة وتوفر سهولة التواصل بينهم، يعتمدها العديد من الناس حىت املؤسسات اإلعالمية املتطورة يف ايصال رسائلها الكرب عدد من اجلمهور.

## 2.5.1 التصميم الغرافيكي **design graphic**:

هو نُحج ابداعي يقوم به مصمم بناءً على طلب الزبون, من أجل ايصال رسالة معينة للجمهور المستهدف, </sub><br>ا ببساطة يعني منهج التعبير عن افكار معينة باستخدام الوسائل البصرية فهذه العملية اشبه بترجمة الاحاسيس الداخلية لدى الشخص, عن طريق استعمال الأشكال المجردة المستقاة من الطبيعة ضمن علاقات معينة, كما يشير إلى عدد من التخصصات الفنية والمهنية التي تركز على الاتصالات المرئية وطرق عرضها واستخدام اسالي متنوعة للجمع بين الرموز 2 والصور والكلمات.

• تعريف اجرائي:

هو فن ابداعي يقوم على تصوير االفكار من خالل استخدام الوسائل التشكيلية الالزمة للتصميم حىت يتم تشكيل عمل فني في شكل صورة ثابتة وهذه الصورة لها أشكال أما مطبوعة او رقمية او ثلاثية الابعاد.

## 3.5.1 تصميم الويب**design web** :

إنشاء موقع انترنيت ( مجموعة من الملفات الموضوعة جنبا إلى جنب على خادم إنترنيت او أكثر) مما يسمح بعرض المحتوى ويشمل هذا (المحتويات والواجهات التفاعلية) للمستخدم النهائي على شكل صفحة إنترنيت عند طلبها

<sup>&</sup>lt;sup>1</sup> محمود, مصطفى أبوطبل, وسيد عبد المجيد, « **الهوية الرقمية للمنصات الإلكترونية لجامعة حلوان** », مجلة العمارة والفنون والعلوم الانسانية, العدد الثاني وثالثون , مارس ,2022 .683

<sup>&</sup>lt;sup>2</sup> أشرف دويكات، دلال بديع, **التصميم الغرافيكي**, رام الله فلسطين, مركز المناهج, 2020, ص7.

والتي تحتوي على عدة عناصر كالنصوص والنماذج البريدية والصور النقطية، وكل ذلك يتم ترتيبه بواسطة أحدى اللغات 1 املستخدمة مثل، HTML وXHTML وXML و CSSوJAVASCRIPT

• تعريفاجرائي**:**

هو عبارة عن جمموعة من ابتكارات و تقنيات تستخدم يف انشاء مواقع حتتوي على صفحات مكونة من حمتوايت خمتلفة سواء كانت صورة وفيديوهات وبريد الكرتوين وحىت ماقع تواصل اجتماعي، يتم التفاعلمعها وتشاركها، كما تقدم تحربة جيدة جدا في التصفح للمستخدمين.

## 4.5.1 المحتوى الرقمي:

يقصد بالمحتوى الرقمي بأنه ذلك المحتوى الموجود على شبكة الانترنت متمثلا في هذا الكم الهائل من المعلومات اليت حيتاجها االنسان يف حقول املعرفة املختلفة من العلوم االنسانية والتطبيقية، ومن معلومات عن الطقس وشؤون االقتصاد واملال، والطب والصحة، والسياسة واالجتماع وغري ذلك، كل ذلك منظم يف بنوك معلومات، ومواقع شركات، ومواقع المؤتمرات، وغير ذلك والمحتوى الرقمي يوجد بلغات عدة بعدد لغات مستخدمي الانترنت في العالم. 2

• تعريف اجرائي:

يقصد به تلك المعلومات و البيانات المتاحة على الانترنت او على الوسائل التكنولوجية (الجوال والأجهزة المحمولة وجهاز الحاسوب وما إلى ذلك)، سواء كانت مكتوبة، مسموعة، مرئية او عبارة عن رسومات او برامج في شتى المواضيع والتخصصات، وهذا المحتوى الرقمي يلبي حاجات المستخدمين.

#### <span id="page-20-0"></span>**6.1 الدراسات السابقة:**

**دراسة أ.م.د/ميسره عاطف حممد جنيب املطيعي، بعنوان أثر تصميم حمتوى رقمي تفاعلي يف حتسني مستوى الطالب ملقرر تقنيات الطباعة يف برامج التصميم الغرافيكي األكادميي لسنة :2020** 

لقد حاول الباحث من خلال هذه الدراسة معرفة اثر تصميم المحتوى الرقمي التفاعلي في تحسين مستوى الطلاب تخصص قسم التصميم الغرافيكي، حيث قام بتجربة تدريس في مادة تقنيات الطباعة، وسعى الباحث إلى تحقيق جملة من الاهداف حيث انه أراد إثبات أن المحتوى الرقمي التفاعلي للمقررات يكون أكثر فعالية من تناوله بالطرق التقليدية، كما يهدف أيضا إلى زيادة التحصيل المعرفي لطلاب التصميم الغرافيكي عند دراسة مقرر تقنيات الطباعة، مع زيادة كفاءة

<sup>1</sup> حممد عبد الفتاح حممود رمضان, **"دور اجتاهات التصميم يف زايدة قابلية استخدام املواقع االلكرتونية التجارية ابالردن**", )رسالة ماجستري(, جامعة الشرق االو سط, ,2017 ص .6

<sup>2</sup> مصطفى االعصر, **احملتوى الرقمي العريبVSاحملتوى الرقمي الغريب**, القاهرة, مركز هردو لدعم التعبري الرقمي, ,2016 ص .6

املهارة الذهنية لطالب عند دراسة هذا املقرر رقميا، كما اراد الباحث من هذه دراسة قياس ومعرفة مدى حتسني مستوى تدريس المقرر باستخدام المحتوى الرقمي.

اعتمد الباحث في هذه الدراسة على منهجين، المنهج الوصفي للإطار النظري للبحث، يقوم فيه الباحث بوصف مفاهيم المقررات الالكترونية والمناهج التدريس الرقمية وعلاقتها بالتعليم وطرق التدريس الالكترونية ومضمون البحوث والدراسات المتعلقة بمجال النشر الالكتروني عامة ومستحدثات مناهج وطرق التدريس الالكترونية والاعتبارات الواجب أخذها عند تصميم المحتوى الدراسي الرقمي التفاعلي، أما بالنسبة للإطار التطبيقي اعتمد الباحث على المنهج التجريبي لقياس النتائج النهائية لاختيارات التقييم التحصيلي لمعرفة أثر المتغير المستقل على المتغيرات التابعة، وذلك من خلال قياس قبلي، وقياس بعدي للمقرر من خلال المحتوى الورقي المطبوع (التعليم التقليدي)، والمحتوى الرقمي التفاعلي ( التعليم الالكتروني).

قد توصلت هذه الدراسة إل جمموعة من النتائج من خالل الفرضيات اليت مت أتكد من صحتها وهي كالتايل :

أثبت البحث صحة فرضيته األول أن املقررات الدراسية ذات الطبيعة اخلاصة مثل مقرر تقنيات الطباعة لطالب برامج التصميم الغرافيكي عند حتول حمتواها إل حمتوى رقمي تفاعلي فإنه سيحقق أهدافه التعليمية بصورة أفضل وحيقق نتائج تعليمية أكثر فعالية في التحصيل المعرفي والكفاءة للطلاب عن دراسته بالطرق التقليدية ذات المحتوى الورقي املطبوع.

كما أثبت صحة فرضيته الثانية وهي وجود فرق دال إحصائي بين متوسطي درجات طلاب المجموعة التجريبية وطلاب محتواها الورقي إلى مقررات إلكترونية ذات محتوى رقمي تفاعلي يؤثر في تحسين مستوى تحصيل الطلاب في تلك املقررات.

ما استخلص الباحث بعض النتائج والتوصيات انه لتحقيق كافة الأهداف المرجوة من فاعلية المقررات الالكترونية جيب أن حتتوي على وسائط رقمية تفاعلية تثري ابلصور والرسوم الثابتة واملتحركة وحتتوي على وسائط صوتية وملفات فيديو تسهم في شرح وتبسيط المعلومات والبيانات المرتبطة بموضوع الدرس. وعليه يجب اتباع كافة معايير ومواصفات تصميم المقررات الالكترونية، لتحقيق أثرها الإيجابي على مستوى تحصيل الطلاب المجموعة الضابطة لصالح المجموعة التجريبية. المقررات الدراسية التي تسير بالطابع المزدوج بين التقنيات النظرية والتطبيقات العملية تحويلها من مقررات  $^1.$ تقليدية

<sup>1</sup> ميسره عاطف حممد جنيب املطيعي, **أثر تصميم حمتوى رقمي تفاعلي يف حتسني مستوى الطالب ملقرر تقنيات الطباعة يف برامج التصميم الغرافيكي األكادميي,** جملة العمارة والفنون والعلوم االنسانية, عمان, العدد عشرون, .2020

**تعقيب على الدراسة األوىل:** 

ومنه ساعدتنا هذه الدراسة في معرفة دور المحتوى الرقمي في تخطي طرق التقليدية للتعلم والاعتماد على توظيف اساليب احلديثة من خالل برامج وتقنيات تصاميم الرقمية كتصميم الغرافيكي، والذي اعتمد الباحث يف هذه الدراسة على معرفة مدى أهميته ودوره في تحسين في تصميم المقررات التي يتم عرضها للطلاب تخصص، مما تمكننا هذه الدراسة من معرفة أحد أنواع تصاميم التي تعمل على تطوير وتحسين المحتويات الرقمية، فيما تختلف هذه الدراسة من حيث الموضوع، كونما تعمل على معرفة فرق بين المحتوى الرقمي والمحتوى الالكتروبي وقياس أيهما الأكثر أهمية في توظيف المقررات التعليمية، وهو ما لا يتطابق مع دراستنا التي تحاول معرفة أهم التطورات الحاصلة في مجال تصاميم الرقمي للمحتويات.

## **Put it in your Story": Digital Storytelling in Instangram " ،أمانيو مارينا دراسة :2017, and Snapchat Stories**

وهي عبارة عن اطروحة مقدمة لنيل شهادة الماجستير في المعلوماتية والإعلام تخصص دراسات الاتصال و الإعلام جامعة اوبسالا كان الهدف من هذه الدراسة هو البحث في أحد عناصر المحتويات الرقمية عبر المنصات التواصل االجتماعي و هي ميزة "Stories "وفهم طريقة سرد القصص الرقمية يف كل من Instagram و Snapchat، مع ذكر سبب اختيار هذه املنصات كوهنا األكثر شعبية اليت توفر هذه امليزة.

ويهدف هذا املوضوع إل فهم ما ينشره املستخدمون يف " story "وكيف يستفيدون من امليزة إلخبار قصتهم. يُعلم تطبيق نظرية السرد نظريًا مفهوم السرد الرقمي، وهو في النهاية ممارسة سرد القصص عبر الإنترنت. بالنسبة إلى یا<br>-المنهجية تتكون من تحليل نوعي للمحتوى سناب شات وإنستغرام " Stories ". إضافة إلى مراقبة المستخدمين العاديين النشطني واملقابالت شبه املنظمة املتعمقة للتعامل مع منظور املستخدم.

كما نرى هذه الدراسة اعتمد تحليل النوعي للدراسة لفهم وتفسير سلوك مستخدمي "القصص" فعليًا، من الضروري فهم العلامات والرموز والمعاني والجوانب الاجتماعية التي يتبناها المستخدمون؛ ليس فقط فهم ما تعنيه ولكن أيضا ملعرفة كيفية استخدامها وألي غرض.

ومت االعتماد يف هذه الدراسة على اداة املقابلة، حيث كان من الضروري هلذا البحث إجراء مقابلة مع بعض املستخدمني بغرض فهم تصورهم للمنصة ورواية القصص الرقمية. كان هدف من استخدام الباحث للمقابالت هو الحصول على معلومات مباشرة من المستخدمين بعد أن قام بتحليل المحتوى المنشور، من حيث معرفة عدد المرات التي يعتقدون أنهم ينشرون فيها خلال أسبوع، وما إذا كانوا يتواصلون مع الآخرين من خلال القصص او يتابعون أشخاصًا ً آخرين نشر مع تكرار في الميزة، وما إلى ذلك. وبمذه الطريقة يمكن جمع بيانات كافية لاستكمال النتائج التي توصلت إليها من خالل حتليل احملتوى النوعي.

تشري النتائج الرئيسية هلذه الدراسة إل وجود أمناط موضوعية تتبع اهلياكل السردية يف "قصص" Snapchat و Instagram. هلذا السبب، مت إنشاء مثاين فئات وقسمت بني عناصر السرد األربعة وكانت هذه أفعاًال )إظهار المشاعر، الأكل، التفاعل)، الأحداث (التحديثات)، الشخصيات (الأشخاص، الصور الشخصية والحيوانات) والإعداد )البيئة(. ابإلضافة إل ذلك، هناك نتيجة أخرى وهي أن رواة القصص على Snapchat و Instagram يستخدمون سبع وسائل إلخبار قصصهم وإنشاء قصة. هذه الوسائل هي الصور والنصوص ومقاطع الفيديو والرموز التعبيرية ورسومات الشعار المبتكرة والمعلومات الفورية والفلاتر. مع طرح استنتاج ان البشر هم رواة القصص بالفطرة وفقًا .<br>م لنموذج السرد. وهو ما يفسر شعبية ميزة "القصص"، فضلاً عن الفئات المكتشفة بناءً على العناصر السردية واستخدام </sub><br>د  $^1.$ الموارد السيميائية لإضفاء معنى أكبر على القصص التي يرويها المستخدمون

**تعقيب على الدراسة الثانية:** 

كما تتطابق مع دراستنا من حيث الموضوع، تعتبر هذه الدراسة أحد مصادر التي اعتمدنا عليها كونما عملت على كشف أحد خصائص الحديثة لأشكال المحتوى عبر شبكات التواصل الاجتماعي انستغرام و سناب شات، حيث تساعدنا في معرفة تطورات الخاصة بتصميم للمحتويات رقمية التي تم توظيفها عبر المنصات الرقمية، مع اختلاف في اداة مجع البياانت حيث اعتمد على مقابلة بعض املستخدمني للكشف عن طريقة استعمال و نشر عرب ميزة القصص.

## **Paolo Spagnoletti, Andrea Resca, Gwanhoo Lee : A design theory لــ اجنبية دراسة for digital platform supporting online communities: a multiple case study :2015**

وهي دراسة يف شكل مقال، اراد الباحثون يف هذه الدراسة ان يتحققوا من صحة نظرية تصميم املنصات الرقمية التي تدعم مجتمعات الانترنيت، حيث اعتمد الباحثون على الطرق التي يمكن أن تدعم بها المنصات الرقمية التفاعلات الاجتماعية بشكل فعال في المجتمعات عبر الإنترنت، قام الباحثون بإجراء تحليل متعمق لمنصة رقمية اوروبية لمساعدة رعاية المسنين. للتحقق من صحة المقترحات من خلال تحليل ثلاث منصات رقمية مستخدمة على نطاق واسع، بما في ذلك Twitter و Wikipedia و Liquidfeedback، متثلت اقرتاحاهتم يف أن املكوانت الثالثة لبنية النظام الأساسي الرقمي هي (الأساسية والواجهة والمكملات).

اعتمدت هذه الدراسة على نحج من مرحلتين يتم من خلاله التحقق من صحة هذه المقترحات الأولية، واشتقاق مقترحات جديدة، ويتم إنشاء رؤى دقيقة من خلال التفاعلات ثنائية الاتجاه بين نظرية المستوى الفوقي والتشكيلات

Marina Amâncio and Vaia Doudaki, "'Put It in Your Story': Digital Storytelling in Instagram and Snapchat Stories.," <sup>1</sup> n.d., 103.

التوضيحية لحالات الحياة الواقعية المتعددة. في المرحلة الأولى، قاموا بالتحقق من صحة المقترحات الأولية الأربعة ابستخدام حتليل متعمق حلالة HOPES، وهي منصة رقمية او روبية ملساعدة رعاية املسنني. HOPES تعين املساعدة والتفاعل االجتماعي لكبار السن على منصة وسائط متعددة مع أفضل املمارسات االجتماعية اإللكرتونية، وهنا شارك اثنان من املؤلفني بشكل مباشر يف البناء وتقييم منصة HOPES من خالل املسامهة يف حتليل متطلبات املشروع وتصميمه ومراحل التقييم.

أما يف املرحلة الثانية، قام الباحثون بتحليل ثالث حاالت إضافية من املنصات الرقمية الناجحة والشائعة للغاية التي تدعم المجتمعات عبر الإنترنت، بما في ذلك Twitter و Wikipedia و back Liquidfeed، تم تحليل Twitter بشكل أساسي للمجتمعات عرب اإلنرتنت اليت تركز على مشاركة املعلومات، ويكيبيداي للمجتمعات اليت تركز على التعاون، و Liquidfeedback للمجتمعات التي تركز على العمل الجماعي. وتم الاعتماد على الهندسة المعمارية كأداة مفيدة لاشتقاق نظرية التصميم التي تربط بين المكونات الفنية والمتطلبات الوظيفية

وفي الأخير تم التوصل إلى بأن المجتمعات عبر الإنترنت تُظهر تفاعلات اجتماعية تقنية ناشئة أكثر تعقيدًا بكثير من أنظمة المعلومات التقليدية، فهناك حاجة وإن كانت صعبة لبناء نظرية تصميم لأدوات تكنولوجيا المعلومات التي تدعمها. وتم تحديد ثلاثة أشكال مميزة للمجتمعات عبر الإنترنت: مشاركة المعلومات والتعاون والعمل الجماعي، مع تزايد أهمية دور المنصات الرقمية. كما يلقي التصور المفاهيمي المقترح الضوء على الدور الذي تلعبه هياكل المنصات الرقمية في إطلاق ودعم تفاعلات المجتمع عبر الإنترنت. وتساهم آليات التعزيز الذاتي المستندة إلى البرامج في استدامة المجتمعات عبر  $^1$  الإنترنت، وبالتالي تعكس مبادئ التصميم التوائم المشتركة بين بنية النظام الأساسي والحكومة.  $\,$ 

## **التعقيب على الدراسة الثالثة:**

اعتمدنا على هذه الدراسة لمعرفة هيكل التصميم المتاح على المنصات الرقمية وأيضا الأشكال يمكن مشاركتها، كما ساعدتنا هذه الدراسة في تحديد الادوار التي تلعبها المنصات الرقمية وهي مشاركة المعلومات والتعاون والعمل الجماعي حبيث تكون معظم املنصات الرقمية متشاهبا لكن هلا أدوار خمتلف تقدمها يف عرض احملتوايت الرقمية لذلك يقوم العصر الحالي باستغلال هذه النقاط من أجل المصلحة العامة او الخاصة.

**دراسة حسن قطيم طماح املطريي، االستخدامات السياسية ملوقع التواصل االجتماعي "تويرت " من قبل الشباب الكوييت، سنة :2013** 

<sup>1</sup> Paolo Spagnoletti, Andrea Resca, and Gwanhoo Lee, **"A Design Theory for Digital Platforms Supporting Online Communities: A Multiple Case Study**," Journal of Information Technology 30, no. 4 (December 2015): 364–807.

هدفت هذه الدراسة في الكشف عن طبيعة الاستخدامات المختلفة لموقع التواصل الاجتماعي تويتر من قبل مستخدميه من الشباب الكويتي، من حيث معرفة الاغراض السياسية وطبيعة الاستخدامات الإعلامية لهذا التطبيق، مع الكشف عن تأثير استخدامه على استخدامات الوسائل الإعلام الأخرى.

واستخدم المنهج الوصفي المسحى في الدراسة وأداة الاستبانة، التي طبقت على عينة من (404) مستجيبين جرى اختيارهم بطريقة عشوائية بسيطة، وذلك من شرائح متنوعة من الشباب الكويتي، واستخلصت الدراسة عدداً من النتائج أمهها ما يلي:

- في محور الاستخدامات المتنوعة لموقع تويتر، تبين أن الاستخدامات التي تتعلق بطبيعة العمل الذي أقوم به،  $1$ حلت في المرتبة الأولى، وجاء في المرتبة الثانية الاستخدامات التي تتعلق بصداقات جديدة من الجنسين، بينما جاء (الاستخدام من أجل الترفيه والتسلية وقضاء الوقت) في المرتبة الأخيرة من تلك الاستخدامات.

2- في محور الاستخدامات السياسية لموقع تويتر، جاءت في المرتبة الأولى الاستخدام من أجل (المساهمة في كشف الحقائق السياسية ونشرها على الملا). وفي المرتبة الثانية (استخدامات أخرى من غير ما ذكر في قائمة الاستخدامات). بينما كان الاستخدام من أجل (الاطلاع على آخر الأخبار المحلية).

3- في محور الاستخدامات الإعلامية لموقع التواصل الاجتماعي تويتر تبين أن الاستخدامات لموقع توتير كونه )وسيلة لتبادل بعض الصور مع األصدقاء و املعـارف(، بينمـا جـاءت االستخدامات كونه وسيلة للكشف عن الفساد السياسي والإداري في أجهزة الدولة" في المرتبة الثالثة، مما يشير إلى التعويل على تويتر في مثل تلك المهمة ذات الصبغة السياسية.

-4 يف حمور أتثري استخدام موقع التواصل االجتماعي تويرت حنو استخدامات وسائل إعـالم األخرى، أظهرت النتائج متوسطات حسابية منخفضة، مما يدلل على ضعف فرضية استخدام تويتر كبديل لوسائل الإعلام التقليدية من مطبوع ومرئي ومسموع و إلكرتوين.

-5 بينت نتائج فرضيات الدراسة وجود بعض الفروقات كان أهمها الفروقات التي كانت لصالح الفئة المستخدمة  $^{1}.$ لموقع تويتر من (فئة الأعمال الحرة)

**تعقيب على دراسة الرابعة:** 

<sup>1</sup> حسن قطيم طماح املطريي, **االستخدامات السياسية ملوقع التواصل االجتماعي "تويرت " من قبل الشباب الكوييت**, أطروحة ماجستري, كلية اإلعالم, جامعة الشرق االوسط, أفريل, .2013

تناول الباحثون يف هذه دراسة معلومات خاصة حول شبكات التواصل االجتماعي، و اعتمادهم على منصيت فايسبوك و تويتر في تحليلهم للدراسة، بهدف معرفة طريقة التي اعتمد عليها الشباب الكويتي في الاستخدامات السياسية لهذه المنصات و ما توفره من خصائص و مميزات بالإضافة إلى أشكال المحتويات التي عمد الباحثون على ذكرها في دراستهم، و التي تساعدنا في ملاحظة تطور الحاصل عبر هذه المنصات، و معرفة ماهي تغيرات التي طرأت عبر شبكتي فايسبوك و تويتر و ما تعرضه حاليا من محتويات رقمية و تصميم حديث لهذه التطبيقات، و العمل أيضا على اكتشاف أهم التحديثات التي تسمح لنا بمقارنة نسخ كل فترة لقياس مدى تطور المحتويات الرقمية عبر هذه المنصات.

دراسة لبيب شائف محمد بعنوان صناعة المحتوى المفهوم والبنية ومقومات تطورها، ورقة مقدمة إلى منتدى **تقنية املعلومات و االتصاالت املرافق ملعرض سنة .2006** 

من خالل ورقة مقدمة لفعالية معلوماتية سنوية هامة، حاول الباحث يف هذه الدراسة تقدمي صورة ايضاحية حول الابعاد الرئيسية لمفهوم صناعة المحتوى وأهميتها والعناصر المكونة لها والمقومات اللازمة لتوطينها، كما تضمنت الورقة جزءاً خاصاً بواقع صناعة المحتوى في اليمن وطموحاته وبصورة مسايرة لما تم ويتم طرحه في مجال صناعة المحتوى على الصعيد العريب، كما قام الباحث بطرح أهم توصيات تلخص أمهية ان تتجه البلدان العربية ومن بينها اليمن إل العمل اجلدي لإيجاد مقومات البناء وتطوير لصناعة المحتوى عربي لها مكانة وتميز في الخارطة العالمية للمعلوماتية، والعمل على تحقيق ذلك من خلال الانتقال إلى تطبيق كل ما توصلت إليه البلدان العربية من رؤى مشتركة حول تطوير صناعة المحتوى العريب، ومن أهم التوصيات:

الاسهام مع مختلف البلدان العربية في تقديم رؤية عربية مشتركة إلى قمة المعلومات لتطوير المجال المعلوماتي ككل والاهتمام بصناعة المحتوى، بالإضافة إلى الاسهام نحو تنفيذ العديد من مشروعات البنية التحتية للمعلومات والتي تدعم صناعة المحتوى، كما اراد الباحث في هذا العنصر إلى حث العديد من الجهات الحكومية لتحويل محتواها الورقي إلى محتوى رقمي وتبني بعضها لمشروعات رقمنة.<sup>1</sup>

## **تعقيب على دراسة اخلامسة:**

اعتمدنا على هذه الدراسة كونّا تساعدنا في توفير أهم المعلومات المتعلقة بصناعة المحتوى، و ماهي الأسس التي يجب اتخاذها في هذا المجال، واعتمدنا على هذه الدراسة من خلال توظيف بعض العناصر، كونما تتطابق مع الموضوع، و اعتبارها كمصدر من مصادر العلمية املعتمدة يف موضوعنا اخلاص.

<sup>&</sup>lt;sup>1</sup> لبيب شائف محمد، **صناعة المحتوى: المفهوم والبنية ومقومات تطورها**، المركز الوطني للمعلومات، القاهرة،2006.

## <span id="page-27-0"></span>**7.1 منهج الدراسة:**

تعتمد معظم الابحاث والدراسات العلمية على مجموعة من المناهج العلمية لأنه يعتبر خطوة اساسية ليسير عليها الباحثون يف دراستهم، لذلك وجب علينا االختيار بدقة والبحث عن املنهج الذي يتماشى مع دراستنا. يعرف أبنه " فن التنظيم الصحيح لسلسلة من الأفكار العديدة، أما من أجل الكشف عن الحقيقة، حين نكون بما جاهلين؛ او من أجل البرهنة عليها للآخرين، حين نكون بها عارفين"<sup>1</sup>. يساعد الباحث في كيفية العرض، وطرح قضايا الموضوع، والوسائل التي سيسلكها الباحث ليصل هبا إل النتائج املطلوبة، حبيث يبدو البحث، وطرقه، ووسائله واضحة املعامل، وابلتحديد بيان نوعه<sup>2</sup>.

بما ان دراستنا تتمحور حول تطور تصميم المحتوى الرقمي في المنصات الرقمية فاننا اعتمدنا على الدراسات التحليلية لانها من الدراسات الأكثر شيوعا والتي تقوم على حالة محددة لتناولها وفحصها بشكل دقيق، كما اننا اخترنا منهج دراسة احلالة كونه يتوافق مع طبيعة الدراسة املختارة هلا، وليس بشكل عشوائي، كما مت اختياره رغبتا يف احلصول على نتائج ومعلومات تفصيلية .

## <span id="page-27-1"></span>**تعريف منهج دراسة احلالة:**

هو منهج متعمق في العوامل المعقدة والمتعددة والتي تسهم في تشكل وحدة اجتماعية ما، وذلك بالاستعانة بأدوات البحث الضرورية لتجميع البيانات<sup>3</sup>. ويطلق على منهج دراسة الحالة اسم" المنهج المونوجرافي"، وتعني المونوجرفيا عند علماء الاجتماع الفرنسيون" :وصف موضوع مفرد أي القيام بدراسة وحدة مثل الأسرة او القرية او القبيلة او المصنع دراسة مستفيضة للكشف عن جوانبها المتعددة والوصول إلى تعميمات تنطبق على غيرها من الوحدات المتشابهة. وقد وضعت تعريفات متعددة لمنهج دراسة الحالة وتتفق أغلبها على أنه المنهج الذي يتجه إلى جمع البيانات العلمية المتعلقة بأية وحدة فردية كانت أم مؤسسة او نظأما اجتماعيا او مجتمعا محليا او مجتمعا عأما.

<sup>1</sup> عبد الرمحن بدوي, **مناهج البحث العلمي**, الطبعة الثالثة, الكويت, وكالة املطبوعات, ,1977 ص.3

<sup>&</sup>lt;sup>2</sup> د. عبد الوهاب ابراهيم أبو سليمان، **كتابة البحث العلمي صياغة جديدة**، تاطبعة التاسعة، الرياض، مكتبة الرشد، 2005، ص60.

<sup>&</sup>lt;sup>3</sup> ابراش ابراهيم، **المنهج العلمي وتطبيقاته في العلوم الاجتماعية**، عمان، دار الشروق للنشر والتوزيع، 2009، ص 161.

حممد عبد السالم, **مناهج البحث يف العلوم االجتماعية واالنسانية**, م تاح على/com.book-noor.www://httpsكتاب-مناهج-البحث-يف- <sup>4</sup> العلوم-االجتماعية-واالنسانية-pdf, شوهد يوم 2022/04/02 على الساعة .14.00

## <span id="page-28-0"></span>**8.1 جمتمع وعينة البحث:**

املقصود مبجتمع الدراسة كل العناصر املراد دراستها، و سحب جزء من جمتمع الدراسة يطلق عليه اسم العينة  $^1.$ Sampling والعملية التي تتم بهذا الشكل يطلق عليها المعاينة  $\operatorname{sample}$ 

بالنسبة إلى مجتمع البحث في دراستنا يتمثل في تصميم المحتويات الرقمية لقناة الجزيرة عبر المنصات الرقمية بمختلف أنواعها سواءا صفحات الويب او مواقع التواصل االجتماعي، واليت تعد مبثابة وسيلة تعرض حمتواها الرقمي من خالهلا مبختلف أشكاله املعاصرة.

#### **عينة البحث:**

العينة هي فئة تمثل مجتمع البحث (Population Research) او جمهور البحث أي جميع مفردات الظاهرة التي يدرسها الباحث، او جميع الأفراد او الأشخاص او الأشياء الذين يكونون موضوع مشكلة البحث.<sup>2</sup> حيث يتم اختيارها بطريقة مناسبة، ويتم اجراء الدراسة عليها، ومن بعدها يتم استخالص النتائج وتعميمها على جمتمع الدراسة.

بما ان دراساتنا تتمحور حول تطور تصميم المحتوى الرقمي عبر المنصات الرقمية، اعتمدنا على العينة القصدية ابعتبارها األنسب هلذا املوضوع، و تسمى ابلعينة العمدية وتعتمد على نوع من االختيار املقصود حيث يعتمد الباحث أن تتكون العينة من وحدات يعتقد أنما تمثل المجتمع الأصلي تمثيلا صحيحا، وهي عينة يتم اختيارها على أساس من الخبرة السابقة، فقد يالحظ الباحث من الدراسات السابقة أن جمموعة من املفردات يتمثل فيها من اخلصائص ما جيعل نتائجها قريبة من نتائج المجتمع ككل.<sup>3</sup>

وفيها يتقصد الباحث اختبار عينته حبيث يتحقق يف كل منهم شروط معينة ويعتقد الباحث عند اختياره هذه العينة انها تمثل المجتمع أفضل تمثيل. اي يختار الوحدة او الوحدات التبي تكون مقاييسها مماثلة او مشابهه لمقياس المجتمع األصلي. ولكن الدراسات اليت أجريت على هذا النوع من العينات ترى انه إذا مل تتوافر لدى الباحث أساس موضوعي يستند اليه حكمه بأن هذه الحالات نمطية وإذا لم يتوافر لديه محك خارجي يؤكد سلامة حكمه فانه لا يمكن قبول التعميم من نتائج حبثه، وهلذه العينة عيوب منها عدم وجود طريقة إحصائية ملعرفة دقة النتائج وقياسها وعدم إمكانية التخلص من التحيز في العينة القصدية أحياناً.<sup>4</sup>

<sup>1</sup> منذر الضامن, **اساسيات البحث العلمي**، عمان، دار املسرية للنشر والتوزيع والطباعة، ,2007 ص.160

<sup>&</sup>lt;sup>2</sup> رجاء وحيد دويدري، ا**لبحث العلمي أساسياته النظرية وممارستة العلمية**، دمشق, دار الفكر, 2000, ص 305.

<sup>&</sup>lt;sup>3</sup> راويه القحطايي وسعود بن الضحيان الضحيان, النمطية المنهجية في الرسائل الجامعية, مجلة كلية الخدماعية للدراسات والبحوث الاجتماعية, 2020, ص .446

<sup>4</sup> رحيم يونس كرو العزاوي, **مقدمة يف منهج البحث العلمي**, عمان, دار دجلة, ,2008 ص .173

اعتمدنا في اختيار بشكل مقصود شبكة الجزيرة كونها من شبكات العالمية التي تعمل على توفير مختلف المحتويات الرقمية، حيث تساعدان على معرفة تصاميم التفاعلية احلديثة و توظيفها ملختلف أشكال الرقمية املتطورة، والكشف عن طريقة وأسلوب توظيف عبر المواقع الخاصة بالشبكة، كموقع الخاص بالقناة والمشاريع التي عملت الجزيرة على توفيرها كدعائم اعالمية مثل مشروع Aj+ العريب و مشروع االهر أمات مروي يف السودان مع رابط خاص ملشروع فلسطني، بالإضافة إلى مساعدتنا في ملاحظة أنواع حديثة للمحتويات عبر نسخ المطورة للمنصات التواصل الاجتماعي من حيث تقنيات وعمليات التجديد التي توظف اختراعات والخصائص التي تميز كل منصة عن الأخرى، وكونما مؤسسة عربية استطاعت أن تتحول إل مؤسسة عربية عاملية ذات توجهات ابتكارية وابداعية ومعاصرة.

<span id="page-29-0"></span>**9.1 أدوات مجع البياانت:** 

تعتمد هذه الدراسة كما سبق وذكران على منهج دراسة احلالة، وابلتايل فهي حتتاج إل االعتماد على املناهج المختلطة (Mixed Methods) لتقديم دراسة شاملة لمختلف جوانب الاهتمام التي تخص موضوعنا. فبما أنه وكما هو معروف أن دراسة الحالة غالبا ما تتهم بالذاتية وصعوبة تعميم نتائجها على المجتمع الكلي للدراسة، فقد ارتأينا استخدام المناهج المختلطة بطريقة كيفية لدراسة تطور تصميم المحتوى الرقمي من خلال استعارة بعض الأدوات من ميادين أخرى تتعلق أساسا مبجال التصميم الغرافيكي، تصميم واجهة املستخدم )Design Interface User )وتصميم .(User Experience Design).

قمنا بتوظيف الأدوات بشكل مبسط يتناسب مع خصوصية هذه الدراسة التي لا تدعى ولا تهدف إلى التحليل السيميائي للتصاميم وال إل تقييم جتربة االستخدام كما هو معمول به يف جمال تصميم املنتجات الرقمية، بل هتدف فقط إلى التعرف على تطور اتجاهات تصميم المحتويات الرقمية انطلاقا من الفترة التي سبقت ظهور منصات التواصل الاجتماعي وصولا إلى البيئة الرقمية الحالية التي تعرف انتشارا كبيرا للمحتوى الموزع على المنصات الرقمية المختلفة.

وفي سبيل ذلك استخدمنا الأدوات التالية بما يتماشى مع أهداف وحدود دراستنا:

**املالحظة:**

تعتمد الملاحظة العلمية على قيام الباحث بملاحظة ظاهرة من الظواهر او سلوك معين سواء لفرد او لمجموعة في امليدان او يف املخترب العلمي، وتسجيل مشاهداته لوقائع معينة تتصل بتصرف او بسلوك الفرد او املخلوق املراد مراقبته وملاحظته، وتجميع هذه الوقائع او الحقائق المتصلة بمذا السلوك لاستخلاص المؤشرات منها<sup>1</sup>.

<sup>&</sup>lt;sup>1</sup> حمد عبد الغني ومحسن الخضيري, **الاسس العلمية لكتابة رسائل الامجستير والدكتوراه**, القاهرة, مكتبة الانجلو المصرية, 1992, ص 78.

هي انتباه مقصود ومنظم ومضبوط للظاهرات او احلوادث او األمور بغية اكتشاف أسباهبا وقوانينها، وهي اخلطوة األول يف البحث العلمي، ومـن أهم خطواتـه، يقـوم الباحث فيها يف مجيع مراحل البحث، تسبق االفرتاض وترافقه وتلحق  $^1.$  به وتقود الباحث إلى صياغة الفرضيات والنظريات

اعتمدنا على أداة الملاحظة كأداة أولى إذ غالبا مـا تستخدم في أبحـاث دراسة الحالـة، حيث قمنـا بتوظيفهـا باعتبـارنا مستخدمني للمنصات االجتماعية املختلفة، وهو األمر الذي ساعدان بشكل أساسي يف املراحل األول مـن الدراسـة فضـال عن اختيار عينة الدراسة التي لاحظنا أنما تمثل عينة جيدة وممثلة لمجمل التطورات التي عرفها تصميم المحتويات الرقمية، وهـو األمر الذي أثبته التحليل املتعمق يف مراحل متقدمة من البحث.

## **حتليل واجهة املستخدم:**

استخدمنا حتليـل واجهـة املسـتخدم بشـكل أساسـي لتحليـل تطـور املوقـع العـريب لشـبكة اجلزيـرة "اجلزيـرة نـت"، حيـث كــان التحليــل الكيفــي هــو الأداة الأنسـب للوصــول لأحــد أهــم أهــداف الدراسـة وهــو دراسـة تطـور تصــميم الويـب. لم نستخدم التحليل السيميولوجي المتعارف عليه في مجـال علـوم الإعـلام والاتصـال لأنـه لا يتناسب مـع الجانب الـذي يركـز عليه موضوعنا وهو الجانب التقني التصميمي، لذلك لجأنا للتحليل الكيفي المستخدم في مجال تصميم واجهات المستخدم ابعتباره أكثر عملية ومالئمة.

## **حتليل جتربة املستخدم:**

اعتمـدنا علمى نسـخة مبسـطة للغايـة مـن تقنيـة تحليـل تجربـة المستخدم، فمجـال دراسـتنا يبقـى ضـمن علـوم الإعـلام والاتصـال كـمـا أننـا وجـدنا أنـه مـن غـير الممكـن استخدام أدوات قيـاس تحربـة التفاعـل مـع الواجهـات المختلفـة، حيـث تبقـى إتاحة تلك الأدوات في غير متناول أيدينا. لذلك ارتأينا أن نقوم بالتحليل الكيفي لتجربة الاستخدام مـن خلال استخدام تلك المنصات والمحتويات التفاعلية التي توفرها ثم تقييم تلك الواجهـات والمشـاريع التفاعلية مـن وجهة نظرنا كمستخدمين، وذلــــك لصــــعوبة إجـــــراء تجربــــة حيــــة باســــتخدام مجموعــــات تركيــــز (Focus Group).

<sup>&</sup>lt;sup>1</sup> رجاء وحيد دويدري، ا**لبحث العلمي أساسياته النظرية وممارستة العلمية**، المرجع نفسه, ص 114.

<span id="page-31-0"></span>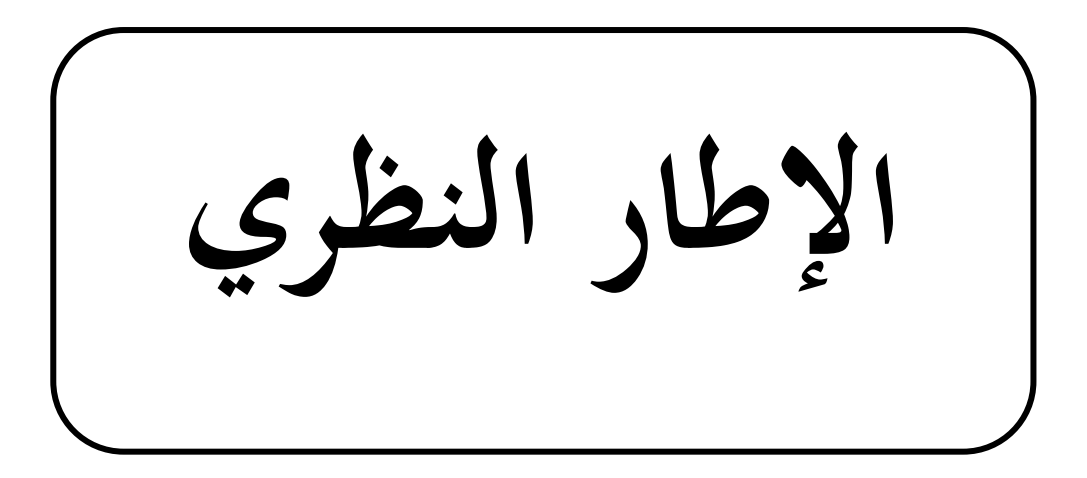

**الفصل األول: مدخل مفاهيمي متهيد للفصل املبحث األول: احملتوى**  مفهوم المحتوى  $1.1\,$ 2.1 تعريف احملتوى الرقمي 3.1 مفهوم صناعة احملتوى 4.1 نشأة وتطور المحتوى الرقمي 5.1 أنواع المحتوى الرقمي 6.1 أمهية احملتوى الرقمي **املبحث الثاين: أساسيات احملتوى** عناصر المحتوى  $1.2\,$ بنية صناعة المحتوى الرقمي ومكوناتها  $2.2$ ابعاد ودوافع صناعة المحتوى الرقمي  $3.2\,$ جالات صناعة محتوى رقمي  $4.2\,$ **املبحث الثالث: أشكال احملتوى الرقمي** المحتويات النصية  $1.3\,$ المحتويات المرئية  $2.3\,$ المحتويات الصوتية  $3.3\,$ 

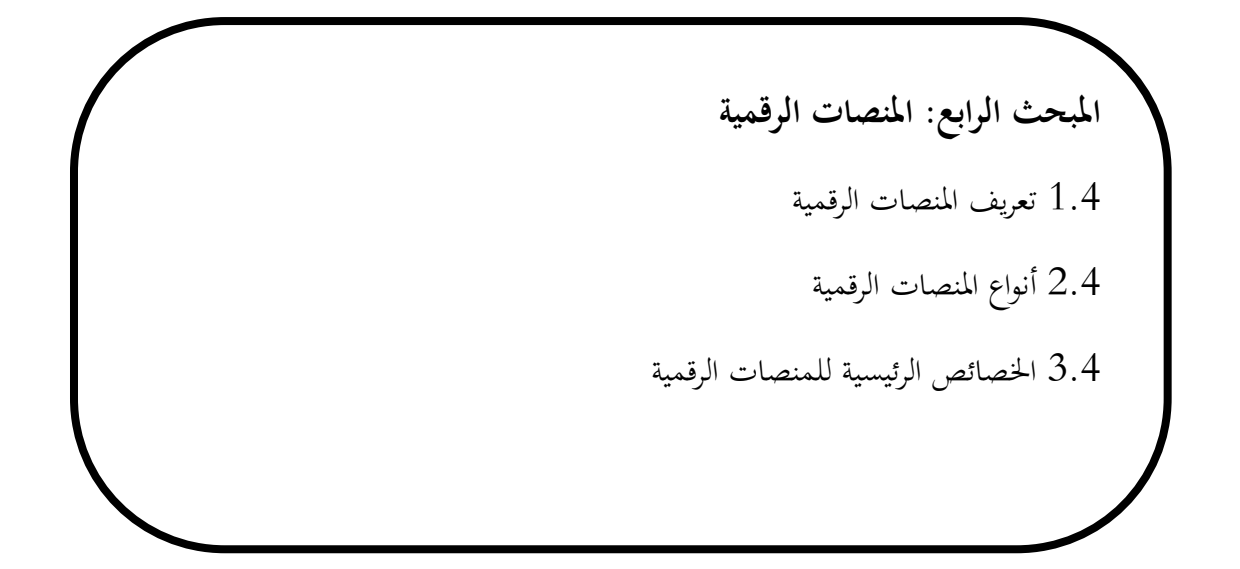

**اإلطار النظري**

### <span id="page-34-0"></span>**متهيد**

لقد مر العالم بالعديد من التطورات خصوصا تكنولوجيا الاتصال والإعلام، حيث أصبح من السهل التواصل والبحث عن المعلومات بفضل الانترنيت التي تمكن من خلالها كسر حواجز الوقت والمكان، وأصبح بالإمكان نشر المحتويات وتعديلها مع إمكانية التفاعل معها ومشاركتها عبر مختلف الوسائل الحديثة، حتى ظهر العديد من المصطلحات المرتبطة بالرقمنة من بينها المنصات الرقمية والمحتويات الرقمية، وأصبح الانسان يتبنى فكرة المحتوى الرقمي في كافة مجالات الحياة بحيث أصبح يتخذ مكانة بمثابة أساسيات التي ترتكز عليها المؤسسات والمجتمع، ففي هذا الفصل سنحاول التطرق إلى مختلف المفاهيم المتعلقة بالمحتوى الرقمي وكذلك مختلف أنواع وأشكال المحتويات الرقمية، وكل الاساسيات التي يجب الاعتماد عليها في تكوين محتوى رقمي، بالإضافة إلى أهم عناصره، حتى نصل في أخر الفصل إلى التعريف بالمنصات الرقمية والتعريف أبنواعها و أهم خصائصها، هكذا حىت نقوم ابلتعمق يف دراستنا وتوفري املعلومات الالزمة عن هذه الدراسة.

**اإلطار النظري**

<span id="page-35-1"></span><span id="page-35-0"></span>**الفصل األول: مدخل مفاهيمي املبحث األول: احملتوى الرقمي**

## <span id="page-35-2"></span>.1 مفهوم المحتوى:

يقصد بالمحتوى كل ما يتعلق بالإنتاج الفكري الإنساني من المعلومات والأفكـار والخبرات التي تخزن في مختلف وسائط العقل البشري، والوسائط الرقمية والورقية والإعلامية والتطبيقـات البرمجية وقواعد البيانات، كما يشمل المحتوى كل ما يخزن في مختلف الوسائط الورقية والإلكترونية والإعلامية محتوى الوسائط المتعددة والبرمجيات الإنتاجية، ألعاب الفيديو وغيرها من الإنتاج الإبداعي للفكر الإنساني بما في ذلك المواد الخام المعلوماتية والإحصاءات.

وبالتالي فالمحتوى بصورة عامة خام ومنتج عبارة عن نتاج لصناعة النشر والإنتاج الإعلامي والفني والتطبيقات البرمجية بالإضافة إلى نتاج ثقافة الشعوب وتراثها المدون او المختزن في ذاكرتها الإنسانية الممكن الوصول إليه (إن تقديم برنامج تلفزيويي او فلم توثيقي لعادات شعب ما في مناسبة معينة هو استخدام لمحتوى تراثي متاح يمكن التعامل معه فالإذن بالتصوير لهذه الفعاليات مثلما الإذن بتصفح محتوى موقع إلكتروبي مثلاً، وإن اختلفت مستوى الإناحة في كل منهما). ووفقاً لما تضمنته أدبيات قمة المعلومات فالمحتوى اليوم هو عنصر أساسي في ما يعرف باقتصاديات المعرفة كما 1 أنـه أحد مقومات جمتمع املعلومات.

يشكل تعريف المحتوى او محاولة إيجاد تعريف محدد للمحتوى من الإشكاليات المطروحة بحيث حدث نوع من الالتباس في التعريف كنتيجة للخلط ما بين أنواعه ووسائطه ومجالات استخدامه وكلما تنوعت مصادر المحتوى كلما كان ذلك عنصر تعزيز ودعم لإرساء صناعة متكاملة للمحتوى وإذا أردنا أن نحدد محصلة وجود المحتوى فإننا نجده ناتج صناعة النشر بشقيه الورقي والإلكتروني والإنتاج الفني والإعلامي ومختلف التطبيقات البرمجية كما نجد في البلدان المتقدمة ان صناعة المحتوى تعتمد بشكل كلي على ما يتم تحويله او رقمنته من موارد النشر الورقي نحو موارد متاحة على شبكات المعلومات او عبر وسائط متعددة او من خلال قواعد البيانات المتخصصة وبما أصبحت عمليات الرقمنة تشكل المورد  $^2$ كبر وربما الأعظم لخلق المحتوى الرقمي وتعزيزه.

<sup>&</sup>lt;sup>1</sup> لبيب شائف محمد, **صناعة المحتوى: المفهوم والبنية ومقومات تطورها**, المرجع السابق, ص 6.

<sup>&</sup>lt;sup>2</sup> فاطمة محمد احمد محمد, ا**لمحوي الرقمي الصحي: المفهوم والافادة** , مجلة كلية الادب, جامعة سوهاج, العدد 51, افريل, 2019, ص 514.
### **2.1 تعريف احملتوى الرقمي:**

#### أ. مفهوم الرقمنة:

وتسمى أيضا بالتحويل الرقمي وهو عملية تحويل البيانات في شكل رقمي وذلك لأجل معالجتها بواسطة الحاسب الالكترويي، وفي سياق نظم المعلومات وعادة ما تشير الرقمنة إلى تحويل النصوص المطبوعة او الصور او المخطوطات إلى إشارات ثنائية باستخدام نوع من أجهزة المسح الضوئي التي تسمح بعرض نتيجة ذلك على شاشة الحاسوب. هي عمليّة تحويل المعلومات إلى تنسيق رقمي. وفي هذا التنسيق، يتم تنظيم المعلومات في وحدات مُنفصلة من البيانات (تسمَّى بت s) والتي يمكن معالجتها بشكل منفصل (عادة في مجموعات متعدِّدة بت تسمَّى البايتات). وأيضا يمكن أنّ تكون الرقمنة: هي عمليّة تحويل الإشارات التمثيليّة او المعلومات بأي شكل إلى تنسيق رقمي يُمكن فهمه بواسطة أنظمة الكمبيوتر او<br>-الأجهزة الإلكترونيّة. يتمّ استخدام المصطلح عند تحويل المعلومات، مثل النص او الصور والأصوات، إلى رمز ثُنائي والمعلومات الرقميّة أسهل في التخزين والوصول والإرسال، وتستخدم الرقمنة بواسطة عدد من الأجهزة الإلكترونيّة ي الاستهلاكيّة. و هذه هي البيانات الثنائيّة التي يُمكن لأجهزة الكمبيوتر والعديد من الأجهزة ذات سعة الحوسبة (مثل الكاميرا الرقميّة وأجهزة السمع الرقميّة) مُعالجتها ومن الممكن رقّمنة الصور والنصوص بالمثل: يقوم الماسح بالتقاط صورة (والتي قد تكون صورة للنص) وتحويلها إلى ملف صورة، مثل الصورة النقطيّة. '

ب. مفهوم المحتوى الرقمي:

المحتوى الرقمي يعني كل تجميع وتبويب وتصنيف ومعالجة كل النصوص والصور والسمعيات والمرئيات الممكن وضعها كمحتوى إلكتروني رقمي بالحاسوب، "وهو المواد المعرفية المكتوبة بلغة ما والتي تعد للنشر على شبكة الإنترنت والشبكات الأخرى من محلية وعن بعد او الانترانت والاكسترانت سواء كان هذا المحتوى يأخذ شكل النص بتلك اللغة او المادة السمع بصرية او الأشكال او البرامج والقطع البرمجية.<sup>2</sup>

 كما يعرف أيضا على أنه كل ما يوجد من معلومات يف لغة ما بشكل رقمي هو أما أن يكون خمزوان خارجيا offline او داخليا.online وتزداد أمهية احملتوى وعائداته مع ازدايد املستخدمني لألنرتنت واحلواسيب. وتقاس الفائدة

<sup>&</sup>lt;sup>1</sup> نانسي العتوم, **"ماهيّة الرقمنة",E ع**ربي, متاح على/b/e3arabi.com. الأداب/ماهيّة–الرقّمنة/, شوهد يوم 2022/4/10على الساعة .22:00

أمحد املهدي اجملدوب, ليبيا املستقبل, " **مفهو م احملتوى الرقمي"**, متاح على -al-libya.www://http <sup>2</sup>

mostakbal.org/95/13682/%D9%85%D9%81%D9%87%D9%88%D9%85%D8%A7%D9%84%D9%85% D8%AD%D8%AA%D9%88%D9%89-

<sup>.12:30</sup> الساعة على 2022/4/17 يوم شوهد ,%D8%A7%D9%84%D8%B1%D9%82%D9%85%D9%89.html.

بعدد المستخدمين المتكلمين بلغة المحتوى المعنى وتوفير المعرفة وتحويلها إلى معلومات جعل من تكنولوجيا المعلومات (ت م أداة هائلة في وضع المعرفة في متناول البشرية، وسهولة نقلها وانتقالها بجعلها اداة تنمية اقتصادية وثقافية وأمنية.

ويعرب احملتوى عن وجود املعرفة بشكل رقمي digital على احلواسيب والشبكات الداخلية internet والشبكات الخارجية العالمية extranet. ويشمل المحتوى مجالات متنوعة، مثل النشر، والأعمال، والمكتبات والادارة احلكومية gov-e. والعلم والتكنولوجيا، والصحة، والثقافة، والرتاث والسياحة، والتسلية، ومعلومات عامة عن املنظمات الحكومية وغير الحكومية والإقليمية، وغير ذلك. <sup>1</sup>

#### **3.1 مفهوم صناعة احملتوى:**

صناعة احملتوى هو عملية حتديد موضوع جديد تريد الكتابة عنه، وحتديد الشكل الذي تريد أن يتخذه احملتوى، وإضفاء الطابع الرسمي على استراتيجيتك (كلمة رئيسية او غير ذلك)، ثم إنتاجها فعليًا. بالإضافة إلى ذلك تتضمن  $\ddot{\phantom{0}}$ معظم عمليات صناعة المحتوى جولات شاملة من التعديلات مع أصحاب المصلحة الآخرين قبل أن يصبح المحتوى جاهزًا ز<br>ا للنشر. لأن المحتوى يمكن أن يتخذ أشكالا عديدة – منشور مدونة او فيديو او كتاب إلكترويي. تغريدة على التويتر، انفوجرافيك، الإعلان، على سبيل المثال. عملية إنشاء المحتوى دقيقة وليست دائمًا بسيط كما قد يبدو. لكن القيام  $\overline{a}$ بذلك بشكل جيد يمكن أن يؤثر حقًا على عملك. في الواقع، حديثة يثبت البحث أن إنشاء محتوى تعليمي عالي الجودة .<br>م 2 جيعل العمالء أكثر احتمالية.

كما تم تعريفها من منظور التعليم والتعلم – وفقا لتقرير اليونسكو – بأنها وسيلة تحقيق الغايـات الأربع للتربية في عصر املعلومات: تعلم لتعرف، تعلم لتعمـل، تعلـم لتكـون ، تعلـم لتـشارك اآلخرين.

إن مفهوم صناعة المحتوى الذي نقصده هنا يرتبط بالتعريفين أعلاه ووفقاً للمحددات الأساسية التالية:

- أنه جتري فيها عمليات معاجلة و استخدام أدوات تقنية متعددة لتحويل مدخالتـه ) التـي تـم إنتاجها سلفا( قصة فيلم، مسح ميداين، حكاية تراثية، حمتوى ورقي لربنـامج إعالمـي او تلفزيوين... اخل وتستخدم فيها أدوات ووسائل تكنولوجيـا الاتصالات والمعلومـات، او تقنيات إنتاج الوسائط الإعلامية والفنية او غيرها من وسائل إنتاج وعرض هـذا المحتوى، وبالتالي لا يدخل في هذا المفهوم المحتوى الفردي او الإنساني الذي تم إنتاجه بوسائل تقليدية ويخزن أما ورقياً بصورة تقليدية او يف الذاكرة اإلنسانية.

<sup>&</sup>lt;sup>1</sup> فاطمة محمد احمد محمد, ا**لمتوى الرقمي الصحي: المفهوم والافادة**, المرجع السابق, ص516.

<sup>&</sup>quot;What Is Content Creation? 3 Steps to Creating Web Content," Conductor, accessed April 17, <sup>2</sup>

<sup>2022,</sup> https://www.conductor.com/learning-center/content-creation/.

- أهنا تتم بطريقة اقتصادية هلا تكلفة وقيمة، وإن كان هدفها النهائي ليس الربح. فهناك فـرق بني أسطورة من أساطري الشعوب يتم تداولها عبر الحكايات وفي كتب التراث، وبين قصة أسطورية تم تحويلها إلى فلم او لعبة فيديو رقمية، فالأول يدخل تحت مفهوم إنتاج المحتوى، أما الثاني فيدخل تحت مفهوم صناعة المحتوى. - أن يتم فيها إخراج سلعة جديدة ختتلف يف بعض او كل خصائصها عن مدخالهتا )اخلام(.

– يتم إنتاجها من قبل مؤسسة متخصصة او أفراد مختصون يعنون بفرع من فروع صناعة المحتوى يمكن الاعتماد على 1 جودهتا وال حتتوى على حمتوى مضلل

#### **4.1 نشأة وتطور احملتوى:**

مع تنامي وتطور شبكة الانترنت عام 1990 ظهر اتجاه نحو إناحة الأبحاث العلمية دون مقابل مادي في الدوريات العلمية المجانية على شبكة الانترنت، ثم بدأت الممارسات العملية لإناحة الانتاج الفكري دون قيود مادية عن طريق المستودعات الرقمية منذ بدايات القرن الحالي بشكل اجتهادي و فردي من قبل الباحثين، وكان هذا قبل تحرك املؤسسات االعالن املبادرات والسياسات اليت تقنت الوصول احلر للمعلومات عام 2003م. يف نفس الوقت برزت املكتبة الرقمية كمنتوج حلركة الرقمنة "اليت طغت على انشطة مرافق املعلومات عرب العامل مع بداية التسعينات، خاصة مع تسجيل تطور مذهل على حمورين أساسيني، ومها صناعة احلواسيب وشبكات االتصاالت السلكية والالسلكية، اللذين مهدا للكثير من التطبيقات التكنولوجية في المكتبات ومراكز التوثيق والارشيف فالرقمية من الناحية التقنية وفي تطورها التاريخي عبارة عن مرحلة جاءت بعد أن فشلت قواعد البيانات البيبليوغرافية لمصادر المعلومات من الدرجة الثالثة في تقديم الخدمات التي تستجيب لاحتياجات المستفيدين، بالإضافة إلى التطور الذي عرفته صناعة الماسحات الضوئية.

وبذلك أصبح التحول نحو المكتبة الافتراضية الرقمية، حتمية خيار وليس اختيار في عالم المكتبات والبحث المكتبي، وكان هذا اجلهد الرقمي يف عدة مبادرات هي كالتايل:

- مستودع "arxiv "املتخصص يف جمال الفيزايء أول واشهر مستودع موضوعي يف العامل أنشأه "بول جنزبرج" كموقع لتبادل الرأي حول الاوراق البحثية, والمقالات العملية عام 1991.
	- مستودع " prints Cop " للعلوم املعرفية و اللغات والفلسفة.
- مبادرة بودابست للوصول احلر Initiative Access open Budapest اليت أعلنت عام ٢٠٠١م أول مبادرة تنادي للوصول احلر للمعلومات وتنص على ضرورة وضع االحباث و املقاالت العلمية اليت تتم إجازهتا ضمن مستودعات مفتوحة لعناصر التعلم كألية للوصول احلر للمعلومات ملا هو منشور ابلدورايت

<sup>&</sup>lt;sup>1</sup> لبيب شائف محمد، **صناعة المحتوى: المفهوم والبنية ومقومات تطورها**, المرجع السابق, ص 5.

العلمية. وتطورت الرقمنة حتى شملت كل مناحي الحياة فكل ما يتصل بالعلوم الإنسانية أصبح متاحا على شبكة 1 االنرتنت، وميكن طلبه من املكتبات حول العامل سواء بشكل جماين او يف طار جتارى..

### **5.1 أنواع احملتوى الرقمي :**

## 1.5.1 احملتوى الرقمي احلكومي:

ويضم جمموع مواقـع الويـب ذات الطـابع الرسـمي، او احلكـومي، الـذي ميثـل اإلدارات واهليئـات الرسـمية التابعـة للحكومـات، ومختلـف الأجهـزة التابعـة لهـا والمتفرعـة منها، والتي يم كن من خلالها إناحة كافة المعلومات، والمحتوى، المتعلق مبختلـف النشاطات الرمسية، وخمتلف اخلدمات املتعلقـة هبـذه اهليئـات واإلدارات الرسـمية، ويستفيد منها فئات عريضة من الناس ممن لهم صلة بحا، ومن أمثلتها مواقع الويب التابعة للوزارات، والأجهزة الحكومية، ومواقع الحكومة الإلكترونية.<sup>2</sup>

### المحتوى الرقمي الإعلامي:  $2.5.1\,$

وهو المحتوى المتخصص في توفير تغطية إخبارية مستمرة. ومن أمثلته: الصحف الإلكترونية، ومواقع الفضائيات والإذاعات.<sup>3</sup>يتمثل الهدف الرئيس لتلك الصفحات في توفير أسرع تغطية إخبارية ممكنة، إلا أنما قد تتأثر كذلك بتوجهات فكرية وسياسية معينـة، وتعمـل هـذه املواقـع علـى بـث األخبار اجلاريـة التـي تتغيـر بشـكل سـريع، وهـذه مـا نجـده بشكل كبيـر فـي محتوى الصحف والجرائد الإلكترونية، وفي الفضائيات الإخبارية المتاحة علـى شبكة الإنترنت، مما 4 جتعـل مـن يواظبـون علـى استخدامها علـى درايـة وعلـى صـلة دائمـة ابلبيئة والعامل الذي يعيشون فيه.

# 3.5.1 احملتوى الرقمي التجاري:

هـو احملتـوى الـذي يتضـمن كـل مـا لـه عالقـة ابملنتجـات والسـلع والعال قـات العامـة وآليـات التسـويق والتـرويج والإشـهار، او مـا يطلـق عليه بمواقـع الأعمال والتجـارة الإلكترونيـة، والمعلومـات الاقتصـادية، ويمكـن أن يـدخل فـي هـذا المجال مواقع الشركات الاقتصادية، ومواقع الخدمات والبورصات والأسعار وغيرهـا، ومـالكو هـذه المواقع ذات المحتوى

- %d8%a7%d9%84%d8%b1%d9%82%d9%85%d9%8a-13:54
- %d8%a7%d9%84%d8%b9%d8%b1%d8%a8%d9%8a-%d8%b9%d9%84%d9%89-%d8%a7/. <sup>4 ك</sup>مال بو كرزازة, عبدالرزاق غزال, ا**لمحتوى الرقمي العربي على الإنترنت (دراسة في الاستخدامات والاشباعات)**, المرجع السابق, ص 34.

<sup>1</sup> فاطمة حممد امحد حممد, **احملتوى الرقمي الصحي: املفهوم واالفادة**, املرجع السابق, ص 513 ص.514

<sup>&</sup>lt;sup>2</sup>كمال بو كرزازة وعبدالرزاق غزال, ا**لمحتوى الرقمي العربي على الإنترنت (دراسة في الاستخدامات والاشباعات),مجلة RIST, ع2, 2010/12/31,** ص .34

<sup>1</sup> استكتب, "ما هو واقع المحتوى الرقمي العربي على الإنترنت, متاح على-85%d8%d9%85%d8%d7. https://istakteb.com/blogs/ %d9%87%d9%88-%d9%88%d8%a7%d9%82%d8%b9-

الساعة على 2022/4/12 يوم شوهد ,%d8%a7%d9%84%d9%85%d8%ad%d8%aa%d9%88%d9%89-

المتخصص أما تكون جهات تحارية او مهتمة بإدارة الأعمال، وتعمل تلك الصفحات على ترويج سلع معينة او التعامـل التجـاري مـع جهـات حمددة، وهذه الصفحات واسعة االنتشار على شبكة اإلنرتنـت، وتقـع ضـمنها مواقـع بيـع السلع على الخط المباشر، والمكاتب والهيئات التجارية، والتسلية والترفيه حتى المجانية منهـا حيث يتم استغلالها في نشر إعالنـات لشـركات أخرى مقابـل أجـر، وتعتبـر أغلـب حمركـات البحـث علـى الشـبكة مواقـع جتاريـة إال أهنـا ال تقـدم محتوى بقدر ما تقدم خدمة لاسترجاع المحتوى المتاح على مواقع أخرى، بالإضافة إلى ذلك تقدم محركـات البحث تقـارير إحصـائية حـول المواقـع الأخرى ومـدى الإقبـال علـى مواقـع معينـة او البحـث فـي مجـالات معينـة، وتتـاح هـذه التقـارير والبيانـات اإلحصائية مقابـل أجـر يدفعـه مـن حيتـاج إليهـا فـي تطـوير موقعـه مبـا يتماشـى مـع االهتمـام العـام ملسـتخدمي 1 الشـبكة، وأغلـب هـذه الصـفحات تنتهـي ابال ختصـار COM.

#### 4.5.1 المحتوى الرقمي التربوي والثقافي (الأكاديمي، التعليمي):

تقدم هـذه الصفحات محتوى البيانات المجردة والإحصاءات والحقائق ذات الطابع التعليمي وتتبع هـذه المواقع مؤسسـات تعليمية وأكاديمية، او تتبع مؤسسـات حكومية، ترتبط بالمصالح الحكومية والمراكز الممولة من قبل الدولة، إلا أن بعـض تلك الصفحات يتبع كذلك منظمات دولية ال تنتمي إل جهة سياسية او جتارية. وهي أيضا تشتمل على مختلف المواقع الإلكترونية ذات الطابع الأكاديمي، التابعة للهيئـات العلمية والأكاديمية، او ذات الطـابع التعليمي والبحثي العلمي، كمواقع المؤسســات الجامعيــة بأنواعهــا، مراكــز المعلومــات، مراكــز البحــث والتوثيــق، مؤسسات التعليم عن بعد، والتعليم الإلكترونـي، مراكـز مصـادر التعلم، ومختلف مواقع المكتبات الإلكترونية، ومواقع الويب التـي تنشـر مصـادر املعلومـات املتاحـة بشكل جمـاين، كالكتـب، الـدورايت العلميـة، املو سـوعات احلـرة، وفـي أغلـب األحيـان تنتهي هذه 2.0rg الصفحات بالمختصرات edu او

### 5.5.1 المحتوى الرقمي الشخصي (مواقع، منتديات، مدونات شخصية):

تقدم هذه الصفحات ما ينتجه ويؤلفه ويقدمه أفراد بصفة شخصـية، دون أن يكـون ملنظمـة او جهـة معينـة سـلطة علـى المواد المنشورة مثل المدونات الشخصية والمنتديات والمواقع الشخصية. يتضمن كل ما يعده وينتجه الأفراد بصفة شخصية. ومن أمثلته: المدونات، والمنتديات والمواقع الشخصية.<sup>3</sup>

<sup>&</sup>lt;sup>1</sup> مصطفى الاعصر, ا**لمحتوى الرقمي العربيVS**المح**توى الرقمي الغربي**, المرجع السابق, ص 8.

<sup>&</sup>lt;sup>2</sup>كمال بو كرزازة, عبدالرزاق غزال, ا**لمحتوى الرقمي العربي على الإنترنت (دراسة في الاستخدامات والاشباعات), المرجع السابق, ص 36.** 

<sup>&</sup>lt;sup>3</sup> استكتب, **"ما هو واقع المحوى الرقمي العربي على الإنترنت؟"**, المرجع السابق.

6.5.1 احملتوى الرقمي البحثي والتقين:

المحتوي الرقمـي التقنـي يتعلق بكل مـا لـه علاقـة بعـالم تكنولوجيـا المعلومـات والاتصالات، وما يتعلق بالحواسيب، من ناحية الاستخدامات، البرمجيات، ويضاف إليه كل ما له علاقة بالشركات المنتجة والمصنعة للحواسيب والبرمجيات، والتي تقـدم خـدمات المعلومـات، وهـذا المحتوى فـي مجموعـه يتكـون مـن مواقـع إلكترونيـة تقنيـة، ومنتـديات الاتصالات والحاسـوب، ومنتـديات البرمجـة، بالإضافة إلى مواقـع الشركات المهتمة بمذا المجال.

أما المحتوى الرقمي البحثي فهو عبارة عن مجموعـة مواقع أدلـة ومحركـات البحث العربية، والتـي تعـد وسـيلة مهمـة للولوج إلى المحتوى الرقمي العربي بـاختلاف أنواعه وتعدد مجالاته، منها العربية ومنهـا المعربة، وهـي تختلف فيمـا بينهـا، من ناحية سرعة البحث، ودقة النتيجة، وحجم الوثائق المسترجعة. '

# **6.1 أمهية احملتوى الرقمي:**

مع التوجه العالمي نحو الاقتصاد المعرفي أصبح المحتوى الرقمي يلعب دورا محوريا في العملية التنموية في مختلف الميادين. وبعد أن تم التركيز على تطوير البنية الأساسية من أجل بناء مجتمع المعلومات، ظهرت أهمية المحتوى الرقمي وتأثيره على كافة نواحي الحياة الاقتصادية والاجتماعية والثقافية ْ. وبدأت العديد من دول العالم بدعم تطوير المحتوى الرقمي وصناعته من خلال سياسات واستراتيجيات وطنية تهدف إلى تطوير عمليات الإنتاج والمعالجة والتوزيع والنشر للمحتوى الرقمي والأدوات المرتبطة بمذه النشاطات وخاصة في مجالات الصحة والتعليم والثقافة والإعلام. 3

لقد بات من الواضح أن عملية الرقمنة على المستوى الوطني والإقليمي وحتى الدولي تشكل أولوية استراتيجية للتنمية الاقتصادية والاجتماعية، وتعتبر أحد العناصر الرئيسية للتحول إلى مجتمع معلوماتي يسعى إلى بناء اقتصاد معرفي تنافسي. و عليه فقد شهدت صناعة المحتوى الرقمي تقدما ملحوظا في العقد الماضي حيث حققت هذه الصناعة نموا واضحا في عدد من دول العالم، ويعتبر مؤشر نسبة النمو في عدد مستخدمي الانترنت حسب اللغة أحد أهم المؤشرات هلذا النمو.

حـددت مبـادرة الإسكوا أهمية المحتوى الرقمـي فـي أربع نقـاط سـريعة، أولاً تتزايـد بشـكل سـريع أهميـة الإنترنـت والهواتـف الذكية كـأداة للتنمية الاقتصـادية، كمـا أن تحفيز صناعة المحتوى الرقمـي يساهم في توفير فرص عمـل جديدة للشـباب فـي ظـل نسـب البطالـة العاليـة فـي العديد من البلدان ، كذلك يساهم يف خلق سوق هامـة لتسـويق برجميـات

<sup>&</sup>lt;sup>1</sup> كمال بو كرزازة, عبدالرزاق غزال, ا**لمحتوى الرقمي العربي على الإنترنت (دراسة في الاستخدامات والاشباعات), المرجع السابق ص 37.** 

<sup>&</sup>lt;sup>2</sup> محمود مسرورة, هند علوي, **اقتراح تصميم بوابة عربية لإدارة المحتوى الرقمي العربي,** مجلة علم المكتبات, العدد الأول, 2020/06/30, ص 4.

<sup>&</sup>lt;sup>3</sup> فاطمة محمد احمد محمد, ا**لحتوى الرقمي الصحي: المفهوم والافادة**, المرجع السابق, ص519.

وتطبيقـات المحتـوى الرقمـي بـين سكـان العالم، وأخيرًا فوجود محتوى رقمـي قـوي علـى شبكة الإنترنت يساهم بصناعة ا<br>ا المحتوى الرقمي العالمي ككل.

❖ اإلسـكوا هـي جلنـة األمـم املتحـدة االقتصـادية واالجتماعيـة لغـرب آسـيا، وحسـب تعريفهم الشخصي فهم جزء من األمانة العامة لألمم املتحدة و واحدة مـن اللجـان اإلقليميــة اخلمــس التابعــة للمجلــس االقتصــادي والاجتمـاعي، الـذي هـو الجهـاز الأساسـي المسؤول عـن تنسيق الأنشـطة الاقتصـادية والاجتماعية فـي منظومـة الأمم المتحدة، تأسست بموجب قرار المجلس الاقتصادي والاجتماعي عـام 1973، وتعمل علمي تعزيز التنمية الاقتصادية والاجتماعية عن طريق التعاون والتكامل على الصعيدين الإقليمي ودون الإقليمي والقيام بدور الـ 1 ذراع اإلقليمـي لألمـم املتحدة.

**املبحث الثاين: أساسيات احملتوى الرقمي**

#### .1 عناصر المحتوى:

وهو يتضمن جزئيين متداخلين من حيث التفاصيل والمكونات منفصلين من حيث موقعهما من صناعة المحتوى ومها كما يلي:

- المحتوى الخام (موارد المحتوى ):  $1.1.2$ وهو يتضمن كل العناصر التي تمثل مورد خام يمكن أن تدخل في صناعة المحتوى ويتضمن العناصر التالية:
- احملتوى املنشور يف الكتب والواثئق ومستودعات البياانت الورقية واإللكرتونية وبنوك الصور، اخلرائط والرسوم واملخططات واألدلة العلمية املختلفة احلكومي واخلاص.
	- حمتوى الوسائط اإلعالمية اليت ختزن مواد صوتية وفيلمية وغريها.

• تراث الشعوب وخمزوهنا الثقايف : كما ميكن أن يضمن مكوانت احملتوى تراث وثقافة الشعوب اليت ختزهنا يف ذاكرة أفرادها ويجري تناقلها عبر لغاتما وطقوسها وعاداتها وهي محتوى ضخم يجري التنافس على الإفادة منه وإدخاله ضمن مفهوم صناعة المحتوى.

> 2.1.2 احملتوى املنتج: وهو يشمل كل مخرجات صناعة المحتوى ويتضمن العناصر التالية:

<sup>1</sup> مصطفى االعصر, **احملتوى الرقمي العريبVSاحملتوى الرقمي الغريب**, املرجع السابق, ص.7

- النشر الورقي : صحف جمالت نشرات، واثئق تراث، واثئق أنشطة واثئق حكومية، قواميس، موسوعات.
	- النشر الإلكتروين: وسائط متعددة، بنوك الصور، قواعد بيانات، مواقع انترنت، موسوعات إلكترونية).
		- الإنتاج الإعلامي والفني: (برامج إعلامية، مواد الإنتاج التلفزيوني، أفلام، نتاج الفن التشكيلي...).
- النشر العلمي والتكنولوجي: دورايت علمية، كتالوجات، براءات اخرتاع، أدلة التشغيل والصيانة، تصاميم (
	- 1 الربجميات: برجميات التطبيقات، برجميات اإلنتاجية، ألعاب فيديو، مكتبات خاصة (.

### **2.2 بنية صناعة احملتوى و مكوانته:**

إن أي صناعة لابد لها من مكونات وعناصر تعكس في مجملها بنية وهيكل هذه الصناعة وصناعة المحتوى بمذا المفهوم لها مكوناقما وعناصر التي تشكل في مجملها بنية موحدة لها خصائصها المنفردة وهذه البنية تتحدد وفقًا للمكونات التالية :

### 1.2.2 أدوات وأساليب الإنتاج (وسائل المعالجة وعرض المخرجات):

وهي تشمل عمليات معالجة المحتوى : الرقمنة والتحويل والإضافة وتطوير البرمجيات كما تشمل التجهيزات التقنية لعملية اإلنتاج مثل أجهزة احلواسيب الربجميات وشبكات املعلومات، وأجهزة ووسائط اإلنتاج والنشر اإلعالمي، وتتنوع الأساليب المستخدمة في صناعة المحتوى وفقًا لنوع المحتوى وطبيعة المنتج والمستهدف وخبرة اليد العاملة المنتجة وقدراتها اإلبداعية، فهناك أساليب حاسوبية وبرجمية فقط وهناك أساليب تستخدم الوسائط لرقمية اإلعالمية فيديو وكامريات وأجهزة المنتجة وتجري المعالجة بوسائل متعددة مثل برامج المعالجة الحاسوبية للصور والملتيميديا وغيرها كما يتم وفقها َ تحديد طريقة عرض وتسويق مخرجات صناعة المحتوى مثل: الأقراص وغيرها من وسائط التخزين والعرض الرقمية او عبر مواقع اإلنرتنت او أفالم DVD املمغنطة وفيديو او عرب أجهزة التلفزيون واهلوائيات الفضائية والوسائل اإلعالمية املختلفة.... اخل.

# 2.2.2 العنصر البشري:

صناعة المحتوى كغيرها من الصناعات تحتاج للعنصر البشري المتخصص والمدرب ولكن الفرق فيها عن غيرها أنها تعتمد على الإبداع بدرجة أساسية وبالتالي لا تكفي خبرة العنصر البشري العادية في تطوير صناعة المحتوى وإنما لابد من توافر العنصر البشري القادر على الإبداع ؛ كون بنية صناعة المحتوى والتنافس فيها تقوم على الجذب وليس على الجودة

<sup>1</sup> بوكابو سيف لبدين وأخرون، **االندماج الرقمي وأتثريه على العمل الصحفي )دراسة حالة برامج اخبارية لقنايت 24France وBBC عريب(**, اطروحة ماستر, كلية العلوم الانسانية والاجتماعية, جامعة 8 ماي 1945, قالمة, 2016, ص 49, ص 50.

فحسب، فاالجنذاب للعبة او برانمج تطبيقي يرتبط حبجم اجلهد الفكري اإلبداعي يف بناءها وحتقيق عناصر التشويق والإثارة فيها وخلق العلاقة التفاعلية بينها وبين المستخدم وبالتالي فان تحديد الاحتياجات المختلفة (نفسية وثقافية، وعلمية..) للمتعامل مع المنتج لا يتم بصورة تكاملية إلا في صناعة المحتوى. وتعد صناعة المحتوى من الصناعات ذات الخصائص الشمولية في جانب قوة العمل فهي تجذب إليها المبرمج، والفنان، والمخرج السينمائي، ومعد البرامج الإعلامية ومقدمها، والمختصين في مختلف مجالات العلوم والمعرفة الإنسانية كونها تشمل كامل مساحة الاهتمام البشري بمختلف  $^1.$ جوانبها

### 3.2.2 السوق (العرض والطلب):

صناعة المحتوى تحتاج كغيرها من الصناعات إلى تحقيق عوامل السوق التي تتيح لها النمو والازدهار من خلال خلق عوامل الطلب وتوسيع نطاق العرض لها وفي إطار المنافسة المحمومة في هذا المجال يتسع نطاق العرض في سوق صناعة المحتوى حيث يؤدي اتساع استخدام تكنولوجيا المعلومات والاتصالات والتطور الجاري في صناعة الإعلام، وتكريس عولمة الثقافة والاقتصاد إلى خلق طلبًا متزايدًا على صناعة المحتوى ومخرجاتها، ويزيد من ذلك الاتجاه إلى توسيع نطاق التعامل **ـ** ً مع تطبيقات تكنولوجيا المعلومات وتنامي الاعتماد عليها في إدارة الأعمال وتقديم الخدمات واتساع استخدامها في المجالات الاقتصادية والتجارية، وبروز تطبيقات مختلفة لتكنولوجيا المعلومات والاتصالات غيرت مفاهيم كاملة في إدارة الأنشطة والأعمال، فظهر التعليم الالكتروني، والتجارة الالكترونية، والسياحة الالكترونية،... الخ وهو ما يؤدي إلى تنامي الطلب على صناعة المحتوى.

# 4.2.2 األصول ورأس املال:

في صناعة المحتوى كغيرها من الصناعات تحتاج إلى الأصول ورأس المال إلا أن حجم رأس المال يتفاوت كثيرًا حسب نوع مجال صناعة المحتوى، فصناعة الإعلام تحتاج إلى رأس مال كبير وأصول كبيرة نسبيًا بالمقارنة مع صناعة التطبيقات البرمجية، وصناعة ألعاب الفيديو والنشر الإلكترويي لقواعد البيانات غيرها من مجالات صناعة المحتوى تحتاج إلى العنصر البشري المبدع باعتباره أصل هاما لديها، ولذا فان العنصر البشري المبدع وعنصر التنظيم والإدارة من أهم الأصول في صناعة المحتوى إلى جانب التجهيزات الحاسوبية والبرمجية ووسائل الاتصال والتي قد لا تحتاج إلى استثمار كبير بالمقارنة 2 مع عنصري الكادر البشري وعنصر التنظيم.

# **3.2 أبعاد ودوافع صناعة احملتوى:**

هناك العديد من الأبعاد والدوافع التي فرضت وتفرض التوجه نحو صناعة المحتوى والاهتمام بها وهي كالتالي:

<sup>&</sup>lt;sup>1</sup> لبيب شائف محمد، **صناعة المحتوى: المفهوم والبنية ومقومات تطورها**، المرجع السابق ص11،ص12.

<sup>&</sup>lt;sup>2</sup> لبيب شائف محمد, **صناعة المحتوى: المفهوم والبنية ومقومات تطورها**, المرجع السابق, ص13.

- البعد الاقتصادي: حيث تحقق صناعة المحتوى عوائد مرتفعة وتتزايد باطراد أهميتها في اقتصاديات الدول.
- البعد التكنولوجي:هناك نقلة نوعية ستتم بني األنرتنيت والتلفزيون ويتم النقل هلذه احملتوايت عرب شبكات نقل ذات السعات العالية مما يتطلب حمتوى رقمي جديد .
- البعد الرتبوي: صناعة احملتوى واالهتمام به عنصر أساسي لعملية الرتبية والتعلم يف ظل اقتصاد املعرفة وجمتمع المعلومات؛ فهي وسيلة تحقيق غايات أربع وفقًا لتقرير اليونسكو وهى : تعلم لتعرف، تعلم لتعمل، تعلم لتكون، .<br>م تعلم لتشارك اآلخرين.
- البعد السياسي: بدأت تظهر مالمح خلريطة سياسية عاملية جديدة على أساس املصاحل املعلوماتية ) اجليو معلوماتية )، حيث يتجه العالم في ظل العولمة ومجتمع المعلومات العالمي لتكوين تكتلات سياسية ذات أبعاد معلوماتية وتكنولوجية، تعد صناعة المحتوى عنصرًا أساسيًا فيها، وهي تنطلق في ذلك من بعد المحتوى والذي ب<br>: ً يرتكز على وحدة اللغة والثقافة والمصالح الاقتصادية المشتركة وبالتالي يتجه المحتوى ليكون محورًا هاما في بنية ً الخريطة السياسية العالمية كونه منطلقًا هاما للتحالفات السياسية والاقتصادية. .<br>عم
- •البعد االجتماعي: صراع الثقافات يف ظل العوملة تتجه حنو التأثري السليب على بعض اجملتمعات وإفقادها هويتها والتأثير على تناسق المجتمع بفئاته المختلفة مما يتطلب سد الفجوة الرقمية داخل المجتمع من خلال إنتاج محتوى حملى خلدمة مجيع الفئات وتلبية املتطلبات اخلاصة ابجملتمعات السكانية.
	- $^{-1}$ . البعد الثقافي: نشر الثقافة المحلية للمجتمعات والبلدان والترويج لها وعولمتها
- ً البعد اإلعالمي: أدى التطور املعلومايت حلدوث نقلة نوعية يف مفهوم اإلعالم احلديث حبيث أصبح ا فصار تفاعلي الحوار الإعلامي إيجابيًا بين المرسل والمستقبل وليس مجرد بث من اتحاه واحد، وتم الاستفادة من تطبيقات يہ<br>: الإعلام بصورته الحديثة في جوانب أخرى مثل التعليم عن بعد والترفيه واسترجاع المعلومات والتراسل وعقد المؤتمرات.
- البعد اللغوي: صناعة المحتوى ترتبط باللغة واللغة الأكثر انتشارًا واستخداما تستطيع السيطرة وفرض الثقافة من ً خلالها؛ ولذا تتجه العديد من البلدان للاهتمام بصناعة المحتوى لتحافظ على ثقافتها وهويتها ووجودها وتحفظ لغتها وتوسع من انتشارها ما أمكن.
- البعد املعريف: صناعة احملتوى هتتم ابلتعامل مع املعرفة أي املعلومات ابإلضافة اخلربات وابلتايل فإن تالقح املعلومة والخبرة التي تتيحها صناعة المحتوى تجعل الاهتمام بصناعة المحتوى أمر هام وضروري سواء من قبل المنتج او المستخدم.

<sup>&</sup>lt;sup>1</sup> اسراء امين سيد امين و دعاء عبد الله احمد، **أشكاليات تطوير مبادرات صناعة ونشر المحتوى الرقمي العربي ( دراسة مقارنة بالمبادرات الدولية وطرح** معايير لتطوير المبادرات و التجارب العربية )، بحث مقدم ضمن فعاليات المؤتمر، ملتقى المحتوى الرقمي و مجتمع المعرفة، دبي، 2016، ص 10, ص 11.

- البعد الفني الإبداعي: تتيح تكنولوجيا المعلومات وتطبيقاتها آفاقًا واسعة في تطوير القدرات الإبداعية والفنية ً وإعادة إنتاج وعرض الأعمال الفنية والإبداعية بصور متعددة.
- البعد األمين: تتيح تكنولوجيا املعلومات و االتصاالت ملختلف اجلماعات يف العامل عرض أفكارها اليت قد تكون بعضها هادما لأخلاقيات مجتمعات أخرى كما تتيح نظم الاتصال الشبكي المعلوماتي نقل معلومات خطيرة لربط 1 مجاعات العنف وتنفيذ أعمال هتدد أمن اجملتمعات.

#### **4.2 جماالت صناعة احملتوى الرقمي:**

ميكن تصنيف جماالت حمتوى الرقمي إل ثالث فئات رئيسية كالتايل:

#### الإعلام والترفيه بطرق متعددة:  $1.4.2\,$

ينتج محتوى موجه إلى السوق أفراد ويتم توزيعه عبر وسائط متعددة مختلفة مثل وسائط ورقية والبث عبر الاقمار الصناعية والانترنت ويتضمن اللعب والترفيه والجلات والصحف وكتب الجمهور وكتب تعليمية ومهنية والتدريب والإعلام الاقتصادي والترفيه السنيمائي والانتاج التلفزيوني والموسيقى والنفاذ واعلام الانترنت.

#### جال الأعمال والتجارة الالكترونية:  $2.4.2$

حيث استفاد من مزايا التي تنتجها تكنولوجيا المعلومات والاتصالات والتي تتمثل في تخفيض التكلفة وسرعة تبادل المعلومات المتعلقة بالمنتجات.

### 3.4.2 جمال اخلدمات العامة:

وهي اخلدمات اليت تقدمها الدولة بدون مقابل او مبقابل مادي بسيط وذلك إليصال هذه اخلدمات إل مجيع املواطنني بتكلفة أقل كما يعمل على ختفيف مراجعة الدوائر احلكومية مما ساعد على حتسني وتسريع اخلدمات العامة ويتضمن هذا الجحال الحكومة الالكترونية والصحة الالكترونية والتعليم الالكترويي والثقافة الالكترونية والمشاركة الجتمعية.2

**املبحث الثالث: أشكال احملتوى الرقمي**

# **1.3 احملتوايت النصية:**  وهي الشكل الأساسيّ المتعارف عليه من المحتوى، ومنها:

<sup>&</sup>lt;sup>1</sup> –اسراء امين سيد امين و دعاء عبد الله احمد، **إشكاليات تطوير مبادرات صناعة ونشر المحتوى الرقمي العربي,** المرجع السابق،ص12.<br><sup>2</sup> فاطمة محمد احمد محمد. ا**لمحتوى الرقمي الصحي: المفهوم والافاد**ق المحم السابق،ص 20.

فاطمة حممد امحد حممد, **احملتوى الرقمي الصحي: املفهوم واالفادة**، املرجع السابق،ص.20

# ّ 1.1.3 انت: املدو

المدونات بشكل عام هي عبارة عن تطبيقات من شبكة الإنترنت وتعمل من خلال نظام لإدارة المحتوى، وهي في أبسط صورها عبارة عن صفحة ويب على شبكة الإنترنت تظهر عليها تدوينات (مداخلات) مؤرخة ومرتبة ترتيبا زمنيا تصاعديا، ينشر منها عدد محدد يتحكم فيه مدير او ناشر المدونة، كما يتضمن النظام آلية لأرشفة المداخلات القديمة، ويكون لكل تدوينة منها عنوان دائم ومسار دائم لا يتغير منذ أول النشر، مما يمكن القارئ من الرجوع إليها في وقت لاحق، عندما لا تعود متاحة في الصفحة الأولى للمدونة، كما يضمن ثبات الروابط ويحول دون تحللها. '

### 2.1.3 الربيد اإللكرتوين**:**

تتطور أشكال المحتوى الرقمي باستمرار، ولا يزال البريد الإلكتروني محتفظًا بقيمته كأحد أساسيات التسويق عبر اإلنرتنت، من بني أبرز أنواعه:

- رسائل الرتحيب: تصل إل املشرتكني اجلدد يف املوقع او القائمة الربيدية لالحتفاء هبم.
	- رسائل الرتويج: تتضمن العروض واخلصومات واملنتجات اجلديدة.
	- رسائل املدونة: تقدم قائمة أبحد ث مقاالت املدونة مع نبذة عن كل مقال.
- رسائل التقطري: ترسل ابلتتابع على فرتات زمنية بعد اختاذ العميل أحد اإلجراءات، مثل شراء املنتج او تسجيل الاشتراك.2

### 3.1.3 الكتاب اال لكرتوين:

وتعرف بأنها عبارة كتب الكترونية تقوم تقنية الوسائط المتعددة من حيث دمج مجموعة من عناصر الصوت والصورة والفيديو والرسوم المتحركة والرسوم الثابتة والنصوص داخل الكتاب الإلكترويي، ويتم عرض هذه العناصر بشكل خطي داخل هذا الوسيط ( الكتاب الإلكتروني ). <sup>3</sup>

<sup>&</sup>lt;sup>1</sup> مطلق سعد العميري، **تأثير المدونات الإلكترونية الكويتية على اتجاهات طلبة قسم الإعلام في جامعة الكويت، رسالة استكمال متطلبات الحصول على** درجة الماجستير في الإعلام، منشورة، قسم الصحافة و الإعلام، كلية الإعلام، جامعة الشرق الاوسط، الكويت، 2011، ص21.

<sup>&</sup>lt;sup>2<[/](https://blog.mostaql.com/digital-content-industry/)sup> **دليلك الشامل إلى صناعة المحتوى الرقمي** ,متاح علىindustry-content-digital-content-industry / شوهد يوم ،2022/04/19 على الساعة.13:15:

<sup>&</sup>lt;sup>3</sup> د.محمد مجاهد نصر الدين، د.عماد محمد عبد العزيز سمره, أ**ثر التفاعل بين نمط تصميم الكتاب الالكترويي والتخصص العلمي في تنمية مهارات تصميمه وانتاجه لدى املعيدين واحملاضرين ابجلامعات السعودية**, جملة كلية الرتبية, جامعة االزهر, العدد ,173 اجلزء الثاين, ص.444

#### **2.3 احملتوايت املرئية:**

# 1.2.3 اإلنفوغرافيك**:** أ- مفهوم االنفوغرافيك:

يعرف اصطالحا على أنه التجسيد البصري للمعلومات او األفكار سعيا لتوصيل معلومات معقدة جلمهور ما بطريقة تمكنهم من فهمها واستيعابها بسرعة وهذا ما سبق توضيحه في التفكير البصري وتمثيل المعلومات بصريا حيث يمزج االنفوغرافيك بني البياانت و التصميمات للمساعدة يف التعلم البصري و تساعد هذه العملية يف توصيل املعلومات المعقدة بطريقة يمكن فهمها بصورة اسرع و ايسر. كما يعرف بأنه فن تحويل البيانات والمعلومات والمفاهيم المعقدة إلى صور ورسوم يمكن فهمها واستيعابها لوضوح وتشويق وهذا الأسلوب يتميز بعرض المعلومات المعقدة والصلبة بطريقة 1 سلسة وسهلة وواضحة.

فإن تقنية الانفوجرافيك هذه بتصميماتها المتنوعة تعمل على تغيير أسلوب التفكير تجاه البيانات والمعلومات املعقدة، وتضفي شكل مرئي جديد لتجميع وعرض املعلومات او نقل البياانت يف صور ذات جودة عالية تستهدف  $^2$ المتلقي.

ويُعرّف أيضا على انه مخطط المعلومات البياني بأنه تصور للبيانات او الأفكار التي تحاول نقل المعلومات المعقدة إلى الجمهور بطريقة يمكن استهلاكها بسرعة وسهولة فهمها، كما يعتبر الأساس لتمثيلات المرئية للمعلومات. تُستخدم لسرد القصص او نقل الأفكار او استكشاف المشكلات من خلال مجموعة من الرسومات المختلفة. تُستخدم الرسوم البيانية اآلن على نطاق واسع يف وسائل اإلعالم الرئيسية لزايدة فهم القراء ملوضوع او قضية معينة. إل جانب الوسائط التقليدية مثل الصحف واجملالت، ستجد أيضا الرسوم البيانية يف العديد من قنوات النشر الرقمية ويتم إنتاجها بشكل متزايد من قبل مجموعة من مؤسسات القطاعين العام والخاص كجزء من استراتيجيات النر.<sup>3</sup>

ب- أنواع االنفوجرافيك:

➢ انفوجر افيك اثبت Infographics Static: عبارة عن رسم تصويري يشرح شيء مع ني بشكل اثبت دون احلاجة إل أي تفاعل مع القارئ و يشمل:

<sup>1</sup> د حممد شلتوت, االنفوجرافيك من التخطيط إل االنتاج, ط,1 السعودية, ,2016 ص.111

<sup>&</sup>lt;sup>2</sup> إمان عبدالكريم إسماعيل النهار, أثر موقع ويب في تنمية مهارات تصميم العروض التعليمية المبنية على الانفوجرافيك لدى طلبة تخصص تكنولوجيا التعليم في الجامعات الأردنية, رسالة ماجستير في تكنولوجيا المعلومات والاتصالات في التعليم, كلية العلوم التربوية, جامعة الشرق الاوسط, الاردن , جوان 2019, ص .2

Jennifer Ferreira, "Infographics: An Introduction," 2014, 3.<sup>3</sup>

- نشر ات مفيدة bait useful: يتم عرض كيفية إجراء مهارة ما) مثل خطوات أداء الصالة بطر يقة صحيحة (، او عرض فوائد لنوع من األطعمة.
- وصف األرقام الضخمة:يتم من خالهلا عرض تصو ير جرافيكي جملموعة من اإلحصاءات ذات األرقام الكبري ة 1 وتبسيطها من خالل التصميم.
- اجلدول الزمين timeline the:خمطط املعلومات البياين الزمين هو رسم بياين يعرض األ حد اث برتتيب زمين. تعد الرسوم البيانية للجدول الزمني واحدة من أكثر الرسوم البيانية تنوعًا من حيث استخدامها. عادةً ما </sub><br>د يستخدمها متخصصو التسويق من أجل :
	- إظهار التطور التارخيي لشخص او عنصر. -شرح تطور املنتج او االجتاه داخل التخصص. -توضح كيف تطورت ممارسة معينة مبرور الوقت
- رمسات املقارنة (comparison (infographique vs the: إنفوجرافيك املقارنة هو طريقة بصرية للمقارنة بين الخيارات المختلفة. من خلال تقديم بديلين او أكثر جنبًا إلى جنب، يساعد هذا النوع من الرسوم البيانية .<br>. القراء على فهم التمييز بين المفاهيم المختلفة، وفي كثير من الحالات، اختيار الخيار الأفضل لهم. ويستخدم في التسويق بكثرة.
- خمططات بيانية، رسومات بيانية flowchart the:خمطط املعلومات الرسومي عبارة عن متثيل رسومي لتدفق المعلومات، مثل سلسلة من الخطوات او الإجراءات المختلفة. يمكن استخدامه بواسطة متخصصي التسويق في أي صناعة. يساعد في إرشاد الأشخاص خلال العملية، وغالبًا ما يطرح عليهم أسئلة بنعم او لا ثم يوجههم إلى ؚ الخطوة التالية بناءً على إجاباتهم. كما يعزز هذا النوع من الرسوم البيانية المشاركة بينما يمنح المستخدمين فكرة ً واضحة جدًا عما تدور حوله العملية.<sup>2</sup> .<br>.
- تصوير البيانات data visualization: تصور البيانات مثاليًا لتوضيح البيانات والمعلومات المعقدة من خلال املخططات والرسوم البيانية او التصميم. يستخدم من أجل جعل احلجج القائمة على البياانت أسهل يف الفهم وجعل الحقائق والإحصاءات أكثر إثارة للاهتمام لاستيعابها.

<sup>&</sup>lt;sup>1</sup> د. اسماعيل عمر علي حسونة, ا**لانفوجرافيك في التعليم**, يوم علمي بعنوان: مستحدثات التكنولوجية في عصر المعلوماتية, جامعة الاقصى, قاعة المؤتمرات, غزة, 2014/5/15, ص 3.

<sup>2</sup> Rebecca Nan Strehlow, **"8 Best Types of Infographics and When to Use Them,**" Wix Blog, June 30, 2021,

https://www.wix.com/blog/2021/06/types-of-infographics/.

- انفوجرافيك بصري: يجعل تنسيق الرسم البياني هذا قطعة من الكتابة او التقرير الممل أكثر وضوحًا. يستخدم في تقليص النصوص وإضافة الإثارة في المقالات. <sup>1</sup>
- الصور احلقيقة لوصف البياانت Infographic Photo The:وهي عملية الستخدام الصور احلقيقة واليت يتم التقاطها بعناية للتعبير عن وصف لبيانات ما. 2
	- ➢ انفوجرافيك متحرك:

عبارة عن تصوير فيديو عادي ويوضع عليه البياانت والتوضيحات بشكل جرافيك متحرك يظهر بعض احلقائق واملفاهيم على الفيديو نفسه، وهذا النوع قليل بعض الشيء يف االستخدام. او عبارة عن تصميم البياانت والتوضيحات والمعلومات بشكل متحرك كامل حيث يتطلب هذا النوع الكثير من الإبداع واختيار المحركات المعبرة التي تساعد في إخراجه بطريقة شيقة وممتعة وكذلك يكون هلا سيناريو كامل للخراج النهائي هلذا النوع، وهو من أكثر األنواع استخدام ا في الوقت الحالي.<sup>3</sup>

#### الصورة:  $2.2.3$

لطالما احتلت الصورة مرتبة مميزة في التاريخ الإنساني على مر العصور، وازدادت أهميتها أيضا في عصر التحوّل الرقمي الذي نعيشه، لما لها من تأثير في صناعة المحتوى. الصور من أسهل وأسرع الوسائل لإيصال الرسائل المقصودة للمتلقي او الجمهور، ذلك أن الدماغ يستقبل ما نسبته 90٪ من المعلومات بشكل بصري

ما يتبادر إلى الذهن عندما نفكر في المحتوى المرئي هو الصور. يمكن للصورة أحيانًا أن تقول أكثر من ألف كلمة وتوصيل رسالة في بضع ثوانٍ فقط.

ميزة الصور هي أنَّما تخفف المقالات الطويلة وتزيل رتابة ومللها. بالإضافة إلى ذلك، تؤثر الصور عالية الجودة على قابلية التذكر بشكل أفضل وتساعد القراء على فهم جوهر املادة بشكل أسرع مع الدافع إلجراء عملية شراء. إذا كان الهدف هو زيادة المبيعات، فمن المهم للغاية استخدام صور عالية الجودة تُظهر المنتج و الخدمة من الجانب الأفضل. لن يكون من الضروري حىت جعلها مثالية. انظر إل صور الطعام واملالبس اليت تبدو أفضل يف الصورة عنها يف احلياة الواقعية. يتم توفير خدمات المعالجة هذه من خلال خدمات إعادة لمس مختلفة.<sup>4</sup>

<sup>1</sup> **"10 Types of Infographics with Examples and When to Use Them,"** Simple Infographic Maker Tool by Easelly (blog), October 19, 2018, https://www.easel.ly/blog/types-of-infographics/.

<sup>&</sup>lt;sup>2</sup> د. اسماعيل عمر علي حسونة, ا**لانفوجرافيك في التعليم**, المرجع السابق, ص 3.

<sup>&</sup>lt;sup>3</sup> د. شريف عادل جابر, **فعالية برنامج تدريبي قائم على تقنية الانفوجرافيك في تنمية مهارات إعداد ملف الإنجاز والاتجاه نحوه لدى الطلاب المعلمين مبدارس الرتبية الفكرية ابألحساء**, اجمللة العربية لدراسات وحبوث العلوم الرتبوية واالنسانية, جامعة امللك فيصل, مصر, ,2017 ص18 ص.19

<sup>4</sup> "**5 Types of Visual Content You Need to Use in Your Marketing Campaigns**» Pro Photo Studio | Product

Photography | Miami Product Photography | Product Photography | Jewelry Photography," accessed May 10, 2022,

➢ أنواع الصور:

- الصحفية، واإلعالنية: تستخدمها الوسائل اإلعالمية يف توضيح خرب ما، ونشر التفاصيل املتعلقة فيه بطريقة جتعله أقرب إل ذهن اإلنسان.
- الشخصية: من أكثر أنواع الصور استخداما؛ لأنها خاصة بالأشخاص، وترتبط مع المعاملات، والوثائق الرسمية، كإصدار البطاقة الشخصية، وجواز السفر، ووثائق الدراسة، وأي اوراق أخرى تحتاج إلى وجود صور شخصية. '
- البيضاء، والسوداء: هي أول نوع عُرف منذ القدم و تزامن ظهورها مع اختراع آلة التصوير، ولكن قديماً لم تكن الصور واضحة، ومع التقدم تم تحسينها وتطويرها حتى أصبحت ملونة.
- صور الطبيعة**:** وهي تتمثل يف الصور الطبيعية مثل: الورود، وتساقط األمطار، وشروق، وغروب الشمس وغريها من املناظر الطبيعية.
- صور المدن: وهي أيضا تندرج تحت الطبيعة فهي صور طبيعية للعالم بأكمله، مما ساعدت في التعرف على الدول حول العالم دون الحاجة لزيارتها او الذهاب إليها.<sup>2</sup>

# 3.2.3 الفيديو:

وهو من أقوى أنواع المحتوى وأكثرها تأثيرًا في إيصال الرسالة للعملاء والجمهور المستهدف بالإضافة لبناء علاقة ا<br>ا مستمرة ودائمة معهم. مؤخرًا، بدأ نجم الفيديوهات في التصاعد لتصبح من أهم أنواع المحتوى على الإنترنت بشكل لا ً يمكن تجاهله ولذا بدأت كثير من المنصات الإلكترونية في الاتجاه لصناعة الفيديوهات التي تتناسب مع أهدافها وتوجهاتها. وتعد الفيديوهات التعليمية التي تقدم موادًا خاصة بتعليم الأشخاص ما يحتاجون إليه في مواضيع متعددة (Educational Videos)، بجانب الفيديوهات التي تنتشر بشكل جماهيري (Viral Videos) بسبب تأثيرها وملامستها لمشاعر الناس من أشهر أنواع الفيديوهات المتداولة على شبكة الإنترنت.<sup>3</sup>

1 "أنواع الصور, متاح على موضوع\_أنواع\_الصور/com3.mawdoo://https, شوهد يوم 2022/05/10 على الساعة .15:46

.13:30 الساعة على ،2022/04/19 يوم شوهد ،%D8%A7%D9%84%D8%B1%D9%82%D9%85%D9%8A

https://www.prophotostudio.net/marketing/online-business-marketing/5-types-of-visual-content-you-need-to-use-inyour-marketing-campaigns/.

المرسال, مفهوم الصورة وأنواعها, متاح على https://www.almrsal.com/post/1144584 , شوهد يو 2022/05/10 على الساعة 16:00. <sup>3</sup> https://anwan.me/c16dfc1c71c7-%D9%85%D8%A7-%D9%87%D9%88- على متاح ،**الرقمي احملتوى هو ما** ،ميساء %D8%A7%D9%84%D9%85%D8%AD%D8%AA%D9%88%D9%89-

جودة الفيديو عامل أساسي يف انطباع املشاهدين ومع التطور التكنولوجي وتعدد منصات الفيديو الرقمية مثل يوتيوب او مواقع التواصل االجتماعي أصبحت جودة HD هي احلد األدىن املقبول من قبل اجلمهور جلودة الفيديو ومن  $^1$ الأفضل إنتاج الفيديو بأفضل جودة ممكن مثل  $\mathrm{K4}$  والتعامل مع وكالة تسويقية توفر حلول إنتاج الفيديو فائق الجودة.

- ➢ أنواع الفيديو :
- الفيديو الرتوجيي للمنتجات واخلدمات :

إطلاق منتج او خدمة جديدة يحتاج إلى مجهودات مخصصة في عملية الترويج وتكاليف تسويقية باهظة يمكن تقليلها مع ضمان مستوى أفضل للحملة التسويقية من خلال فيديو ترويجي للمنتج او الخدمة او العروض المؤقتة زمنياً لرسم صورة مبسطة عن الفئة املناسبة للمنتج او اخلدمة وخلق عامل تشويقي حيفز املشاهد على التواصل مع مشروعك او نشاطك التجاري ملعرفة املزيد من املعلومات او اقتناء اخلدمة او املنتج وعدم تفويت فرصة العروض املؤقتة.

• فيديو شرح املنتج او اخلدمة:

تزداد رغبة الشراء لدى العمالء حينما يتم ربط مميزات املنتج او اخلدمة التنافسية بسد حاجة او رغبة لدى املستهلك وهنا تظهر فرصة استخدام الفيديو لشرح مميزات املنتج او اخلدمة التنافسية بشكل مبسط من خالل عرض املشكلة اليت يعاين منها فئة العمالء املستهدفة وربط حلول املشكلة مبا يقدمه املنتج مثل سعر تنافسي او فرتة عمر أطول او فترة ضمان طويلة المدى او خدمات ما بعد البيع والصيانة وذلك يسهم في زيادة قناعة المشاهدين بالمنتج او الخدمة 2 وحتفيز رغبة الشراء لديهم.

• فيديو املوشن الغرافيك:

فيديو موشن جرافيك هو عبارة عن فيديو يستخدم الرسوم املتحركة "موشن جرافيك" وتصميمها وحتريكها بطريقة معينة لتعبرعن فكرة او منتج او خدمة بعينها ثم أختيار صيغة كلام تتناسب مع الرسومات المتحركة الموجودة

أنواع وفوائد احملتوى املرئي للمشروعات واألنشطة التجارية, متاح على -content-visual/ar/com.sendiancreations.www://https <sup>1</sup> benefits/, شوهد يوم 2022/04/19 على الساعة 13:43.

<sup>2</sup> **أنواع وفوائد احملتوى املرئي للمشروعات واألنشطة التجارية**, املرجع السابق.

ابلفيديو وتسجيل األصوات داخل فيديو موشن غرافيك و عادات يكون لديه هدفني هدف تعليمي و هدف دعائي أما تحاري او تسويقي.<sup>1</sup>

#### **3.3 احملتوايت الصوتية:**

يعترب عنصر الصوت Sound من أهم العناصر يف الوسائط املتعددة، وقد يكون من أكثر مكوانت الوسائط املتعددة استخداما. حيث يدل مصطلح Audio على العناصر الصوتية يف برانمج ما، وميكن أن تتضمن تلك العناصر الكالم املنطوق املسجل واملوسيقى والتأثريات الصوتية، فيمكن استخدام برانمج مسجل الصوت الـ ) Sound 2 Recorder )مثال التسجيل صوت التعليق املصاحب لعرض الصور املتحركة وكذلك للتنبيهات.

● البودكاست: هو خدمة تتميز بالتشاركية يتم من خلالها تغذية الويب بملفات فيديو وملفات صوتية يتم إتاحتها للمتلقني عن طريق الويب، وهو جمموعة ملفات من وسائط متعددة ينشر عرب الويب عن طريق تطبيقات املزامنة المتعددة، ومشغلات الوسائط المحمولة بمختلف أنواعها، او عن طريق الحاسب الشخصي، وهو طريقة يتم من خلالها نشر ملف صوتي عبر الانترنت، او من خلال وسيط تشغيل كأجهزة الحاسب الآلي الشخصية او الاجهزة المحمولة.<sup>3</sup>

**املبحث الرابع:املنصات الرقمية** 

#### **1.4 تعريف املنصات الرقمية:**

تشكل المنصات الرقمية أحدى المجالات الالكترونية التي تقدم خدماتها الافتراضية للمستخدمين على شبكة الانترنت، وهي منظومة الكترونية تفاعلية متكاملة، قد تشتمل على مجموعة اوعية، ويمكن الوصول إلى محتوياتها بشكل مفتوح او مقيد بشروط، طبقا للأهداف التي يحددها القائمون على صناعة محتوياتها. وبذا.. فهي حيز قائم على تكنولوجيا الويب، تتكون من عرض تقني من أجل النفاذ إلى العالم، بعدد من الخدمات التفاعلية، والتي يمكن ان تخضع للدفع بوسائط الدفع اإللكرتوين، او تكون جمانية من دون مقابل، ويعتمد هذا العرض على تطوير جمتمع من املستخدمني، أي أهنا جمموعة متكاملة من اخلدمات التفاعلية، اليت ميكن توفر املستخدمني حمتوايت وأدوات دعم التعلم

<sup>&</sup>lt;sup>1</sup> إستازل , خيارك الأمثل لإدارة الحملات التسويقية وتصميم وبرمجة المواقع الالكترونية و إنشاء المحتوى الخاص بشركتك, متاح على , .10:11 الساعة على 2022/5/10 يوم شوهد ,<http://istazell-agency.com/articles/kind-of-video-marketing>

<sup>&</sup>lt;sup>2</sup> لؤي الزعبي،**الوسائط المتعددة**، من منشورات الجامعة الافتراضية السورية، الجمهورية العربية السورية،2020،ص55.

<sup>&</sup>lt;sup>3</sup> اريج عبد الله محمد النابلسي، تأثير مسلسلات "البودكاست" على اليافعين في ترسيخ القيم الاجتماعية و الانسانية ( دراسة تجريبية على مسلسل وليد ا**لصدفة** )، رسالة استكمال متطلبات الحصول على درجة الماجستير في الإعلام، منشورة، قسم الصحافة و الإعلام، كلية الإعلام، جامعة الشرق الاوسط، الكويت،2021، ص8 ص.9

والتنمية الشرائح المستهدفة بمحتوياتها وتكون المنصات قادرة على اتاحة محتوى رقمي في شكل محدد، يمكن بوساطته الوصول إلى جمهور كبير من المستخدمين، وبالمستوى الذي يعزز من التفاعلات الاجتماعية، ويسمح بتقديم فرص اكبر التطوير، على أن تلتزم صناعة المحتويات الرقمية فيها بالشروط الموضوعية باعتماد استراتيجية قادرة على محاكاة احتياجات  $^1$ المستخدمين.

عرف Scott املنصات الرقمية أبهنا عبارة عن برامج تعليمية عرب االنرتنت تتيح االتصال والتفاعل بني املتعلمني من جانب واملعلمني واخلرباء ومصادر املعرفة املختلفة من جانب أخر.

وعرف نبيل عزمي املقرر الرقمي أبنه مقرر تستخدم ىف تصميمه أنشطة ومواد تعليمية تعتمد على الكمبيوتر، وهو حمتوى اىن مبكوانت الوسائط املتعددة التفاعلية ىف صورة برجميات معتمدة على شبكة حملية او شبكة االنرتنت،وفيه يتمكن الطالب من التفاعل والتواصل مع املعلم من جانب، ومع الزمالء من جانب أخر. ويتكون هذا املقرر من جمموعة وسائط ذات أشكال خمتلفة مثل الرسومات، والنصوص اخلاصة ابملقرر وجمموعة من التدريبات واالختبارات، وسجالت لحفظ درجات الاختبار، وقد يحتوي البرنامج على صور متحركة ومحاكاة وصوتيات ووصلات ربط مع مواقع أخرى.2

### **2.4 أنواع املنصات الرقمية:**

1.2.4 منصات التواصل االجتماعي:

منصات التواصل االجتماعي هي مواقع متكن مستخدميها من نشر اي حمتوى سواء كان نصي او صويت او مرئي او بيانات، لكي يستفيد منها كل شخص يرغب في ذلك بكل سهولة.<sup>3</sup>

أ. موقع الفايسبوك FACEBOOK:

موقع فيسبوك"Facebook "مت إنشاؤه ىف 28 أكتوبر 2003م، بواسطة ابن التاسعة عشر من العمر مارك زوكربيرج "Mark Zuckerberg وهو طالب جامعة هارفارد، وقد كان الموقع في البداية متاحاً فقط لطلاب جامعة هارفارد ثم فتح لطلبة الجامعات، بعدها لطلبة الثانوية ولعدد محدود من الشركات، ثم أخيراً تم فتحه لأي شخص يرغب يف فتح حساب. ويذكر املوقع الرمسي للفيسبوك "Facebook "ابنه : "موقع يعطي الناس القدرة على املشاركة

<sup>&</sup>lt;sup>1</sup> صفد حيام حمودي، ا**هتمأمات المنصات الرقمية بقضايا الشباب العراقي** , مجلة الفنون و الادب وعلوم الانسانيات الاجتماع ,العدد 59, كلية الإعلام، جامعة بغداد، العراق, اكتوبر ,2020 ص .220

<sup>&</sup>lt;sup>2</sup> ياسر محمد خيايا, **دور المنصات الرقمية في دعم وتطوير تعليم العلوم لطلاب المرحلة المتوسطة**, المحربية للتربية النوعية, العدد السابع, فيفري 2019, ص .147

<sup>&</sup>lt;sup>3 .</sup> ماهي منصات التواصل الاجتماعي ماهي منصات التواصل الاجتماعي المشهورة, متاح على/https://www.vapulus.com/ar ماهي-منصات-التواصل-االجتماعي ,/. شوهد يوم /25 2022/3 على الساعة .14:22

والتواصل مع الأصدقاء والأهل ويجعل العالم أكثر انفتاحا. ويشير اسم الموقع (الفيسبوك) إلى دليل الصور الـذي تقدمه الكليات والمدارس في الولايات المتحدة الامريكية إلى أعضاء هيئة التدريس والطلبة الجدد وهو يتضمن وصفاً لأعضاء 1 احلرم اجلامعي كوسيلة للتعارف بينهم.

# ب. موقع اليوتيوب YOUTUBE:

يُعتبر موقع يوتيوب أهم وأشهر موقع لتحميل ومشاركة الفيديوهات على مستوى العالم، تم تأسيسه بواسطة ثلاثة موظفين في شركة Pay Pal الامريكية، وهم تشاد هورلي ( Chad Hurley) وستيف تشن ( Steve Chen) وجاود كريم ( Jawed Karim ) وتم إطلاق النسخة التجريبية للموقع في ماي عام 2005 م، ثم أطلقت النسخة الرسمية بعدها بستة أشهر، وقامت شركة جوجل Google ابالستحواذ على املوقع ىف صفقة ضخمة بلغت قيمتها 1,65 مليار دولار، وهو موقع لمشاركة مقاطع الفيديو، يوفر ميزات شبكات اجتماعية مضمنة. وبنفس الطريقة تمأما مثل مواقع مشاركة الوسائط الأخرى، فإنه يسمح للمستخدمين بمعايرة مستويات مشاركتهم وتفاعلهم بالتناوب بين عرض محتوى الموقع والتواصل النشط مع المستخدمين الآخرين.<sup>2</sup>

أحد أسباب شهرة YouTube هو العدد اهلائل من مقاطع الفيديو اليت ميكن العثور عليها. يف املتوسط يتم حتميل 100 ساعة من الفيديو على YouTube كل دقيقة، لذلك هناك دائمًا شيء جديد لمشاهدته وستجد جميع أنواع  $\overline{a}$ مقاطع الفيديو على القطط احملببة على YouTube وعروض الطهي الغريبة ودروس العلوم املضحكة ونصائح املوضة السريعة وغير ذلك الكثير.<sup>3</sup>

# ج. موقع االنستغرام INSTAGRAM:

يُعتبر الانستغرام شبكة اجتماعية تتيح للأفراد تبادل الصور والفيديوهات القصيرة، وقد ظهر في 10 اكتوبر 2010م، على يد مؤسسيه كيفن سيستروم ( Kevin Systrom) ومايك كرايجر ( Mike Krieger) خريجا جامعة ستانفورد الأمريكية، وفي البداية كان الانستغرام لا يعمل إلا على هواتف آيفون فقط فقط، وبدأ 80 شخص استخدامه، وبعد 10أيام على إطلاقه بلغ عدد مستخدميه 10 آلاف مستخدم، وفي ديسمبر 2010 م، أعلن مؤسسا االنستغرام عن ربطه ابلدعم الكامل على شبكة Foursquare، حيث وصل عدد مستخدميه إل مليون مستخدم، وكان الهدف من ذلك تمكين المستخدمين من وضع صور ذات جودة عالية ومشاركتها على مختلف شبكات التواصل االجتماعي األخرى، ومت إاتحته للمستخدمني من خالل 25 لغة خمتلفة حول العامل، وىف فب ا رير عام 2011 م، بلغ

<sup>&</sup>lt;sup>1</sup> أ. حسين محمود هتيمي, ا**لعلاقات العامة وشبكات التواصل الاجتماعي**, الطبعة الأولى, دار اسامة للنشر والتوزيع, عمان, 2015, ص 88.

Dana Rotman and Jennifer Preece, "The 'WeTube' in YouTube & ndash; Creating an Online Community through <sup>2</sup> Video Sharing," *International Journal of Web Based Communities* 6, no. 3 (2010): 3185.

<sup>&</sup>quot;YouTube: What Is YouTube?," GCFGlobal.org, accessed May 11, 2022, https://edu.gcfglobal.org/en/youtube/what-<sup>3</sup> is-youtube/1/.

عدد مستخدمي الانستغرام مليون وسبعمائة الف مستخدم يتشاركون أكثر من 300 الف صورة يومياً، وحصلت الشركة على تمويل قدره 7 مليون دولار أمريكي من مجموعة مستثمرين من ضمنهم جاك دورسى (Jack Dorsey) مؤسس نويتر، وفى يوليو عام 2011م، وصل عدد المستخدمين 6 مليون مستخدم يتشاركون أكثر من مائة مليون صورة يومياً، وبلغت قيمة الشركة 500 مليون دولار في إبريل عام 2012 م، وقامت شركة فيس بوك بالاستحواذ عليها في صفقة  $\overline{\phantom{a}}$ بلغت قيمتها مليار دوالر نقدا. 1

### د. موقع التويرت TWITTER:

Twitter عبارة عن خدمة عرب اإلنرتنت للشبكات االجتماعية واملدوانت الصغرية تتيح للمستخدمني إرسال واستقبال رسائل نصية او منشورات تصل إلى 140 حرفًا تسمى "تغريدات". بعد عملية التسجيل عبر الإنترنت، يمكن <u>.</u><br>أ للمستخدمين نشر تغريداتهم باستخدام جهاز كمبيوتر او أي جهاز آخر متوافق مع Twitter مثل الهاتف الذكي، وميكنهم عرض التغريدات اليت ينشرها املستخدمون اآلخرون "املتابعون". يشار إل Twitter أيضا ابسم الرسائل القصرية للإنترنت نظرًا لأنه لا مثيل له شعبيته وتشابهه مع نظام الرسائل النصية SMS المستخدم على الهواتف المحمولة. تم ً استخدام Twitter لإعلام الناس بمختلف الأحداث التلفزيونية مثل حفل توزيع جوائز الاوسكار، MTV Video Music Awards، إلخ. لهذا السبب، يُطلق على Twitter أحيانًا اسم تلفزيون اجتماعي. تم تصميم Twitter .<br>تا بواسطة Dorsey Jack يف مارس .2006 مت تقدمي النسخة الكاملة من هذه اخلدمة للجمهور يف جويلية من نفس العام. تم تطوير موقع تويتر كنتيجة لجلسة عصف ذهني دامت يومًا واحدا أجراها أعضاء مجلس إدارة شركة البث الصوتي ً Odeo. جاء دورسي بفكرة استخدام خدمة الرسائل القصرية ملشاركة املعلومات داخل جمموعة صغرية. االسم الرمزي األويل للمشروع هلذه اخلدمة كان tiwtter. مت استخدام أول منوذج أويل على Twitter كخدمة رسائل داخلية بواسطة 2 موظفي Odeo.

#### 2.2.4 املنصات السنيمائية الرقمية:

تعد منصات املشاهدة من األدوات اجلديدة الفاعلة يف السينما، اذ تقدم نفسها كبديل للتلفزيون التقليدي حيث أرست أساليب جديدة للمشاهدة تتمثل في شكل ومحتوى جديد للمضامين التي تقدمها، وتتنافس مختلف المنصات

<sup>&</sup>lt;sup>1</sup> ميمي محمد عبد المنعم توفيق, **شبكات التواصل الاجتماعي (النشأة و التأثير** ), مجلة كلية التربية, جامعة عين شمس, العدد الرابع والعشرون, الجزء الثاني, ,2018 ص 216 ص 217 ص .218

<sup>2</sup> **"What Is Twitter? - Definition from Techopedia,"** Techopedia.com, accessed April 21, 2022,

http://www.techopedia.com/definition/4957/twitter.

التقديم محتوى أصلى لاستقطاب المشاهدين على الاشتراك والدفع مقابل الحصول على خدمات المشاهدة حسب  $^{1}$ الطلب.

أ. شبكة نتفليكس )Netflix):

نتفليكس هي منصة عاملية رقمية ملشاهدة األفالم واملسلسالت، تعمل على إنتاج األفالم واملسلسالت وبيعها وتسويقها بشكل خاص وحصري، ابإلضافة إل شراء األفالم السينمائية واملسلسالت التلفزيونية الشهرية من شركات أخرى وتسويقه، ولا يقتصر عمل نتفليكس على الأفلام، إذ تقوم الشبكة بشراء المسلسلات التلفزيونية الشهيرة التي تحظى بشعبية عالية أيضا، ويصنف موقع نتفلكس أفلام الشبكة بحسب نوعها مثل: أفلام الرعب والأكشن والكوميديا والرومانسية والخيال العلمي،كما يوفر حسابًا خاصًا للأطفال يحتوي عددًا كبيرا من الأفلام والمسلسلات الكرتونية المناسبة با<br>أ .<br>-<br>-ً للأطفال من جميع الأعمار، ويتيح الموقع ترجمة الأفلام والمسلسلات إلى خمس لغات، وهي العربية والتركية والإسبانية والإنكليزية واليونانية، كما يقوم بدبلجة بعض الأفلام والمسلسلات إلى اللغة العربية، وقد يختلف محتوى نتفليكس المتوفر من منطقة إلى أخرى، وقد يتغير بمرور الوقت.<sup>2</sup>

## ب. شبكة هولو:

بدأت Hulu يف عام ،2007 ولكن مل يتم إطالقها حىت عام .2008 الرئيس التنفيذي احلايل هو Randy Freer، وهي مملوكة حاليًا لثلاث شركات كبرى تشمل Walt Disney و Time Warner. ب<br>: تعمل Hulu كمنصة بث تلفزيويي عبر الإنترنت تتيح للمستخدمين مشاهدة البرامج التلفزيونية والمقاطع والأفلام الوثائقية والأفلام الروائية. إنها الخدمة الوحيدة التي تعطي للمشاهدين الوصول الفوري إلى العروض الحالية من كل شبكة بث رئيسية يف الوالايت املتحدة هذا املزيج من اخليارات هو ما مييز Hulu بني احلزم الرقمية األخرى. لدى Hulu حاليًا 25 مليون مشترك، وهو ما يتخلف كثيرًا عن منافسيها، ولكن هذا لأنه يخدم الولايات المتحدة فقط.<sup>3</sup> ب<br>ب  $\overline{a}$ 

#### **:**HBO Max .ج

هو تطبيق مصمم جيدًا مليء بالعروض التلفزيونية والأفلام الشهيرة. يحتوي على كتالوج HBO بالكامل، .<br>. وعناوين DC Universe، إلى جانب المفضلة مثل Friends و Morty Rick and و Sesame Street و Lord of the Rings وتقريبًا كل أفلام Studio Ghibli. في عام 2021، كانت خدمة البث  $\ddot{\cdot}$ 

<sup>&</sup>lt;sup>1</sup> أحمد محمد الأمين, **منصات المشاهدة وآثارها على الصناعة السينمائية في ظل جائحة الكورونا**, مجلة آفاق سينمائية, جامعة زيان عاشور الجلفة, فيفري ,2021 ص .473

<sup>&</sup>lt;sup>2</sup> ديمة لطفي محمود حمدان, **المثلية الجنسية على شبكة نتفليكس العالمية "عينة مختارة من المسلسلات نموذجا"**, رسالة ماجستير في الإعلام, جامعة الشرق االو سط, عمان, ,2021 ص .100

<sup>3</sup> Dr Phillip Clampitt, **"Project 2: Compare and Repair - Netflix vs Hulu,"** n.d., 10 11.

الوحيدة اليت عرضت األفالم ألول مرة يف نفس يوم املسارح دون أي تكلفة إضافية، مبا يف ذلك Many The هو هذا يكون لن .Richard King و The Matrix Resurrections و Newark Saints of احلال يف املستقبل، لكنها ال تزال الوجهة األساسية لألفالم الروائية اجلديدة اململوكة لشركة Warner Brothers. إهنا ليست Plus Disney، لكن Max HBO لديها جمموعة بث قوية لألطفال أيضا، مع القدرة على التحكم يف التصنيفات يف ملفات تعريف األطفال بشكل أفضل من معظم اخلدمات األخرى. عندما تفقد اخلدمة نقاطًا، يكون سعرها: 15 دولارًا في الشهر، فهي في الطرف الأعلى من طيف البث. ومع ذلك، تتوفر فئة أقل تكلفة ومدعومة ً ابإلعالانت، على الرغم من أهنا أقل بـ 5 دوالرات فقط ولن تتمكن من بث أحدث األفالم. بشكل عام، تعمل Max HBO على زايدة أصوهلا اجلديدة، ونتوقع أن يزداد ذلك مبرور الوقت. سلسلة مثل Hacks و DC Comics وpeacemaker وLotus White The جتعل املشاهدين متحمسني لقائمة النظام األساسي  $^1$ المتنامية.

د. شبكة ديزين بلس +disney:

خدمة ديزي بلاس هي خدمة للبث التلفزي حسب الطلب عبر الإنترنت تابعة لشركة والت ديزي Walt Disney كما أشرنا قبل قليل، إنطلقت يوم 12 نوفمبر من سنة 2019، وتضم الخدمة أكثر من 500 فيلم إضافة إلى أزيد من 7 آالف حلقة. وتعرض منصه ديريت بلس كل أعمال شركة ديزين القدمية، إضافة إل األعمال اجلديدة اليت ستعرض حصراي على Disney - وتقدم كذلك الشركة عروضا حصرية من برامج انسيوانل جيوغرافيك National Geographic و پيکسار Pixar و حرب النجوم Wars Star و مارفيل Studios Marvel، ومجيع الأعمال التي تعرض على المنصة هي مناسبة لكل الأعمال.<sup>2</sup>

3.2.4 املنصات الصوتية الرقمية:

#### أ- سبوتيفاي SPOTIFY:

واحدة من أشهر خدمات البث املوسيقي يف العامل إن مل تكن أشهرها على اإلطالق مبكتبة موسيقية تضم أكثر من 30 مليون تسجيل صويت من كافة األنواع واألمناط املوسيقية املنتشرة حول العامل وتنمو هذه املكتبة بشكل يومي ويضاف إليها املئات و اآلالف من املسارات املوسيقية يف كل يو م.

أمين تك, **كيفية االشرتاك يف خدمة ديزين بلس Plus Disney وما هي الدول املدعومة ؟**, متاح على )-ayman.www://https <sup>2</sup>

<sup>1</sup> Alison DeNisco Rayome, **"Best Streaming Service of 2022: Netflix, Disney Plus, HBO Max, Hulu, Starz and More,"** CNET, accessed April 22, 2022, https://www.cnet.com/tech/services-and-software/best-streaming-service-of-2022/.

tech.com/2020/11/how-to-subscribe-to-disney-plus.html., شوهد يوم 2022/05/02 على الساعة 14:44.

انطلقت خدمة البث املوسيقي األول من نوعها يف شهر أكتوبر من العام 2008 يف مدينة ستوكهومل – السويد، وكانت حلًا مقترحًا للتغلب على ازدياد عمليات قرصنة المحتوى الموسيقي لتشكل نقلة نوعية في مجال صناعة الموسيقى في العالم ً بأسره، فالعرض أصبح مغريًا للأشخاص الذين يتذرعون بالسعر المرتفع للأسطوانات الموسيقية، و حتى الحلول الرقمية مثل یا<br>-1 متجر آيتونز iTunes الذي يتيح إمكانية شراء أي أغنية مقابل .\$0.99

### ب- دييزر deezer:

هي منصة إلكترونية تقدم خدمة بث الموسيقى. وتتيح للمستخدمين الاستماع إلى الموسيقى من شركات إنتاج موسيقية، مثل: سوني للترفيه الموسيقي، مجموعة يونيفرسال ميوزيك، وارنر ميوزيك على مختلف الأجهزة سواء باستخدام الإنترنت او من دون اتصال. تم إنشاء المنصّة في باريس، فرنسا، لدى دييزر حاليا 53 مليون ملف صوتي في المكتبة، مع أكثر من 30,000 قناة راديو، و14 مليون مستخدم نشط شهراي، منهم 6 مليون مشرتك اشرتاك مدفوع منذ 3 أبريل .2018 اخلدمة متاحة على شبكة اإلنرتنت، ونظام اندرويد، ونظام آي او اس، وويندوز موابيل، ونظام التشغيل بالك 2 بريي، وويندوز، وماك.

#### **3.4 اخلصائص الرئيسية للمنصات الرقمية:**

تقدم المنصات الرقمية عددًا من الخصائص التي تفسر جاذبيتها كنموذج منظم. أولاً تساهم المنصات الرقمية في  $\ddot{ }$ ختفيضات كبرية يف تكاليف املعامالت، مبا يف ذلك تكاليف التوزيع والبحث والتعاقد و املراقبة على سبيل املثال، تقوم منصات التجميع مثل TripAdvisor وExpedia جبمع ودمج معلومات السفر من مصادر متعددة يف نظام أساسي واحد، وبالتالي تقليل تكلفة البحث عن المعلومات واستخدام خدمات الوكلاء الوسيطين. ثانيًا، تساعد المنصات  $\ddot{\phantom{0}}$ الرقمية يف تنظيم وتنسيق التطوير التكنولوجي للمنتجات التكميلية من خالل الوحدات النمطية وهياكل احلوكمة املناسبة على سبيل املثال، توفر منصات iOS Apple وAndroid ملطوري الربامج املستقلني بنية تقنية وتنظيمية تسهل وتحفز مشاركتهم في تطوير التطبيقات. بالإضافة إلى هذه الخصائص، تمت مناقشة سمات أخرى من حيث المفاهيم الاوسع، مثل التوليد وتأثيرات الشبكة الجانبية ؛ يُعرَّف التوليد بأنه قدرة التكنولوجيا على توليد نتائج جديدة يقودها و<br>يو مستخدمون كبار وغير متجانسين على سبيل المثال، تتيح منصات التعهيد الجماعي إنتاج حلول جديدة للمشكلات الصعبة بناءً على تنوع المسأهمات من عدد كبير من المشاركين. تعكس تأثيرات الشبكة المتقاطعة حقيقة أن قيمة المنصة ا<br>ا

2 **ديزر**, عريق, متاح على

عبد هللا املوسى, **كل ما تريدون معرفته عن سبوتيفاي**, متاح على -about-everything/ar/tech/com.a3samma.www://https <sup>1</sup> spotify,/ شوهد يوم 2022/04/14 على الساعة .14:37

[https://areq.net/m/%D8%AF%D9%8A%D8%B2%D8%B1.html?fbclid=IwAR3CpYrUDr5FPIZpK3v](https://areq.net/m/%D8%AF%D9%8A%D8%B2%D8%B1.html?fbclid=IwAR3CpYrUDr5FPIZpK3v6avD7t7Umk_ZrkAB4cNL0eaMI55BlS3xIUCbRUYY) .14:45 الساعة على 2022/4/14 يوم شوهد , [6avD7t7Umk\\_ZrkAB4cNL0eaMI55BlS3xIUCbRUYY](https://areq.net/m/%D8%AF%D9%8A%D8%B2%D8%B1.html?fbclid=IwAR3CpYrUDr5FPIZpK3v6avD7t7Umk_ZrkAB4cNL0eaMI55BlS3xIUCbRUYY)

للمشارك من جانب تزداد مع زايدة عدد املشاركني على اجلانب اآلخر. على سبيل املثال، يف منصات التجارة الإلكترونية مثل eBay او Amazon، تزداد قيمة النظام الأساسي للبائع عندما يكون هناك المزيد من المشترين على الجانب الآخر، والعكس صحيح.1

<sup>1</sup> Ahmad Asadullah, Isam Faik, and Atreyi Kankanhalli**, "Digital Platforms: A Review and Future Directions,"** 2018,

**خالصة الفصل:**  نستنتج أن المحتوى الرقمي يعتبر من أحد أهم العناصر في عصر الاقتصاد المعرفي، له مكانة كبيرة في الوقت التي ازداد فيه انتشار الانترنت في العالم إلى حد كبير وتفاعل مستخدميها مع مختلف أشكال المحتوى الرقمي المتعددة عبر المنصات الرقمية المتواجدة التي أصبحت تشكل نقطة تحول في العالم بحيث يقوم المحتوى الرقمي على اساسيات صلبة من مكونات وعناصر تساعد في صناعة المحتوى الجيد، بالإضافة إلى الدور الذي تلعبه المنصات الرقمية في نشر ومشاركة المحتوى الرقمي وكذلك التفاعل معه.

الفصل الثاني: تصميم ا<del>ل</del>حتوى الرقمي **متهيد للفصل املبحث األول: أهم أنواع تصميم احملتوى الرقمي**  1.1 التصميم الغرافيكي 2.1 التصميم التفاعلي 3.1 تصميم الويب 4.1 التصميم الطباعي تصميم تجربة المستخدم  $5.1\,$ 6.1 تصميم واجهة املستخدم **املبحث الثاين: األدوات والربامج املستخدمة يف تصميم احملتوى الرقمي**  1.2 الربامج اخلاصة ابلصور illustrator & photoshop )) البرامج الخاصة بالفيديو  $2.2\,$ البرامج الخاصة بالانفوجرافيك  $3.2\,$ **املبحث الثالث: تصميم احملتوى الرقمي يف التطبيقات واملنصات الرقمية و األدوات املدجمة**  1.3 احملتوى الرقمي على االنستغرام المحتوى الرقمي على التيك التوك  $2.3\,$ 3.3 المحتوى الرقمي على السنابشات 4.3 المحتوى الرقمي على اليوتيوب

#### **متهيد**

لم يكتفي المحتوى الرقمي بالتكنولوجيا فقط بل يستلزم أدوات وتقنيات من أجل تكوينه في صورة واضحة تلائم التطورات، بحيث أصبح يستدعي مجال التصميم بمختلف أنواعها حتى يتمكن من صنع أشكال مختلفة من المحتوياتـ وأصبح هذان المجلان مرتبطان ببعضها لأن أحدهما يكمل الاخر، إذ أن التصميم هو مجال واسع ويحتاج إلى العديد من الأدوات وهو أيضا قد مر بالعديد من التطورات، ومنها كانت انطلاقتنا حول تصميم المحتوى الرقمي بحيث تعتبر أهم نقطة تدور حولها هذه الدراسة، وبالتالي تطرقنا إلى أهم أنواع التصميم، واشهر البرامج المستخدمة في تصميم المحتوى الرقمي بمختلف أشكاله، وصولا إلى تصميم المحتويات الرقمية عبر مختلف المنصات الرقمية بالضافة إلى أدواتها.

**الفصل الثاين: تصميم احملتوى الرقمي املبحث األول: أهم أنواع تصميم احملتوى الرقمي** 

### **1.1التصميم الغرافيكي :**

التصميم الغرافيكي هو تخصص واسع من فروع المعرفة، ويُعنى بالإبداع البصري، ويشمل جوانب عدَّة مثل الإخراج الفني، وتصميم الحروف الطباعية، وتنسيق الصفحات وتصميمها، وتكنولوجيا المعلومات، وجوانب إبداعية أخرى. ويعني هذا التنوع أن هنالك مساحات مجزأة يمكن للمصممين التخصص في أيٍّ منها. '

2.1.1 عناصر التصميم الغرافيكي: إن عناصر التصميم الغرافيكي تعين ببساطة مكوانت التصميم او العمل الفين؛ اليت تنظم بطريقة يعيها املصمم لتنفيذ التصميم بروحية تحت المشاهد على اكتساب رد فعل طبيعي تجاه ما يراه. إن الناحية الجمالية في طريقة ترتيب تلك العناصر هو ما يعطي للتصميم وزان:ً

العنصر الأول: الخط (Line):

إن كل شيء في الطبيعة أصلاً هو خط، ويمكن تعريف الخط على أنه شكل ضيق جداً، وللخط وظائف عديدة  $\overline{\phantom{a}}$ منها الحس بالحركة داخل الفراغ او حوله وذلك لما للخط من مقدرة على جعل العين تتابع حركته أينما اتجه. هناك أنواع متعددة من اخلطوط منها اخلط املستقيم، اخلط املتعرج، اخلط املتقطع....اخل، وهناك تصنيف آخر ألنواع اخلطوط منها الخطوط الحقيقية وهي المرسومة بشكل واضح وحاد، وهناك الخطوط الوهمية المتكونة نتيجة التقاء شكلين في التصميم. ُ العنصر الثاين: الشكل ) Shape):

وهو عبارة عن خط مكتمل ومغلق، والأشكال عديدة منها المنتظمة (الهندسية) كالدائرة والمربع والمثلث، ومنها غير المنتظم وهي كثيرة في الطبيعة، ويمكن تكوين شكل معين عن طريق تلوين مساحة من الفراغ داخل التصميم. ويطلق على الشكل في كثير من الأحيان مفهوم (التكوين)، حيث تعتمد قوة التصميم على تكوينه، والتكوين هو شكل ترتيب العناصر يف العمل او التصميم، وهناك تكوينات عده اذكر منها: اهلرمي واحللزوين واملتموج والدائري، ويعترب التكوين

<sup>&</sup>lt;sup>1</sup> غافن امبروز, بول هاريس, ا**ساسيات التصميم الغرافيكي**, ترجمة حسام درويش القرعان, الطبعة الأولى, الاردن, جبل عمان ناشرون, 2015, ص 12. <sup>2</sup> رمزي العربي, **التصميم الغرافيكي**, الطبعة الثانية, عمان, 2008, ص65.

الهرمي اقواها، وطريقة توزيعه هي جعل الأشكال الكبيره والثقيلة في الاسفل وجعل الأشكال الصغيره في الاعلى بالترتيب 1 حسب احلجم والكثافة اللونيه وفصيلة اللون.

العنصر الثالث: املنظور:

وهو تمثيل الأجسام المرئية على سطح منبسط (اللوحة) لا كما هي في الواقع، ولكن كما تبدو لعين الناظر إليها من موقع معين. وكثير من الاخطاء التي يرتكبها المصمم المبتديء تنشأ احيانا عن جهله بقواعد المنظور. فأبعاد الأجسام واتجاهاتها يطرأ عليها تغيير يتناسب مع موقع الناظر إليها.<sup>2</sup>

العنصر الرابع: اللون (Color):

إن نظرية اللون جانب مهم من جوانب التصميم، وجيب على املصممني أن يكون لديهم معرفة هبا، فيجب أن تعرف الفرق بين الظل (عندما يضاف الأسود إلى اللون النقي)، والصبغة (عندما يضاف الأبيض إلى اللون النقي)، ودرجة اللون (عندما يضاف الرمادي إلى اللون النقي)، ومعرفة مصطلحات مثل نقاء اللون والقيمة ودرجة اللون، ولكن الأكثر أهمية تكمن في كيف تعمل كل هذه الاشياء معاً لخلق شعور او طبع خاص في التصميم.<sup>3</sup>

العنصر اخلامس: القيمة )Value):

وهي درجة الإضاءة او درجة القيمة الضوئية، فالمنطقة المضيئة في التصميم عادةً ما تكون أكثر قيمة من المنطقة المعتمة، هذا في الإعلانات الملونة، أما الإعلانات التي تستخدم الأبيض والأسود فقط، فإن الأبيض يشكل أعلى قيمة، وكلما اقتربنا من الأسود نكون قد تدرجنا نحو القيمة الأقل ضوءاً.<sup>4</sup>

 $T$ exture): العنصر السادس: الملمس:

1 رمزي العريب, **التصميم الغرافيكي**, املرجع السابق, ص68 ص.69

يوسف احلراك, **عناصر التصميم الغرافيكي**, مدونة املبدع, متاح على [-blog/2013/07/com.blogspot.crea-b://https](https://b-crea.blogspot.com/2013/07/blog-post_3042.html) <sup>2</sup> .15:16\_3042.html , شوهد يوم 2022/4/27 على الساعة 15:16.

<sup>3</sup> د.أحمد الشعراوي, سامر سيف الدين, **التصميم الغرافيكي**, الجامعة الافتراضية السورية, 2020, ص 39.

4 **عناصر التصميم الغرافيكي – تعلم مبادئ وأسس التصميم الغرافيكي ببساطه**, Edu & Design Web Egylearn , متاح على على 2022/4/27 يوم شوهد , [/](https://www.egylearn.com/graphic-design-elements-principles-foundations/)[https://www.egylearn.com/graphic-design-elements-principles-foundations](https://www.egylearn.com/graphic-design-elements-principles-foundations/)

الساعة .15:20

هو العنصر الذي يمتاز بأننا نحس به بحاستين هما: اللمس والبصر، وتكمن أهمية هذا العنصر في استخدامه للتمييز بين أجزاء التصميم لإعطاء كل شيء طبيعته الخاصة، فالخشونة للسطح الخشن والنعومة للسطح الناعم، كما أن تنوع الملامس بين أجزاء التصميم يعمل على إعطاء التصميم حيوية أكثر ويبعده عن الإحساس بالملل. وملمس السطح يظهر كنتيجة للتفاعل بين الضوء وكيفيات السطح من حيث (النعومة، الخشونة، درجة الصقل). فنحن ننظر إلى القيم السطحية على أهنا ملمس السطوح كما حتسه اليد، ولكن القيم السطحية أيضا هي ملمس السطوح كما حيسها العقل لأن في العقل ميلاً لوصف السطوح المرئية على أنها خشنة او ناعمة كما أن العقل يربط هذه الصفات المرئية بالحركة. ' العنصر السابع: الكتله:

الكتلة عبارة عن خاصية فيزايئية لألجسام، تقيس كمية املادة اليت حيتويها الشيء. وهو مفهوم مركزي من الميكانيكا والمواضيع ذات العلاقة بها، تقاس بوحدات كالجرام والكيلوجرام، وتبين اثقال الأشكال في العمل الفني وتنسيق كل شكل على حسب ثقله؛ فهو بناء على ثقله القيمي له مكان مخصص او مناسب جداً في العمل واذا وجد به كان وجوده اقوى واثر ايجابياً على قوة العمل بشكل عام. ترتبط الكتلة في النحت بالصفات المعمارية وتتصف بالصلابة والثقل حيث حيس فيها اإلنسان أهنا ممتلئة، والكتلة تظهر أيضا يف التصميم رغم اختالف اخلامة؛ فالكتلة يف التصميم تظهر وفيها العمق وتتميز بالبعد الثالث والاستدارة ويتحسسها الرائي كما يتحسس النحت في الفراغ.<sup>2</sup>

#### العنصر الثامن: الفراغ:

ولولاه لما اتضحت لنا ابعاد التصميم والأشكال اللتي يحتوي عليها التصميم، ويجب تفعيل هذا العنصر في التصاميم فهو الأهم لإبراز الأشكال وإعطاء التصميم أبعاد بصرية رائعة. ويضفي أهمية بالغة على الكُتل وفق المطلوب وذلك 3 مبساعدته يف أعادة إنشاء ومنح املعىن التعبريي هلا.

### 2.2.1 أسس التصميم الغرافيكي:

تعترب أسس التصميم هي مفردات اللغة اليت يقوم املصمم من خالهلا ببناء التصميم وميكن تشبيه أسس التصميم ابخلأمات املستخدمة يف البناء مثل: الرمل - احلديد -االمسنت...اخل، وهناك عدة أسس لبناء التصميم الناجح املعرب، وهي:

- <sup>1</sup> د. أحمد الشعراوي, سامر سيف الدين, **التصميم الغرافيكي**, المرجع السابق , ص 36.
	- 2 رمزي العريب, **التصميم الغرافيكي**, املرجع السابق, ص .79
	- 3 اميان احلياري, **عناصر التصميم الغرافيكي**, موضوع, متاح على

[https://www.mawdoo3.com/%20%D8%B9%D9%86%D8%A7%D8%B5%D8%B1\\_%D8%A7%D9%8](https://www.mawdoo3.com/%20%D8%B9%D9%86%D8%A7%D8%B5%D8%B1_%D8%A7%D9%84%D8%AA%D8%B5%D9%85%D9%8A%D9%85_%D8%A7%D9%84%D8%AC%D8%B1%D8%A7%D9%81%D9%8A%D9%83%D9%8A) [4%D8%AA%D8%B5%D9%85%D9%8A%D9%85\\_%D8%A7%D9%84%D8%AC%D8%B1%D8%A7%](https://www.mawdoo3.com/%20%D8%B9%D9%86%D8%A7%D8%B5%D8%B1_%D8%A7%D9%84%D8%AA%D8%B5%D9%85%D9%8A%D9%85_%D8%A7%D9%84%D8%AC%D8%B1%D8%A7%D9%81%D9%8A%D9%83%D9%8A) .12:00 الساعة على 2022/4/25 يوم شوهد , [D9%81%D9%8A%D9%83%D9%8A](https://www.mawdoo3.com/%20%D8%B9%D9%86%D8%A7%D8%B5%D8%B1_%D8%A7%D9%84%D8%AA%D8%B5%D9%85%D9%8A%D9%85_%D8%A7%D9%84%D8%AC%D8%B1%D8%A7%D9%81%D9%8A%D9%83%D9%8A)

أ.الوحدة:

توحي الوحدة بالتوافق الموجود بين عناصر التصميم وإلى أن هناك علاقة مدروسة بين العناصر وليست علاقة محض الصدفة. والوحدة عبارة عن تصور موجود ومحدد المعالم تشارك فيه جميع العنصر السالفة الذكر، ومن أقوى حالات الوحدة في التصميم هو التكرار (تكرار الأشكال بطريقة معينة).

#### ب.التوازن:

وهو تساوي كمية الأحجام والأشكال في قسمي الصفحة (التصميم)، والتي يفصلها خط وهمي عامودي او أفقي. وكما هو معروف فإن عدم التوازن في أي شيء يولد الشعور بعدم الراحة. '

ج.اإليقاع:

وهذا العنصر مشترك بين الفنون المرئية والمسموعة، فالحركة تولد الشعور بالإيقاع، كما أن سماع نغمات الموسيقى تولد هذا الشعور. والإيقاع أحد الأسس الهامة التي تعتمد على التكرار في عملية التصميم المرئي، فتكرار العناصر المتماثلة او على الأقل متشابحة في تصميم معين يبعد الملل عن التصميم ويوحي بالإيقاع كما في الموسيقى.2

د. احلركة:

لا يخلو أي تصميم من الحركة، وهي في العادة تكون ضمنية (أي لا يكون التصميم متحركاً)، وهي أن يلجأ المصمم إلى تكرار نفس الموضوع المتحرك باوضاع متغيرة للإشارة على أنه يتحرك، وأهمية الحركة هنا أن العالم من حولنا  $^3.$ يتحرك، حتى أثناء النوم يتقلب الإنسان وتتغير اوضاعه، إذن لا أحد يمكن أن يثبت للحظة بدون حراك

1 رمزي العريب, **التصميم الغرافيكي**, املرجع السابق, ص .82

3 رمزي العريب**, التصميم الغرافيكي**, املرجع السابق, ص .84

<sup>&</sup>lt;sup>2</sup> أسس ومبادئ التصميم الغرافيكي, متاح عل<sub>ى ~08%D8</sub>%B3%D8%B3%D8 https://psdland.net/%D8%A3%D8

[<sup>%</sup>D9%88%D9%85%D8%A8%D8%A7%D8%AF%D8%A6-](https://psdland.net/%D8%A3%D8%B3%D8%B3-%D9%88%D9%85%D8%A8%D8%A7%D8%AF%D8%A6-%D8%A7%D9%84%D8%AA%D8%B5%D9%85%D9%8A%D9%85-%D8%A7%D9%84%D8%AC%D8%B1%D8%A7%D9%81%D9%8A%D9%83%D9%8A-%D8%AC%D8%B1%D8%A7%D9%81%D9%8A%D9%83-%D8%AF/)

[<sup>%</sup>D8%A7%D9%84%D8%AA%D8%B5%D9%85%D9%8A%D9%85-](https://psdland.net/%D8%A3%D8%B3%D8%B3-%D9%88%D9%85%D8%A8%D8%A7%D8%AF%D8%A6-%D8%A7%D9%84%D8%AA%D8%B5%D9%85%D9%8A%D9%85-%D8%A7%D9%84%D8%AC%D8%B1%D8%A7%D9%81%D9%8A%D9%83%D9%8A-%D8%AC%D8%B1%D8%A7%D9%81%D9%8A%D9%83-%D8%AF/)

[<sup>%</sup>D8%A7%D9%84%D8%AC%D8%B1%D8%A7%D9%81%D9%8A%D9%83%D9%8A-](https://psdland.net/%D8%A3%D8%B3%D8%B3-%D9%88%D9%85%D8%A8%D8%A7%D8%AF%D8%A6-%D8%A7%D9%84%D8%AA%D8%B5%D9%85%D9%8A%D9%85-%D8%A7%D9%84%D8%AC%D8%B1%D8%A7%D9%81%D9%8A%D9%83%D9%8A-%D8%AC%D8%B1%D8%A7%D9%81%D9%8A%D9%83-%D8%AF/)

الساعة على 2022/4/25 يوم شوهد , [/](https://psdland.net/%D8%A3%D8%B3%D8%B3-%D9%88%D9%85%D8%A8%D8%A7%D8%AF%D8%A6-%D8%A7%D9%84%D8%AA%D8%B5%D9%85%D9%8A%D9%85-%D8%A7%D9%84%D8%AC%D8%B1%D8%A7%D9%81%D9%8A%D9%83%D9%8A-%D8%AC%D8%B1%D8%A7%D9%81%D9%8A%D9%83-%D8%AF/)[%D8%AC%D8%B1%D8%A7%D9%81%D9%8A%D9%83-%D8%AF](https://psdland.net/%D8%A3%D8%B3%D8%B3-%D9%88%D9%85%D8%A8%D8%A7%D8%AF%D8%A6-%D8%A7%D9%84%D8%AA%D8%B5%D9%85%D9%8A%D9%85-%D8%A7%D9%84%D8%AC%D8%B1%D8%A7%D9%81%D9%8A%D9%83%D9%8A-%D8%AC%D8%B1%D8%A7%D9%81%D9%8A%D9%83-%D8%AF/) .21:31

**2.1 التصميم التفاعلي:** 

1.2.1 مفهوم التصميم التفاعلي:

وهو مصطلح عام يهتم بتصميم منتجات قابلة اللستخدام، حيث حتقق سهولة التعلم، وفاعلية االستخدام، حيث ان فاعلية االستخدام تعين أن املنتج مصمم ليكون أداة جيدة بكفاءة وفعالية، وقد تطور التصميم التفاعلي لتسهيل التفاعلات بين الأشخاص وبيئة الاجهزة التي يستخدمونها. وبخلاف تصميم تجربة المستخدم الذي يكون مسؤولا عن كل جوانب النظام املواجهة للمستخدم، يهتم املصممون يف جمال التصميم التفاعلي ابلتفاعالت احملددة بني املستخدم 1 والشاشة. وابلطبع، ال ميكن رسم احلدود بدقة بني التفاعل وجتربة املستخدم يف املمارسة العملية.

- 2.2.1 مبادئ التصميم التفاعلي: من أهم المبادئ التي يجب مراعاتها عند التصميمٌ التفاعلي ما يلي:
- ➢ احلركة motion : هي عنصر ومبدأ ر ئيسي وال يكون هناك تفاعل اال من خالل حركه او فعل كما أيضا هنالك الاشارات البصرية التي من خلال تطبيقات معينة تبلغ اشارتها لإستقبال ذلك النوع من أنواع الحركة.
- ➢ احليز الفراغي Space: وهي املساحة املطلوب توفريها ومراعاهتا يف ضوء املكان والبيئه اليت سوف يتفاعل فيها سواء كان فراغ مفتوح او مغلق او من طابق واحد او متعدد الطوابق.
- ➢ الوقت Time: هو الشيء او املبدأ الوحيد الذي ميكن أن يقدره املستخدم يف عامل الوقت ما أذا كان سيستمر يف تفاعل معني من عدمه من خالل تقدير مقدار الوقت املناسب الذي سوف يستخدمه او يستهلكه إلختاذ القرار.
- ﴿ الصوت Sound: يعتبر واحداً من الجوانب الأكثر جدلاً في التصميم التفاعلي او عالم الديجيتال، حيث يوجد من يؤيد تواجد الصوت يف حني أن آخرين ينزعجون وال يريدون تواجده يف وسيلة العرض عند القيام ابلعملية الشرائية.
- ➢ التشكيل الفين Aesthetics: هو الشكل اجلمايل السهر ابأللوان واملؤثرات البصرية وغريها اليت تعطي مجاالً 2 يف العرض لتحقيق اهلدف من حتقق العملية الشرائية وجذب املستخدم النهائي ليقوم بقراره.

<sup>&</sup>lt;sup>1</sup> رشا محمد علي حسن ,مروة محمد حمزاوي، **تأثير تصميم التفاعلي على الفكر المعماري لزجاج العمارة المعاصرة**, مجلة التراث التصميم, المجلد الأول, العدد ،03 كلية الفنون التطبيقية، جامعة حلوان، جوان 2021، ص143.

<sup>&</sup>lt;sup>2</sup> هالة محمد حسنين، **اثر تصميم التفاعلي على اساليب العرض في الوحدات التجارية,** مجلة العمارة و الفنون ,العدد 12, الجزء الثاني، قسم الديكور، كلية الفنون اجلملية، جامعة حلوان، ص638 ص.639

3.2.1 التقنيات الغامرة **technologies immersive**: أ- الواقع الإفتراضي virtual reality:

التعريف المقبول عمومًا لـ VR هو استخدام بيئة ثلاثية الأبعاد يتم إنشاؤها بواسطة الكمبيوتر، والتي يمكن ً للمستخدم التنقل والتفاعل معها، مما يؤدي إل حماكاة يف الوقت الفعلي لواحد او أكثر من حواس املستخدم الخمس وبشكل أكثر تحديدًا، فإن العناصر الرئيسية الثلاثة التي تميز الواقع الافتراضي هي: .<br>-

- التصور حيث يكون لدى المستخدم القدرة على النظر حوله، عادةً باستخدام شاشة مثبتة على الرأس
	- الغمر وتعليق املعتقد والتمثيل املادي لألشياء
- التفاعل ودرجة التحكم في التجربة، يتم تحقيقها عادةً باستخدام المستشعرات وجهاز الإدخال مثل عصا التحكم او لوحات المفاتيح.'
	- ب- الواقع املعزز reality augmented:

الواقع المعزز (AR) هو نسخة محسّنة من العالم المادي الحقيقي يتم تحقيقه من خلال استخدام العناصر المرئية<br>-الرقمية او الصوت او المحفزات الحسية الأخرى التي يتم توفيرها عبر التكنولوجيا. إنه اتجاه متزايد بين الشركات العاملة في جمال احلوسبة املتنقلة وتطبيقات األعمال على وجه اخلصوص.وسط صعود مجع البياانت وحتليلها، يتمثل أحد األهداف األساسية للواقع املعزز يف تسليط الضوء على ميزات حمددة للعامل املادي، وزايدة فهم هذه امليزات، واشتقاق رؤى ذكية ويمكن الوصول إليها يمكن تطبيقها على تطبيقات العالم الحقيقي. يمكن أن تساعد مثل هذه البيانات الضخمة في إعلام عملية صنع القرار في الشركات واكتساب نظرة ثاقبة لعادات الإنفاق الاستهلاكي، من بين أمور أخرى.2

ج- الواقع المختلط mixed reality:

هذا هو أحدث تطور في تقنيات الواقع الذي يسبب أحيانًا ارتباكًا، ويرجع ذلك أساسًا إلى أن التجارب المختلفة<br>. تسمى كذلك. الواقع المختلط الذي يبدأ بالعالم الحقيقي – لا يتم وضع الكائنات الافتراضية على العالم الحقيقي فحسب، بل يمكن أن تتفاعل معها. في هذه الحالة، يظل المستخدم في بيئة العالم الحقيقي بينما يضاف إليه المحتوى الرقمي ؛ علاوة على ذلك، يمكن للمستخدم التفاعل مع الكائنات الافتراضية. يمكن اعتبار هذا الشكل من أشكال الحقيقة المختلطة شكلاً متقدمًا من أشكال الواقع المعزز. ً

<sup>1</sup> دينا عبود, **"تدعيم أداء إعالانت اجلوال ابستخدام امناط إبداعية جديدة إلعالن الفيديو الرقمی,"** جملة العمارة والفنون والعلوم اإلنسانية. اجمللد السادس, العدد السادس والعشرون , مارس ,2021 ص.619

<sup>2</sup> **"Augmented Reality Definition,"** Investopedia, accessed May 2, 2022,

https://www.investopedia.com/terms/a/augmented-reality.asp.

الواقع المختلط الذي يبدأ بالعالم الافتراضي – ترتكز البيئة الرقمية على العالم الحقيقي وتحل محله. في هذه الحالة، يكون المستخدم منغمسًا تمأما في البيئة الافتراضية بينما يتم حظر العالم الحقيقي. تتداخل الكائنات الرقمية مع الكائنات  $\ddot{\phantom{0}}$ الحقيقية بينما في الواقع الافتراضي التقليدي، لا تكون البيئة الافتراضية متصلة بالعالم الحقيقي حول المستخدم. '

### **3.1 تصميم الويب:**

# 1.3.1 مفهوم تصميم الويب:

 $\overline{a}$ إنشاء موقع إنترنت (مجموعة من الملفات الموضوعة جنباً إلى جنب على خادم إنترنت او أكثر) مما يسمح بعرض المحتوى ويشمل هذا (المحتويات والواجهات التفاعلية) للمستخدم النهائي على شكل صفحة إنترنت عند طلبها والتي حتتوي على عدة عناصر كالنصوص والنماذج الربيدية والصور النقطية، وكل ذلك يتم ترتيبه بواسطة أحد ى اللغات ،XML،JAVASCRIPT CSS ،HTML مثل املستخدمة XHTML<sup>2</sup>

# :2.3.1عناصر تصميم صفحة الويب:

توجد مجموعة من العناصر التصميمية التي يعتمدها جميع المصممين والتي يتمتع كل عنصر منها بدرجة من الأهمية يف حتديد مظهر املوقع وروحه، وميكن استعراض هذه العناصر على النحو اآليت:

1– كتلة المحتويات Containing Block: لكل صفحة ويب، ما يمكن أن يطلق عليه (الحاوية) او ما يطلق عليه بعض الباحثين التكوين العام وهي المساحة المحدودة التي تحدد في أثناء التصميم، والتي من خلالها يظهر الموقع في كامل الشاشة، ويجب أن تضم عناصر الصفحة ومحتوياتها، ويجب أن يصمم هذا التكوين بحيث يكون أما مرنأ يتسع مع اتساع صفحة المتصفح، او ثابتاً لا يتغير كما في الصحيفة الورقية، فكتلة المحتويات او تكوينها العام هو قطع الصحيفة بالكامل أي كامل التصميم إضافة إلى الفراغات البيضاء المحيطة بالتصميم، ويمثل التكوين العام هذا المجال المرئي في مساحة شاشة العرض للموقع الإلكتروني.

<sup>1</sup> Ryan Yung and Catheryn Khoo-Lattimore, '**New Realities: A Systematic Literature Review on Virtual Reality and Augmented Reality in Tourism Research'**, *Current Issues in Tourism* 22, no. 17 (21 October 2019),619. <sup>2</sup> محمد بعد الفتاح محمود رمضان، **دور اتجاهات التصميم في زيادة قابلية استخدام المواقع الالكترونية التجارية بالاردن، رسالة استكمال متطلبات الحصول** على درجة الماجستير في التصميم الغرافيكي، قسم التصميم الغرافيكي، كلية العمارة و التصميم، جامعة الشرق الاوسط، حريزان 2017، ص 6.

2– شعار الموقع Logo: هي أيضا لكل صفحة ويب هوية خاصة يحددها شعار هذا الموقع، وأحياناً لونه، كما العلامة التجارية لأي منتج او سلعة، وغالباً ما يوضع هذا الشعار في أعلى صفحة الويب، ويقيد هذا الشعار إضافة إلى منح الموقع او الصفحة هويتها الخاصة في مساعدة المستخدم في التعرف على الصفحات التي تتبع موقعاً معينا. '

-3 اإلحبار Navigation: يعد التنقل املالئم على املوقع أمر ا حامس ا لضمان إمكانية العثور على ما يبحث عنه المستخدمون، من الناحية المثالية كما يجب أن يكون الزائر قادرا على الوصول إلى الموقع، وليس من الضروري التفكير بشكل مكثف حول المكان الذي ينبغي أن ينقر عليه بعد ذلك، الانتقال من النقطة (أ) إلى النقطة (ب) يجب أن يكون خاليا من التشتت والحيرة قدر الإمكان، وبكل وضوح وسهولة.<sup>2</sup>

-4 احملتوى Content: وهو من أهم العناصر اليت يبحث عنها املستخدمون، فهو العمود الفقري ملوقع الويب. ال يلعب المحتوى الخاص دورًا رئيسيًا فقط في موضع محرك البحث، بل إنه السبب وراء بحث معظم الزوار عن موقع الويب في ً ب<br>: المقام الأول. يجب أن يكون نص موقع الويب إعلاميًا وسهل.<sup>3</sup> **يہ** 

-5اهلامش العلوي Header: ومكانه أعلى صفحة الويب، وعادة ما حيتوي على عبارات: حقوق النشر، االتصال ابملوقع، املعلومات القانونية املتعلقة ابملعلومات املنشورة يف املوقع، أقسام املوقع الرئيسية، ولكونه اجلزء الفاصل بني أعلى الصفحة ومنتصفها يجب أن يميز بالنسبة للمستخدم لكي يصبح واحداً من المؤشرات التي تدله على أعلى الصفحة. بحيث يمثل عنصر الهامش العلوي محتوى تمهيديًا، وعادة ما يكون مجموعة من المحتوى التمهيدي او المحتوى الملاحي. يمكن أن يحتوي على عناصر العنوان، ولكن أيضا عناصر أخرى مثل الشعار ونموذج البحث واسم المؤلف وما إلى ذلك.4

6–المساحة البيضاء Whitespace: تعد المساحة البيضاء عنصرًا مستخدمًا غالبًا في تصميم الويب البسيط، ولكنها  $\overline{a}$ ً اآلن ميزة مهمة ألطر عمل املوقع احلديثة الفعالة. من خالل موازنة احملتوى مثل الروابط والنصوص ومقاطع الفيديو بكميات مماثلة من المساحة البيضاء، ينجذب المستخدمون بشكل طبيعي إلى الجوانب الرئيسية للموقع. على الرغم من عدم وجود معيار صارم وسريع لمقدار المساحة البيضاء التي تحتاجها، فإن القاعدة الأساسية الجيدة هي إنشاء بعض المساحة البيضاء على الأقل بين كل عنصر من عناصر المحتوى.<sup>5</sup>

<sup>&</sup>lt;sup>1</sup> ندى الساعي, **تكوين صفحة ويب**, من منشورات جامعة الافتراضية السورية, سوريا, 2020, ص 97 ص 98.

<sup>&</sup>lt;sup>2</sup> محمد بعد الفتاح محمود رمضان، **دور اتجاهات التصميم في زيادة قابلية استخدام المواقع الالكترونية التجارية بالاردن، المرجع السابق, ص48.** 

<sup>3</sup> **"Makespace!," Makespace!**, accessed April 28, 2022, http://www.makespaceweb.com/Blog/0/Any-

Category/582/The-Top-10-Most-Important-Elements-of-A-Website-

Design?fbclid=IwAR1j0CRBkXD3Zp8vxAfEo3tGqlOpHd61Lx-VnMzb6NUvdjv4PX78WGGBTRw.

<sup>4</sup> **"<header> - HTML (HyperText Markup Language) | MDN,"** accessed May 11, 2022,

https://developer.mozilla.org/fr/docs/Web/HTML/Element/header.

<sup>5</sup> Jeffrey Vocell, **"11 Elements of Modern Web Design (And Web Design Trends to Watch),**" accessed April 28,

<sup>2022,</sup> https://blog.hubspot.com/marketing/elements-of-modern-web-design-list.
-7األرضية GROUND: وتعرف أيضا ابملساحة السالبة، وهي مساحة الصفحة من دون أي شكل او رسم، وقد تكون بيضاء او بأي لون آخر، وقد تكون الأرضية عبارة عن نقش يستخدم كخلفية للمحتويات والرسوم التي تعرف ابملساحة املوجبة، ومثال على ذلك أن الفراغات حول النص ليست ابلضرورة أن تكون خلفية فقد تكون صفحة الويب هي الأرضية.

8–النقطة POINT: كما تكوّن مئات الـ Pixels صورة او رسما ما على شاشة الكومبيوتر، فإن النقطة هي العنصر األساسي يف التصميم املرئي، والنقطة عنصر ليس له مقياس او بعد إال إذا حسبت من إطار ما او مرجع ما، وعندما تجتمع عدة نقاط مع بعضها فإنَّها تكوّن ما يعرف بالإغلاق في نظرية ''الجشطلت''، حيث يقوم المخ بعملية إكمال الفراغ وربط هذه المجموعة من النقاط لسد النقص وتكوين خط او شكل، او حتى لوحة متكاملة. '

-9اخلط LINE: أول و أهم عنصر يف التصميم هو اخلط. يف الرسم اخلط هو جرة القلم او القلم الرصاص ولكن يف التصميم الغرافيكي، أي نقطتني متصلتني. اخلطوط مفيدة لتقسيم املساحة ورسم العني إل موقع معني. على سبيل املثال ، فكر في كيفية استخدام مجلة سطورًا لفصل المحتوى والعناوين واللوحات الجانبية. ً

الشكل  $\rm SHAPE$ : تضيف الأشكال الهندسية او العضوية الاهتمام. يتم تعريف الأشكال بالحدود، مثل الخطوط. او اللون وغالبًا ما تُستخدم للتأكيد على جزء من الصفحة. كل شيء هو شكل في النهاية لذلك يجب أن التفكير دائمًا ً  $\overline{a}$ 2 يف كيفية إنشاء العناصر املختلفة لتصميمك لألشكال وكيف تتفاعل هذه األشكال.

-11النموذج FORM: وهو شكل ثالثي األبعاد يتكون من شكلني او أكثر، وله ارتفاع وعرض وعمق، ويتحدد النموذج يف أربعة مناذج أساسية يف التصميم هي: الكرة، املكعب، األسطوانة واملخروط، ويستخدم املصمم الدرجات اللونية والظلال للحصول على تأثير النموذج.

-اللون COLOR: هو الاستجابة السيكولوجية للمدركات، وهو إحساس وليس مادة يتكون من رد الفعل $-12$ الفيزيائي للعين وللتفسير الآلي لاستجابة العقل لخصائص طول الموجات الضوئية عند مستوى وضوح معين.<sup>3</sup>

# 3.3.1 قواعد تصميم صفحة الويب:

قدم العديد من املراكز البحثية، والعديد من املمارسني والباحثني يف حقل تصميم مواقع الويب جمموعة من القواعد والنصائح التي تفيد في تصميم موقع الويب وفق أسس علمية تواصلية وفنية جمالية ترتكز أساساً على التوظيف الأمثل

<sup>1</sup> ندى الساعي**, تكوين صفحة ويب**, املرجع السابق, ص .100

<sup>2</sup> **"10 Basic Elements of Design,**" *Creative Market Blog* (blog), December 2, 2013, https://creativemarket.com/blog/10 basic-elements-of-design.

شانت ماجنيان، **تصميم صفحة الويب**، متاح على [/2018/10/29/352com.wordpress.creativedesignsvu://https](https://creativedesignsvu.wordpress.com/2018/10/29/352/،%20شوهد)،/ شوهد <sup>3</sup> يوم،2022/04/27:على الساعة.18:45:

 $\overline{a}$ 

لكل العناصر البنائية المستخدمة في تقديم محتوى صفحة الويب، وأهمها الوسائط المتعددة، واستخدامها استخداما فعالاً مرشداً لتحقيق أكبر مرونة ممكنة في دخول الموقع والتنقل السهل بين مكوناته عبر الوصلات التفاعلية Interactive Links. فقد توصلت أحدى الشركات املتخصصة يف تصميم املواقع واستضافتها إل جمموعة من النصائح عند تصميم المواقع لتحقيق أكبر نسبة زيارة ودخول مع الأخذ بالاعتبار ضرورة توظيف الوسائط المتعددة،وتتلخص هذه النصائح بـ:

- جعل النصوص التوجيهية وصفية، وتفادي تعليمات مثل: "انقر هنا".

– تفادي الجدأول والأعمدة، وإذا لزم استخدامها فيمكن إرفاقها ببديل نصي بسيط لأن الـ HTML غير مزودة بتحكم جيد في إخراج الصفحات، الأمر الذي يضطر المصممين إلى تقديم الجدأول.

- استخدام عناو ين الالفتات Tags Heading بدل العناو ين املكتوبة خبط عادي Tags Font، للشارة إل بعض املكوانت البنائية للموقع، مثل: أمساء األبواب والوصالت الرئيسية الثابتة.

– استخدام ألوان متباينة للنصوص وخلفياتها، كأن تكون الخلفية سوداء والنص أبيض تحقيقاً لأكبر صيغة في الصورة مما حيد من سهولة الدخول إل املوقع قدر من االنقرائية Readability.

- إذا قام المصمم بتصميم وثيقة ما وفق نظام الإطارات Frames، فيجب تقديم بديل خال من الإطارات No .frames

- إذا مت استخدام خريطة رسومية كمنفذ لتصفح املوقع، فيجب تقدمي بديل نصي لتصفح املوقع. - تزويد املوقع بعنوان بريد إلكرتوين، او منوذج استمارة نصي Form based-Text حىت يوفر للمتصفح خيارا 1 ميكنه من القيام ابلتغذية الراجعة يف إطار التفاعلية، وخباصة أن بعض املتصفحات قد ال تدعم مناذج االستمارات. – إذا تم استخدام ملفات صوتية في الموقع يمكن إضافة وصلة تقود إلى مقابل نصي إن أمكن، وإضافة وصلة لتحميل

الربجمة الالزمة لسماع الصوت )مثل Player RealAudio).

**4.1 التصميم الطباعي:** 

#### 1.4.1 مفهومه:

التصميم الطباعي هو االبتكار واخللق واالبداع التشكيلي النتاج أعمال فنية هلا منفعة حسية لدى املتلقي وهو كل ما يدخل يف عامل الطباعة مثال كعمل شعار او ماركة او تصميم جمالت او جرائد او بوسرت وما إل ذلك من الفنون

<sup>1</sup> ندى الساعي, **تكوين صفحة ويب**, املرجع السابق, ص32 ص.33

البصرية، فهي إذا ربط عناصر مرئية تشمل الخط والشكل واللون والفضاء والضوء والرسم' ودور المصمم هنا، أداة تنظيم هذه العناصر وفقا لنمط او هنج يراه معربا عن احساسه او ميوله وهنا يعتمد التصميم على قدرة املصمم على االبتكار لأنه يستخدم ثقافته وقدرته التخيلية ومهاراته الابداعية في خلق عمل يتصف بالواقعية والجدية حتى يؤدي التصميم إلى الغرض او الوظيفة التي وضع من أجلها.<sup>2</sup>

## 2.4.1 أساليب التصميم الطباعي:

نتيجة للتطور الثقافي والتكنولوجي، يبرز التصميم الطباعي ويفرض دوراً جديداً بشكل مستمر ومتزايد، عن طريق  $\overline{a}$ ربط التصميم بالتكنولوجيا سواء تم ربطها مع الوظيفة والجمالية او الحاجات المعنوية الأخرى، لذا فالتصميم أمر ضروري لمواجهة تحديات المستقبل، بل هو عملية الأنضمام إلى الابداع والابتكار وتقديم قيمة فنية، فالافكار تولد الابداع والابتكار والتصميم الجيد يربط الأفكار إلى الأسواق، إذ يمكن صياغتها لتصبح أداة عملية جذابة للمستعملين، فالتصميم الجيد هو فعل ووسيلة للتفكير، عن طريق مجموعة من المهارات المعرفية والأساليب والأدوات والتقنيات التي تعرف حلولاً للمشاكل وتجعلها حقيقية، مؤدياً لتحقيق نظم جمالية ووظيفية وتحارية لجعلها ذات تأثير ممكن على حياة الناس، ذلك الفعل يمكن أن نطلق عليه أستراتيجيات التصميم. وقد عرف محمد عزت إستراتيجية التصميم بأنها ( قائمة بالافعال التي يقوم بما المصمم، او مجموعة من التخطيطات لتحويل فكرة أصيلة موجزة إلى تصميم نمائي. تحرر المصمم من القلق والتخبط، وبذلك يمكنه القيام برحلته لحل مشكلة التصميم بسهولة أكثر، كنشاط إبتكاري ذهني راقي). 3

## **5.1 تصميم جتربة املستخدم:**

## 1.5.1 مفهوم تصميم جتربة املستخدم **(design experience user(**:

تعرف جتربة املستخدم أبهنا تصورات شخص ما وردوه الناجتة عن االستخدام او وتعرف أيضا أهنا االستخدام املتوقع ملنتج او نظام او خدمة ولذلك فإن جتربة املستخدم تتضمن مجيع انفعاالت املستخدم واعتقاداته وتفضيالته

- 2 فائز جواد, **التصميم الطباعي هو اإلبتكار واخللق اإلبداعي التشكيلي لدى املتلقي**, متاح على
- [https://www.azzaman.com/%D8%A7%D9%84%D8%A8%D8%AF%D8%B1%D9%8A-](https://www.azzaman.com/%D8%A7%D9%84%D8%A8%D8%AF%D8%B1%D9%8A-%D8%A7%D9%84%D8%AA%D8%B5%D9%85%D9%8A%D9%85-%D8%A7%D9%84%D8%B7%D8%A8%D8%A7%D8%B9%D9%8A-%D9%87%D9%88-%D8%A7%D9%84%D8%A5%D8%A8%D8%AA%D9%83%D8%A7%D8%B1-%D9%88)
	- [%D8%A7%D9%84%D8%AA%D8%B5%D9%85%D9%8A%D9%85-](https://www.azzaman.com/%D8%A7%D9%84%D8%A8%D8%AF%D8%B1%D9%8A-%D8%A7%D9%84%D8%AA%D8%B5%D9%85%D9%8A%D9%85-%D8%A7%D9%84%D8%B7%D8%A8%D8%A7%D8%B9%D9%8A-%D9%87%D9%88-%D8%A7%D9%84%D8%A5%D8%A8%D8%AA%D9%83%D8%A7%D8%B1-%D9%88)
- [%D8%A7%D9%84%D8%B7%D8%A8%D8%A7%D8%B9%D9%8A-%D9%87%D9%88-](https://www.azzaman.com/%D8%A7%D9%84%D8%A8%D8%AF%D8%B1%D9%8A-%D8%A7%D9%84%D8%AA%D8%B5%D9%85%D9%8A%D9%85-%D8%A7%D9%84%D8%B7%D8%A8%D8%A7%D8%B9%D9%8A-%D9%87%D9%88-%D8%A7%D9%84%D8%A5%D8%A8%D8%AA%D9%83%D8%A7%D8%B1-%D9%88)

<sup>3</sup> دينا محمد عناد, **البنى الارتكازية لفن تصميم الطباعي المعاصر**, دار الكتب و الوثائق , بغداد , 2015, ص27.

<sup>&</sup>lt;sup>1</sup> طيبة محمد شكري جميل, **توظيف التقنية الرقمية الحديثة في التصميم الطباعي لترويج الاعلانات في شبكات التواصل الاجتماعي, الجلة الدولية للعلوم**  $43$  الانسانية والاجتماعية, العراق, العدد 17, ديسمبر 2020, ص

يوم شوهد , [%D8%A7%D9%84%D8%A5%D8%A8%D8%AA%D9%83%D8%A7%D8%B1-%D9%88](https://www.azzaman.com/%D8%A7%D9%84%D8%A8%D8%AF%D8%B1%D9%8A-%D8%A7%D9%84%D8%AA%D8%B5%D9%85%D9%8A%D9%85-%D8%A7%D9%84%D8%B7%D8%A8%D8%A7%D8%B9%D9%8A-%D9%87%D9%88-%D8%A7%D9%84%D8%A5%D8%A8%D8%AA%D9%83%D8%A7%D8%B1-%D9%88) 2022/04/29 على ساعة .15:45

وتصوراته وردود أفعاله اجلسدية والنفسية، وسلوكه وإجنازاته اليت حدثت قبل او خالل او بعد االستخدام. يتضمن التعريف، أيضا ثلاثة عوامل تؤثر على تجربة المستخدم: النظام، المستخدم، محيط الاستخدام. 1

مبادئ تجربة المستخدم:  $2.5.1\,$ إن المبادئ الأساسية لـ تصميم تجربة مستخدم جيدة (UX) لا تزال غير مفهومة من قبل العديد من المصممين، وفيما يلي 7 مبادئ هامة مفيدة:

التركيز على المستخدم ( Focus on the user): يأتي المستخدم أولاً (دائمًا). هذا هو أحد أساسيات  $\overline{a}$ تصميم UX الأكثر شيوعًا. من المهم لمصممي UX أن يضعوا أنفسهم في مكان المستخدمين وأن يصمموا احتياجاتهم. على الرغم من أن المصممين يتمتعون عادةً بمعايير عالية ويريدون تقديم أفضل مظهر وتجربة، فإن نفس الرغبة في الكمال يمكن أن تؤدي بَمم إلى فقدان التعاطف مع وجهة نظر المستخدم.

#### االتساق هو املفتاح :

يعين التوافق مع التصميم تنفيذ املكوانت الصحيحة وتكرارها ملساعدة املستخدمني على التقاط املنتج بشكل أسرع. على سبيل المثال، يجب أن تتصرف الأزرار بطريقة دقيقة عندما ينقر المستخدم عليها او يمرر مؤشر الماوس فوقها. إذا كان املنتج يتطلب الكثري من اجلهد للتعليق نيابة عن املستخدم، فمن املرجح أن يفشل. هذا هو السبب يف أن  $^{\rm 2}.$ الاتساق في تصميم  ${\rm UX}$  هو مبدأ مهم لإمكانية تعلم المنتج

### التسلسل اهلرمي)Hierarchy ):

من السهل اعتبار التسلسل الهرمي أمرًا مفروغًا منه، لكن مبدأ UX هذا يضمن التنقل السلس في جميع أنحاء ً التصميم. فيما يلي املبدأان األساسيان للتسلسل اهلرمي اللذان جيب اتباعهما.

أ. التسلسل الهرمي المرتبط بالمحتوى المتوافق مع التصميم: على سبيل المثال، عند فتح موقع ويب او تطبيق، ستالحظ شريط التنقل يف األقسام الرئيسية. عندما حتوم فوق شريط "القسم الرئيسي"، ستالحظ أن الفئات الفرعية ستجذبك إلى عمق التطبيق او الموقع لاتخاذ الإجراء النهائي. هذا هو مبدأ التسلسل الهرمي الرئيسي.

<sup>&</sup>lt;sup>1</sup> امل سراج, حلال سلام, رنا مجدي محمد ابراهيم," أهمية ارتباط تصميم تجربة المستخ**دم الغرافيكي لانتاج تطبيقات تفاعلية ( مثال تطبيقي على اجهزة اهلواتف الذكية ("** ,جملة البحوث الرتبية النوعية , جامعة منصورة العدد ,46 افريل ,2017 ص.693

Serhat Erdem, "20 Fundamental UX Design Principles a Designer Has to Live By," UserGuiding, November 16, <sup>2</sup> 2021, https://userguiding.com/blog/ux-design-principles/.

ب. التسلسل الهرمي المرئي: يوجه التسلسل الهرمي المرئي المستخدمين إلى الانزلاق بسلاسة داخل صفحة او قسم. لمساعدة المستخدمين على اتخاذ الخطوة الأساسية التالية، تحتاج إلى وضع المحتوى الحيوي في مكان بارز لمساعدته على التميز.<sup>1</sup>

التناسق )Consistency):

يمكن القول إن الاتساق في التصميم هو أكثر السمات التي يساء فهمها. أثناء تصميم منتج ما، من المهم منح المستخدمين تجربة تعطي نفس الانطباع في كل مكان. في مثل هذه الحالات، تكون التفاعلات عبر التجربة مألوفة وبديهية. الاتساق، ومع ذلك، له جانبان رئيسيان: الاتساق داخل التصميم وذلك مع غيرها من التصاميم المماثلة في السوق. عندما يتفاعل املستخدمون مع املنتج او اخلدمة، سواء كان ذلك يف الشكل الرقمي او املادي، فإهنم يتوقعون أن تكون التجربة موحدة من البداية إلى النهاية. على سبيل المثال، إذا قمت بتصميم تطبيق جوال وإستخدمت رمز الترس للعدادات، فسرييد املستخدمون رؤية نفس الرمز يف مجيع أحناء التطبيق. ال ميكن، وال ينبغي، تغيري الرمز بطريقة سحرية على شاشة واحدة وتوقع من المستخدمين فهمه واستخدامه بشكل صحيح. يجب أن تكون جميع العناصر المرئية بما في 2 ذلك استخدام األلوان واختيار الرموز ووضع النص هي نفسها يف مجيع أحناء التصميم.

إمكانية الوصول )accessibility):

قاعدة مهمة بشكل متزايد من بين أساسيات تصميم  ${\rm UX}$  هي التصميم مع وضع إمكانية الوصول في الاعتبار. بكلمات بسيطة، تتمثل مسؤولية املصمم يف التأكد من أن تصميمه قابل لالستخدام ألكرب عدد ممكن من األشخاص. هذا يعني أن التصميم الخاص يجب أن يكون في متناول الأشخاص ذوي الإعاقة أيضا. تحقيقا لهذه الغاية، يجب إزالة العقبات من تخطيط التصميم للتنقل الخالي من المشاكل على سبيل المثال، استخدام ألوان متباينة للنص الموجود في  $^3$ . الخلفية

قابلية الاستخدام (usability):

هذا هو مبدأ تصميم UX الكالسيكي. هناك العديد من األسباب اليت جتعل املصممني يتوخون احلذر عندما يتعلق األمر بسهولة استخدام تصميمهم، إذا كانت للمنتج ركيزة، فعندئذ تكون قابلية االستخدام كذلك.يف املخطط

*Ravneet Singh, "11 Important UX Design Principles for a Great User Experience," <i>Insights - Web and Mobile*<sup>1</sup> *Development Services and Solutions* (blog), April 26, 2022, https://www.netsolutions.com/insights/ux-designprinciples/.

<sup>&</sup>quot;7 Essential UX Design Principles And How To Apply Them," Web Design, UI/UX, Branding, and App<sup>2</sup>

Development Blog, June 1, 2021, https://www.ramotion.com/blog/ux-design-principles/.

<sup>&</sup>quot;16 Important UX Design Principles for Newcomers," Springboard Blog, February 5, 2019,  $3$ 

https://www.springboard.com/blog/design/ux-design-principles/.

الكبير للأشياء يعد إنشاء مستوى عالٍ من سهولة الاستخدام هو أفضل شيء يمكنك القيام به للمستخدمين. يتعلق األمر ابلتحقق من أن املستخدمني ميكنهم إكمال املهام بشكل مريح، وأن املنتج يتصرف بشكل صحيح وأنه يؤدي  $^1$ .وظيفته

## **6.1 تصميم واجهة املستخدم:**

#### 1.6.1 مفهومها:

واجهة املستخدم هي املكان الذي يتواصل فيه املستخدم مع املوقع او التطبيق عند التواصل مع الواجهة يعرف املستخدم ما ميكنه القيام به وكيف ينبغي أن يفعل ذلك. ويتلقى املستخدم رسالة من كل جانب من جوانب تصميم الواجهة واليت تتمثل يف اجلوانب الرسومية او النصية، الصامتة او املسموعة، الثابتة او املتحركة، املقصودة والعرضية. حيث أن واجهة املستخدم UI هي املساحة اليت حتدث فيها التفاعالت بني البشر وأجهزة الكمبيوتر او موقع الويب او  $^2$ التطبيق.

# 2.6.1 أساسيات تصميم واجهة ا**ملستخدم:**

- المحافظة على بساطة الواجهة: أفضل واجهة هي الواجهة التي لايشعر المستخدم بوجودها ويتعامل معها عفويا، فاملستخدم يتجنب العناصر غري الضرورية والواجهات املكتظة.
- استخدام عناصر مألوفة متعارف عليها، ومتسقة يف تصميم عناصر الواجهة: تشعر املستخدم ابلراحة، والسهولة يف التنقل بني الواجهات بسرعة وسالسة، مما جيعل املستخدم على معرفة جيدة خبطوات التنقل بني الواجهات.
- ختطيط الصفحة بشكل هادف: عملية حتطيط الصفحة بشكل مدروس تزيد من فاعلية العناصر داخل الصفحة وجتعل املعلومات املكتوبة سهلة القراءة، فمن املهم وضع عالقات وروابط بني العناصر املكونة للواجهة وتصنيفها حسب األمهية لعمل بناء هيكلي للواجهة حسب أمهية كل عنصر.
- استخدام استراتيجية في اختيار اللون والملمس: من المهم جذب انتباه المستخدم عن طريق اللون والإضاءة و التباين وامللمس.

الثاين 2021 , ص.23

<sup>1</sup> **"UX Design Principles for a Great User Experience,"** accessed April 30, 2022, https://www.justinmind.com/uxdesign/principles.

<sup>&</sup>lt;sup>2</sup> شذى عبد الحديم فريج , **فاعلية توظيف الفضاء التصميمي في البنية الشكلية لواجهة المستخدم في المواقع الالكترونية الحكومية في الاردن ,<sub>ر</sub>سالة** .<br>لاستكمال متطلبات الحصول على درجة الماجستير في التصميم الغرافيكي , قسم التصميم الغرافيكي , كلية العمارة و التصميم , جامعة الشرق الاوسط, كانون

- استخدام اخلطوط الصحيحة: لعمل تسلسل ووضوح يف الواجهة، من املهم االنتباه يف عملية استخدام اخلط، 1 نوعه، حجمه، وتوزيع وتنظيم الفقرات والنصوص.

## 3.6.1 الفرق بني واجهة املستخدم وجتربة االستخدام:

واجهة الاستخدام من دون تجربة المستخدم تبقى مشلولة دون قلب نابض. فتصميم تجربة المستخدم يعني انه يجب على كل مصمم أن يتوقع ويعرف ماذا ينتظر منه المستخدم وما هي رغباته واحتياجاته، و ما هي الأمور التي لا يحبها لكي يتجنبها بالإضافة انها تأخذ بالحسبان توقعات ورغبات المستخدم للوصول إلى هدفه دون جهد كبير.

فتصميم واجهة الاستخدام تتلخص في إيجاد قالب جميل لعرض المنتج والخدمات في أبمى صورة تكون مقبولة لدى املستخدم وتنمي ثقته يف بلوغ هدفه، هنالك العديد من املراحل و العمليات اليت جيب القيام هبا إلجناح تصميم واجهة المستخدم، بعضها أكثر أهمية من الأخرى حسب نوعية المشروع (نقصد بالمشروع موقع، برنامج، تطبيق.. إلخ) ُ.

**املبحث الثاين: األدوات والربامج املستخدمة يف تصميم احملتوى الرقمي:** 

## **1.1الربامج اخلاصة ابلصور:**

## 1.1.2 برانمج فوطوشوب **Photoshop** :

تعني كلمة "فوتوشوب" ورشة عمل للصور، والمقصود أنها تستطيع صنع وتعديل فيها والإبداع بها، هو برنامج تصميم للصور وتعين بتصميم وصنع الصور واإلبداع فيها ,وهو أكثر برانمج استخداما يف التصميم يف العامل، ومامييز هذا البرنامج اعتماده علي الطبقات (Layers)، وذلك بعزل والتحكم بكل طبقه عن الأخرى، بالاضافه إلى تميزه بالقدرة على التعبير والإبداع وإظهار الرسائل والأفكار من خلال التصميم. يتم العمل على برنامج الفوتوشوب عن طريق اعتماده على الطبقات واليت تتحكميها كل طبقه عن حدا، كذلك يتم العمل عن طريق الفالتر اليت هلا أتثريات على التصميم، وهي عباره عن حركات جاهزه، ابإلضافه إل األدوات، للفوتوشوب إصدارات عدة ابللغه اإلجنليزية والداعمة للغة 3 العربية.

<sup>2</sup> امل سراج, حلال سلام, رنا مجدي محمد ابراهيم," **أهمية ارتباط تصميم تجربة المستخدم الغرافيكي لانتاج تطبيقات تفاعلية,المرجع السابق, ص700.** 

<sup>&</sup>lt;sup>1</sup> –شهد طارق حميض,**واقع تصميم واجهات المستخدم في تطبيقات الهواتف الذكية**,رسالة لاستكمال متطلبات الحصول على درجة الماجستير في التصميم الغرافيكي , قسم التصميم الغرافيكي,كلية العمارة و التصميم ,جامعة الشرق الاوسط, حريزان 2017,ص24ص 25.

<sup>&</sup>lt;sup>3</sup> عبد الباسط عبد الله الخاتم و معتمد عبد العظيم ابوعبيدة حسين, **أهمية استخدام برامج الحاسوب في تصميم الاعلانات** , مجلة العلوم الانسانية , العدد ,21 جامعة السودان للعلوم و تكنولوجيا ,السودان, ديسمرب ،2020 ص.130

## 2.1.2 برانمج سناب سيد **snapseed**:

يعد Snapseed من بين تطبيقات تحرير الصور الأكثر شمولاً المتاحة للمصورين على الأجهزة المحمولة. عند فتح أحدث إصدار من Snapseed، كل ما يجب فعله هو النقر على أيقونة علامة الجمع الكبيرة لتحميل الصورة التي يريدها املستخدم. حتته مباشرة ثالثة عناصر قائمة: األشكال و األدوات والتصدير.

األشكال تبدو عبارة عن جمموعة من فالتر Snap اليت ميكن النقر عليها لتغيري ألوان صورة. يتضمن حوايل عشرة إعدادات مسبقة في كل من اللون والأبيض والأسود.تحتوي الأدوات على 29 أداة مختلفة يمكن استخدامها للتحرير. بصرف النظر عن التعديالت األساسية، فإنه يسمح أيضا إبجراء تنقيح متقدم. ابإلضافة إل ذلك، يتضمن إعدادات مسبقة فريدة من أجل إنشاء صور فنية.

يسمح التصدير بحفظ الصورة المعدلة على الهاتف. كما يتيح إرسال الصورة بالبريد الإلكتروني ومشاركتها على منصات الوسائط الاجتماعية مختلفة. هذا هو خيار القائمة الأخير الذي يتم تحديده بمجرد الانتهاء من تحرير الصورة. '

## 3.1.2 برانمج بيكس ارت **picsart**:

بيكس ارت هو تطبيق متقدم إل حد ما يستخدم لتحرير الصور و إضافة أتثريات إليها ودجمها. ميكن رسم مقاطع فيديو ورسوم بيانية وتحريرها وإنشائها عن طريق إنشاء حساب على بيكس ارت. تم إنشاء بيكس ارت بواسطة مبرمجين من أرمينيا،ومت إطالقه ألول مرة على أجهزة Android يف 2 يناير .2012يف عام ،2016أصدر Media MIT Lab جمموعة أدوات التفكري التصميمي العاملية،وهو برانمج لتعليم الناس كيفية تصميم منتجاهتم وخدماهتم وأنظمتهم. –يتيح إنشاء مجمعات وتلوين الصور بجميع أنواعها،كما أنه مناسب أيضا لإنشاء ملصقات وعناوين وشعارات،والتي تحتوي جميعها على عدد كبير من القوالب والأيقونات المختلفة،بالإضافة إلى إلى عدد كبير من التأثيرات والفلاتر وامللصقات،واليت تتيح سهولة حتويل الصور إل الصور املرغوبة.

-إضافة أكثر من صورة يف إطار واحد والتعديل عليها.

-إضافة نص واخلطوط هناك كثرية ومميزة واحرتافية على أي صورة أبلوان خمتلفة. يتيح امتالك العديد من األدوات الفنية 2 تصميم صورة جذابة.

<sup>1</sup> **How to Use Snapseed for Impressive Edits (Snapseed App Review**)', accessed 1 May 2022, ' ./https://expertphotography.com/snapseed-tutorial

<sup>&</sup>lt;sup>2</sup> أحمد كا, **كل ما تحتاج معرفتة بكس آرت picsart,م**تاح على 1=https://www.tech-ka.com/2021/12/picsart.html?m تم شوهد يوم 2022/05/01 على الساعة .16:30

### **2.2 الربامج اخلاصة ابلفيديو:**

## :**Adobe After Effect** برانمج 1.2.2

Effects After Adobe هو برانمج رسوم متحركة ومؤثرات خاصة حيظى بشعبية كبرية ومعروف بتطوره. التسهيلات الكاملة والإمكانيات غير العادية تجعل هذا البرنامج مستخدمًا على نطاق واسع من قبل مصممي الرسوم  $\overline{\phantom{a}}$ المتحركة ومصممي الرسوم لأن وجوده قادر حقًا على مساعدة المستخدمين وتسهيلهم في إكمال أنواع مختلفة من العمل .<br>م املرئي. Adobe Effects After هو منتج برجمي مت تطويره بواسطة Adobe، ويستخدم إلنتاج األفالم والفيديو بعد ذلك. في البداية، كان منتجًا برمجيًا من Macromedia والذي أصبح الآن أحد منتجات Adobe. يہ<br>: ً

## 2.2.2 برانمج أدويب برميري برو **Pro Premiere Adobe**:

Adobe Premiere Pro هو برنامج معالجة فيديو يحتوي على 45 مؤثرًا للفيديو و 12 مؤثرًا صوتيًا ً **يہ** ً ُستخدم ت لتغيري منط العرض وإنشاء رسوم متحركة للفيديو والصوت. من بني بعض هذه التأثريات، تتطلب بطاقة رسومات عالية الجودة، يمكن تشغيل 3 منها من 45 مؤثرًا فقط بمساعدة بطاقة رسومات مثل AMD او ً NVIDIA حبيث ميكن استخدامها إلنشاء مقاطع فيديو. حيتوي pro premiere Adobe أيضا على 30 نوعًا من الانتقالات لتسهيل تغيير مقاطع الفيديو إلى مقطع الفيديو التالي الأكثر ديناميكية. تتطلب بعض عمليات **گ** النقل هذه أيضا بطاقات رسومات AMD او NVIDIA. حيتوي هذا التطبيق أيضا على ميزات أخرى ميكن تطبيقها عند استخدام الوسائط، إذا تم التوصل إليه بناءً على رأي الخبراء، هو تطبيق لتحرير الفيديو يستخدم لإنتاج ً وسائط في شكل صوتي ومرئي او فيديو.<sup>2</sup>

## :**Final Cut Pro** برانمج 3.2.2

Final Cut Pro عبارة عن حزمة برامج لتحرير الفيديو الرقمي تحظى بشعبية الآن بين محرري الأفلام المحترفين. منذ إطلاقه في عام 1999، تم إنشاء عدد من الأفلام الروائية الرئيسية باستخدام Final cut Pro، بما في ذلك Mountain Cold و Benjamin of Case Curious. اآلن تكتسب أيضا بعض االهتمام بني ممارسي توجيه املستندات اللغوية وتنشيطها لقدرهتا على دمج مواد التوثيق مثل التسجيالت والنسخ يف أشكال وسائط قائمة بذاهتا مثل مقاطع الفيديو او أقراص DVD. يف هذا الصدد، يقوم برانمج Pro Cut Final بسد فجوة يف النطاق احلايل ألدوات التوثيق. تقدم هذه املراجعة نظرة عامة حول كيفية إنشاء قرص DVD ابستخدام Final Pro Cut، وتوضح كيفية استخدامه جلعل التسجيالت والتعليقات التوضيحية املرتبطة هبا أكثر سهولة للمتحدثني يف

dewi maharani and muhammad hotami, '**RENDERING VIDEO ADVERTISING DENGAN ADOBE AFTER**  EFFECTS DAN PHOTOSHOP', preprint (INA-Rxiv, 4 July 2018), 106.<sup>1</sup>

<sup>2</sup> .**Pengembangan Media Pembelajaran Multimedia Berbasis Adobe Premiere Pro**….' 9 (2021): 352'

المجتمعات حيث أصبحت مشغلات الوسائط شائعة الآن. يوضح أيضا أن Final Cut Pro هو وسيلة ليس فقط لتعبئة المواد الموجودة مسبقًا، ولكن أيضا لإثراء جهود التوثيق من خلال وضع طبقات من مقاطع الفيديو بشكل إبداعي، .<br>أ واألصوات اإلضافية مثل املقاطع الصوتية او األغاين، والرتمجات ابللغات التقليدية والعامية.Pro Cut Final ليس بديهيًا جدًا لبدء الاستخدام ؛ ومع ذلك، فإنه لا يختلف اختلافًا كبيرًا في الوظائف او التنسيق عن برامج التحرير الشائعة .<br>-ا<br>ا .<br>ف الأخرى، مثل Adobe Premier. يأتي أيضا مع المجموعة المعتادة من المصطلحات المبهمة على سبيل المثال. "slugs "و " rendering "واليت، على الرغم من أهنا شائعة يف مجيع برامج التحرير، ميكن أن تبطئ املستخدم ألول  $^{1}$ . مرة

#### **3.2 الربامج اخلاصة ابالنفوجرافيك:**

## 1.2.3 برانمج بيكتوشارت **Piktochart** :

بيكتوشارت هو برانمج تصميم متحرك على الويب يقوم إبنشاء الرسوم البيانية ) االنفوغرافيك ( والتقارير والعروض التقديمية والملصقات. يستخدم البرنامج أدوات تصميم سهلة بالسحب والإفلات ويوفر الوصول إلى أكثر من 4000 مكتبة صور مع القدرة على تحميل الصور والخطوط والخلفيات الخاصة بالفرد، بالإضافة إلى القدرة على استخدام قوالب قابلة للتخصيص او الإنشاء من نقطة الصفر. يوفر Pik tochart أيضا ميزات تصور البيانات مثل إضافة خمططات وخرائط اثبتة او ديناميكية. ترت او ح مناذج التسعري من Access Open ملستخدم واحد إل خيار قائم على الاشتراك متعدد المستخدمين.2

## :**Easel ly** برانمج 2.2.3

ly Easel هو منشئ انفوغرافيك سهل االستخدام يسمح ابلبدء يف البناء من بني مناذج خمتارة من اآلخرين. يقدم ly easel( مسات مرئية( جمانية ميكن للمرء أن يبين منها خمطط معلومات. هلذا، ميكن للمرء إضافة العديد من اخللفيات واأليقوانت واألشكال والنصوص والصور واملخططات. يف حني أن ly.easel سهلة االستخدام ولديها العديد من الرموز للاختيار من بينها، فإن اختيار المخططات لتمثيل البيانات أقل تنوعًا من المنتجات الأخرى. ومع ر<br>گ ذلك، فإن مجيع األنواع املتوقعة من الرسوم البيانية الشريطية واملساحية واخلطية والدائرية واملبعثرة موجودة. يوفر إدخال البيانات يدويًا لمخططاته، وبينما قاموا بإضافة خيار استيراد في مربع تحرير الرسم البياني لملفات Microsoft Excel، یا<br>-تشير صفحة المساعدة إليه كميزة جديدة لا تزال تتطلب ملاحظات و الدعم. حاليًا، لا تتوفر خيارات سحابية او يہ<br>: ديناميكية مع هذا المنتج. يوفر Easel ly خيارات المشاركة والتضمين، فضلاً عن تنزيلات الصور منخفضة الجودة

<sup>1</sup> .Felicity Meakins**, 'Review of Final Cut Pro', Language Documentation 3,** no. 1 (2009): 126

<sup>2</sup> Megan Black, '**Piktochar**t', The Charleston Advisor 18, no. 2 (1 October 2016): 45–47.

وعالية اجلودة، وتصدير PDF. على عكس منافسيها، يتم تقدمي مجيع هذه امليزات دون العالمة التجارية ly.Easel في الإصدار المجاني. يوفر حساب "Pro" مزيدًا من التخزين والخطوط والسمات والصور، وكذلك القدرة على تحميل الرسومات والخطوط المخصصة وميزات الأمان والتصميم مساعدة بمبلغ 3 دولارات شهريًا. ' يا<br>.

## 3.2.3 برانمج **Infogram** :

الانفوغرام أداة أخرى لإنشاء وصناعة الانفوجرافيك، وهي خيار مثالي للانفوجرافيكس التي تحتوي على كم كبير من البيانات حيث توفر مجموعة من الخصائص التي تمكن من تمثيل هذه البيانات مصريا في أفضل شكل ممكن الأداة أيضا مجانية بمميزات محدود، أما إذا أراد المصمم الإشتراك في الحقبة التي تحتوي علمي المميزات الكاملة فيجب عليه الدفع والاشتراك.

ان القوالب التصميم في Infogram أقل تنوعًا منها في Piktochart، فقط يتغير موضوع اللون بينهما. هناك أيضا عدد أقل من الرموز والتصميمات عناصر ولكنها تتميز أبداة لتصميم خمطط او خريطة واحدة لتضمينها على الويب او تصديرها واستخدامها في مستند او ملصق. كما يسمح Infogram للمستخدمين بالبدء من البيانات الختيار أفضل متثيل للمعلومات املتاحة، بدالً من اختيار النمط أوال،ً ومالئمة البياانت إليها الحًقا، يدعم استرياد ملفات Excel Microsoft و CSV من سطح املكتب، وكذلك من العديد من اخلدمات السحابية. كما يسمح أيضا ابلتحديث الديناميكي للمعلومات يف االنفوغرافيك من جد اول بياانت Google او خالصات JSON. ابإلضافة إل العديد من أنواع املخططات الشريطية واملساحية واخلطية والدائرية والفقاعية، هناك متثيالت تصويرية وهرمية وسحب الكلمات والخرائط الهيكلية.<sup>3</sup>

**املبحث الثالث: تصميم احملتوى الرقمي يف التطبيقات واملنصات الرقمية و األدوات املدجمة:** 

#### **1.1احملتوى الرقمي على االنستغرام (Instagram (:**

## :**story** 1.1.3

ستوري انستغرام هي ميزة ينشر املستخدمون عربها سلسلة من الصور او مقاطع الفيديو القصرية اليت تظهر على Instagram ملدة 24 ساعة. أصبح ت هذه امليزة شائعة للغاية، و أكثر من ذلك، بسبب كثرة اخليارات املتاحة جلعلها

<sup>1</sup> Andrea Wright, '**Tools for the Creation and Sharing of Infographics'**, Journal of Electronic Resources in Medical .Libraries 13, no. 2 (2 April 2016): 73–76

<sup>&</sup>lt;sup>2</sup>ريهام محمد فهيم الجندي، **توظيف فن الانفوغرافيك المتحرك في الاعلان على مواقع تواصل الاجتماعي , مجلة العمارة و الفنون , العدد 14, قسم** 

االعالن, كلية الفنون التطبيقية , جامعة بنها, ص .211

<sup>3</sup> 'Andrea Wright, ibid,3.

أكثر اهتمأما، من أهم برمجياته inshot يعد تطبيق محرر الفيديو والصور هذا أحد أفضل التطبيقات لإنشاء قصص Instagram. يوفر هذا التطبيق جمموعة كبرية من ميزات التصميم سهلة االستخدام للمساعدة يف تصميم ستوري انستغرام،حيتوي حمرر الفيديو InShot على جمموعة من امليزات ويسمح بقص مقاطع الفيديو او قصها او تقسيمها او اقتصاصها او دمجها. كما يوفر العديد من خلفيات الفيديو والمرشحات والتأثيرات. يمكن أيضا إضافة الموسيقى والأصوات إلى مقاطع الفيديو الخاصة بك، مع خيار تلاشي الموسيقى وإخراجها. هناك خيار للتحكم في السرعة يمكنك من خلاله إنشاء مقاطع فيديو بطيئة الحركة او سريعة. يمكنك أيضا إدارة نسبة العرض إلى الارتفاع للفيديو لجعله مناسبًا  $\ddot{\cdot}$ لأنظمة أساسية مختلفة.<sup>1</sup>

وتتضمن بعض الأدوات التي تساعد في تعديل المحتوى وهي كالتالي:

Layout  $\bullet$ 

عندما يتعلق األمر إبنشاء قوائم وختطيطات متعددة الصور على انستغرام، فهناك الكثري من اخليارات. أحد أفضل اخليارات هو تطبيق مستقل خاص بـانسقرام يسمى Layout. ميكن من خالله دمج ما يصل إل 9 صور يف وقت واحد لإنشاء بعض التصميمات، بجانب مجموعة من الأدوات الأخرى لتعديل وتحيئة الصور.2

Boomerang •

وهي أداة ميكن من خالهلا استخدام هذا التطبيق بشكل منفرد من خالل حتميله كتطبيق، او استخدامه كجزء من تطبيق انستغرام الأساسي؛ ويعتبر تطبيق يتيح خدمة التقاط لحظة او لقطات باستخدام الهاتف المحمول لإنشاء مقطع فيديو صغري. مبجرد الضغط على زر، يلتقط Boomerang احلد األقصى من الصور إلنتاج مقطع فيديو صغري تلقائيًا يدور في حلقة لا نُمائية يمكنك مشاركتها على الانستغرام ومختلف الشبكات الاجتماعية<sup>3</sup>. ب<br>:

• ابإلضافة إل ادوات و خصائص أخرى :

-يوفر التطبيق مرشحات جاهزة للصور )فالتر Filters )نضفي عليها املزيد من اجلمال، ميكن نشرها على story ونلاحظ أن القائمين عليه حرصوا خلال السنوات الماضية على تحديث وإضافة فلاتر جديدة باستمرار .

**افضل تطبيقات تصميم ستوري انستغرام بشكل إحرتايف**, دليلك حنو االحرتاف ,متاح على /2021/06/13/net.nadiri://httpsافضل-تطبيقات- <sup>1</sup> تصميم-ستوري-انستغرام/ شوهد يوم 2022/5/1 على الساعة .23:00

<sup>&</sup>quot;أفضل تطبيقات انستغرام للمسوقني," أفضل تطبيقات انستغرام للمسوقني, متاح على -instagram-best/blog/online.wahaa://http <sup>2</sup> apps-for-marketers, شوهد يوم 2022/04/01 على الساعة 22:45.

<sup>3</sup> Rud, **"**▶ **7 Applications Indispensables pour Instagram [Guide Complet]**," *Webmarketing Conseil - Attirez votre Client Idéal* (blog), February 3, 2020, https://www.webmarketing-conseil.fr/applications-instagram/.

- ميكن للمستخدم التحكم خبصائص الصورة دون استعمال املرشحات كاإلضاءة والتباين وغريها من األمور املتعلقة 1 مبعاجلة الصورة الرقمية.

> 2.1.3الفيديوهات: ميكن عرض الفيديو من خالل طريقتني او حدمتني متاحة على االنستغرام وهي:

> > Reels •

ويقدّم انستغرام ريلز للمستخدمين مجموعة جديدة من الأدوات التي تعمل على قص وتحرير مقاطع الفيديو من 3 حىت 30 اثنية، ابإلضافة للنص واملوسيقى واملؤثرات وامللصقات. ويتيح حتديث الريلز اجلديد إمكانية مشاركة مقاطع الفيديو واستكشافها، بالإضافة لوصول المستخدمين لموجز الريلز الدائم في صفحة الاستكشاف عبر النقر على "ريل Reel" أعلى الشاشة. تنضّم الريلز في منصة انستغرام جميع أنواع الفيديو المؤقتة والتي تبلغ مدتّما 15 ثانية في قصص انستغرام ومقاطع الفيديو اليت يتم مشاركتها على الشبكة مبدة دقيقة واحدة واملقاطع الطويلة اليت نصل إليها من خالل  $^{\rm a}$ 2. والتي تمثل تطبيقاً مجانياً لمشاركة الفيديوهات طويلة المدة

3.1.3 البث املباشر على االنستغرام **(live(**:

يساعد الفيديو المباشر على Instagram Stories في التواصل مع أصدقاء ومتابعين الآن، في الوقت الحالي. يستغرق البث املباشر بضع خطوات فقط من كامريا القصص على Instagram، وعند اهناء من البث، سيختفي الفيديو اخلاص مبجرد توقف البث، مما قد يشجع املزيد من مستخدمي Instagram على القفز و الشعور براحة أكرب في مشاركة المحتوى المباشر. من ناحية أخرى، فإن حقيقة أن المحتوى لن يكون قابلاً للعرض بمجرد انتهاء البث يخلق أيضا 3 حالة من اإلحلاح للمشاهدين لضمان عدم تفويتهم.

<sup>&</sup>lt;sup>1</sup> حنين سعد سلمان عبد الله, **توظيف الصورة الصحفية في المحتوى الرتقمي للتنظيمات الارهابية <del>-</del>دراسة تحليلية لموقع العربية.نت–,** رسالة ماجستير, جامعة تكريت, ,2019 ص .45

**<sup>&</sup>quot;انستغرام ريلز كيفية إنشاؤها وأفضل ممارساهتا ,** متاح على <sup>2</sup>

https://xpixel.ae/%d8%a7%d9%86%d8%b3%d8%aa%d9%82%d8%b1%d8%a7%d9%85-

<sup>%</sup>d8%b1%d9%8a%d9%84%d8%b2-%d9%83%d9%8a%d9%81%d9%8a%d8%a9-

<sup>%</sup>d8%a5%d9%86%d8%b4%d8%a7%d8%a4%d9%87%d8%a7-

على 2022/5/1 يوم شوهد , %d9%88%d8%a3%d9%81%d8%b6%d9%84-%d9%85%d9%85%d8%a7/?lang=ar الساعة .01:20

<sup>3</sup> **"Instagram Live Video Launches: Here's Everything You Need to Know,**" accessed May 10, 2022,

https://buffer.com/library/instagram-live-video/.

4.1.3 التسوق عرب االنستغرام **(shop instagram (**:

قد أعلن القائمون على المنصة أن خاصية التسوق عبر انستغرام ستأخذ منحى جديداً سيسمح للمستخدمين شراء املنتجات اليت يرغبون فيها مباشرة من خالل التطبيق، وأعلن انستغرام أن اخلاصية اجلديدة أصبحت متاحة ابلفعل وبشكل مبدئي في بعض أنحاء العالم بالشراكة مع مجموعة من الشركات الكبرى مثل نايكي وريفولف وديور وبرادا.'

كما يتيح Shopping Instagram اجلمع بني كتالوج املنتجات والتسعري مع حساب Instagram الخاص. بهذه الطريقة يمكن تحويل حساب على Instagram إلى واجهة متجر. من خلال وضع علأمات على المنتجات في المنشورات القابلة للتسوق، يمكن أيضا الترويج للمنتجات مباشرةً لمستخدمي Instagram لزيادة المبيعات. كما تتيح ميزة التسوق في Instagram وضع ما يصل إلى 5 علأمات تسوق لكل صورة او ما يصل إلى 20 منتجًا لكل منشور متعدد الصور. $^{\rm 2}$ 

### **Instagram carousel** 5.1.3

تعد منشورات Instagram carousel واحدة من أكثر الأدوات تنوعًا التي يمكنك استخدامها لتحقيق **ء** أهداف على Instagram. ابستخدام اإلسرتاتيجية الصحيحة، ميكن تعزيز املشاركة والوصول إل مجاهري جديدة  $^{\text{3}}$ . وزيادة مبيعات المنتجات

كما تعد مشاركات الرف الدائري مفهومًا بسيطًا للغاية. بدلاً من نشر صورة واحدة فقط، يمكن نشر ما يصل إلى صور ومقاطع فيديو في منشور واحد. يقوم المستخدمون فقط بالتمرير لعرض كل صورة في المجموعة. حتى الآن  $10$ واضح جدا. ولكن مثل كل الميزات الأفضل على وسائل التواصل الاجتماعي، فإن بساطة منشورات الرف هي التي جتعلها مفيدة للغاية. ميكنك استخدام الدوارات بعدة طرق خمتلفة، من كتالوجات املنتجات إل البياانت الصحفية إل 4 الصور البانورامية.

<sup>1</sup> عاصم خالد, **شرح التسوق عرب انستغرام خطوة خبطوة من خالل خاصية الشراء اجلديدة,** متاح على

<sup>.</sup>11:04 الساعة على 2022/05/10 يوم شوهد ,https://www.samma3a.com/tech/ar/instagram-shopping-guide/

<sup>2</sup> **"How to Set Up Instagram Shopping on Your Website (Easy Guide),"** *Smash Balloon* (blog), March 10, 2022, https://smashballoon.com/how-to-set-up-instagram-shopping/.

<sup>3</sup> **"8 Creative Ways to Use Instagram Carousel Posts,**" accessed May 10, 2022, https://later.com/blog/instagramcarousel-posts/.

<sup>4</sup> by, **"8 Ways to Use Instagram Carousel Posts in Your Marketing : Social Media Examiner**," *Social Media Examiner | Social Media Marketing* (blog), accessed May 10, 2022, https://www.socialmediaexaminer.com/8-ways-touse-instagram-carousel-posts-in-your-marketing/.

6.1.3 منشورات االنستغرام **(posts Instagram (**:

منشورات الانستغرام هي الجزء الأكبر من محتوى. هذه الاخيرة هي الصور المربعة التقليدية ومشاركات الفيديو التي تظهر في خلاصات المتابعين. اعتبارًا من عام 2020، يمكن أن تتضمن منشورات Instagram تسميات، على أن ً يكون طولها إلى 2200 حرفًا، على أن يكون طول منشور Instagram المثالي بين 138 إلى 150 حرفًا. تحتوي .<br>أ على منشورات على انستغرام على علأمات التصنيف. منشورات Instagram تظهر في فترة زمنية أطول. هذا يعني أيضا أن يجب النظر في أفضل الممارسات عند إنشاء المنشور.'

### **2.3 احملتوى الرقمي على التيك توك (Tok Tik (:**

#### التعريف بمنصة التيك توك:  $1.2.3$

ي 2 اوت 2018، وجد مستخدمو تطبيق Musical.ly في الولايات المتحدة، وهي خدمة فيديو قصيرة يقع مقرها الرئيسي في شنغهاي، الصين، مع مكتب أمريكي في سانتا مونيكا، كاليفورنيا، أنه تم دمجها في TikTok. تم شراء ByteDance، مالك TikTok، موسيقيًا، في نوفمبر 2017 مقابل \$1 مليار دولار كوسيلة لدخول السوق األمريكية. يتوفر تطبيق TikTok يف أكثر من 155 دولة بـ 39 لغة، ولديه ما يقرب من 800 مليون مستخدم نشط شهريًا. في الولايات المتحدة، لدى TikTok ما يقرب من 49 مليون مستخدم نشط شهريًا ولدى یا<br>-يا<br>-الشركة مكاتب يف لوس أجنلوس ونيويورك. عندما أصدرت ByteDance تطبيق TikTok ألول مرة يف سبتمرب 2016، لم يكن من الممكن أن تكون مقاطع الفيديو أطول من 15 ثانية، ولكن الآن يُسمح للمستخدمين بربط أربعة مقاطع مدتما 15 ثانية معًا. يمكن أيضا تحميل مقاطع الفيديو الطويلة المسجلة خارج التطبيق على النظام الأساسي. ً **،** 

#### 2.2.3 فيديو التيك توك:

شبكة اجتماعية حديثة تُعد الأكثر والاسرع نموًا حاليا في العالم، وتعتمد على ابداع ومشاركة فيديوهات قصيرة من ً ثانية وبحد اقصى 60 ثانية، باستخدام افكار خلاقة في فيديو قصير بصوت عادي، او باستخدام أصوات  $30-15$ موجودة فعلياً للتمثيل.<sup>3</sup>

قيل العديد من مقاطع الفيديو إلى التركيز على الموسيقى، حيث يستفيد منشئو المحتوى من كتالوج التطبيق الواسع من املؤثرات الصوتية واملقتطفات املوسيقية واملرشحات لتسجيل مقاطع قصرية منها. ولكن هناك عدد ال حصر له من

3 - Solutions 1B,**" كل ما حتتاج ملعرفته حول تيك-توك )TikTok )و استخدامه يف خدمتك**," متاح على

.12:56 الساعة على 2022/05/06 يوم شوهد ,/https://www.academy.church/tiktok-for-your-ministry

<sup>1</sup> Keyhole, "Instagram Posts vs Instagram Stories: Is One Better Than the Other?," *Keyhole* (blog), April 27, 2020, https://keyhole.co/blog/instagram-posts-vs-instagram-stories/.

<sup>2</sup> Patricia Moloney Figliola, "**TikTok: Technology Overview and Issues**," n.d., 1.

مقاطع الفيديو لاكتشافها، مع مواضيع مختلفة. يمكن أن تصل مدة مقاطع الفيديو او TikToks إلى 15 ثانية، ولكن يمكنهم أيضا توصيل مقاطع متعددة لمدة تصل إلى 60 ثانية من إجمالي التسجيل. في الاونة الأخيرة، وسعت الحد الزمني إلى ثلاث دقائق لمعظم المستخدمين. يمكن للمستخدمين أيضا تحميل مقاطع فيديو أطول تم TikTok أ تسجيلها خارج التطبيق. حيتوي TikTok أيضا على أدوات لتحرير الفيديو وختصيصه. ميكن للمستخدمني الوصول إل مكتبة األغاين والتأثريات والفالتر واملقاطع الصوتية إلضافتها إل مقاطع الفيديو اخلاصة هبم. ميكنهم أيضا "الثنائي" مع شخص ما من خلال الرد على مقطع فيديو وإنشاء شاشة منقسمة وردود أفعال لا حصر لها. '

- ➢األدوات املدجمة يف الفيديو:
	- : Effects •

التأثريات هي أدوات ميكن للمستخدمني استخدامها لتشويه الصور او إضافة ملصقات او إنشاء رسوم متحركة غير واقعية او سحرية لمقاطع الفيديو الخاصة بمم. يختار المشاركون في بحثي تأثيرات مختلفة لخدمة أغراضهم في إنشاء مقاطع فيديو. لذلك تتنوع الفيديوهات من حيث النوع والتصميم، يرغب المشاركون الآخرون في جعل الفيديو طبيعيًا  $\ddot{\phantom{0}}$ وبسيطًا، لذلك نادرًا ما يستخدمونه. ً

Filters and beauty effects •

الفلرت عبارة عن طبقة لتلوين الصور او مقاطع الفيديو، وأتثريات اجلمال عبارة عن جمموعة من التأثريات املختلطة التي تجعل بشرة المستخدم مثالية. آراء المشاركين تجاه المرشحات وتأثيرات الجمال من TikTok مختلفة، حيث تختلف المعايير الجمالية لكل شخص. بشكل عام، يعتقد المشاركون أن المرشحات في TikTok ليست طبيعية وأصيلة وجمالية مثل تلك املوجودة يف Instagram ؛ لكن يعتقد بعض املشاركني أن هذه الفالتر املبالغ فيها تتوافق مع قسوة وروح الدعابة في مقاطع فيديو Tik Tok. بالنسبة لتأثيرات الجمال، تحب بعض الفتيات استخدامه لأنه "يجعلك جميلة دون 2 أن حتاول"، بينما يعتقد البعض اآلخر أهنن ال حيتاجن إليه.

• املوسيقى Music

تعد إضافة الموسيقى المفضلة لديهم بسهولة إلى مقاطع الفيديو التي يصنعونها واحدة من أكبر عوامل الجذب لهم الستخدام TikTok. يعمل Tok Tik على تطبيع الكثري من املوسيقى اليت كانت ذات يوم خاصة ويصعب

**<sup>&</sup>quot;What Is TikTok and How Does It Work?,"** accessed May 14, 2022, https://www.pocket-1

lint.com/apps/news/146960-what-is-tiktok-the-musical-ly-successor-explained.

<sup>2</sup> Yuxin Yang and Instructor Elana Zilberg, "Understanding Young Adults' TikTok Usage ----- Real People, Creative Videos That Makes Your Day," n.d., 28 & 29.

العثور عليها. شدد Tik Tok على أهمية الموسيقى في صناعة الفيديوهات. واوضحت أنه عند إضافة موسيقى خلفية او أصوات خاصة بما إلى مقاطع فيديو معينة، "يتم تغيير الأجواء (للفيديو) بالكامل".'

# 3.2.3 قصص تيك توك **Story Tok Tik**:

بدأ القائمون على تطبيق الفيديو الشهري تيك توك بتجربة ميزة قصص جديدة حتمل اسم "قصص تيك توك TikTok Stories". تعمل الميزة الجديدة بشكل مشابه للقصص الأخرى على التطبيقات الشهيرة مثل سناب شات، وإنستغرام على ما يبدو، وتظهر تلك القصص على شريط جانيب متت إضافته لتطبيق تيك توك او من خالل النقر على صورة املستخدم الذي نشر القصة. وستكون مرئية للمستخدمني ملدة 24 ساعة قبل أن يتم حذفها بشكل تلقائي، كما سوف يتمكنون من الرد والتعليق على القصة أيضا.

ووصف تيك توك ميزة القصص بأنها طريقة جديدة للتفاعل مع المعجبين، ويمكن للمستخدمين إنشاء قصة جديدة من خالل النقر على زر إنشاء الذي متت إضافته إل الشريط اجلانيب، وميكنهم إضافة التسميات التوضيحية والموسيقى والنص المعتاد. ويبدو أن القصص ستكون حصراً على إضافة مقاطع الفيديو وليست للصور الثابتة. 2

## 4.2.3 البث املباشر **Live TikTok**:

تم إطلاق TikTok Live في عام 2019، مما يمنح مستخدمي النظام الأساسي تنسيقًا جديدًا للعب خارج مقاطع الفيديو المسجلة مسبقًا. أسلوب الشكل الأطول يفسح المجال لعرض المواهب والتفاعل مع المشاهدين. ْ يجب ألا .<br>عم يقل عمر المستخدمين عن 16 عأما وأن يكون لديهم 1000 متابع للوصول إلى إمكانات البث المباشر على تيكتوك.4 يف الوقت احلايل، يهتم العديد من األفراد إبنشاء مقاطع فيديو مباشرة، وهذا هو املكان الذي تزداد فيه املنافسة بني <sup>5</sup>.Tiktokers

Yuxin Yang and Instructor Elana Zilberg, ibid, 35.<sup>1</sup>

يوسف أبو سيفني, **"»تيك توك« ختترب ميزة جديدة للقصص على منصتها** ," صحيفة الرؤية, متاح على /9-com.alroeya.www://https -34/2233767تيك-توك-ختترب-ميزة-جديدة-للقصص -على-منصتها, شوهد يوم 2022/05/02 على الساعة .10:56

<sup>3</sup> **"How To Join Someone Else's TikTok Live | Screen Rant,"** accessed May 14, 2022, https://screenrant.com/tiktoklive-broadcast-request-join-how/.

<sup>&</sup>quot;TikTok Live Streaming: How to Go Live on TikTok," Dacast, December 22, 2021, <sup>4</sup>

https://www.dacast.com/blog/how-to-live-stream-on-tik-tok/.

<sup>5</sup> **"Live Streaming on TikTok/Musical.Ly,"** accessed May 14, 2022, https://filmora.wondershare.com/tiktok/how-togo-live-on-tiktok.html.

أحد ميزات يف Live TikTok هو القدرة على البث مع مستخدمني آخرين. ال تقدم عمليات البث المشتركة فقط المزيد من إمكانيات المحتوى أكثر من مجرد البث الفردي، ولكنها توفر أيضا فرصة للمستخدمين للعمل معًا، ً  $^{\rm 1}$ . وتسخير قوة مجتمع  ${\rm 1kTok}$  وزيادة انتشار البث المباشر

## **3.3 احملتوى الرقمي على السنابشات (Snapchat(:**

## 1.3.3 قصة سناب شات )**story snapchat** )

يف عام ،2013 قدم Snapchat ميزة Story My اليت تتيح للمستخدمني مشاركة سلسلة من الـ Snaps التي تم التقاطها على مدار اليوم لجميع أصدقائهم على Snapchat. تماشيًا مع تركيز التطبيق على المشاركة المؤقتة، **يہ**  $\rm My$  مشاهدة الـ Snaps التي تمت مشاركتها مع My Story لمدة 24 ساعة فقط. الإعداد الافتراضي لـ Story هو أصدقاء املستخدم على Snapchat، ولكن ميكن للمستخدم جعلها عامة ألي شخص على Snapchat، او ميكن عرضها على قائمة خمصصة من أصدقاء Snapchat فقط. فخاصية الـ story عبارة عن جمموعة منتقاة من Snaps من موقع او حدث يتم عرضها من خالل ميزات أخرى على التطبيق مثل Discover و Map Snap، او على منصات الطرف الثالث. مت تقدمي أول تكرار مليزة قصتنا إل Snapchat يف عام .2014 تكون الـ Snaps اليت متت مشاركتها على قصتنا جمهولة بشكل افرتاضي، ولكن ميكن للمستخدمني إلغاء إخفاء هويتهم يدويًا عن طريق إضافة رمز Snap او اسم مستخدم Snapchat إلى Snap. بالإضافة إلى ذلك، يمكن مشاهدة الـ يا<br>. Snaps اليت متت مشاركتها عرب خاصية القصص للجمهور، أما من خالل تطبيق Snapchat للهاتف احملمول او عرب واجهة الويب على عكس امليزات األخرى يف التطبيق، قد تكون Snaps اليت متت مشاركتها قابلة للعرض ملدة تزيد عن  $^2$ . ساعة  $24$ 

# 2.3.3 ادوات املدجمة يف قصة سناب شات **tools story Snapchat** : • النص

النص من أكثر العناصر املرئية شيوعا اليت ميكن للمستخدمني إضافتها إل صورهم ومقاطع الفيديو اخلاصة هبم حيث أن النص كان أول عالمة حتت دراستها يف علم السيميائية من خالل عدسة علم اللغه، حيث قام بتحليل النصوص الإعلامية ومحاولة فهم معنى الكلمات ولا يزال حتى يومنا هذا مستخدما على نطاق واسع في التواصل في بناء المعنى، من خلال النقر على الشاشة بعد إنتاج المحتوى، يمكن المستخدمين كتابة وإضافة تسمية توضيحية تصف المحتوى.

<sup>1</sup>  **"How To Join Someone Else's TikTok Live | Screen Rant**", ibid.

<sup>2</sup> Hana Habib, Neil Shah, and Rajan Vaish, **"Impact of Contextual Factors on Snapchat Public Sharing,**" *ArXiv:1903.07033 [Cs]*, March 17, 2019, 3.

• الفيديو

الفيديوهات عبارة عن صور متحركة، لها نفس الأغراض التي قدمتها الصور سابقا، كما تصور مقاطع الفيديو أيضا تقليدا الواقع وليس هلا رمز إل جانب مجيع األكواد املوجودة داخل متثيل الكائنات اليت تظهر على الشاشة. هلذا السبب، 1 كان هناك نوع آخر شائع من القصص وهو سرد قصة او حقيقة او حدث شفهيا من خالل مقطع فيديو.

• قصص السناب شات املباشرة stories Live Snapchat:

أطلقت Snapchat ميزة القصص "Live" في جوان 2014 تسمح هذه الميزة للحاضرين في الحدث بالمساهمة يف قصة مجاعية ميكن بعد ذلك عرضها من قبل مستخدمي Snapchat البعيدين. مت عرض القصص احلية يف التطبيق تحت عنوان "مباشر" اعتبارًا من أوت 2014. بعد أن يسجل المستخدم "Snap" (فيديو او صورة، أحيانًا مع تعليقات ً توضيحية متراكبة) في حدث ما، قد يُمنح المستخدمون خيار المشاركة في قصة حدث، والذي يظهر أعلى قائمة الأشخاص الذين يمكن إرسال Snap إليهم. بعد ذلك، يقوم Snapchat برعاية مجموعة Snaps المقدمة في قصة<br>المسلمة الملمات المسلمات العامة بالمراجع الملمات المسلمة المقدمة المنافسة المسلمة على التوابع 10 ثمان حدث، منظمة بترتيب معين (عادةً بترتيب زمني)، أحيانًا مع معلومات سياقية مضافة. تستمر كل لقطة لمدة 10 ثوانٍ :<br>با على الأكثر، ويمكن للمشاهدين التخطي إلى التالي من خلال النقر على الشاشة. في وقت كتابة هذه السطور. لا توفر قصص Snapchat Live أي تفاعل، والقصة الحية متاحة لمدة 24 ساعة تقريبًا قبل أن تختفي.<sup>2</sup>  $\ddot{\cdot}$ 

• رموز التعبريية emoji:

الرموز التعبريية هي رسوم رقمية شائعة ميكن أن تظهر يف الرسائل النصية ورسائل الربيد اإللكرتوين وعلى منصات التواصل الاجتماعي. تُفهم هذه الشخصيات عمومًا على أنَّفا شكل من أشكال التواصل الخفيف والكوميدي تقريبًا، ً  $\ddot{\cdot}$ لكن لديهم تاريخًا اجتماعيًا واقتصاديًا ثريًا ومعقدًا يسبق مجموعة الأجهزة المحمولة حيث تظهر بشكل شائع. بدءًا من ً .<br>ا يا<br>-یا<br>-ب<br>: ظهور الوجه "املبتسم" األيقوين، ظهرت الرموز التعبريية كشكل ثقايف من عادات الطباعة، واسرتاتيجيات الشركات، ومطالبات حقوق النشر، وغرف الدردشة عبر الإنترنت، ونزاعات المعايير التقنية. كشكل عام ولطيف وواسع الانتشار، 3 تعمل الرموز التعبريية اآلن على تلطيف احلواف اخلشنة للحياة الرقمية.

• املعلومات الفورية :

*Society* 1, no. 2 (July 1, 2015): 1.

<sup>1</sup> Marina Amâncio and Vaia Doudaki, **"'Put It in Your Story': Digital Storytelling in Instagram and Snapchat Stories.,"** n.d., 63 & 64.

Oliver L. Haimson and John C. Tang, "What Makes Live Events Engaging on Facebook Live, Periscope, and <sup>2</sup> Snapchat," in *Proceedings of the 2017 CHI Conference on Human Factors in Computing Systems* (CHI '17: CHI Conference on Human Factors in Computing Systems, Denver Colorado USA: ACM, 2017), 49.

<sup>3</sup> Luke Stark and Kate Crawford, "The Conservatism of Emoji: Work, Affect, and Communication," *Social Media +* 

قدم snapchat" القصص" أيضا معلومات فورية، حيث ميكن املستخدم إضافة املوقع والوقت ودرجة احلرارة إل المحتوى كما أنها كانت أيضا نمط العنصر المرئي الذي استخدمه المشاركون في الملاحظة. هذه العلامات واضحة بقدر الإمكان، مثل العلامات النصية التي تشرح المكان والوقت والطقس حيث يوجد المستخدم، وكذلك مرة أخرى، مما يعزز 1 معىن اللحظية الذي توفره امليزة.

### : **Spotlight** 3.3.3

Spotlight هي ميزة تشبه TikTok على Snapchat، تعرض مقاطع الفيديو األكثر تسلية ملدة 60 اثنية اليت أنشأها املستخدمون يف قسم خمصص**.** بصرف النظر عن متعة إنشاء واستهالك مقاطع فيديو صغرية احلجم أثناء التنافس مع Reels Instagram و Shorts YouTube و TikTok، يقدم Snapchat أكثر من مليون دوالر من التمويل ألفضل مقاطع Spotlight. يتم حتديد هؤالء الفائزين القالئل من أصل 249 مليون مستخدم بواسطة خوارزمية تستند إل عدد املشاهدات الفريدة والشعبية**.** عكس تطبيقات مشاركة الفيديو ذات احلجم الصغير مثل TikTok، لا يحتوي Spotlight على قسم تعليقات. يمكنك أيضا استخدام الموسيقى فقط من مكتبة النظام األساسي للتطبيق**،** يعرض Snapchat مقاطع فيديو Spotlight للمستخدمني استنادا إل أربعة عوامل: مشاهدات الفيديو الفريدة ولقطات الشاشة واملشاركات ووقت العرض. ومع ذلك، ال ميكن رؤية هذه التحليالت إال من قبل منشئي المحتوى والعلامات التجارية الذين تم التحقق منهم على النظام الأساسي. <sup>2</sup>

## **4.3 احملتوى الرقمي على اليوتيوب:**

#### 1.4.3 الفيديوهات القصرية **Shorts Youtube**:

هي عبارة عن محتوى فيديو قصير وعمودي يتم إنشاؤه باستخدام هاتف ذكي ويتم تحميله مباشرةً على YouTube من تطبيق YouTube. ابستخدام أدوات اإلنشاء املضمنة يف YouTube، ميكن التقاط الموسيقى وتحريرها وإضافتها من التصنيفات الرئيسية (بما في ذلك Sony وUniversal و Warner) وإضافة نص متحرك والتحكم في سرعة اللقطات وتحرير مقاطع فيديو متعددة مدتما 15 ثانية3.

تتيح "فيديوهات YouTube القصيرة" للمستخدمين التواصل مع جماهير جديدة بالاستعانة فقط بحاتف ذكي والكاميرا المخصّصة للفيديوهات القصيرة في تطبيق YouTube. وبفضل أدوات إنشاء الفيديوهات القصيرة في

Amâncio and Doudaki, ibid, 69.<sup>1</sup>

**<sup>&</sup>quot;What Is Snapchat Spotlight, and How Can You Make Money on It in 2022,"** InVideo - Online Video Creator <sup>2</sup> for Content and Marketing Videos, accessed May 10, 2022, https://invideo.io/blog/snapchat-spotlight/.

<sup>3</sup> **"How to Make YouTube Shorts: Everything You Need to Know,"** *Social Media Marketing & Management* 

*Dashboard* (blog), January 12, 2022, https://blog.hootsuite.com/youtube-shorts/.

نانية باستخدام الكاميرا التي تضم مقاطع المتابون فصريات لا تتجاوز مدتما 60 ثانية باستخدام الكاميرا التي تضم مقاطع G  $^1$ متعددة.

shorts هي تجربة فيديو جديد من يوتيوب، مشابحة كثيراً لفيديوهات Tiktok من حيث الفكرة، يمكن صناعة هذا النوع من المحتوي من خلال الهاتف النقال ومن خلال الكمبيوتر أيضا.<sup>2</sup>

## **YouTube Music** 2.4.3

تضم خدمة (يوتيوب ميوزيك) YouTube Music جميع الإصدارات الرسمية للأغاني، مع إمكانية الوصول إل اآلالف من قوائم التشغيل ذات الصلة، والرميكسات Remixes، والعروض الغنائية املباشرة، وابلطبع مقاطع الفيديو الموسيقية. تدعم خدمة (يوتيوب ميوزيك) ميزة (التنزيلات الذكية) Smart Downloads، والتي تسمح بتنزيل ما يصل إلى 500 أغنية للاستماع إليها في وضع عدم الاتصال، وفقًا للأغاني التي استمعت إليها سابقًا. ولكن .<br>م للاستمتاع بمذه الميزة يجب أن تكون مشتركًا في الخدمة.<sup>3</sup>

## 3.4.3 البث املباشر على اليوتيوب **(live(**:

تشكّل ميزة "بث YouTube المباشر" طريقة سهلة تتيح لمنشئي المحتوى التواصل مع منتدى قناتمم في الوقت الفعلي. سواءً أرادوا بث حدث معيّن او تدريس صفّ او استضافة ورشة عمل، تقدّم لهم منصّة YouTube أدوات ً ستساعدهم على إدارة فيديوهات البث المباشر والتفاعل مع المشاهدين في الوقت الفعلي. ويمكن لمنشئي المحتوى بث محتوى مباشر على YouTube باستخدام كاميرا الويب والجهاز الجوّال والبث عبر برنامج ترميز. وتشكّل كاميرا الويب والأجهزة الجوّالة خيارات رائعة للمبتدئين وتسمح لمنشئي المحتوى ببدء بث مباشر بسرعة. أما البث عبر محول رقمي "encoder"، فيشكّل خيارًا لأحداث البث المباشر الأكثر تطوّرًا مثل: مشاركة شاشة منشئ المحتوى او بث ً ً

<sup>1</sup> - "بدء استخدام 'فيديوهات YouTube القصرية', متاح على

<sup>.16:34</sup> الساعة على 2022/05/04 يوم شوهد ,https://support.google.com/youtube/answer/10059070?hl=ar <sup>2</sup> غير معرف, ''كيفية صناعة فيديوهات يوتيوب القصيرة '',Youtube Shorts *موقع غراب .*Shog), accessed May 4, 2022

https://www.ghorab.ws/2021/06/create-youtube-shorts.html.

<sup>3</sup> رشا سليمان, "7 مميزات مثيرة ليوتيوب,<sup>,</sup>"/*خبار الآن Q*blog), August 2, 2019,

https://www.akhbaralaan.net/technology/2019/08/02/7-

<sup>%</sup>d9%85%d9%85%d9%8a%d8%b2%d8%a7%d8%aa-%d9%85%d8%ab%d9%8a%d8%b1%d8%a9- %d9%84%d9%8a%d9%88%d8%aa%d9%8a%d9%88%d8%a8.

أسلوب اللعب، والتوصيل بأجهزة صوت وفيديو خارجية، وإدارة عملية إنتاج متقدمة للبث المباشر (مثلًا عند استخدام كاميرات وميكروفونات متعددة). <sup>1</sup>

#### 4.4.3 الفيديوهات:

يعرف اليوتيوب على انه منصة لعرض الفيديوهات مبختلف أنواعها، يسمح للمستخدمني بتحميل ومشاهدة ومشاركة مقاطع الفيديو من جميع أنحاء العالم على نظامها الأساسي. يمكن أن يتراوح المحتوى المتاح على النظام الأساسي لليوتيوب من المحترفين إلى الهواة والتنوع الذي تنتقل منه مقاطع الفيديو مقاطع التليفزيون إلى الأفلام القصيرة وأنواع المحتوى الأخرى، مثل مدونات الفيديو والبرامج التعليمية ومقاطع الفيديو التعليمية. وهذه المقاطع تكون طويلة على عكس shorts youtube فهذه هي اخلدمة األول اليت ظهر هبا اليوتيوب، فهي تساعد أكثر على وضع املقاطع الكافية المراد نشرها تتراوح مدتها إلى أكثر من ساعتين, مما ادى إلى تنوع محتواه وقد اشتملت على كافة المجالات.2

<sup>-</sup> YouTube آلية عمل YouTube , متاح على <sup>1</sup> كيفية بدء بث مباشر على

<sup>.</sup>21:35 الساعة على 2022/5/10 يوم شوهد ,https://www.youtube.com/howyoutubeworks/product-features/live/ <sup>2</sup> Tania Lorena Islas Garcia, "My Suomi Finland's Channel," n.d., 5 and 6.

**خالصة الفصل:**  نستنتج في الأخير أنه يوجد الكثير من أنواع تصميم المحتوى الرقمي بما فيها التصميم الغرافيكي والتصميم التفاعلي وتصميم الويب وغيرها من الأنواع الأخرى التي تساهم في جعل المحتوى الرقمي فعالا عبر التطبيقات والمنصات الرقمية، فلا بد من توفير معايير التصميم الجيد والوقوف على اساسيات التصميم الناجح، وغيرها من القواعد لضمان نجاح المواد الرقمية المطورة ودعمها وانتشارها وتقبلها من الفئة المستهدفة، كما انه يجب ان تتوفر العديد من الأدوات والبرامج مثل الفوتوشوب وغيرها من البرامج الفعالة من أجل الوصول إلى نتائج إيجابية ويكون تصميم المحتوى الرقمي ذا جودة عالية وبتقنيات حديثة لمشاركتها عبر مختلف المنصات الرقمية والتطبيقات التكنولوجية مثل الانستغرام واليوتيوب بمختلف الخاصيات المتوفرة لدى كل منصة مثل الصور وخاصية القصص وغيرها من الميزات الحديثة.

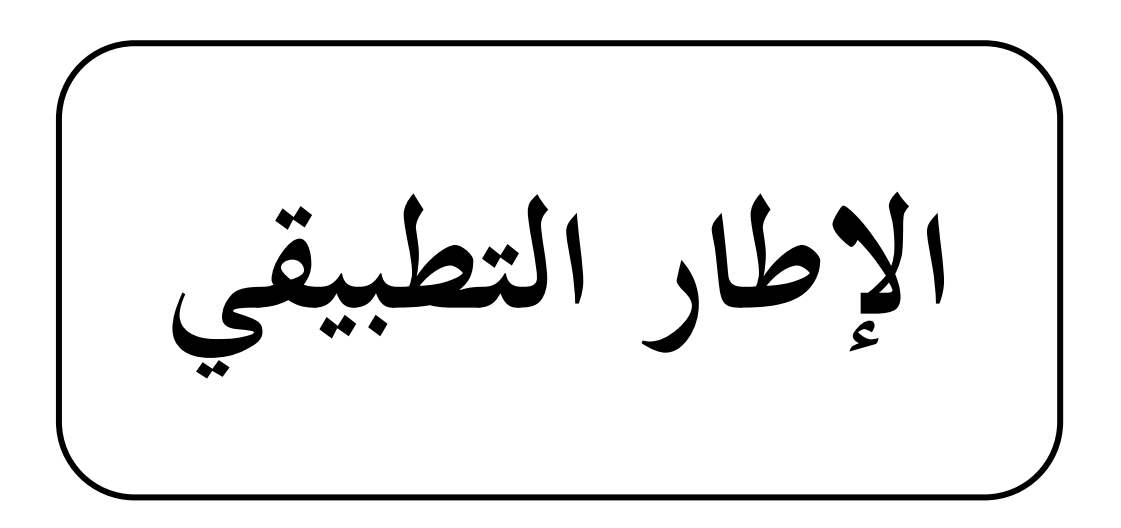

**اإلطار التطبيقي .1 البطاقة الفنية لشبكة اجلزيرة**  التعريف بالشبكة $1.1\,$ 2.1 نشأة شبكة اجلزيرة 3.1 اهداف شبكة اجلزيرة 4.1 فروع شبكة اجلزيرة **.2 تفريغ البياانت** تصميم موقع الجزيرة نت $1.2\,$ تصميم المحتويات التفاعلية الحاصة بالجزيرة نت  $2.2\,$ أ.مشروع أ هر أمات مروي يف السودان ب.تصميم املوقع اخلاص مبشروع فلسطني رمييكس ج.تصميم موقع AJ+ ابلعريب 3.2 التواجد الرقمي الخاص بـ AJ+ بالعربي عبر المنصات الرقمية  $\,3.2\,$ 4.2 التواجد الرقمي للجزيرة عرب املنصات الرقمية **.3 النتائج العامة للدراسة .4 االجابة عن التساؤالت خامتة**

#### **متهيد**

في هذا الإطار يتم اسقاط ما تناولناه في الإطار النظري، حيث يعتبر من أهم الخطوات التي يجب القيام بما في الدراسات والبحوث العلمية، حتى يتكمن الباحث من استخلاص نتائج وحوصلة عامة يمكن من خلالها حل الأشكال الذي تم طرحه في الإطار المنهجي بالإضافة إلى الاجابة عن التساؤلات الفرعية التي تندرج تحت التساؤل الرئيسي وكذلك تحقيق االهداف املراد حتقيقها.

مت اجراء دراستنا التحليلية وفق منهج دراسة حالة ومبالحظة تطور تصميم منصة اجلزيرة عرب الويب وخمتلف التقنيات والأشكال الحديثة التي تعرضها عبر مختلف أنواع المنصات الرقمية.

#### **.1 البطاقة الفنية:**

#### **1.1التعريف ابلشبكة:**

شبكة اجلزيرة هي شبكة فضائية إخبارية عربية، أسستها دولة قطر يف 1 نوفمرب 1996 و تبث منها و تغطي األخبار و ما يتعلق هبا ابلدرجة األول و تنافس شبكة "سي ان ان" األمريكية و "يب بيسي" الربيطانية عندما بدأت الجزيرة بثهاكانت تبث لمدة ست ساعات يومياً فقط، ثم ازدادت فترة البث إلى 12ساعة حتى وصلت إلى أربع وعشرين ساعة يومياً وذلك في 01/01/1999 اليوم تمتلك الجزيرة شبكة كاملة من القنوات والمؤسسات والمراكز، كما تمتلك أكثر من مخسني مكتب منتشرة يف أحناء العامل ويعمل فيها مئات الصحفيني والفنيني واملوظفني من خمتلف اجلنسيات العربية، ومن جنسيات أخرى غير عربية أيضا، وتبث على عدد من الأقمار الصناعية، وهي تعتمد على أحدث التقنيات والأنظمة التكنولوجية لتعرض الأخبار والتقارير الحية. '

## **2.1 نشأة شبكة اجلزيرة:**

بدأت فكرة إنشاء الشبكة يف ذهن فريق من املعدين واملذيعني والفنيني الذين تركوا أعماهلم يف شبكة BBC العربية في لندن، بعد أن حرمت السعودية هذه الشبكة من استخدام قنوات "قمر اوربت الفضائي" إثر بثها مواد سياسية مشلت لقاء مع املعارض السعودي املعروف واملقيم يف لندن حممد املسعري، فسارعت احلكومة القطرية لتقدمي الدعم املايل ملشروع الشبكة اجلديدة والبالغ 140 مليون دوالر عام 1996 وعلى مدى مخس سنوات، على شرط أن حتقق استقلالها من الإعلانات التي تبث عبرها لم تأت هذه الخطوة خارج نطاق الإصلاح في الدولة القطرية، فقد جاءت بعد إنشاء اهليئة العامة للذاعة والتلفزيون، ودعم دائرة النشر واملطبوعات والوكالة القطرية للصحافة، واجمللس الوطين لآلداب والفنون الذي ترأسه الشيخة موزة بنت المسند زوجة أمير البلاد، وإصدار ثلاث صحف يومية بالعربية، هي: الشرق، والرايح، والوطن، وصحيفتني، وجملتني ابلعربية مها: قطر اخلري، والدوحة للجميع. وتعد شبكة اجلزيرة القطرية حمطة تعمل على مدار الساعة بصفة محطة إخبارية، وتختار لها نظاما تكنولوجيا متقدماً لعرض الأخبار والتقارير الحية والمباشرة ومختلف البرامج السياسية والثقافية والرياضية والاقتصادية. لقد أسست شبكة الجزيرة لنفسها مكاتب في عدة عواصم ومدن عربية وأجنبية. وجنحت الشبكة عن طريق توليفة إخبارية جرينة، وبرامج حوارية ساخنة يف جذب أعداد كبرية من املشاهدين املتشوقني ملتابعة احلوارات العلنية، بني املعارضني السياسيني وأنصار حقوق اإلنسان؛ وملشاهدة اإلسالميني املتشددين حياو رون مسؤولني حكوميني وخرباء أكادمييني، حيث كان اجلدل حول القومية العربية يف مواجهة اإلقليمية احمللية األكثر جذباً للاهتمام بين المشاهدين في برنامج "الاتجاه المعاكس". وينظر إلى هذه الشبكة على أنها أحدى توجيهات أمير قطر

<sup>1</sup> عطوان فار**, الفضائيات العربية و دورها اإلعالمي**, دار أسامه للنشر و التوزيع, عمان ,ط ,1 ,2009 ص.35

اجلديد وأركان نظامه والسيما وزير خارجيته. ويبدو أن العامل األساسي يف بروز الشبكة واستمرارها، رغم املتاعب اليت سببتها للحكومة القطرية، هو رغبة الأمير في أن تمنح هذه الشبكة قطر صوتاً خليجياً وإقليمياً ودولياً كبيراً، باعتبار الأمير جزءاً من إحساس جيل الشباب في الخليج العربي بأهمية الفضائيات إعلامياً في مجاراة التطورات السياسية والاقتصادية الدولية وقد ظهرت الشبكة بعد إلغاء وزارة اإلعالم ورفع احلظر على اإلعالم ومنها الرقابة، وإعطاء حرية أكرب إلبداء الرأي عبر الصحف. وسئلت الشبكة نوعاً من الإعلان بأن الحكم الجديد في قطر يتبنى الحريات العامة ومنها الرأي والرأي الآخر على أرض الواقع وليس بشكل دعائي، كما منحت الحكم الجديد شهادة عن تبنيه للديموقراطية، فيما تم عرض قضايا حساسة كانت محرمة سابقاً، بحيث أعطت هذه الفسحة من الحرية شعبية كبيرة للشبكة، أظهرت تميز قطر عن سواها في المنطقة. وهذا ما كانت ترجوه الحكومة من هذه الخطوة.<sup>1</sup>

## **3.1 اهداف الشبكة اجلزيرة:**

وتنقسم أهداف أي شبكة تلفزيونية فضائية إل مستويني : املستوى األول سياسي ابمتياز تسعى من خالله الشبكة لدعم وحتقيق سياسة احلصة املالكة او املنشئة، أما داخل نطاق الدولة املوجودة فيها او خارج هذا النطاق، والمستوى الثاني إعلامي يتعلق بطبيعة الإعلام وضرورات تطويره والمنافسة الإعلامية، فشبكة الجزيرة ليست بعيدة عن ذلك، ولا يمكن إن تكون مستثناة من هذا الواقع الإعلامي رغم أنها شكلت ولا زالت تشكل نموذجا إعلاميا عربيا منفردا، وفي هذا الإطار تمكن فهم ما قاله محمد جاسم العلي المدير السابق لشبكة الجزيرة حينما أكد إن سبب تعبئة اجلزيرة يعود يف أهنا ال متثل وجهة نظر واحدة او نظام وال تسعى لتحقيق مكاسب جتارية، وإمنا خلق واقع إعالمي جديد عكس القنوات التلفزيونية الأخرى.<sup>2</sup>

وفي الجانب غير المعلن للأهـداف التبي تسعى الجزيرة لتحقيقها و الوصول إليها يمكن القول إن هذه الأهداف تتصل بدولة قطر حاضنة وممولة الجزيرة، ويمكن إجمالها بالآتي :

1 –دوافع دولة قطر من إنشاء الشبكة، وهي الدوافع التي تم تحديدها سابقاً برغبة القيادة القطرية الجديدة في أن تمنح الشبكة قطر صوتاً خليجياً وإقليمياً ودولياً مسموعاً وكبيراً، وهو ما تم فعلاً حيث باتت قطر بعد الجزيرة ليست كقطر  $\frac{1}{2}$ قبل الجزيرة سياسياً على المستوى الإقليمي والدولي، طبعاً ذلك بالتناغم مع الدبلوماسية والسياسة القطرية الجديدة التي تم انتهاجهـا بفضل األمري محد ووزير خارجيته محد بن جاسم.

<sup>&</sup>lt;sup>1</sup> فيصل صبحي مصباح اسليم , **سياسة قناة الجزيرة صناعة الإعلام العربي و دورها في وراث الربيع العربي , المجلة العلمية للدراسات التجارية و البيئية , كلية** التجارة , جامعة السويس , العدد الرابع , 2017 , ص 73 ص 74.

<sup>&</sup>lt;sup>2</sup> وفاء ريغي, **استخدام الأساليب اللغوية في تحرير التقارير ا<b>لصحفية ( قناة الجزيرة نموذجا)**, مذكرة ماستر, قسم علوم الإعلام والاتصال, كلية العلوم الانسانية واالجتماعية, جامعة العريب بن مهيدي, ام البواقي, 2016 , ص .96

2 –على ضوء العلاقة القطرية السعودية والخلافات التاريخية بين البلدين وخصوصاً في مسألة النزاع الحدودي فيما بينهما على منطقة غنية بالنفط والغاز الطبيعي، حيث كان للسعودية منابر إعلامية كثيرة مؤثرة تتبنى رأيها وتبينه في هذا الموقف الخلافي مثل فضائية MBC وصحيفتي الحياة والشرق الاوسط، فيما كانت قطر وقتها مجردة من هذا السلاح الإعلامي اهلام.

-االهداف اإلعالمية :

أولاً: الحاجة الملحة لوجود إعلام سياسي عربي مستقل يتمتع بحرية إعلامية كبيرة ولا يخضع إلى النظام السياسي الرسمي العربي، وبالتالي لا يخضع لمقص الرقيب والإدارة الأمنية للمؤسسة الإعلامية.

ثانياً: الارتقاء بالإعلام العربي بعيداً عن النظرة التجارية والترفيهية، وهي النظرة التي أنتجت برامج ومواد إعلامية هبطت بمستوى الإعلام العربي.

ثالثاً: الدخول إلى عالم منافسة القنوات الفضائية الغربية التي احتكرت البث والرواية للأحداث 2 العالمية والعربية لفترات طويلة.

رابعاً: وقف الاحتكار السعودي لقطاع الإعلام العربي، حيث كانت المملكة العربية السعودية قد 3 سيطرت على القسم الأكبر من وسائل الإعلام العربية بالملكية والتمويل. <sup>1</sup>

# **4.1 فروع شبكة اجلزيرة:**

تتنوع قنوات شبكة الجزيرة لتتناسب مع كافة الشرائح المجتمعية، فنجد ما يناسب المثقفين من قنوات أخبار وأفلام وثائقية، وانتقالا للشباب وحماستهم الرياضية، ذهاباً للأطفال وتنمية لمواهبهم وتلبية لرغباتهم وميولهم، ومراكز أبحاث وصفحات تواصل وموقع رسمي بشبكة الإنترنت، ومن هذه القنوات: شبكة الجزيرة الفضائية (القناة الأم)، قناة الجزيرة مباشر، قناة الجزيرة مباشر مصر (أغلقت بعد الانقلاب العسكري بمصر 2013)، قناة الجزيرة الإنجليزية، قناة الجزيرة أمريكا، قناة اجلزيرة الواثئقية، يب إن سبورت، يب إن سبورت الفرنسية، يب إن سبورت العربية، اجلزيرة نت، مركز اجلزيرة للتدريب والتطوير الإعلامي، مركز الجزيرة للدراسات، قناة براعم (للأطفال)، قناة الجزيرة البلقان، قناة تلفزيون (جيم). 2

<sup>&</sup>lt;sup>1</sup> محمد عارف محمد عبد الله ,**دور قناة الجزيرة الفضائية في أحداث التغيير السياسي في الوطن العربي (الثورة المصرية نموذجا),مذكرة ماجستير , كلية** الدراسات العليا ,جامعة النجاح ,فلسطين 2012, ص66 ص67.

<sup>2</sup> حممود عبد النيب شوش،**أثر اإلعالم يف اللغة العربية قناة اجلزيرة منودجا**،نور للنشر،جزر املوريس،2018،ص.51

**اإلطار التطبيقي** 

**.2 تفريغ البياانت:** 

#### **1.2 تصميم موقع اجلزيرة نت:**

تطور موقع الجزيرة مع تطور مواقع الويب حيث نرى أول موقع تم اطلاقه عبر شبكة الجزيرة كان في سنة 1998 حيتوي على صفحة واحدة فقط وحيتوي على معلومات بسيطة للموقع وصوال إل 2001 واليت تعترب أول نسخة من الموقع الأخباري الجزيرة نت.

وحسب ما قمنا به من بحث حول أشكال منصة الجزيرة نت في السنوات الماضية فقد وجدنا بعض الصور في الموقع الرسمي للشبكة وكان تحليلنا كالأتي:

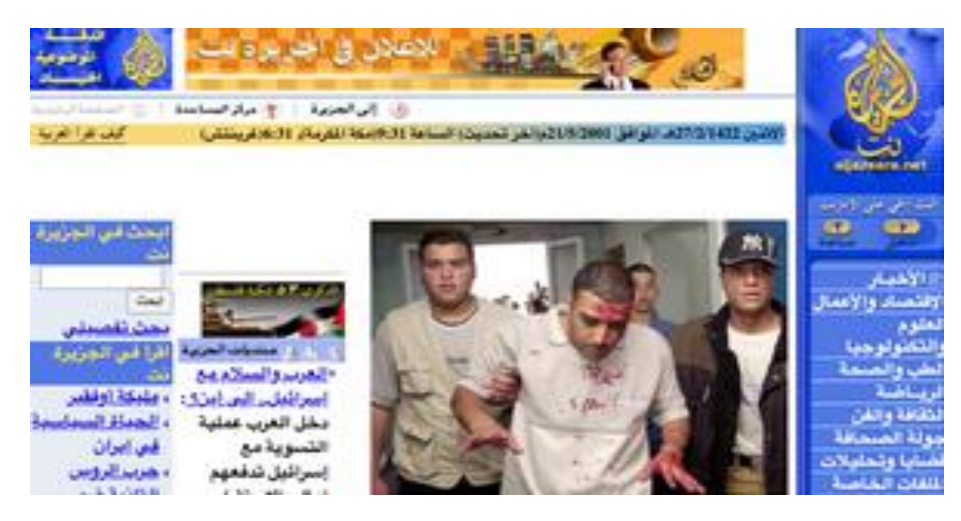

**صورة :1 واجهة موقع اجلزيرة نت سنة .2001** 

يف سنة 2001 صفحة املوقع تتميز بطول املالئم للواجهة املستخدم مع تنوع يف تصميم االلوان: االبيض للخلفية والازرق للقائمة كما تم الاعتماد على تقسيم صفحة رئيسية إلى 4 اعمدة. ونرى أيضا في رأسية الصفحة باللون الاصفر الشعار الخاص بالجزيرة وأيضا اخبار متناقلة في تلك الفترة عبر الموقع كانت عبارة عن منشورات نصية مع استخدام صورة واحدة للخبر الرئيسي فقط، بجانبها موقع منتديات الجزيرة وعناوين الأخبار الأخرى، ولاحظنا وجود خانة البحث في الجزيرة نت والمواضيع المتداولة في الموقع في تلك الفترة. تتضمن الصفحة شعار الجزيرة في أعلاها من الجهتين اليمني واليسرى حبجمني خمتلفني، يف اجلهة األول تتضمن شعار الدقة املوضوعية احلياد واجلهة الثانية شعار القناة اسفله رابط املوقع، ويف نفس العمود نرى خانة خاصة ابلبث املباشر جبانبها خاصة املساعدة لتسهيل استخدام املوقع. ومتيز هذا النوع بأنه يعرض التاريخ اليومي بالاشهر الميلادي والموافق له بالهجرية بالإضافة إلى التوقيت.

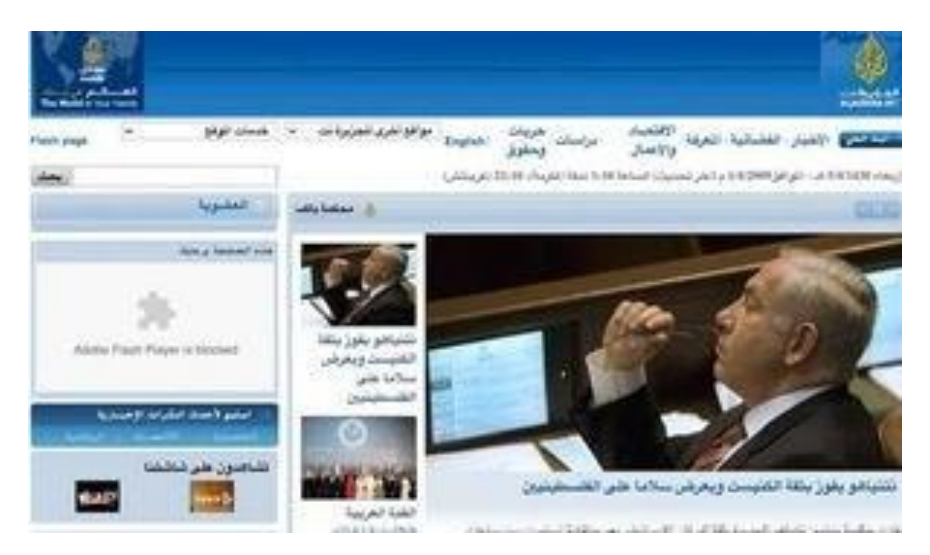

**صورة :2 واجة موقع اجلزيرة سنة .2009** 

ثم تطرقنا إلى سنة 2009 ولاحظنا اختلافا واضحا في تتطور وتغير واجهة الموقع، وأصبحت الصفحة تعتمد على لونين فقط وهي خلفية بيضاء ورأسية زرقاء ورأينا بأن الصفحة أصبحت أكثر بساطة وهدوءًا وتعرض أسفل الخط الخاص ُ<br>و بالشعار أهم الخاصيات والتي تتمثل في البث الحي والأخبار والمعرفة والدراسات بالإضافة إلى خاصية اللغة الانجليزية، وفي نفس السطر خانة خاصة بالمواقع الأخرى المرتبطة بالجزيرة نت وخانة خدمات هذا الموقع. اسفل هذا العمود الافقى نلاحظ التاريخ اليومي بصفته الميلادية والهجرية بالإضافة إلى التوقيت الخاص بمكة وخط غرينيتش، وفي نفس المستوى متأما خانة البحث لالستفسار والبحث عرب املوقع، ويف نفس العمود نالحظ خانة العضوية اخلاصة ابملوقع تسمح ابالشرتاك يف املنتدى اجلزيرة نت.

تم تقسيم الموقع إلى عدة Widgets خاصة بأهم الأخبار، أحداث الأسبوع بالصور، تقارير المراسلين فضلا عن الاستماع لنشرات الأخبار، التصويت والكاريكاتير وغيرها. واعتمد هذا الموقع في عرضه للمحتويات على تقنية carousel بشكل بسيط لعرض أهم األخبار مع ملخص عنها، أما بقية األخبار كانت تعرض ملخصات عنها مع صور تعبيرية، وهي التحديثات الآنية للأخبار العأجلة خلال 24 ساعة الأخيرة، تكون ذا حجم اوسع من مساحات المحتويات والاعلانات والخصائص الأخرى، مع إضافة مساحة خاصة لخاصية البودكاست التي تعتبر من أهم خصائص جديدة للاستماع لنشرات الأخبارية التي تعتمد عليها شبكة الجزيرة من أجل نقل الأخبار والنشرات لمختلف قنواتها في تلك الفترة مع تخصيص مساحة أخرى للإعلانات التي يتم عرضها عبر ذلك الموقع وأهم البرامج التي كانت تعرض في تلك الفرتة.

مث تطرقنا إل دراسة املوقع يف السنة احلالية 2022 وقدمنا حتليلنا كاآليت:

#### **اإلطار التطبيقي**

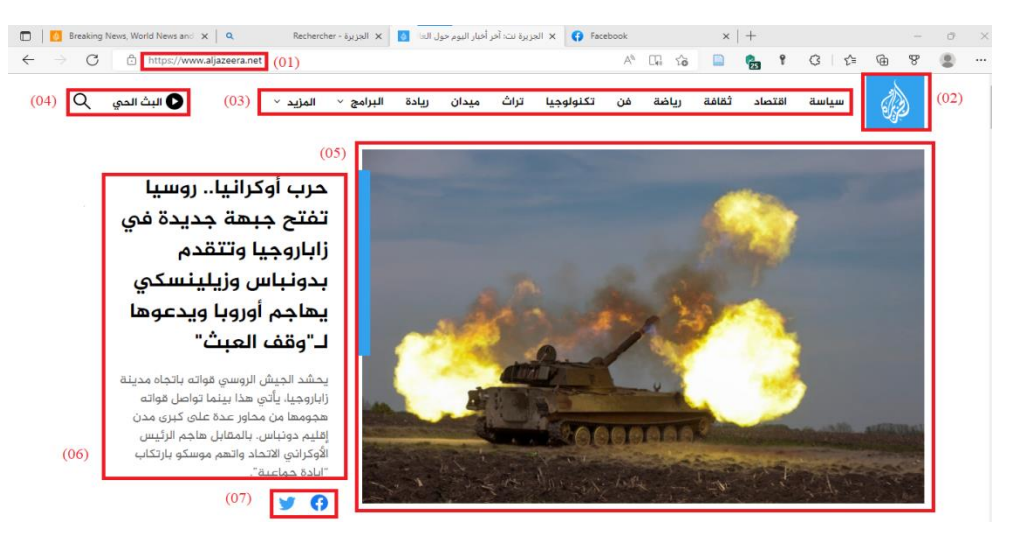

**صورة :3 واجهة موقع اجلزيرة نت سنة .2022** 

يف الصورة املوضحة أعاله املوقع الرمسي للجزيرة العربية والذي يتمثل يف هذا الرابط [net.aljazeera.www](http://www.aljazeera.net/) كما نرى يف الشكل رقم ) 01(، واجهة هذا املوقع جاءت بطريق سهلة الولوج وواضحة التفاصيل، تتضمن الرأسية او الهامش العلوي الشعار الرسمي للقناة في الشكل (O2) وكذلك خانات متعددة في شكل عناوين رئيسية لكل مجال معين كما هو موضح في الشكل (03) تجمع هذه العناوين كافة الأخبار المتعلقة بالمجال المراد معرفة أحدث الأخبار عليه، أيضا تتضمن هذه الصفحة خانة البحث في الموقع وهي ميزة تسمح للمستخدم بالبحث عن الأخبار التي يريد قراءها ومعرفة تفاصيلها بجانبها زر مشاهدة البث الحي الذي يستخدم من أجل متابعة أخبار الشبكة بشكل مباشر Online عبر الموقع، كما لاحظنا اسفل الرأسية بأن الموقع يعطي أهمية كبيرة في عرض الأخبار بأدق التفاصيل من حيث الصورة كما نراه في الشكل (05) ويعطيها المساحة الكبرى في الموقع من أجل جذب انتباه القارئ والإشارة بأن هذا هو أحدث وأهم موضوع في الساعة الحالية حيث يقوم الموقع بضبط الأخبار حسب الأولوية للأهم إلى الاقل أهمية, ونلاحظ أيضا بأن محتوى الصفحة لا يقتصر على شكل واحد فقط من أشكال المحتويات وانما يعرض نصا يتحدث فيه عن تفاصيل الخبر كما هو واضح في الشكل(06)، وهناك ميزة أخرى أسفل النص وهي مشاركة هذا الخبر عبر منصتي التويتر Twitter والفايسبوك Facebook كما نراه يف الشكل )07(.

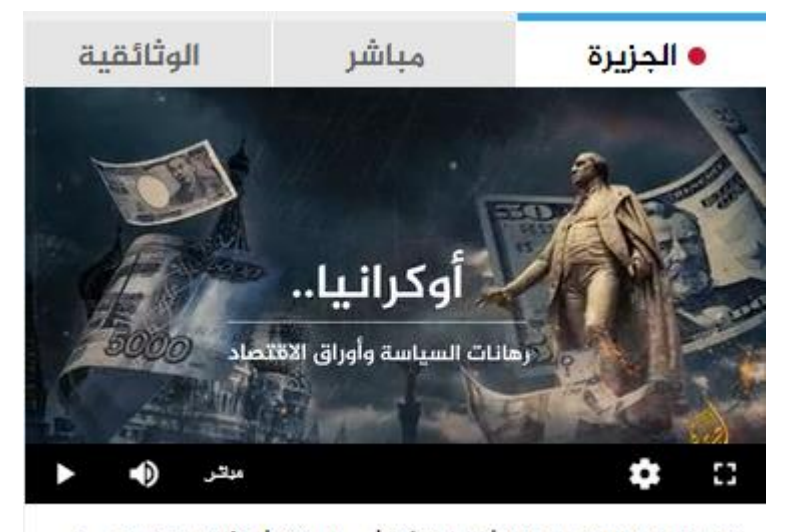

قد يحتوي هذا الفيديو على أنماط ضوئية أو صور يمكن أن تؤدي إلى نوبات صرع أو تسبب عدم ارتياح للأشخاص الذين يعانون من حساسيات بصرية

**صورة :4 حانة البث املباشر ملوقع اجلز يرة نت .2022** 

وعند التمرير للاطلاع على المواضيع الأخرى لحظنا بأن الموقع يحظى بخانة متوسطة الحجم تعرض البث المباشر للثلاثة فروع من قناة الجزيرة ( الجزيرة، مباشر، والوثائقية) في الجانب الايسر للموقع، أسفلها خانة خاصة بمواضيع أخرى تحمل عنوان الأكثر قراءة بالاعتماد على الخوارزميات والتفاعلات التي يقوم بما الاشخاص اتجاه ما يتم تناقله. وتحتوي الصفحة على العديد من أخبار في شكل صور مختلفة الاحجام مرفقة بنصوص تحكي تفاصيل الأخبار، كما نلاحظ انه تم توفير أيقونة خاصة لكل منشور التي هي عبارة عن زر (شارك) تمكن المستخدمين من نقل هذه الأخبار ومشاركتها عبر مختلف صفحات شبكة الجزيرة في شبكات الاجتماعية التي تعتمد عليها كدعامات اعلامية. أما في أخر الصفحة او ما يسمى ابلـ Footer جند العديد من اخلاانت اليت تتضمن أهم تفاصيل املرتبطة ابجلزيرة تتضمن حقوق النشر والصفحات الرسمية للجزيرة عبر المنصات الرقمية، وكذلك الخانات الخاصة للتعريف بالشبكة "من نحن" وكيفية التواصل مع اعضاء الصفحات وكذلك اخلانة اخلاصة أبهم قنوات اجلزيرة األخرى. جاءت هذه اخلاانت يف شكل ازرار عند الضغط عليها تفتح الصفحة اخلاصة هبذه الروابط كما نراه يف الصورة يف االسفل.

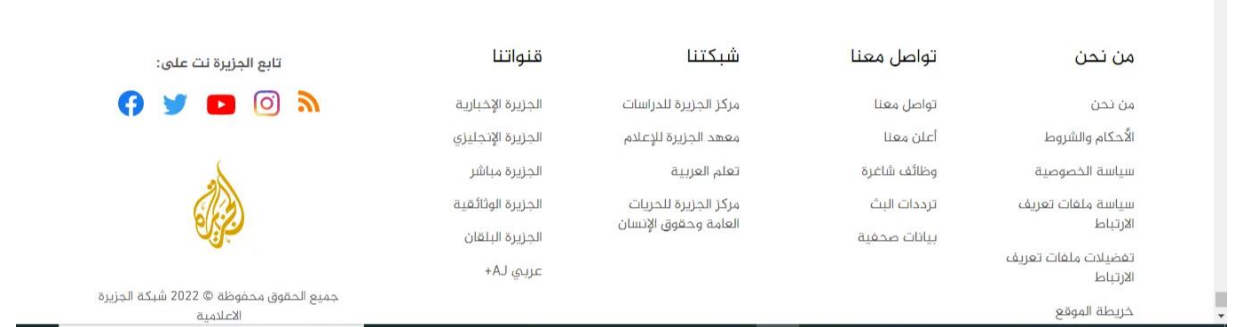

**صورة :5 اجلزئية السفلية من موقع 2022 (Footer(.** 

وتميزت الصفحة بطول كافي لعرض قدر كبير من الأخبار الخاص باليوم الواحد وكانت الأخبار في شكل ترتيب عمودي يتطلب التمرير إلى اسفل لقراءة الأخبار الأخرى واعتمدت الصفحة على اللون الابيض والكتابة بالون الاسود و اللون االزرق حتت الصور وهذا التصميم جاء يف شكل بسيط وسهل االستخدام.

**2.2 تصميم احملتوايت التفاعلية اخلاصة ابجلزيرة نت:** 

أ.مشروع اهر أمات مروي يف السودان:

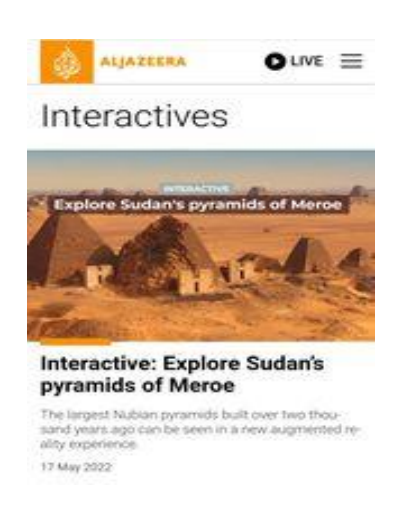

**صورة :6 واجهة موقع احملتوايت التفاعلية com.Aljazzera.** 

أما بالنسبة لموقع الجزيرة باللغة الانجليزية، فقد تم تطوير الموقع بدمج منصة خاصة بعرض المشاريع التفاعلية، حيث يلجأ المستخدم إلى قائمة المتعلقة بالبحث عبر الموقع، ولاحظنا توظيف خاصية (Interactive) عبر أيقونة المزيد (more (يف اجلزئية السفلية من املوقع، وعند استخدام هذه األيقونة، يتم نقل املستخدم إل خمتلف املشاريع بتسلسل كرونولوجي من المواضيع الحديثة إلى اقلها حداثة، يتميز توظيف هذه المشاريع باستخدام صور خاصة تتلاءم مع كل موضوع ومتساوية من حيث الحجم، كل صورة تحمل شرح للمشاريع المدمجة معه. عند اختيار أحد هذه المشاريع، لاحظنا وجود خلفية ذات حجم يغطي كامل شاشة الهاتف، يحتوي على عنوان ( Explore Sudan's pyramids of Meroe )و صور شاملة ملختلف األهرامات، كما مت تو فري مساحة كافية للبراز التفاصيل و املعلومات هلذا املوضوع باستخدام النص والاعتماد على مختلف أشكال المحتويات، حيث تم الاعتماد على منصة اليوتيوب كدعامة اعلامية، في نشر فيديو توضيحي لمراحل التصميم التفاعلي لهذا المشروع، بالإضافة إلى بعض الصور متوسطة الحجم ذات جودة عالية مع نص يتضمن معلومة تفصيلية، مع االعتماد على تقنية carousel لنشر أهم مقتطفات حيتوي على 3 صور كل صورة تتميز بشرح خاص للمشروع، يف اخر الصفحة قامت شبكة اجلزيرة نت بوضع رابط ينقل املستخدم إل التصميم التفاعلي للمشروع اب ستخدام تقنية AR.

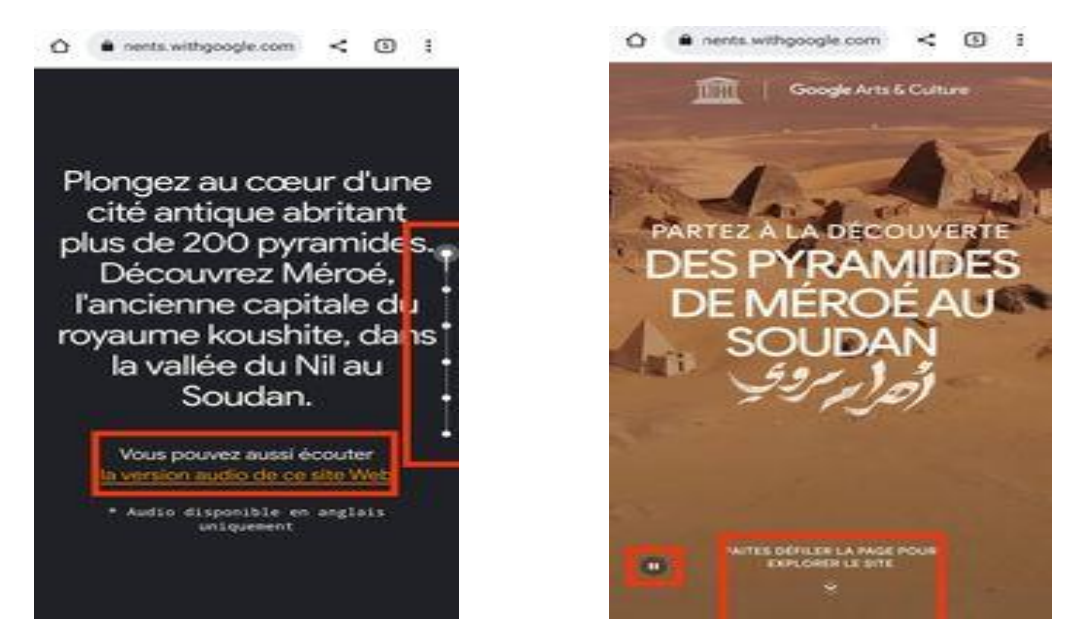

**صورة :7 صورتني ملشروع أهرمات مروي ابلنسخة االجنليزية و واجهة عرض احملتوى التفاعلي اخلاص مبشروع األهرامات.** 

أول ما يلفت نظر المستخدم هو خلفية عبارة عن فيديو يوضح معظم زوايا المنظر الخاص بالاهرامات على نطاق واسع مع ابراز عنوان المشروع مع توظيف بعض الخانات، كخانة إيقاف او تشغيل الفيديو، بالإضافة إلى أيقونة ( FAITES مراحل إل التمرير إشارة مع ،(EXPLORER LE SITE DÉFILER LA PAGE POUR وصف املشروع كما هو موضح يف الصورة أعاله. مت ترتيب املراحل ابستخدام تقنية Parallax لالنتقال بني أجزاء املشروع، حيث ميكن من خالهلا االنتقال إل أي جزء مباشرة، حيث نرى ان املرحلة األول هلذا املشروع تتميز بشرح بسيط لألهر امات مع خلفية سوداء ونص ذو لون ابيض، مع إضافة رابط خاص مبقطع صويت من أجل مساعدة املستخدم يف فهم املشروع.

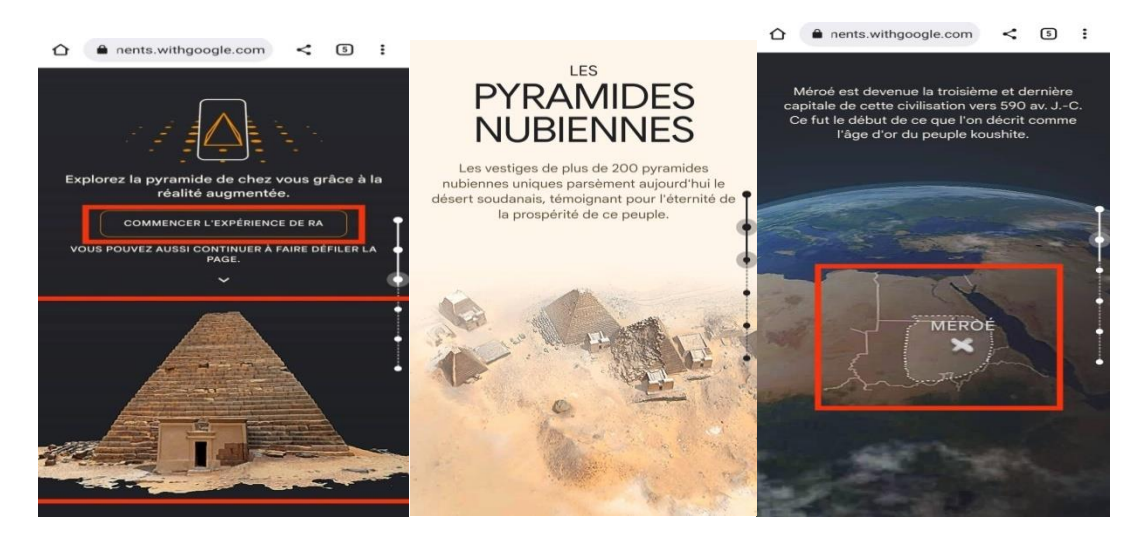

**صورة :8 صور توضح مراحل جتربة الواقع املعزز اخلاصة ابملشروع.**

#### **اإلطار التطبيقي**

يف املرحلة املوالية نرى أن التصميم اعتمد على وضع خلفية تكون يف شكل كرة ارضية مع تعيني مكان املوقع على نطاق واسع (مصر، السودان)، حيث اعتمد هذا التصميم على تقنية google maps التي تسمح بمشاهدة الموقع الخاص ابألهرامات مع االعتماد املستمر على وضع نصوص توضيحية لتفسري اتريخ هذه األهرامات، كما تتابع املشهد من خلال تقنية التمرير (Scrolling)، حيث تم إضافة إمكانية تقريب المسافة وأيضا المشهد الخاص بموقع مع استخدام خطوط ارشادية التي سمحت بتحديد شامل ودقيق لمركز البحث وإضافة الاسم الخاص به.

يف املشهد املوايل، نالحظ مشهد علوي خاص ابلشكل الكامل لألهرامات، مت تصويره بواسطة طائرة مسرية drone، مع إضافة نص اخر للصورة، وعند التوجه للجزء التالي يطرح هذا المشروع أيقونة خاصة تسمح للمستخدم باختيار زاوية مناسبة من استخدام جهاز الاخراج output device والذي يشير إلى جهاز العرض حيث يمكن للمستخدمين عرض الصورة او الفيديو الناتج، مثل شاشة الهاتف او الكمبيوتر . بالإضافة إلى شكل الهرم الذي تم تصميمه باستخدام كاميرا استشعار العمق depth sensing camera، التي تقوم بتسجيل المحتويات المرئية لإضافتها إلى كائن او  $^1.$ مكان موجود. يجب أن تكون الكاميرا المذكورة قادرة على معرفة مسافة الهدف وزاويته منه

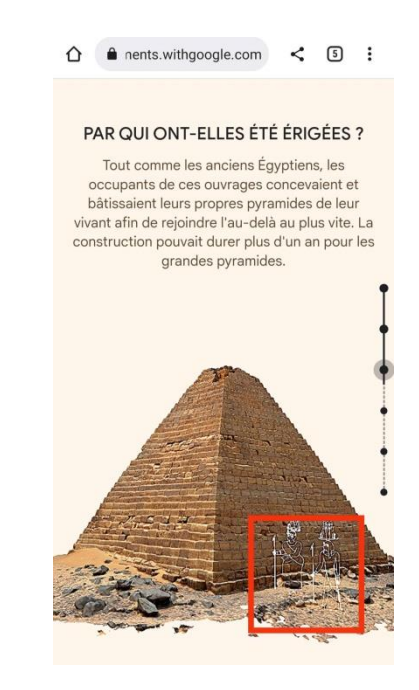

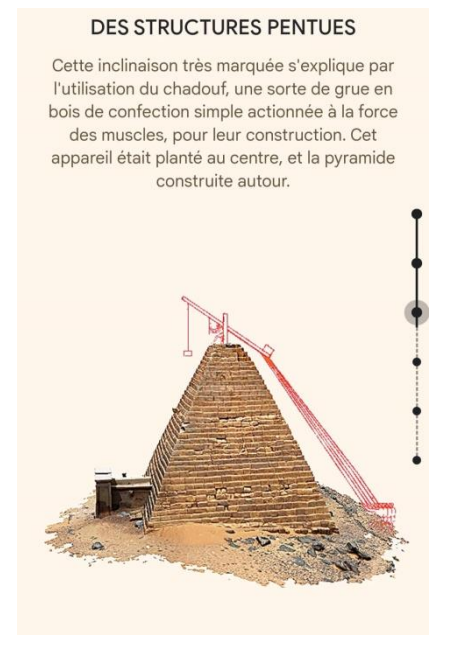

**صورة :9 صورتني من عرض تفاصيل حول األهراما ت.**

<sup>&</sup>lt;sup>1</sup> ما هو الواقع المعزز Augmented Reality ؟, متاح على https://motaber.com/augmented–reality, شوهد يوم 2022/05/30 على الساعة .14:00
نرى في الصور في الاعلى أن الموقع اعتمد في تحريك الهرم على طريقة البانورامية بطريقة ثلاثية الابعاد للشكل حيث يتم توضيح جميع زوايا الهرم مع توظيف القياسات المناسبة له، وتضمن مقتطفات تحسس المستخدم بواقعية المشهد واستخدام أشكال الهندسة الرقمية في قياس زوايا الهرم، كما تم احاطنا بصور أخرى بانورامية توضح التصميم الداخلي للهرم حيث اعتمد على خاصية vision computer واليت تعترب شكل من أشكال الذكاء االصطناعي، و هتدف إل بناء تطبيقات ذكية قادرة على فهم محتوى الصور كما يفهمها الإنسان، حيث من الممكن أن تأخذ بيانات الصور عدة أشكال كالصور المتعاقبة (فيديو)، وإضافة بعض كائنات او تصورات لتماثيل مشابحة للمصريين القدامة في شكل رؤية حاسوبية باستخدام رسم بياني بالإضافة إلى تحليل تصميم الداخلي للهرم بنفس الطريقة.

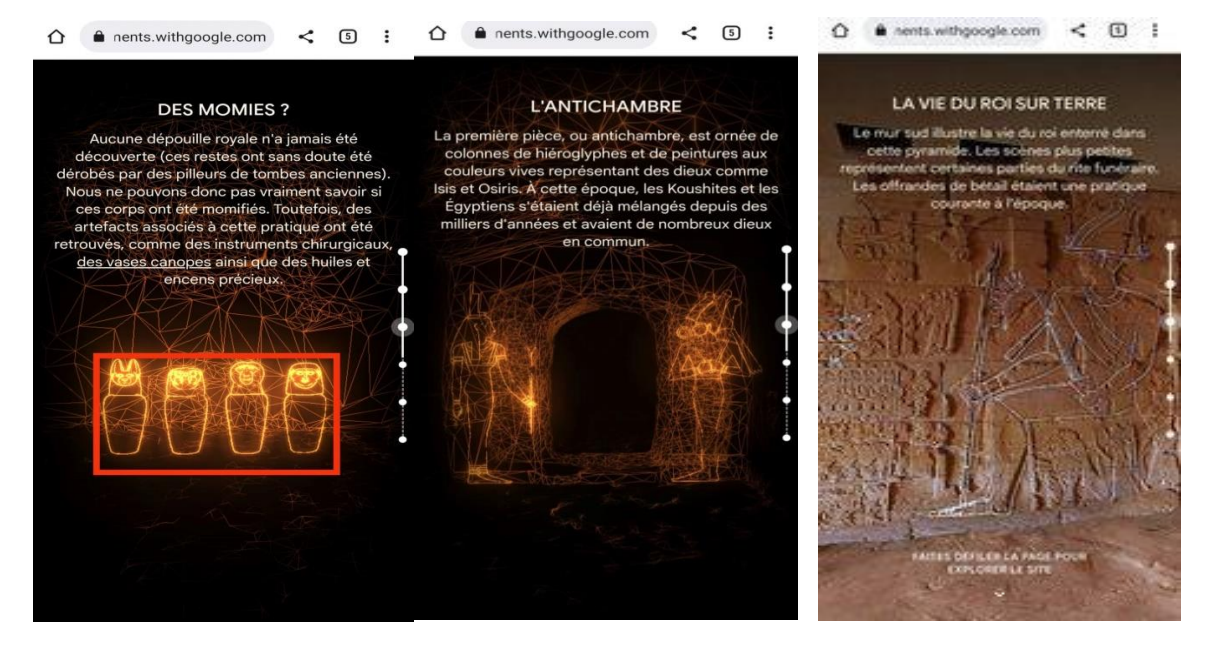

**صورة :10 صور تعرض التفاصيل الداخلية لألهراما ت بتقنيات حديثة.** 

<span id="page-108-0"></span>كما لاحظنا الاعتماد المستمر لهذه التقنية عند نقل المستخدم إلى أحد الغرف الخاصة بالهرم التي تمتاز بنقوش وزخرفة، تم تحويل صور ورسوم إلى بيانات ساعدت على توضيح الدقيق للرسوم بكافة تفاصيل المتعلقة بهـا، وفي اخر مرحلة يتم توجيه المسـتخدمين إلى غرفــة دون انارة، حيــث تم التــدقيق أكثــر في عمليــة العــرض وتوضــيح مــا تحتويــه مــن خــلال تقنيــة vision computer، فـتم اسـتخدام اشـعة خاصـة ذات لـون امحـر، وقوالـب شـكلية اصـطناعية تسـاعد علـى إيضـاح صـورة للأشـكال الـتي تم التقاطهـا، وتسـمى بخوارزميـة التعليم الالي مـن أجـل اسـتدعاء المعلومـات مـن أجـل خلـق رسـم بيـابي يطابق ما مت التقاطه.

وفي اخـر صـفحة قامـت شـبكة جزيـرة نـت بوضـع زر في شـكل رابـط ينقـل المستخدم إلى التصـميم التفـاعلي للمشـروع ابستخدام تقنية AR. حيث تعتمد هذه التقنية على الوسائل التكنولوجية ومتتلك كامريا خاصة مـن أجـل تصـوير مسـاحة الـيت حتتاجهـا لتثبيـت املشـهد، حيـث نـرى عنـد فـتح الكـامريا وجـود تعليمـات توضـيحية توفرهـا التقنيـة عـرب شاشـة إلرشـاد

المستخدم على تطبيق مراحل التي تمكنه من مشاهدة مشروع والصوت الذي يقص على المستخدم أهم التفاصيل الاثرية والتارخيية.

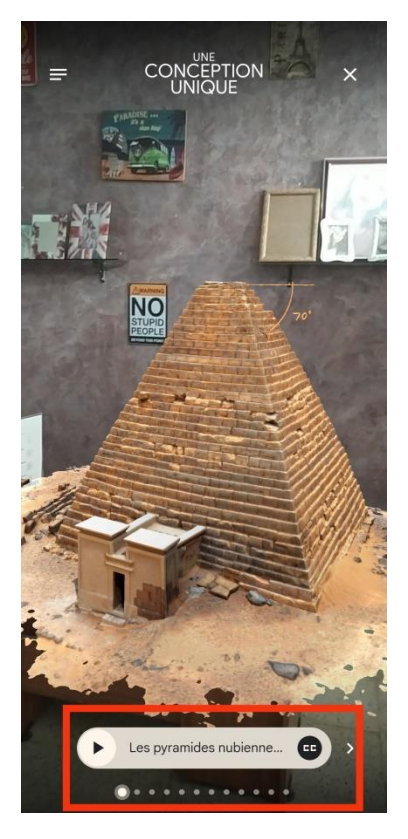

**صورة :11تطبيق تقنية الواقع املعزز AR اخلاصة ابملشروع.**

<span id="page-109-0"></span>عند تحديد الوضعية الـتي تسمح باستخراج المشـهد، يستطيع المستخدم رؤية شكل الهرم عـبر الكـاميرا مـع إمكانية تحريك الوسيلة لرأيت المشـهد عـن بعد او تقرب لاكتشـاف زوايا و بنية الهرم، بالإضـافة إلى قـدرة المستخدم علـى مشـاهدة شكل بطريقـة بانوراميـة، يمكـن أيضـا مشـاهدة الصـور المتعلقـة بالهـرم عـبر موقـع الصـفحة وتوظيفهـا أيضـا فالكـاميرا الخاصـة للوسيلة، حيث تسمح للمستخدم بمشاهدة مقاطع التي تم تصميمها في شكل رؤية حاسوبية computer vision تسمح برؤية نسخة الكترونية المتعلقة بالهرم وما تحتويه الغرف من أشكال أثرية ورمزية بتقنية حديثة تعرض التفاصيل وكأنحا واقعية، كمـا لاحظنـا اثنـاء تمريـر المراحـل باسـتخدام تقنيـة parallax، لاحظنـا ان هـذه الصـور تم دمجهـا في شـكل فيـديو تركيبي، يمكـن للمستخدم مشـاهدة عـرض بطريقـة تسلسلية مـع تمريـر كـل مقطع، كمـا لاحظنـا بعـد اتمـام توضيح مـا يخص تفسري تصميم اهلرم من حيث شكل و حتليل ما حتتويه غرف اخلاصة به.

مت توجهنا عرب أيقونة التمريـر املعتمـدة يف هـذا املوقـع إل ان رأيـت بعـض املقتطفـات و رسـوم للنصـوص الرمسيـة متبوعـة بشـرح نصـي، مـع توظ يـف صـور ابنوراميـة ذات تصـوير ،°360 متبوعـة أبيقونـة ) SUR DÉCOUVRIR VIEW STREET) ، يـتم اللجـوء إليهـا ملعرفـة التفاصـيل اخلاصـة هبـذه الصـور، حيـث مت اسـتخدام واجهـة ذات

جــزئين، الجــزء العلـوي يـتم عــرض تلـك الصــورة مـع إمكانيــة تكبـير الشاشــة أمـا الجــزء العلـوي فقـط تم وضـع خريطـة ( maps google ) لتحديد صورة اليت يتم عرضها.

ب. تصميم الموقع الخاص بمشروع فلسطين ريميكس:

موقع اجلزيرة يعترب من املواقع العاملية اليت دجمت فيها خمتلف التكنولوجيات احلديثة كالواقع املعزز واالفرتاضي، حيث اعتمدت على عدة تقنيات تسمح لمستخدمي هذا الموقع بالتفاعل معها، ومن أبرز الاختراعات التفاعلية مشروع فلسطين ريمكس الذي هو اكبر موقع تفاعلي بصري يتيح الافلام الوثائقية التي أنتجتها الجزيرة حول القضية الفلسطينية مجانا، ويعتمد على تقنية ربط النص بالصورة، حيث يسمح للمستخدم بإعادة ترتيب النصوص في أي مقطع فيديو يريده، ليصنع منها قصته اخلاصة عن فلسطني، حيث خصصت شبكة اجلزيرة نت موقع او منصة خ اصة حتتوي على رأسية باسم المنصة، مع توظيف زر سمي بالقائمة الرئيسية تتضمن أبرز محتويات المتداولة عبر هذا الموقع، مع وجود خاانت خاصة للنسخ ابللغات األخرى.

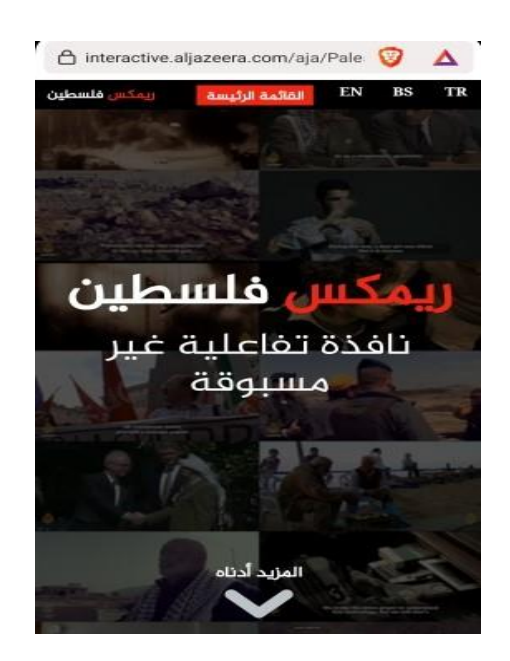

**صورة :12 واجهة موقع مشروع رميكس فلسطني عرب موقع com.Aljazeera.** 

<span id="page-110-0"></span>تميزت واجهة المستخدم بوجود خلفية مركبة بعدة صور متعلقة بالقضية الفلسطينية، مع عبارة لاسم الموقع (ريمكس فلسطين نافذة تفاعلية غير مسبوقة) تتميز بكبر حجم الخط بالاعتماد على لونين الاحمر والابيض، تشمل هذه الخلفية كامل حجم شاشة الهاتف، وأيضا تم وضع أيقونة (المزيد ادناه) بهدف عرض المحتويات. عمل هذا الموقع على ترتيب المحتويات التفاعلية بطريقة تسلسلية وتمرير سهل للمحتويات، بعد النقر على الأيقونة المذكورة سابقا، أولا رأينا وجود خانة بحث تحت عنوان (ابحث داخل الافلام) تتابعها كلمات مفتاحية تساعد المستخدم في البحث تم توظيفها بشكل عمودي حيث اننا لاحظنا بأن الحلفية تغيرت حيث انها أصبحت تعتمد على خلفية موحدة ذات لون اخضر .

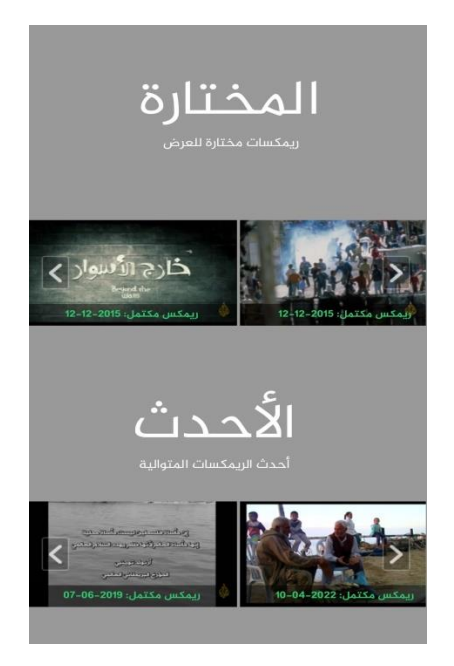

**صورة :13 أهم اخليارات املتاحة ملشروع رميكس فلسطني.**

<span id="page-111-0"></span>بعد ذلك، نرى أن الموقع اعتمد في عرضه للفيديوهات (الافلام الوثائقية) على تقنية carousel، حيث مكنت المستخدم من مشاهدة بعض المقتطفات، مع التغيير المستمر للخلفيات اي هنا أصبحت الخلفية موحدة ذات لون رمادي. عند النقر على أحد هذه الفيديوهات يتم نقلنا إل صفحة حتتوي على الفيديو، حيث ميكن ان نطلع عليه بحجمه العادي او تكبير شاشة، مع وجود ميزة تحسين الجودة، في أسفل فيديو تم توفير مساحة خاصة لمحتوى الفيديو النصي وإضافة خاصية محرك النص تابع لسير الفيديو (sous titrage). مرورا بوجود بعض الصور المأخوذة من )maps )و مت عرضها أيضا بطريقة carousel، توضح الشكل اجلغرايف لفلسطني وهي ذات جودة متوسطة. يف أسفل الصفحة، تم عرض بعض التفاصيل الخاصة بالموقع، مع تكرار ما يوجد في القائمة الرئيسية، بطريقة عمودية متسلسلة ذات أحجام صغيرة متساوية، كل خاصية تم عرضها بخلفية تعبر عنها، ثم في الأخير تم ذكر أبرز الجوائز التي حازها مشروع فلسطني ر مييكس.

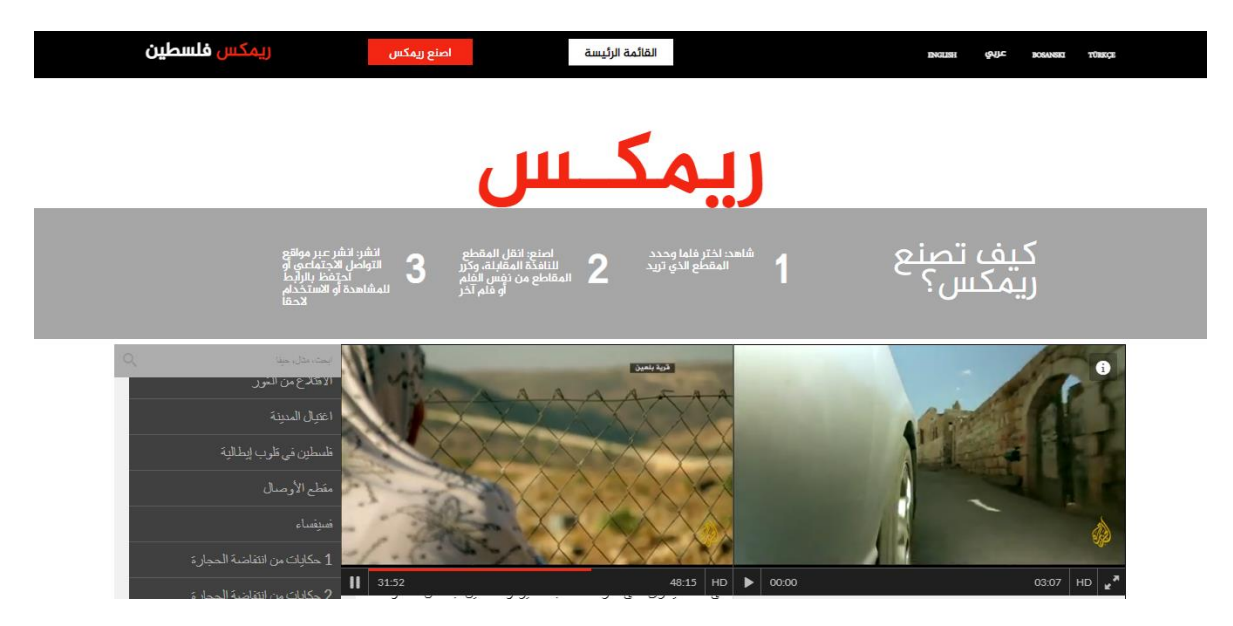

**صورة :14 واجهة كيف تصنع رميكس؟ التابعة للمشروع** 

<span id="page-112-0"></span>كما يطرح هذا المشروع امكانية تصميم فيديوهات تفاعلية للأفلام الوثائقية الخاصة بالمشروع، بدمج منصة خاصة عرب املوقع تكون فقط متوفرة عند استخدام احلاسوب كونه خيتلف عن ابقي الوسائل التكنولوجية عند دخول رابط اخلاص بالمشروع، يلجأ اليه المستخدمين كونه يحتوي على أبرز التقنيات والبرمجيات المعتمدة في توفير مختلف التصاميم، إذ نلاحظ ان املنصة اخلاصة بتصميم حمتوى املشروع، اعتمدت على نفس رأسية الصفحة اخلاصة ابملوقع الرئيسي، كما قدمت مساحة ذات لون رمادي تحتوي على مراحل تصميم مقاطع الفيلم الوثائقي، بالإضافة إلى توظيف أدوات وتقنيات تصميم أسفل تلك املراحل، حيث تقدم للمستخدم امكانية مشاهدة فلم أو العديد من االفالم اخلاصة ابلقضية الفلسطينية في شكل قائمة تحتوي على تقنية التمرير.

ثم يمكن للمستخدم اختيار المقاطع حيث يتم نقر على أحد الافلام ونقل مقطع من مقاطع إلى نافذة الخاصة تحتوي على تقنية دمج نصوص و تقنية تركيب ودمج الفيديوهات، حيث لكل مقطع نص خاص تابع لسيرورة الفيديو ( titrage sous ) فكلما اضاف املستخدم نص ملقطع معني إل هذه تقنيات كلما زادت مدة الزمنية اخلاصة ابلفيلم، وهذا ما لاحظناه في الخانة الخاصة بتعديل وانشاء الفيديو، بعد الانتهاء من هذه العملية يمكن إضافة عنوانا خاص إلى النصوص المركبة المتواجدة عبر نافذة الفيلم من خلال نقر على أيقونة متعلقة بتوظيف العنوان تكون أسفل النافذة، وأخر مرحلة هي نشر هذا الفيديو عبر مختلف منصات التواصل الاجتماعي , +Facebook , Twitter , Google Gmail، كما ميكن أيضا احتفاظ ابلرابط اخلاص ابلفيلم للمشاهدة أو عرضه الحقا. وفي نهاية الصفحة تم تخصيص مساحة أصغر تحتوي على شعار شبكة الجزيرة، مع ذكر اسم شركة وتاريخ تأسيس هذا المشروع، مع وجود روابط أهم منصات ( facebook , twitter ) التي تحتوى صفحات التي تنقل ما يتم نشره عبر هذا الموقع.

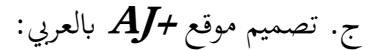

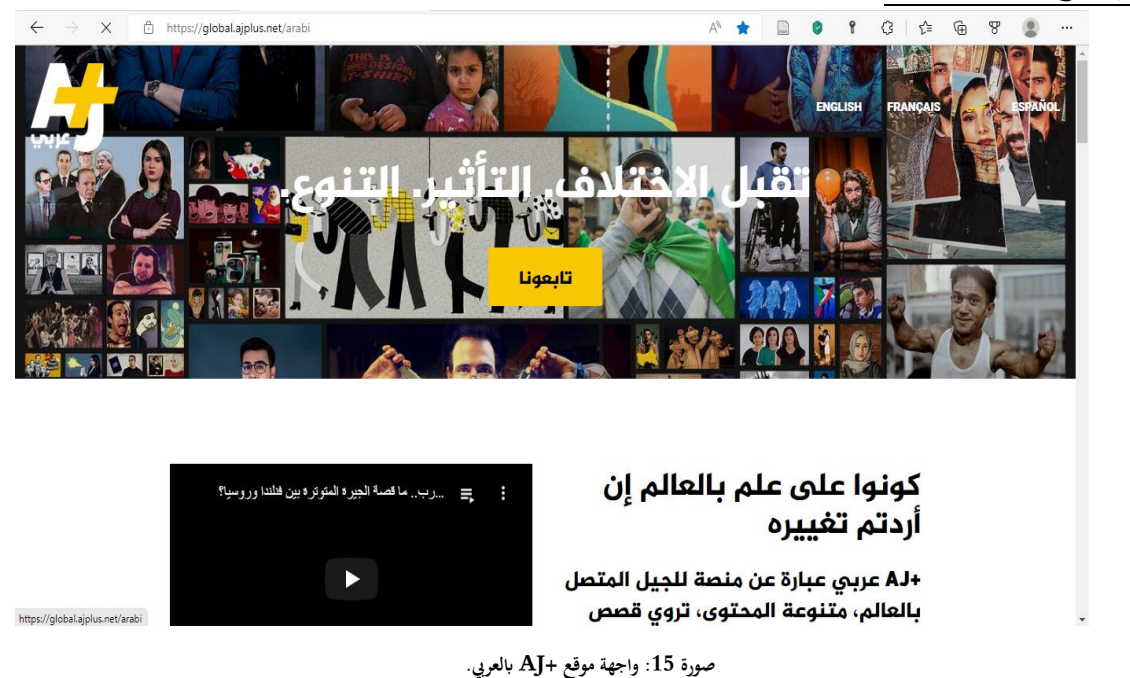

<span id="page-113-0"></span>يعترب موقع من ضمن فروع اجلزيرة نت ويتم الولوج إليه من أخر املوقع الرئيسي للجزيرة نت، او من خالل هذا ابألبيض AJ+ اخلاص شعاره له موقع وهو <https://global.ajplus.net/arabi#social-arabic> الرابط واالصفر، وعند فتح املوقع أول ما يراه املستخدم هو شعار املوقع "تقبل االختالف. التأثري. التنوع." مع خلفية تتضمن الكثير من الصور فيها رسومات وصور تم التقاطها من الأخبار السابقة، ونرى أيضا زر "تابعونا" بالأصفر وهذا الزر حيتوي على الصفحات الرمسية للموقع وعند الضغط عليه يرسل املستخدم إل آخر الصفحة ونرى 4 أيقوانت ابللون االصفر وكل أيقونة حتمل شعار منصة من منصات التواصل االجتماعي كل أيقونة مرتبطة ابلرابط الرمسي لكل صفحة، ويقوم هذا الموقع بوضع بعض المعلومات عنه وبأنه "عبارة عن منصة للجيل المتصل بالعالم، متنوعة المحتوى، تروي قصص النضال الإنساني وتتحدى الأمر الواقع" ولاحظنا بأن هذا الموقع يعرض في صفحته المنشورات التي تم مشاركتها عبر منصات التواصل الاجتماعي الخاصة بـ +AJ بالعربي ويتوفر هذا الموقع بـ 4 لغات وهي العربية، الانجليزية، الفرنسية، والاسبانية. وفي الجزئية السفلية المعروفة بـالـ Footer المواقع الأخرى التابعة للفرع +AJ باللغات التي سبق ذكرها حيث أهنا توفر مناصب شغل املعلومات اخلاصة ابملوقع و يف اخلانة اخلاصة ابللغة العربية الحظنا وجود زرين مرتبطني ابلقنوات الخاصة بمم عبر منصة اليوتيوب وهما +AJ ساحة و+AJ كبريت بالإضافة إلى سياسة الخصوصية والشروط والاحكام، وغريها من القنو ات التابعة للجزيرة نت. **3.2 التواجد الرقمي اخلاص بـ +AJ ابلعريب عرب املنصات الرقمية:** 

أ. **+AJ** ابلعريب عرب منصة االنستغرام:

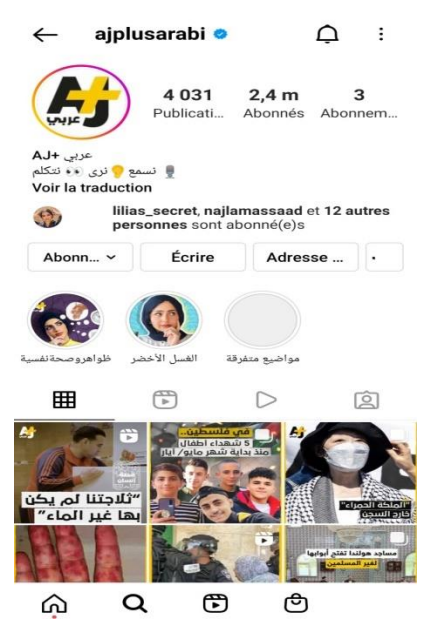

**صورة :16 الصفحة الرمسية لـ +AJ ابلعريب عرب اال نستغرام.**

<span id="page-114-0"></span>تم تسجيل الصفحة الرسمية بتاريخ 9 ديسمبر 2014، وهي صفحة موثقة تحمل صورة الشعار باللونين الأبيض واألصفر وهي صفحة هلا أكثر من 2,3 مليون متابع ونشرت أكثر من 4000 منشور يف يومنا هذا، تعرض هي أيضا الأخبار المتداولة وبعض المحتويات الشبابية ومعلومات عن الشخصيات التاريخية او المشهورة، تميزت منشوراتها بالإطار الأصفر حول الصور وشعارها في أعلى الفيديوهات والصور ,تنوعت هي الأخرى في المنشورات المتاحة على منصة االنستغرام من القصص Stories وهنا تقوم بعرض مقتطفات من الفيديوهات للشارة إل منشور جديد او تداول بعض األخبار يف الـ Story، كما أهنا حتتفظ ببعض القصص يف خاصية Highlights Story تتشكل يف 3 عناوين وهي: ظواهر وصحة نفسية وهنا تقوم بعرض بعض النصائح والامراض النفسية، وفي الخانة الثانية بعنوان الغسل الاخضر الذي هو تقنية تستعمل لحماية البيئة وتم الكشف عن حقيقة هذا الموضوع ومشاركة بعض الأراء من خلال خاصية Quiz وصندوق االجابة بنعم أم ال، وأخريا املواضيع املتفرقة يقومون هنا بتناول مجيع املواضيع االجتماعية والتحدث عنها وهنا أيضا تم استخدام الخاصيات التي تساعد في أخذ الآراء والاجابات، وفي الخانة الخاصة بعرض الفيديوهات قدمت الصفحة سلسلة بعنوان "ع الكنبة" تتراوح مدة هذه الفيديوهات بين 4 دقائق إلى 6 دقائق فيها تسع حلقات ولكل حلقة عنوان او موضوع تتناوله هذه الحلقة تعرض مرة في الاسبوع. تميزت فيديوهاتها بالتنوع في العرض لأنها لم تعتمد على العرض اللاسيكي للفيديو حيث عرضته بمختلف أنواعها مما لاحظنا فيديوهات في شكل صور مدمجة مع بعضها في فيديو لا يتعدى 30 ثانية مع الكتابة التي تكون بالأبيض واللاصق الاصفر تصف تفاصيل الحدث او املعلومة ، كما هلا فيديوهات اخبارية تلك اليت تعرض من قلب احلدث وهناك فيديوهات شبابية تعتمد فيها على مقدمني

خاصين يعرضون الفيديو بطريقة ابتكارية وكتابات متحركة بالإضافة إلى الموشن جرافيك. هي صفحة فيها الكثير من المواضيع التثقيفية يعني أنها تتناول كافة المجالات وهذا راجع للجمهور الخاص بمنصة الانستغرام ولأنها صفحة تعرض متطلبات متابعيها فالانستغرام له فئة شبابية أكثر. ولم تخلو منشوراتها من خاصية النصوص في كل نوع من المنشورات لكنها جاءت ابختصار وبشكل بسيط يف التعبري.

# ب**+**.**Aj** ابلعريب عرب الفيسبوك:

تم افتتاح الصفحة بتاريخ 04 ديسمبر 2014، يتم التحكم في هذه الصفحة 23 شخص من قطر، 2 من الهند، 2 من األمارات العربية، 2 من الوالايت املتحدة، وشخص واحد من املكسيك، هلا أكثر من 8 مليون معجب و يتفاو ت 12 مليون متابع .

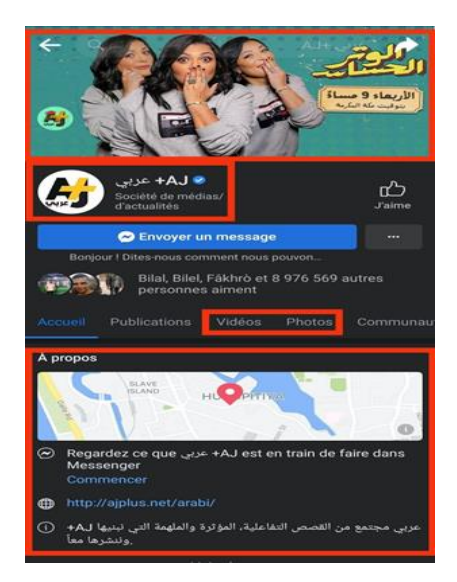

**صورة :17 الصفحة الرمسية لـ +AJ ابلعريب عرب الفايسبوك.**

<span id="page-115-0"></span>كما تم وضع صورة رئيسية لشعار الموقع مع الالوان الخاص به، مع وجود خانات خاصة للصور او الفيديو يمكن للمستخدم ملاحظة ما تم نشره عبر الصفحة، ولاحظنا مساحة موفرة من طرف الفايسبوك لكل الصفحات من أجل وضع كل ما يتعلق ابملشروع كرابط اخلاص و املوقع معتمد من طرف maps google مع نص يعرب عن املشروع وأهميته. نرى أن هذه الشبكة اعتمدت على شكلين من المحتويات، كالصور يتبعها نص خاص بالمنشور، ونلاحظ أنه تم دمج الصورة الملتقطة للخبر او الحدث التي تتميز بالجودة الفوتوغرافية العالية مع تصميم الانفوغرافي من أجل شرح ابسط حيث نلاحظ انه يتم إضافة بعض الأشكال كإطار يغطي زوايا الصورة، مع الاعتماد على وضع نص يتعلق بالموضوع مع خلفية لونية تغطي كل عبارة مع الاستخدام المستمر للألوان الخاصة بالشبكة، وإضافة مصدر وشعار خاص بالمنشور المتداول، يمكن تصميم هذه الأشكال باستخدام البرامج والتقنيات الحديثة التي تمكن من خلق لمسة ابداعية للمنشور.

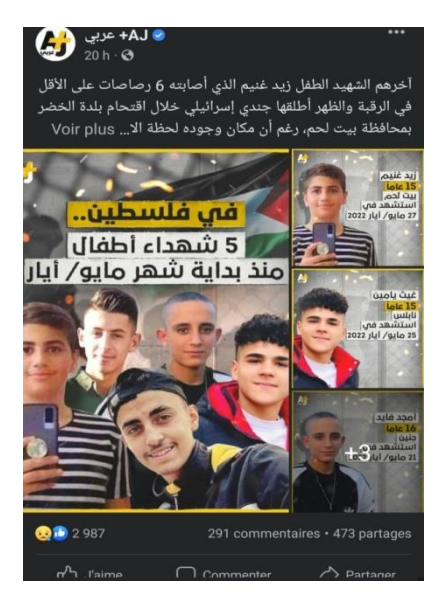

**صورة :18 شكل من تصميم جمموعة من صور +AJ ابلعريب عرب الفايسبوك.** 

<span id="page-116-0"></span>كما انه يمكن استخدام عدة صور لمنشور متعلقة بموضوع معين، كل مقطع يوضح أحداث مع الاعتماد على نفس التصميم الإنفوجرافي التي يوظفه مصممي هذه الشبكة. بالنسبة لتصميم الفيديو، فقد عمدت هذه الشبكة على استخدام فيديوهات قصيرة لا تتجاوز مدتما 10 دقائق كحد اقصى مع تنوع في أشكال ومقاسات حسب حجم تصميم الفيديو، تم الاعتماد من حيث الشكل على عدة تصاميم، حيث نرى ان أحد البرامج المقدمة في الصفحة، عمل من خلالها المصممين في وضع خلفية لأحد مقدمي هذا برامج تتميز هذه الخلفية بتوظيف طريقة الموشن غرافيك، كما تم الاعتماد أيضا على هذه التقنية في تصميم الفيلم الخاص بالموضوع مع قوالب شكلية كاريكاتيرية تتماشى مع ما يوضحه المقدم الخاص بالبرنامج، كما لاحظنا انه يمكن استخدام خصائص خاصة متعلقة بفيديو فايسبوك من أجل تحسين جودة املشهد و عنصر تكبري الشاشة.

كما هنالك فيديوهات أخرى تكون يف شكل مشابه لتصميم الصورة، تتابع أشكال كاريكاتريية للموشن غر افيك مع سير الفيديو، حيث لاحظنا تركيب لمجموعة من المقاطع التي يتم تسجيلها والتقاطها، تحتوي على أسلوب نص مشابه للصورة مع توظيف خاصية الوان، و توفري مقاطع صوتية تفسر كل جزء من اجزاء الفيديو. هنالك تصميم اخر للفيديو، حيث يتم تركيب كل صور التي تم التقاطها للحدث او منشور عبر فيديو، ومشاهداتها بطريقة مشابهة لعرض شرائح ( diaporama) ، يتم تفسري كل صورة بنفس أسلوب تصميم نصوص، مع توظيف مقاطع صوتية هلا.

# ج**+**.**Aj** ابلعريب عرب تويرت:

تتناول AJ+ أهم الأحداث الجارية في العالم عبر محتوى يتوافق مع أجهزة الهاتف النقالة ومنصات التواصل الاجتماعي، في قالب يتيح للمتلقي إمكانية التفاعل ومشاركة المحتوى مع الآخرين تقدم محتوى مختصراً ومباشراً في مقاطع مصورة تركز على تفاصيل الحدث وتداعياته، ولها عدة منصات مثل تويتر أي انشئ في ديسمبر من عام 2014 حيث تتيح للمستخدم املشاركة يف حوارات مفتوحة والتفاعل مع ما تقدمه بطرح آرائهم وتعليقاهتم يف جمتمع AJ+ املفتوح للجميع.

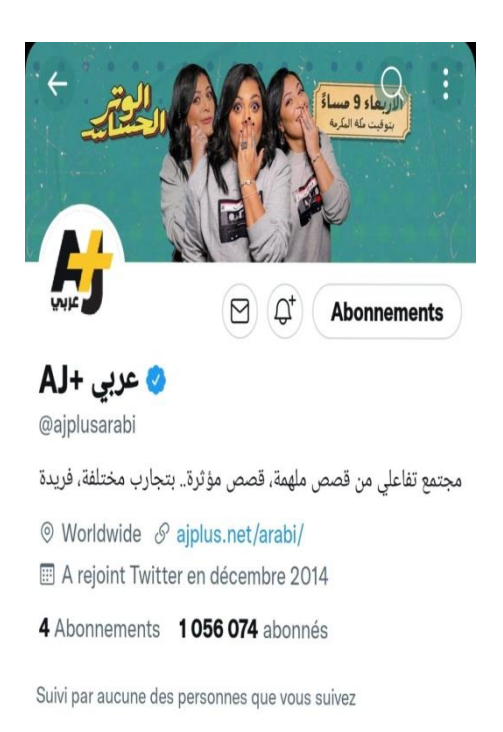

**صورة :19 الصفحة الرمسية لـ +AJ ابلعريب عرب التويرت.**

الحظنا عند دخول هذه الصفحة أن هنالك صورة خلفية مركبة لربانمج وصورة احلساب عبارة عن شعار الشبكة ابللون األبيض و األصفر موثق من طرف الشركة مع وضع مكان خمصص لوصف دقيق للحساب و مت وضع الرابط اخلاص بالموقع ولهم أكثر من مليون متابع. التغريدات المنشورة على حساب الجزيرة عبارة عن نصوص لشرح الفيديوهات القصيرة المدرجة معها حيث اننا لاحظنا أن +aj تحتم بالمنشورات الشبابية ليس إلا الأخبار ومنشورات فيها خاصيات للتفاعل مثل اعادة نشر و التعليق و اإلعجاب. و أيضا معظم التغريدات عبارة عن منشورات كتابية اي نصوص مدعمة بصور مركبة ختدم كل نص مكتوب مدجمة فيها دائما خاصية التفاعل كسابقتها.

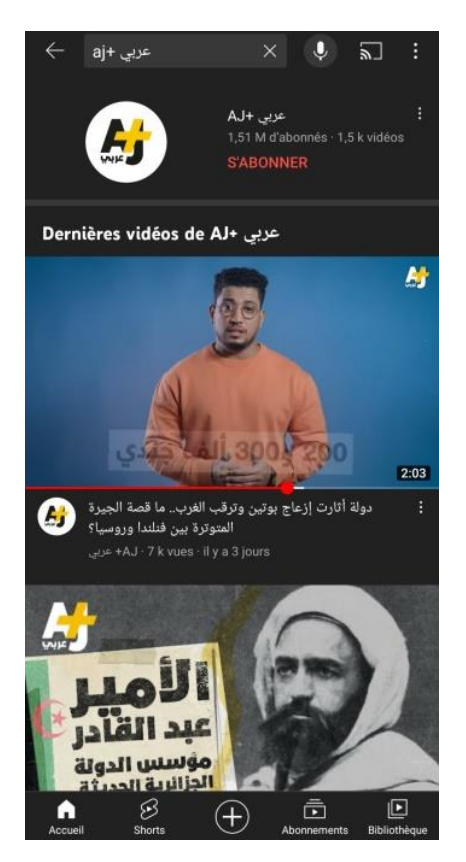

د. **+Aj** ابلعريب عرب اليوتيوب:

<span id="page-118-0"></span>**صورة :20 القناة الرمسية لـ +AJ ابلعريب غرب اليوتيوب.**

كما استخدمت قناة Aj+ العربي، منصة اليوتيوب كونما شبكة الأكثر استخداما ونشرا للفيديوهات بمختلف أشكالها، حيث لاحظنا عند اللجوء إلى صفحة الخاصة بالقناة، نرى وجود خلفية تحتوي على كافة المعلومات وأعمال في شكل قوالب انفوغرافية عديدة ، مع صورة رئيسية لشعار الصفحة وعدد متابعني والفيديوهات املنشورة. نالحظ ان هذه القناة وظفت شكلين من محتويات المرئية ألا وهي الفيديو والفيديوهات القصيرة (Shorts). يتم عرض الفيديو بتسلسل زمني من الأقدم إلى الأحدث، كما نرى ان معظم الفيديوهات تكون ذات مدة لا تتجاوز 10 دقائق مشابحة للمنصات الأخرى، وعند الدخول في الفيديو يتم توفير خصائص التي تستخدمها المنصة اليوتيوب في مشاهدة، من وجود تقنيات حتسني جودة وتكبري الشاشة و نقل الفيديو إل وسيلة تكنولوجية أخرى.

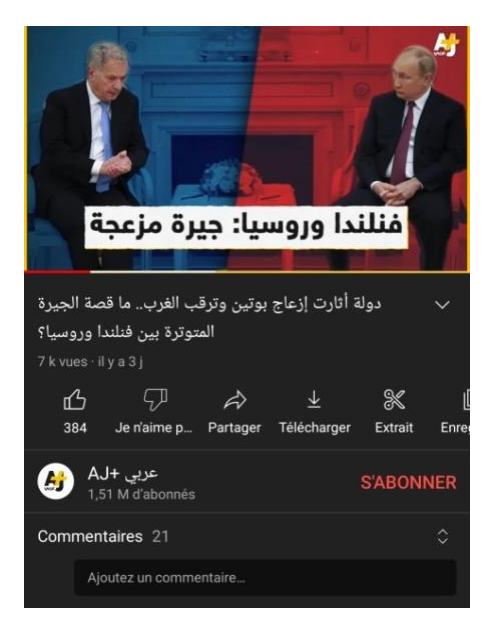

**صورة :21 لقطة من تصميم الفيديو اخلاص بـ +AJ ابلعريب.**

<span id="page-119-0"></span>يتصف محتوى الفيديو الخاص بالمشروع عبر اليوتيوب، ببث برامج خاصة لشرح مختلف المجالات، ويتم استخدام آالت تصوير ذات جودة عالية من أجل تفسري واضح و تو ظيف سهل ألشكال الرسوم املتحركة املتعلقة ابملوشن غرافيك، حيتوي الفيديو على مقدم يعمل على تفسري وتقدمي املعلومات حول املوضوع، مع وجو د خلفية واضحة ذات لون جذاب، اعتمد المصممين على توفير مساحات جانبية للمقدم من أجل إمكانية وضع صور خاصة ومقاطع فيديو صغيرة الحجم بالاعتماد المستمر على تقنيات الموشن غرافيك تواكب ما يقوم به المقدم في وصف وتفسير الموضوع، كما تم تخصيص نص يتعلق بما يقوله العامل الخاص بالفيديو مع توضيح الأسلوب واللون المعتمد عليه، كما رأينا أيضا فيديوهات توضيحية يتم وضعها عبر الخلفية تكون ذات قوالب شكلية ذات إطارات تحمل لون الخاص بالشبكة، مع إمكانية وضع صور وفيديوهات تغطي كامل شاشة الفيديو.

 ابلنسبة مليزة ) shorts) ، ساعدت مصممي الشبكة يف خلق وتصميم برامج أخرى للمشروع، حيث اعتمد المصممين على خصائص هذه التقنية، كتغطية شاملة لشاشة الهاتف توفير المساحات لتوظيف الأسلوب المعتمد في تصميم المحتويات لشبكة Aj+ العربي. نلاحظ ان التصميم يعتمد على أسلوب خاص بوصف وتقديم الذي يعتمده املقدم، حيث نرى توظيف لرسومات داللية خاصة بتقنيات برامج تصميم املوشن غرافيك تعرب عن ما يقوم به املقدم من حركات، مع اعتماده المستمر على خاصية النص، كما يمكن أيضا الاعتماد على توظيف الصور والفيديو في مساحات الخاصة بالفيديو، كما يتميز الفيديو باستخدام تقنيات تحريك ساعدت في ربط كل اجزاء المتعلقة بتصميم الفيديو. كما اعتمدت هذه القناة على هذه الميزة، كونّا من تقنيات الجديدة التي يتم مشاركتها والتفاعل معها من قبل المستخدمين، حيث يتم توفير خصائص التفاعلية كالإعجاب ونشر مع خاصية إضافة مقطع الصوتي المسجل للفيديو.

## **4.2 التواجد الرقمي للجزيرة عرب املنصات الرقمية:**

أ.اجلزيرة نت عرب منصة االنستغرام:

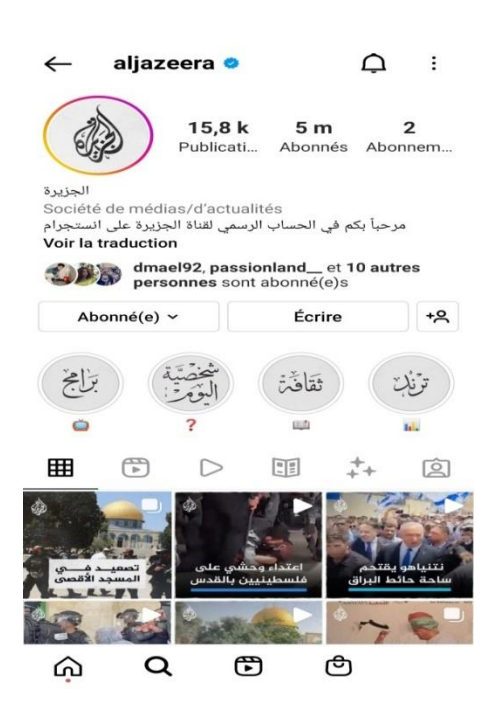

<span id="page-120-0"></span>**صورة :22 الصفحة الرمسية لشبكة اجلزيرة عرب االنستغرام.**

مت تسجيل أول صفحة خاصة ابجلريرة بتاريخ 02 جويلية 2013 وكانت تنشر أهم األخبار يف شكل صور وبشكل يومي فحسب الصفحة الرسمية تم نشر أكثر من 15800 منشور عبر الانستغرام باختلاف أشكال المحتوى من الصور والفيديوهات بكافة أنواعها القصرية او الطويلة.

الصفحة الرمسية لشبكة اجلزيرة هلا أكثر من 5 مليون متابع وحتمل إشارة التوثيق الزرقاء، وهي صفحة تعرض الكثري من الأخبار بشكل مباشر ويومي، وتعرض مختلف الأخبار فهي تلعب نفس الدور الذي تقدمه عبر شاشة التلفزيون ولكن بطريقة تتناسب مع منصة االنستغرام، الصفحة الرمسية للجزيرة حتمل الشعار الرمسي هلا كصورة للصفحة، كما نراه يف الصورة املوضحة ان اجلزيرة تعتمد على تصميم بسيط وسهل لكنه خمتلف عن املنصات األخرى فهو يظهر بصفة ابتكارية أكثر وملسة اجلزيرة واضحة فهي دائما ما تكون هلا طريقتها اخلاصة واملختلفة عن األخرين ودائما ما ختتار اخللفية البيضاء، تعرض مختلف أشكال المحتوى المتاحة في الانستغرام أولها عبر خاصية القصص Story وهنا تعرض الأخبار في شكل عاجل بالخلفية الحمراء والخط باللون الابيض، وتعرض أيضا المنشورات التي تمت مشاركتها في الـ feed ولاحظنا بأن معظم الأخبار التي تعرضها بشكل عاجل لا تشاركها في الصفحة الا التي لها أهمية كبيرة، كما أنها اعتمدت على قصص Story Highlights التي يتم حفظها دائما ولا تختفي بعد 24 ساعة، وهنا تتضمن مختلف الأخبار التي تعرضها الشبكة، اعتمد الجزيرة هنا على ضم كل الأخبار حسب طبيعة الموضوع واستخدمت صور في شكل غلاف لهذه القصص يحمل عناوين المجالات التي تنتمي اليها هذه الأخبار او البرامج التي تعرضها الشبكة، تضمنت قصص بعنوان

البرامج و الشخصي اليومية وهنا يتم عرض شخصية تاريخية ونشر أهم المعلومات عن هذه الشخصية، بالإضافة إلى الثقافة، ترند، سياسة، رايضة، فن، صحة، وعلوم.

أما بالنسبة لمنشورات الـ feed فهي متنوعة وكثيرة لمن من أكثرها استخداما الفيديوهات سواءا بطريقة Carousel او بطريقة الريلز ودائما ما تظهر الفيديوهات مع العنوان الرئيسي للموضوع وتتميز فيديوهاهتا ابلبساطة يف التصميم دائما شعار الجزيرة في الجزئية العلوية من الفيديو ويكون مدمجم مع عنوان الحدث او المعلومة في أول الفيديو يعني تعتمد كثيرا على الانفجرافيك في فيديوهاتها كما أنها عندما تستخدم الكلمات لوصف الحدث تكون بلون مغاير للون االبيض الذي يتماشى مع الفيديو، والصور مل تظهر ابلكثرة اليت استخدم الفيديو يف الصفحة والصور مت االعتماد عليها بشكل الانفوجرافيك هي أيضا بمعنى صورة تتعلق بالموضوع مع كتابة نص يتعلق بالمعلومات الخاصة بالخبر المنشور.

وتحتوي صورها دائما على المصدر وأسماء صفحاها عبل المنصات الأخرى من تويتر وفايسبوك ويوتيوب ما أن لها بعض املنشورات من الصور اليت تعرض أقوال بعض املشهورين او أفكار وهي تتميز بتصميم خمتلف عن تصميم نقل الأخبار تكون في شكل صورة لشخص او صورة تتناسب مع الموضوع بالإضافة للكتابة التي تظهر في شكل ورقة من كراس او كتاب مع نص يحتوي على أقوال المشاهير او نص يعرض المعلومة مع ذكر المصدر بحجم أصغر من نص املعلومة .

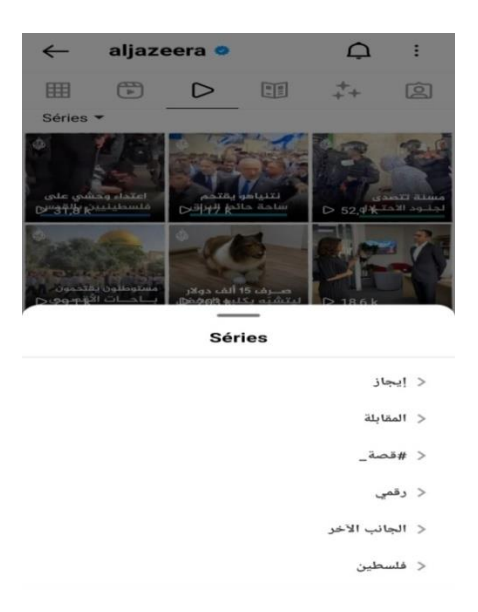

**صورة :23 سلسلة الفيديوهات اليت تعرضها الشبكة عرب االنستغرام.**

<span id="page-121-0"></span>كما نلاحظ في خانة الفيديو تم تصنيف الفيديوهات ضمن سلاسل حسب المواضيع التي تم عرضها في الصفحة مبجرد اختيار السلسة اليت يريد املستخدم رؤية الفيديوهات اليت تتضمنها هذه السلسلة وقد الحظنا أبن كل املنشورات اليت تشاركها عرب صفحتها حتمل دائما شعار اجلزيرة.

**ب.اجلزيرة نت عرب منصة تويرت:**

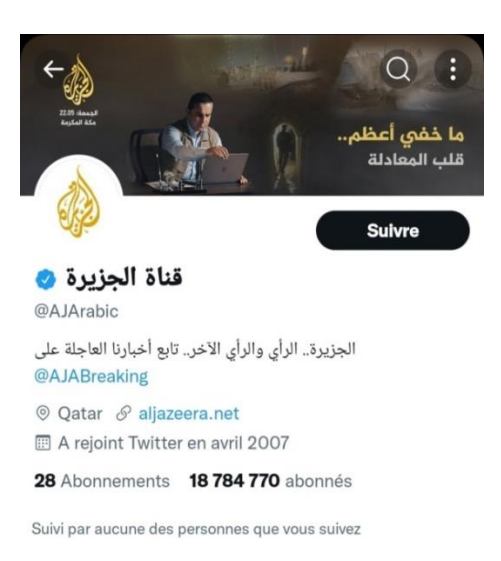

<span id="page-122-0"></span>**صورة :24 الصفحة الرمسية لشبكة اجلزيرة عرب التويرت.**

تعتمد الجزيرة على أشكال أخرى من المحتوى الرقمي من خلال المنصات الاجتماعية التي تستخدمها بناءًا على ً المنشورات والمحتوى الإخباري المقدم للمستخدمين. يعتبر حساب الجزيرة من أبرز حسابات التويتر الشائعة وذلك لكثرة تفاعله الدائم والمستمر وواحد من أكثر الحسابات اطلاعا، حيث لاحظنا عند دخول هذه الصفحة أن هنالك صورة خلفية لربانمج و صورة احلساب عبارة عن شعار الشبكة موثق من طرف الشركة مع وضع مكان خمصص لوصف دقيق للحساب.

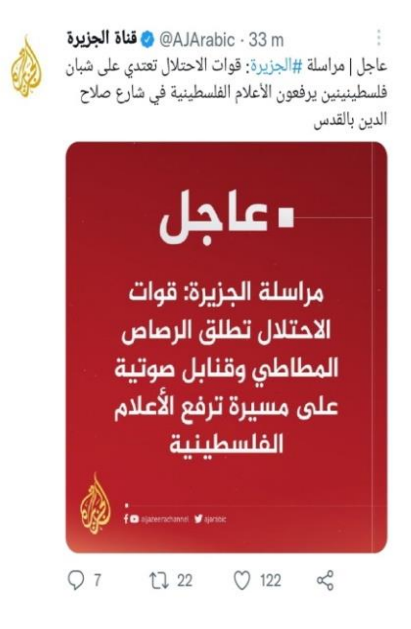

**صورة :25 تصميم األخبار العاجلة.**

<span id="page-122-1"></span>حيث ان معظم التغريدات المنشورة على حساب الجزيرة عبارة عن نصوص لشرح الفيديوهات القصيرة المدرجة معها، أيضا هنالك تغريدات ألخبار هامة عبارة عن نصوص فقط مدرجة معها صور دائما خلفيتها محراء وذلك ألمهيتها مع انه توجد عدة خاصيات في تغريدات منشورة التي تسمح للمستخدمين بالتفاعل من خلالها منها زر الإعجاب واعادة النشر و التعليق وهنالك أيضا تغريدات عبارة عن نصوص لشرح صور مركبة فيها تصاريح لرؤساء دول او شخصيات كربى مع وجود خاصيات التي تسمح بالتفاعل كما في التغريدات الأخرى. رأينا أيضا تغريدات التي هي بدايتها كسابقتها بنصوص عبارة عن تحقيقات في قضايا ما ومدرجة فيها ملفات من أجل التدقيق فيها نظرا لمصداقية الجزيرة و أيضا بوجود دائما خاصية التفاعل.

ج.الجزيرة نت عبر منصة الفايسبوك:

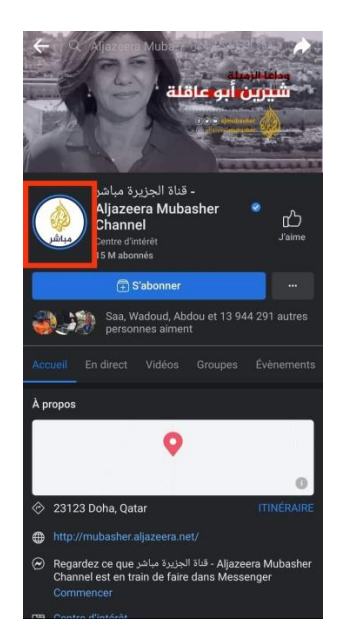

**صورة :26 الصفحة الرمسية لشبكة اجلزيرة عرب الفايسبوك.** 

<span id="page-123-0"></span>اعتمدت الجزيرة على أشكال محتويات رقمية أخرى عبر منصات الاجتماعية التي تستخدمها حسب مضمون منشورات واخبار التي تعرضها للمستخدمين، حيث عملت على فتح صفحات متنوعة لكل فرع من فروع شبكة الجزيرة. استخدمت شبكة الجزيرة مختلف المحتويات منذ تأسيس صفحتها عبر هذه شبكة، وصولا إلى آخر نسخة مطورة التي تحتوي على أشكال وأنواع حديثة من محتويات مرئية سمحت بتنوع في نشر الصور والفيديوهات ذات تصميم عالي الجودة. تعتبر الصفحة الرئيسية للجزيرة على الفايسبوك من أهم الصفحات المتداولة والأكثر اطلاع من قبل الزائرين، حيث لاحظنا عند دخول لهذه صفحة، يتم توفير مختلف المعلومات الخاصة بالشبكة من خلال توظيف شعار عبر خلفية الخاصة بالصفحة والصورة العامة لها في شكل دائري معتمد من طرف منصة الفايسبوك، مع توفير روابط ونوع الشبكة مع توظيف خاصية map google من أجل حتديد مقر هذه الشركة.

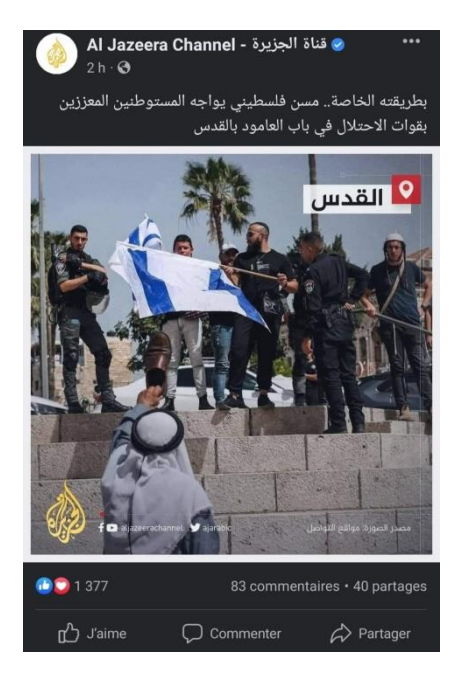

**صورة :27 تصميم الصور عرب الفايسبوك.** 

<span id="page-124-0"></span>اعتمدت الصفحة على نشر فيديوهات ذات مقاس متوسط، متبوع بنص يعبر عن موضوع الفيديو لأحد القضايا الفلسطينية، مع إمكانية دخول للفيديو حيث يحتوي على عناصر تقنية كزيادة جودة الفيديو وإيقاف الصوت او تشغيله مع خاصية تكبير شامل للشاشة، كما تم توظيف خصائص التفاعل التي تمكن المستخدم من مشاركة المحتوى كالإعجاب او الاعتراض مع قدرة على تقديم الرأي الخاص به، والقدرة على نقل ونشر هذا المنشور. كما اعتمدت هذه الشبكة أيضا على مقاطع الصور ذات جودة عالية تكون متشاهبة من حيث حجم الفيديو، مع االعتماد على نص متعلق ابملوضوع، تتميز بوضع خلفية للأحداث مع توظيف شعار الشبكة وشعارات للمنصات الأخرى التي قامت بنشر الصورة، وإضافة مصدر الحدث مع ذكر مكانه، كما يمكن استخدام نفس خصائص التفاعل التي تم اعتمادها عبر الفيديو.

أما بخصوص التقنيات الأخرى كميزة القصص والبث المباشر، فقد اعتمدت شبكة الجزيرة على استخدامها عبر صفحة فرعية تسمى ابجلزيرة مباشر، اليت عملت على استخدام منشور رئيسي يتم تفعيل هذه التقنية من قبل الشبكة، يتم حتديد زمن تفعيل البث، مع وجود نص خاص به، كما الحظنا ان حجم البث مشابه للحجم الصور والفيديو وامتلاك نفس الخصائص المعتمدة عبر صفحة الفايسبوك، عند انتقال إلى البث يتم توجيه المستخدم إلى نافذة خاصة تحتوي على الفيديو مع اعتماد على نفس المقاس الفيديوهات العادية الموجودة في واجهة المستخدم للصفحة، مع توفير مساحة كافية للتو ظيف خصائص أخرى للتفاعل عرب اليف .

كما تتميز هذه اخلاصية بعدم حمدودية زمن البث اال عندما تقرر الشبكة إيقافها، حيث الحظنا ان البث املباشر للجزيرة قد تعدى حاجز 7 ساعات مع إمكانية المواصلة البث، كما يتميز بالخصائص المتوفرة أيضا عبر الفيديو يمكن زيادة جودة مع إمكانية تفعيل شامل للشاشة. واعتمدت هذه الصفحة أيضا على خاصية القصص التي يمكن من خلالها

وضع صور تغطي كافة شاشة الهاتف مع وجود تقنية نقل ما تحتويه الصفحة من محتويات بحجمها الخاص وهذه الميزة فعلت من أجل توظيفها كدعم لنشر هذه الأخبار والمواضيع بالاعتماد على خصائص مختلفة للستوري من حيث توظيف شكلي والخلفيات والنص الخاص بها، كما تعتبر هذه الميزة من أهم تقنيات التي يتم اطلاعها او زيارتها من قبل المستخدمين في مدة تقدر 24 ساعة.

## د.اجلزيرة نت عرب منصة اليوتيوب:

للجزيرة صفحة أخرى عبر اليوتيوب، والتي تعتبر من أهم منصات التي تقوم بنشر كافة الفيديوهات لمختلف جماالت وتوفري خصائص املناسبة هلا. متتلك شبكة اجلزيرة شبكة خاصة )chaine )عرب هذه املنصة ، تقدم واجهة عامة اليت حتتوي على رأسية تعرض ما تتيحه من خصائص اليت توفرها املنصة يف نسختها اجلديدة، تقدم صورة و خلفية رئيسيتين مع إضافة أيقونة لمتابعة هذه الشبكة، مع توضيح عدد المتابعين وعدد فيديوهات التي تم نشرها، كما نرى انه تم توظيف خاصية ستوري في شكل دائري تم وضعه مع صورة المستخدم، حيث عند اللجوء إلى هذه الميزة، لاحظنا انها لا ختتلف على ميزة القصص املعتمدة من طرف منصات أخرى من حيث مقاس شاشة مت توظيف خلفية أحد الفيديوهات مع نشره داخل الستوري يسمح للمستخدم اللجوء إلى مشاهدته، مع إضافة خصائص تفاعلية للإعجاب وإضافة رأي الخاص بالمستخدم.

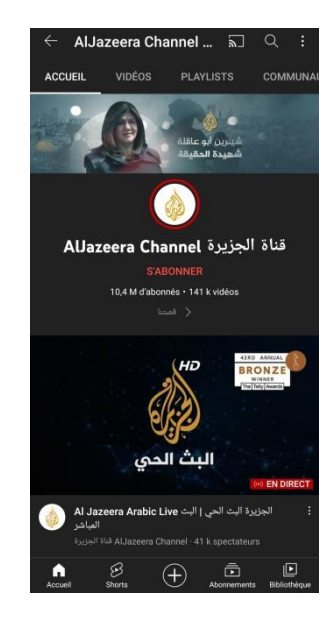

**صورة 28ك القناة الرمسية للجزيرة عرب اليوتيوب.**

<span id="page-125-0"></span>كما لاحظنا في واجهة المستخدم، إضافة بث مباشر كأول منشور يتم مشاهدته عبر القناة مع توضيح عبارة ( en direct)، كما إبستطاعتنا معرفة عدد مشاهدين هلذا البث ، و نرى عند دخول البث انه مت االعتماد على أسلوب مشابه لأسلوب الفايسبوك في العرض، كما لاحظنا استخدام الفيديو في الجزء العلوي لواجهة البث مع توفير مساحة يمكن ملاحظة تفاعل المستخدمين الذين يمتلكون قنوات خاصة تمكنهم من مشاركة المنشور. يحتوي فيديو على أيقونة ( en

direct)، مع توفير خانة خاصة تحتوي على تقنيات تحسين الجودة بالإضافة إلى زر تكبير شاشة، حيث نلاحظ تغيير من حيث شكل نشر بالاعتماد على جانبين الأيسر للفيديو والأيمن للتفاعل مع إمكانية ازالة هذا جانب.

بعد االنتقال إل خاصية الفيديو للقناة، نرى انه مت استخدام خاانت تصنيف الفيديو ) en-shorts-videos direct) اعتمدت عليه القناة في تنظيم محتوياتها، حيث نرى أولا الفيديوهات التي تم ترتيبها في شكل كرونولوجي بتوظيف مدة زمنية لأخر ما تم نشره إلى الاقدم، نرى في تقديمها للفيديو عنوان خاص بالمنشور مع معرفة عدد المشاهدات وجود أيقونة توضح تفاصيل ومعلومات الخاصة به، وتم تخصيص مساحة لمجموعة من خانات ورأيت عدد المعجبين او غير المعجبين بالمنشور مع توظيف خاصية نقل الفيديو إلى مختلف المنصات الأخرى، كما نلاحظ وجود ميزة )télécharger )اليت تسمح حبفظ الفيديو عرب منصة اليوتيوب ميكن مشاهدته دون استخدام شبكة االنرتنت عكس خانة الاخيرة التي تمتلك نفس ميزة سابقة ولكن بالاعتماد على ماسبق ذكره، مع عرض مساحة الخاصة بالتفاعل املستخدمني.

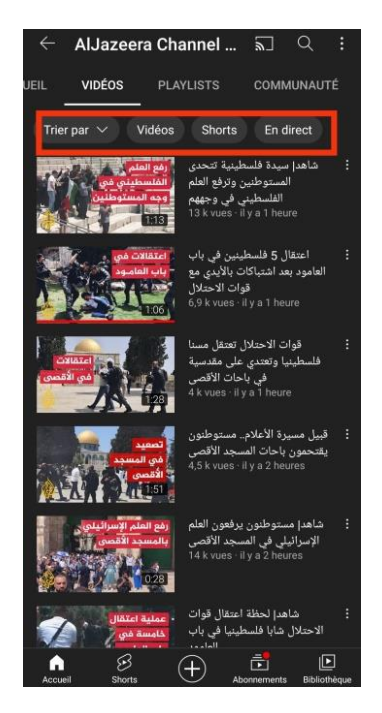

**صورة :29 أشكال احملتوايت اليت تعرضها اجلزيرة عرب اليوتيوب.** 

<span id="page-126-0"></span>كما رأينا انه يعتمد على وضع زمن مشاهدة مع توفير ايقونات خاصة بالفيديو، كوجود لتقنية ( lecture automatique ) يتم تفعيلها عندما يريد املستخدم مشاهدة الفيديو التايل دون اللجوء اليه، مع وجود اداة أخرى ) connexion a un appareil ) تسمح بنقل الفيديو من وسيلة تكنولوجية المستخدمة كالهاتف إلى وسيلة أخرى كالتلفزيون، مع وجود أيضا زر ترجمة وخانة أخرى تحتوي على خاصية تحسين الجودة وأخرى لزيادة او تخفيض سرعة الفيديو. كما تتضمن أيضا هذه القناة على الفيديوهات القصير (Shorts) التي تعتمد عليها منصة اليوتيوب كعامل

منافس للمنصات الأخرى، تكون في شكل مشابه للريلز من حيث تصميم الشكل والحجم الخاص بالفيديو مع إضافة الخصائص الإعجاب وتفاعل ونشر وإضافة مقطع صوتي، وتكون في ذات فترة زمنية قصيرة.

بالنسبة للبث المباشر، اعتمدت القناة على توفير فيديوهات الخاصة بالبث ونقل الأحداث سواء كانت آنية او التي تم انتهاء من بثها، تتميز باختلاف المدة الخاصة بكل بث مباشر. كما نرى عند انتقال لأيقونة (playlist) نرى العديد من امللفات لكل ملف فيديوهات اخلاصة بكل حدث او موضوع او قضية. الحظنا أيضا عند اللجوء على أيقونة communauté، يتم وضع صور و منشورات اليت مت تناوهلا يف منصات األ خرى كصورة املتعلقة ابلقضية الفلسطينية التي تم نشرها عبر الفايسبوك حيث هناك تشابه من حيث التصميم والحجم مع الاعتماد المستمر على خصائص التفاعلية للمستخدم، كما اعتمدت شبكة عبر منصة اليوتيوب على توفير تقنية carousel من أجل دعم توظيف أكثر من صورة وتنوع من حيث المعلومات الخاصة بالموضوع. عملت الشبكة بعرض أهم قنوات الثانوية التي تعمل على النشر عبر اليوتيوب مع إمكانية املتابعة و اكتشاف عدد املتابعني و الفيديوهات املتعلقة هبا، أما اخر أيقونة توضح تفاصيل شبكة اجلزيرة مع معلومات اإلضافية كاملنصات اليت تشاركها و موقع اخلاص ابلقناة عرب يوتيوب مع إضافة مركز املقر و اتريخ فتح الصفحة، تتبعها العدد الاجمالي للمشاهدات.

د. اجلزيرة نت عرب منصة سناب شات:

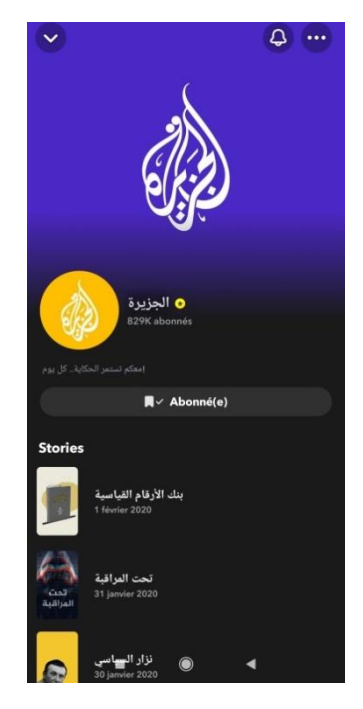

**صورة :30 الصفحة الرمسية لشبكة اجلزيرة عرب تطب ي ق السنابشات.** 

<span id="page-127-0"></span>عملت أيضا شبكة اجلزيرة على منصة السناب شات من أجل التنوع يف ترويج ما تنشره هذه الشبكة، و لكن مل تستمر في استخدام هذه المنصة، وتوقفت عن النشر في عام 2020 نظرا لعدم تطابق المنشورات مع فئات المستخدمين الخاص بالتطبيق. تتميز صفحة الجزيرة عبر سنابشات، بخلفية ذات لون بنفسجي وشعار في المنتصف ذو لون أبيض، مع

إضافة صورة رئيسية مغايرة من حيث لون متبوعة باسم الشبكة وعدد المتابعين، مع وجود خانتين في رأسية الصفحة المتعلقة بالإشعارات، كما تم إضافة أيقونة خاصة لمتابعة الشبكة. نلاحظ عند تمرير اعتماد الجزيرة على ميزة القصص فقط مع ترتيب من آخر ما تم نشره نزولا باستمرار إلى الاقدم من حيث تاريخ النشر.

حيث نرى ان تطبيق سناب شات من افضل المنصات التي تعتمد على ميزة القصص (story)، يتم توظيف المنشورات وتفسيرها عبر استخدام بعض القوالب الشكلية المدمجة عبر تطبيق تغطي كافة الخلفية التي تتميز ذات جودة عالية مع إضافة زر مشاهدة (regarder) من أجل نقل المستخدم إلى مشاهدة كامل الفيديو الذي تم نشره، كما تم الاعتماد أيضا على أشكال ترفيهية التي توظفها هذه المنصة حيث يتم وضع أيقونة خاصة بـ (take quiz)، تسمح للمستخدم باللجوء إلى المحتوى مع توفير ادوات الترفيهية المناسبة من أجل مشاركة المستخدمين. كما توجد هناك خانة خاصة تسمح بنقل المنشور إلى حسابات الأصدقاء مع إمكانية نشرها عبر مختلف منصات الأخرى. لاحظنا عند التطرق ملشاهدة الستوري اخلاص بسناب شات انه مت ترتيب القصص من خالل استخدام أشكال دائرية تتعلق بكل جزء من اجزاء القصة يتم حتريك هذه الدوائر مع مترير الصور اخلاصة هبذه امليزة.

**.3 مناقشة النتائج العامة للدراسة:**  استخرجنا من خلال دراستنا لتطور تصميم المحتوى الرقمي عبر المنصات الرقمية لشبكة الجزيرة النتائج التالية:

- أن تصميم المحتوى مر على عدة مراحل، حيث اعتمدت شبكة الجزيرة نت في تصميمها لأول واجهة مستخدم على صفحات ويب ذات مساحة حمدودة ال تتعدى شاشة احلاسوب حتتوي على كافة العناصر واملعلومات الالزمة، ظهرت في شكل اعمدة تعرض خدمات الموقع بالإضافة إلى انها تحتوي على صورة للموضوع الأهم مع نص يشرح تفاصيل الحدث، وهذا راجع لمحلودية التقنيات والبرمجيات والمساحة المتوفرة في تلك الفترة باعتبار انها كانت تكنولوجيا حديثة.
- أصبح تصميم موقع اجلزيرة نت او سع بسبب التطور التكنولوجي وظهور برامج وتقنيات تصميم ميزت نسخة 2009، حيث انتهزت شبكة الجزيرة هذا التطور في اعادة هيكلة الموقع حتى يسمح بعرض محتوى أكثر وأشكال جديدة متثلت يف توظيف خانة لعرض البث املباشر وعدة صور يف شكل carousel، و هذا راجع العتماد هذه الشبكة في هذه الفترة على الأشكال المرئية في توضيح كافة منشورات، كما اختصرت المساحة لكي تتمكن من عرض اخبار عديدة ووفيرة وهنا اعتمدت على هذه الهيكلة حتى يتمكن القارئ من أن يحط نظره على الأخبار الذي يريد قراءهتا.
- استمر تصميم موقع الويب في التحديث حيث قدمت الجزيرة نت خاصية التمرير التي تعرض الأخبار بشكل غير متناهي ويشمل جميع المواضيع، وعند التمرير تظهر معه أشكال من المحتويات التي من بينها البث المباشر والاعلانات مع إمكانية مشاركة الأخبار عبر وسائل التواصل. وهذه التقنية جاءت كتسهيل للتنقل عبر الصفحة وفتح مجال واسع لعرض مختلف أشكال المحتويات من نصوص وفيديوهات وصور حتى تمكنت من تقديم تصميم موقع بسيط غير مركب.
- تعطي الجزيرة نت أهمية كبيرة للمحتوى الذي تعرضه فتسعى لتقديم أشكال قادرة على نقل الأحداث او المعلومات جبودة عالية وبصفة قريبة من الواقع جتعل املستخدمني يشعرون حبقيقة احملتوى وتعزز دافع الفضول عندهم.
- من خلال التطورات التقنية التي حدثت تمكنت الجزيرة نت من تقديم تقنيات حديثة بطريقة أدق كونها من القنوات العالمية الرائدة، حيث قدمت مشاريع عديدة بلغات متعددة حتى تمكنت من طرح أشكال رقمية تمكن المستخدم من التعرض لتجربة حمتوى واقعية،
- لكل مشروع نوعية من المحتوى الذي يتناوله وموقعه الخاص الذي يتفرع من الموقع الرئيسي، حيث ان مشروع الاهرامات التفاعلي بنسخته الانجليزية قد خصص لعرض أشكال حديثة ومعاصرة. تمثلت في الصور البانورامية التي تعرض مراحل المشروع بالإضافة إلى الصور بتقنية 360° حتى توضح الزوايا المختلفة للمشروع لكي تمكن المستخدم من التفاعل مع المحتوى.

- اعتمدت على تقنية الواقع المعزز التي تعرض أدق التفاصيل وتمكن المستخدم البعيد عن مقر الاهرامات من خوض جتربة قريبة من الواقع حيث تقدم صورة حمسنة للهرم يتم عرضها يف شكل نسخة الكرتونية، عرب الوسيلة اليت يعتمد عليها المستخدم كأداة تسمح له بالاندماج في بيئة ثلاثية الابعاد يمكن ان يتفاعل معها ويتعايش مع ما يعرض من رؤية حاسوبية في أشكال مرئية تعبر عن التفاصيل الخاصة بالمشروع.
- تعمل الجزيرة نت على إشراك جمهور المستخدمين من خلال إتاحة الفرصة أمامهم ليكونوا صناع محتوى انطلاقا من المحتويات التفاعلية التي تعرضها كمشروع ريمكس فلسطين بالنسخة العربية، عملت على تقديم تصميم تفاعلي في شكل فيديوهات للأفلام الوثائقية مع صور الخاصة بالمشروع، مع توظيف هذه الأشكال و دمجها مع تقنية carousel، حيث ااتحت هلم الفرصة لكي يشاركوا يف تصميم حمتوى تفاعلي مبتكر خاص ابلقضية الفلسطينية.
- تستهدف اجلزيرة نت الفئة الشبابية من خالل مشروع +AJ ابلعريب، ألهنا تقدم كثافة هائلة من احملتوى الذي تنشره عبر الموقع الخاص بالمشروع او صفحات مواقع التواصل الاجتماعي الرسمية لـ +AJ بالعربي، تتيح محتوى ابتكاري بالاعتماد على إنتاج فيديوهات ذات مواضيع مهمة وجديدة، قصيرة بحيث لا يمل المشاهد، يخلقون في Aj+ محتويات تحذب المشاهدين وبنفس الوقت لها جودتها وأهميتها. اختلفت هذه المحتويات في أنواعها والتي لاقت صدى هي تصاميم االنفوجرافيك واملوشن جرافيك يف الصور او الفيديو.
- ارتبط مشروع Aj+ العربي بصفحات التواصل الاجتماعي، حيث توفرت بأساليب حديثة بسيطة، تتميز بالرفاهية  $\blacksquare$ والدقة مع حتفيز املشاهد من خالل اعطاء ملسات ابداعية اخلاصة مبصممي هذا املشروع، حيث وفرت العديد من الصور والفيديوهات بأشكال مختلفة، تمكن هذا المشروع من عرض محتوى مختلف عن الجزيرة نت حيث قاموا بتوفير أشكال جديدة للصور من خالل دمج انفوجرافيك الذي حيتوي على جمموعة من قوالب الشكلية ونصوص توضيحية تدل على ما ينشره مشروع Aj+ عربي من مواضيع خاصة بمختلف المجالات، كما عمد مصممو هذا املشروع على فيديوهات ذات مدة زمنية قصرية، تتميز بشرح حتفيزي من قبل أحد مقدمي من فريق املشروع مع استخدام تقنية املوشن اجلرافيك كتقنية تصميم من أجل صنع أشكال كاريكاتريية اليت تساعد املقدم على شرح ابسط للموضوع، واعطاء فعالية أكثر للمشاهدين في استمرار على الاطلاع على ما ينشره هذا المشروع، واعتمد أيضا على خصائص Reels و Shorts عبر منصتي انستغرام ويوتيوب، ذلك ان هذه الخصائص توفر كل شروط التي تمكن من توظيف تصميم فيديوهات الخاصة بالمشروع كونها الأكثر تفاعلا من قبل المستخدمين، حيث تحتوي على تصميم مطابق للفيديو من حيث توظيف املستمر لتقنية موشن غرافيك لتسهيل عملية استيعاب أهم ما يتم تقديمه من قبل أحد مقدمي برامج Aj+ عربي.
- اعتمدت الجزيرة نت على شبكات التواصل الاجتماعي كمنصات رقمية لعرض محتواها واستغلتها كدعامة لها من أجل دراسة جماهيرها، حيث اختلف المحتوى من منصة إلى أخرى. ومن الخاصيات الأكثر استخداما عبر منصة الانستغرام هي الفيديو والـ Story، اعتمدت على هذه الاخيرة لأن لها ادوات تستطيع من خلالها التواصل

والتفاعل مع متابعيها وهلا ميزة االختفاء بعد 24 ساعة مما يولد اخلوف والرهاب من ختطي املعلومات اليت تعرضها عبر الـ Story لذلك هذه الخاصية لها تأثير قوي، حيث تميزت منشوراتها باللمسة الابتكارية وتصميم موحد في شكل املنشورات.

وقامت بعرض الفيديو بشكل كبير وبالأخص الريلز Reels لأن الجمهور يريد مشاهدة المفيد وبدون اطالة كما أن الريلز له ميزة وهي عندما يكون قد ختطى عددا من املشاهدات فقد يدخل يف الـرتند Trend ويصبح يعرض تلقائيا يف خانة عرض الريلز.

- اعتمدت شبكة الجزيرة على الفايسبوك كونه من أقدم وأكثر المنصات متابعةً من المستخدمين بفئات مختلفة ولما يوفره من خصائص توظف كافة أشكال المحتويات الصورية والفيديوهات حتى تتنوع شبكة الجزيرة في منشوراتها، وعمدت على تصنيف المحتويات حسب طبيعة المنشورات التي تنقلها الصفحات الخاصة بها، وركزت على نشر الفيديوهات والصور فقط في صفحتها الرئيسية كونها الأكثر استخداما ومتابعة، وعمدت على استخدام التقنيات الحديثة في تصميم المحتويات عبر صفحة أخرى مختصة بالبث المباشر الخاص بالجزيرة، حيث استخدمت من خلالها خاصية الـ Story لتقدمي املنشورات الع اجلة، و قدمتها أبسلوب إقناعي وتفاعلي يسمح للمستخدم مبشاركة حمتوى املنشور، مع توفير خاصية بث المباشر التي استغلتها شبكة الجزيرة كإضافة لما تنقله عبر قناتها واستهداف جمهور المتابع لهذه الصفحة للنشر على نطاق واسع مع طرح إمكانية مشاركة هذه املنشورات والتفاعل معها.
- لم تنجح شبكة الجزيرة في عرض تصاميم مثل التي عرضتها في المنصات السابقة عبر تطبيق السنابشات فقد كانت تعرض القصص Stories خباصية التفاعل مع املتلقي لكنها مل تلقى رجع صدى وتوقفت عن النشر عرب هذا التطبيق منذ مدة وهذا راجع للفئة التي تتبعها في هذه المنصة مقارنتا مع عدد متابعيه في المنصات الأخرى فإن الجزيرة لم تتخطى عددا هائلا وهذا لأن السنابشات غير فعال في المجتمع العربي كما هو في المجتمع الغربي.
- عملت الجزيرة على تقديم شكلين من الفيديو الأكثر تفاعلا من قبل مستخدميه عبر اليوتيوب، حيث لجأت إلى نشر فيديوهات طويلة من أجل تقديم تفاصيل أكثر حول حدث او خبر وابراز أهم معلوماته، مع توفير خصائص وتقنيات حديثة تهدف إلى تحسين من مستوى مشاهدة المحتوى، واعتمدت الفيديوهات القصيرة (Shorts) المشابهة لـ Reels الخاص بالانستغرام، التي سمحت لها بدمج كافة تفاصيل منشور في مدة قصيرة، كما ان هذه التقنية لها تفاعل كبير وتأثير قوي على المستخدمين لأنها تجذبهم بشكل فوري وممتع. اعتمدت أيضا شبكة الجزيرة على تقنية البث المباشر عبر اليوتيوب، استخدمتها نظرا لأهميتها في نقل الأحداث الآنية، حيث تعمدت صفحة الجزيرة على توظيف هذه الخاصية كمنشور رئيسي لما تحتويه وما تداولته الشبكة. حتى أنها أصبحت تنشر صور عبر الخاصية الجديدة في اليوتيوب، هذه الصور جاءت بتصميم مشابه لما تنقله شبكة الجزيرة عبر مختلف المنصات والتي ساعدت الشبكة في التنوع وتوظيف مختلف أشكال المحتويات الرقمية عبر اليوتيوب.

- اعتمدت الجزيرة نت على تويتر لأنها تتوجه اليه أولا لنشر الأخبار وتطوراتها الفورية حيث تقوم بنشرها بالمختصر المفيد لأن التويتر مقيد بعدد الحروف التي لا يمكن تجاوزها، وقامت بنشر مختلف الأشكال لكن أقل استخداما من النصوص، هذه األشكال تتوفر على نصوص كالصور مركبة ابستخدام برامج تصميم كفوتوشوب والفيديوهات ذات املدة القصرية.
- رغم أن المنصات الرقمية مختلفة ولكل منها خصائصها المميزة وجمهورها المختلف، لكنها تتشابه في بعض الأشكال والاهداف لاحظنا بأن الجزيرة تعرض البعض من المحتويات عبر كافة المنصات بنفس الطريقة والشكل والتصميم الموحد التي تتبعه الشبكة، وهذا ما يعرف بالمحتوى الموزع (Distributed content) حيث تعمل المؤسسة الإعلامية على نشر الأخبار الهامة عبر المنصات الرقمية الخاصة بالشبكة، وتقوم بنشرها بصفة متكررة على المنصات حىت تلقى الصدى والرواج املنشود.
- نظرا لاعتمادنا على العديد من الدراسات السابقة رأينا ان دراستنا تشترك مع هذه الدراسات في جزءا واحد الا و هو المحتوى الرقمي واشكاله، حيث أن بعض النتائج من دراستنا ازالت الابمام الموجود في هذه الدراسات. رغم أن هذه الاخيرة لا تمس الجانب الجوهري لموضوعنا الذي هو تطور تصميم المحتوى الرقمي، لذلك لا يمكننا المقارنة بين النتائج االخرى ملوضوعنا و نتائج هذه الدراسات.
	- **.4 االجابة عن تساؤالت الدراسة:**

**االجابة عن التساؤل الرئيسي:**

ارتبط تصميم المحتوى الرقمي بما تقدمه التكنولوجيا الخاصة بكل فترة وصولا إلى ما تنتجه حاليا، حيث ظهرت العديد من تقنيات وبرمجيات التصميم التي يتم استخدامها عبر وسائل اتصالية تكون لها القدرة على توظيفها في حدود امكانياهتا، فكلما تطورت االجهزة التكنولوجية، كلما قدمت تقنيات جديدة تساعد يف تنوع اساليب التصميم، حيث شهد تطور مواقع الويب منذ ظهورها العديد من التغيرات التي طرأت في السنوات الأولى للقرن العشرين، حيث اعتمدت على طرق متنوعة للتصميم التي شهدتما مختلف النسخ الخاصة بمواقع الويب وصولا لأحدث النسخ التي تعتمد على العديد من اساليب التصميم احلديثة من حيث توظيف أهم التقنيات و الربامج اجلديدة اليت تساعد على تطوير خصائص املوقع، كتحسني شكل واجهة املستخدم وتوفري املساحات من خالل تقنية التمرير الالمتناهي لتقدمي خمتلف أشكال المحتويات الرقمية كالنصوص والصور والفيديوهات الحديثة، مع إمكانية توفير خاصية دمج هذه المحتويات.

ارتبط تطور المحتويات بتطور المنصات الرقمية، حيث سأهم ظهور الانترنت والتكنولوجيات الحديثة في توفير تطبيقات كشبكات التواصل االجتماعي وغريها من التطبيقات اليت تعتمد كل منها على أسلوب خاص يف التصميم، فمنذ ظهور هذه التطبيقات عملت كل منها على توفير خصائص ومميزات تساعدها في تقديم مختلف المنشورات مع التجديد المستمر لها وصولا إلى النسخ الحديثة، نتجت عنها أنواع مختلفة للمحتويات الرقمية الخاصة بالفيديو والصور التي تتميز بالجودة العالية نظرا لتطور برامج التصميم الغرافيكي التي تعمل على تحسين وإعطاء قدرة توضيحية أكثر دقة، والتي يتم نشرها عرب اخلصائص احلديثة اليت توفرها هذه املنصات كميزة الـ Story و تقنية الـ carousel وخصائص أخرى كالريلز وigtv اليت تقدم خمتلف أنواع الفيديو سواء كانت فيديوهات طويلة او قصرية، كما نتج عن تطور هذه التطبيقات إمكانية نشر تصميم الانفوغرافيك عبر دمجه في مختلف الصور المتداولة عبر هذه المنصات، بالإضافة إلى ظهور أحدث التصاميم الابداعية كالفيديوهات والصور التي يتم عبرها توفير التصميم الخاص بالموشن غرافيك الذي يتم فيه عرض مقاطع كاريكاتيرية، و التي يعتمد عليها المصممين من أجل تفسير ووصف ما يتم نشره عبر صفحات خاصة.

#### **االجابة عن التساؤالت الفرعية:**

**-االجابة عن التساؤل الفرعي األول:**

إن شبكة الجزيرة اعتمدت على الكثير من أشكال المحتويات الرقمية عبر المنصات الرقمية، فقد قامت باستغلال ابسط الأشكال في عرض محتواها في شكل صور وهذه الصور تحمل تصميم الجزيرة الذي يمكن من خلاله معرفة مصدر الصورة، بالإضافة إلى الفيديو الذي توفر بالشكلين القصير والطويل لكي تتمكن من عرض الخبر بأدق التفاصيل وبشكل مطول يف حني الفيديو القصري تستخدمه يف عرض املفيد من اخلرب وعرض التجديدات يف األخبار يف شكل reels وShorts، حتى أنما اعتمدت على الـ Story عبر كافة المنصات الرقمية من أجل نقل الأخبار العاجلة والتفاعل مع مجهورها من خالل اخلاصيات الفاعلية اليت تتضمنها الـ Story، حت أهنا اعتمد ت على البث املباشر الذي تتوفر عليه كل منصة رقمية، بمعنى أخر شبكة الجزيرة قامت باستغلال كافة الأشكال المتاحة عبر المنصات الرقمية.

## **- االجابة عن التساؤل الفرعي الثاين:**

توجهت شبكة الجزيرة في تصميم موقعها إلى البساطة والسهولة في التنقل حيث أعادت تنظيم موقعها وفق خلفية بيضاء مع الخانات الخاصة بالخدمات المتوفرة في الموقع، اعتمدت الجزيرة على العديد من الاتجاهات في التصميم وعرضها لمختلف أشكال المحتويات الرقمية، عملت على التصميم المتجاوب (Responsive Design) لإنشاء موقع ويب يطابق تطورات الوسائل والأجهزة التكنولوجية الحديثة، حيث وفرت لكل جهاز تصميما مختلفا عن الاخر حسب مقاساته حتى يعرض واجهة مستخدم تطابق كل جهاز وكيفية توظيفه للعناصر الخاصة بواجهة الموقع، نتيجة لذلك أصبح املوقع متعدد االستخدامات و أكثر انتشارا للجمهور املستخدم.

و اعتمد ت على اجتاه تصميم اخر حديث، حيث من خالل تطورات اليت طرأت على تصميم املوقع الويب اخلاص بهذه الشبكة، عملت على تطبيق تقنية التمرير اللامتناهي (Infinite Scrolling) التي توفر للمستخدم عملية تصفح دون حدود مما تنتج عنها مساحات اضافية لتوظيف مختلف العناصر والمحتويات الحديثة عبر واجهة المستخدم بطريقة تسلسلية تساعد املستخدم على مطالعة أكثر دقة و منظمة و أكثر بساطة.

أما بالنسبة لتصميم المحتويات فقد اعتمدت على العديد من الأشكال وقد تنوعت في تصميمها حتى لا يمل الجمهور منها، تمكنت شبكة الجزيرة من توظيف أحدث التقنيات مثل الواقع المعزز والتصوير 360° وغيره من المحتويات التفاعلية، حتى تجذب الجمهور إليها بالإضافة إلى الأشكال الرقمية الأخرى التي تعرضها على المنصات الرقمية هذا كله من أجل التنويع في المحتويات.

**االجابة عن التساؤل الفرعي الثالث:** 

تطورت استراتيجية المحتوى الرقمي لشبكة الجزيرة من عرض المحتوى عبر صفحة الموقع الرسمي للشبكة إلى النشر عبر المنصات الرقمية من بينها الفايسبوك، الانستغرام، التويتر، واليوتيوب حيث تنوعت أشكال وأنواع المحتويات من منصة إلى أخرى إلا بعض المحتويات التي وجب عليها نشرها عبر كافة هذه المنصات والتي تعرف باستراتيجية المحتوى الموزع (Distributed Content) لتتمكن من تسليط الضوء على الأخبار التي لها أهمية كبير وحتى يتعرض لها مختلف اجلماهري اخلاصة بكل منصة. إن التطور الحاصل في مجال الإعلام والاتصال قد فرض طابعا جديدا على المؤسسات الإعلامية واتجاهات تتبعها للوصول إلى اكبر عدد من الجمهور، جعل هذا المجال يتعامل مع كل ما هو رقمي، حيث سعت هذه الدراسة للبحث عن أهمية المحتوى الرقمي الذي له دور كبير في مجال الإعلام والاتصال، وقمنا بتسليط الضوء على تطور تصميم المحتوى الرقمي وأهم أشكاله الحديثة عبر المنصات الرقمية الخاصة بشبكة الجزيرة، حتى نتمكن من معرفة الاستراتيجية التي اتبعتها في تطوير موقعها عبر الويب منذ ظهور أول نسخة لها، والأشكال التي كانت تتناولها في كل نسخة وصولا إلى الأحدث.

بالإضافة إلى الأشكال التي قدمتها عبر أكثر المنصات استخداما بما فيه الانستغرام، الفايسبوك، التويتر، واليوتيوب، والتي تنوعت فيها بفضل تنوع برامج التصميم والأدوات الخاصة بكل منصة لتقديم منشورات مختلفة، حيث اختلفت املنشورات يف كل منصة لكن كان هناك نوع من احملتوى يتداول بنفس الطريقة يف كل منصة.

ومن خلال دراستنا استخلصنا بأن شبكة الجزيرة غالبا ما تغير من تصميم موقعها بمعدل سنوي تقريبا حيث تظهر أما بحلة جديدة تماما او تضيف او تزيل بعض الخصائص، ذلك ليتماشى مع التطورات التقنية من جهة وحتى تسهل على المستخدم التجربة من جهة أخرى فقد لاحظنا بأنها تبحث عن البساطة والتنظيم في الموقع فبمرور السنوات أصبح الموقع أقل تعقيدا تماشيا مع التوجهات الجديدة للمنصات الرقمية والتي تحرص على إظهار المحتوى وزيادة التفاعل معه ومشاركته.

كما استفادت الجزيرة من أبرز اتجاهات التصاميم الحالية من مشاريع تفاعلية وغيرها من الأشكال الرقمية التي تعتمد على تقنيات وبرامج مكتشفة ومبتكرة حاليا، لوصف أهم التطورات اخلاصة مبجال تصميم احملتوى الرقمي. فتصميم المحتوى الرقمي من أهم المواضيع الحديثة التي تحاول مختلف الدراسات اكتشافها ومطالعتها، كونه مجالا قابلا للتطور المستمر ومواكبا لأهم ما تتوصل إليه التطورات التكنولوجية الحديثة التي تطرأ على تصاميم مواقع الويب والمنصات الرقمية، من حيث التجديد وما تقدمه هذه التكنولوجيا من وسائل اتصالية وتقنيات تصميم جديدة يعمل المختصون في ابتكارها، ابإلضافة إل حماولة اكتشاف ما سيعرضه املستقبل من منصات رقمية والكشف عن ستار ما ستقدمه من تصاميم تقنية وحمتوايت ابداعية جديدة.

إن ما قدمته هذه الدراسة من معلومات حول تطور احملتوى الرقمي، وما اكتشفته من انواع تصميم خمتلفة ومنصات رقمية حاليا، إال أن احلدود الزمنية اليت قمنا بعمل هذه الدراسة كانت قصرية مل تسمح لنا ابلبحث اكثر حول هذا الموضوع، حيث كان من الممكن الاطلاع الى احد التصاميم المستقبلية الخاصة بما ستظهره نسخة الويب 3.0 من طبيعة أشكال الخاصة بالمواقع وما تحتويها من واجهة مستخدم وعناصر ابتكارية حديثة واهم المحتويات المرئية التي تظهرها نسخ مطورة من برامج وتقنيات تصميم غرافيكية، كما كان من الممكن التطلع الى تحديثات الخاصة للتطبيقات او شبكات التواصل الاجتماعي وما سوف تقدمه من تغيرات وإضافات حول خصائص ومميزات التي يحاول مختصون عبر هذه المنصات ابتكارها وتوظيفها من أجل ابقاء المحتويات الرقمية دوما في تطور المستمر، بالإضافة الى التعرف على أهم

**خامتة:**

املنصات احلديثة اليت ميكن أن تنافس شبكات التواصل االجتماعي وما ستوفره من اساليب وطرق جديدة يف تصميم محتويات الرقمية التي ستحاول دراسات في هذا المجال اكتشافها ومطالعتها، كونه مجالا يواكب التغيرات الحاصلة فيما سيظهر من تكنولوجيات حديثة.

# **فهرس األشكال**

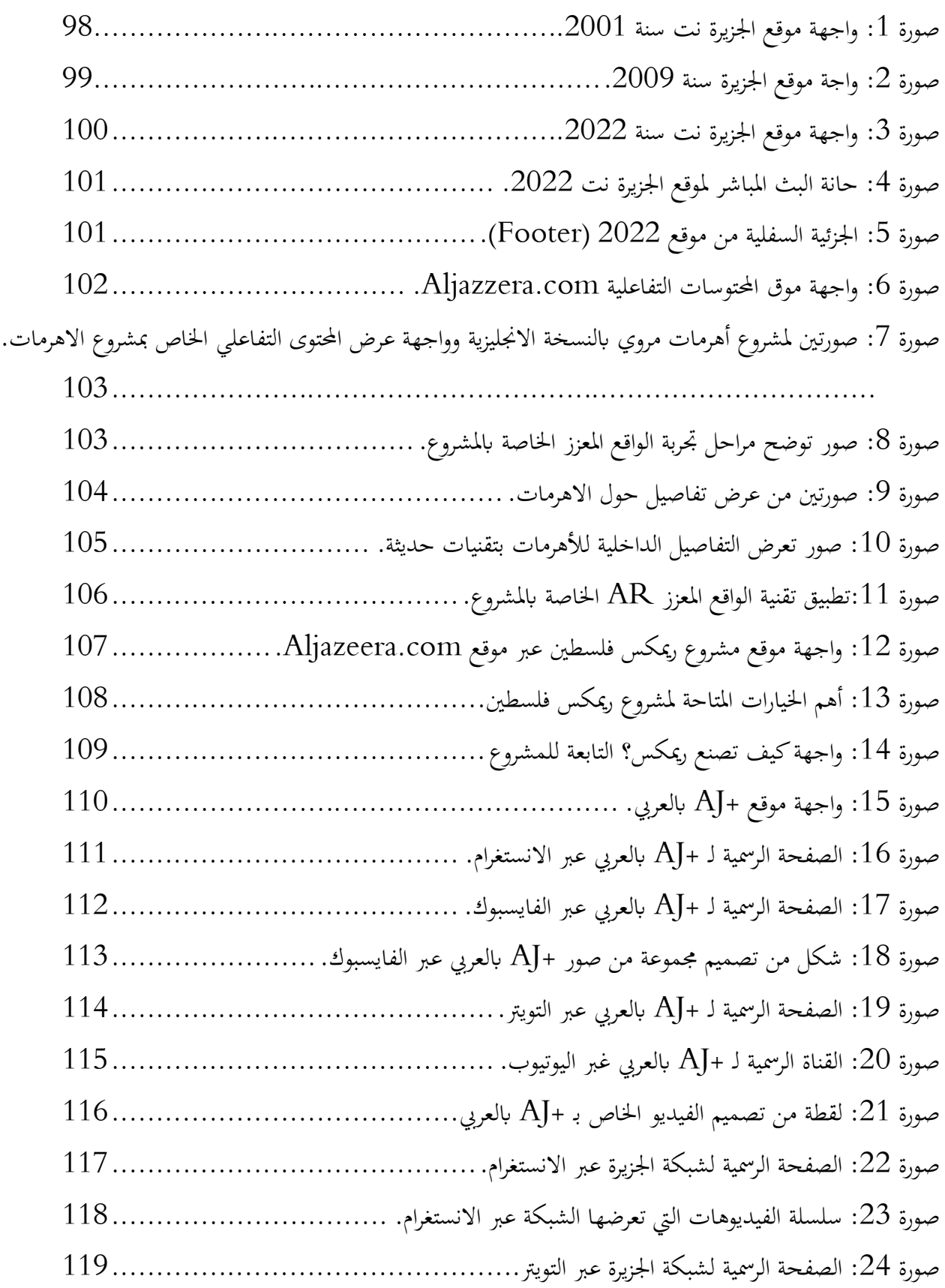

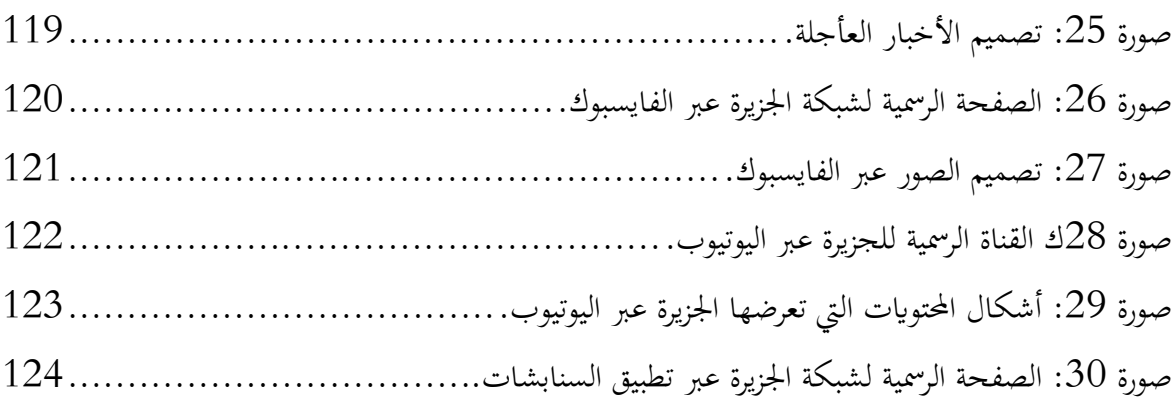

**قائمة املصادر واملراجع: أوال ابللغة العربية:** 

**كتب:**

- .1 أ. حسني حممود هتيمي, العالقات العامة وشبكات التواصل االجتماعي, الطبعة األول, دار اسامة للنشر والتوزيع, عمان, .2015
	- 2. ابراش ابراهيم، المنهج العلمي وتطبيقاته في العلوم الاجتماعية، عمان، دار الشروق للنشر والتوزيع، 2009.
		- 3. أشرف دويكات، دلال بديع, التصميم الغرافيكي, رام الله فلسطين, مركز المناهج, 2020.
		- 4. د. أحمد الشعراوي, سامر سيف الدين, التصميم الغرافيكي, الجامعة الافتراضية السورية, 2020.
- .5 د. عبد الوهاب ابراهيم أبو سليمان، كتابة البحث العلمي صياغة جديدة، اتطبعة التاسعة، الرايض، مكتبة الرشد، .2005
	- . د. محمد شلتوت, الانفوجرافيك من التخطيط إلى الانتاج, ط1, السعودية, 2016.
	- 7. دينا محمد عناد, البني الارتكازية لفن تصميم الطباعي المعاصر, دار الكتب و الوثائق , بغداد , 2015.
		- . رجاء وحيد دويدري، البحث العلمي أساسياته النظرية وممارستة العلمية، دمشق, دار الفكر, 2000.
			- 9. رحيم يونس كرو العزاوي, مقدمة في منهج البحث العلمي, عمان, دار دجلة, 2008.
				- . رمزي العربي, التصميم الغرافيكي, الطبعة الثانية, عمان, 2008.
			- .11عبد الرمحن بدوي, مناهج البحث العلمي, الطبعة الثالثة, الكويت, وكالة املطبوعات, .1977
	- .12عطوان فار, الفضائيات العربية و دورها الإعلامي, دار أسامه للنشر و التوزيع, عمان ,ط  $,1$  , 2009.
- .13غافن امربوز, بول هاريس, اساسيات التصميم الغرافيكي, ترمجة حسام درويش القرعان, الطبعة األول, االردن, جبل عمان ناشرون, 2015.
	- .14لؤي الزعيب, الوسائط املتعددة، من منشورات اجلامعة االفرتاضية السورية, اجلمهورية العربية السورية.2020, .15حممود عبد النيب شوش، أثر اإلعالم يف اللغة العربية قناة اجلزيرة منوذجا، نور للنشر، جزر املوريس.2018، .16منذر الضامن, اساسيات البحث العلمي، عمان، دار املسرية للنشر والتوزيع والطباعة، .2007 17. ندى الساعي, تكوين صفحة ويب, من منشورات جامعة الافتراضية السورية, سوريا, 2020. **جمالت:**
- .1 أمحد حممد األمني, منصات املشاهدة وآاثرها على الصناعة السينمائية يف ظل جائحة الكوروان, جملة آفاق سينمائية, جامعة زيان عاشور الجلفة, فيفري 2021.
- .2 امل سراج, حالل سالم, ران جمدي حممد ابراهيم," أمهية ارتباط تصميم جتربة املستخدم الغرافيكي النتاج تطبيقات تفاعلية ( مثال تطبيقي على اجهزة الهواتف الذكية )", مجلة البحوث التربية النوعية, جامعة منصورة العدد 46, افريل .2017
- 3. د. شريف عادل جابر, فعالية برنامج تدريبي قائم على تقنية الانفوجرافيك في تنمية مهارات إعداد ملف الإنجاز والاتجاه نحوه لدى الطلاب المعلمين بمدارس التربية الفكرية بالأحساء, المجلة العربية لدراسات وبحوث العلوم التربوية واالنسانية, جامعة امللك فيصل, مصر, .2017
- .4 د. حممد جماهد نصر الدين، عماد حممد عبد العزيز مسره, أثر التفاعل بني منط تصميم الكتاب االلكرتوين والتخصص العلمي في تنمية مهارات تصميمه وانتاجه لدى المعيدين والمحاضرين بالجامعات السعودية, مجلة كلية الرتبية, جامعة االزهر, العدد ,173 اجلزء الثاين.
- 5. دينا عبود, تدعيم أداء إعلانات الجوال باستخدام انماط إبداعية جديدة لإعلان الفيديو الرقمي, مجلة العمارة والفنون والعلوم اإلنسانية. اجمللد السادس, العدد السادس والعشرون, مارس .2021
- .6 ر او يه القحطاين وسعود بن الضحيان الضحيان, النمطية املنهجية يف الرسائل اجلامعية, جملة كلية اخلدمة االجتماعية للدراسات والبحوث االجتماعية, .2020
- 7. رشا محمد علي حسن ,مروة محمد حمزاوي، تأثير تصميم التفاعلي على الفكر المعماري لزجاج العمارة المعاصرة, مجلة التراث التصميم, المجلد الأول, العدد 03، كلية الفنون التطبيقية، جامعة حلوان، جوان 2021.
- .8 ريهام حممد فهيم اجلندي، توظيف فن االنفوغرافيك املتحرك يف االعالن على مواقع تواصل االجتماعي, جملة العمارة و الفنون, العدد 14, قسم الاعلان, كلية الفنون التطبيقية, جامعة بنها.
- 9. صفد حيام حمودي، اهتمأمات المنصات الرقمية بقضايا الشباب العراقي , مجلة الفنون و الادب وعلوم  $12020$ الانسانيات الاجتماع ,العدد 59,كلية الإعلام، جامعة بغداد، العراق, اكتوبر 2020.
- .طيبة محمد شكري جميل, توظيف التقنية الرقمية الحديثة في التصميم الطباعي لترويج الاعلانات في شبكات التواصل . االجتماعي, اجمللة الدولية للعلوم االنسانية واالجتماعية, العراق, العدد ,17 ديسمرب .2020
- 11. عبد الباسط عبد الله الخاتم و معتمد عبد العظيم ابوعبيدة حسين, أهمية استخدام برامج الحاسوب في تصميم الاعلانات , مجلة العلوم الانسانية , العدد 21, جامعة السودان للعلوم و تكنولوجيا ,السودان, ديسمبر 2020.
- . فاطمة محمد احمد محمد, المحتوي الرقمي الصحي: المفهوم والافادة , مجلة كلية الادب, جامعة سوهاج, العدد 51,  $51\,$ افريل, .2019
- 13.كمال بوكرزازة وعبد الرزاق غزال, المحتوى الرقمي العربي على الإنترنت (دراسة في الاستخدامات والاشباعات),مجلة .2010/12/31 ,  $2_{\xi}$ , RIST
- 14. محمود مسرورة, هند علوي, اقتراح تصميم بوابة عربية لإدارة المحتوى الرقمي العربي, مجلة علم المكتبات, العدد الأول, .2020/06/30
- .15حممود, مصطفى أبوط بل, وسيد عبد اجمليد, » اهلوية الرقمية للمنصات اإللكرتونية جلامعة حلوان «, جملة العمارة والفنون والعلوم االنسانية, العدد الثاين وثالثون , مارس .2022
- .16 ميسره عاطف حممد جنيب املطيعي, أثر تصميم حمتوى رقمي تفاعلي يف حتسني مستوى الطالب ملقرر تقنيات الطباعة في برامج التصميم الغرافيكي الأكاديمي, مجلة العمارة والفنون والعلوم الانسانية, عمان, العدد عشرون, .2020
- 17.ميمي محمد عبد المنعم توفيق, شبكات التواصل الاجتماعي (النشأة و التأثير ), مجلة كلية التربية, جامعة عين مشس, العدد الرابع والعشرون, اجلزء الثاين, .2018
- .18هالة حممد حسنني، اثر تصميم التفاعلي على اساليب العرض يف الوحدات التجارية, جملة العمارة و الفنون ,العدد , الجزء الثاني، قسم الديكور، كلية الفنون الجميلة، جامعة حلوان .
- 19. ياسر محمد خيايا, دور المنصات الرقمية في دعم وتطوير تعليم العلوم لطلاب المرحلة المتوسطة, المجلة العربية للتربية النوعية, العدد السابع, فيفري .2019

#### **مذكرات**

- 1. اريج عبد الله محمد النابلسي، تأثير مسلسلات "البودكاست" على اليافعين في ترسيخ القيم الاجتماعية والانسانية ( دراسة تحريبية على مسلسل وليد الصدفة )، رسالة استكمال متطلبات الحصول على درجة الماجستير في الإعلام، منشورة، قسم الصحافة و الإعلام، كلية الإعلام، جامعة الشرق الاوسط، الكويت،2021.
- .2 إميان عبدالكرمي إمساعيل النهار, أثر موقع ويب يف تنمية مهارات تصميم العروض التعليمية املبنية على االنفوجرافيك لدى طلبة تخصص تكنولوجيا التعليم في الجامعات الأردنية, رسالة ماجستير في تكنولوجيا المعلومات والاتصالات في التعليم, كلية العلوم التربوية, جامعة الشرق الاوسط, الاردن , جوان 2019.
- 3. بوكابو سيف لبدين وأخرون، الاندماج الرقمي وتأثيره على العمل الصحفي (دراسة حالة برامج اخبارية لقناتي 24France وBBC عريب(, اطروحة ماسرت, كلية العلوم االنسانية واالجتماعية, جامعة 8 ماي ,1945 قاملة, .2016
- 4. حسن قطيم طماح المطيري, الاستخدامات السياسية لموقع التواصل الاجتماعي "تويتر " من قبل الشباب الكويتي, أطروحة ماجستير, كلية الإعلام, جامعة الشرق الاوسط, أفريل, 2013.
- 5. حنين سعد سلمان عبد الله, توظيف الصورة الصحفية في المحتوى الرقمي للتنظيمات الارهابية —دراسة تحليلية لموقع العربية.نت–, رسالة ماجستير, جامعة تكريت, 2019.
- . ديمة لطفي محمود حمدان, المثلية الجنسية على شبكة نتفليكس العالمية "عينة مختارة من المسلسلات نموذجا", رسالة ماجستير في الإعلام, جامعة الشرق الاوسط, عمان, 2021.
- 7. شذى عبد الحديم فريج , فاعلية توظيف الفضاء التصميمي في البنية الشكلية لواجهة المستخدم في المواقع الالكترونية الحكومية في الاردن ,رسالة لاستكمال متطلبات الحصول على درجة الماجستير في التصميم الغرافيكي, قسم التصميم الغرافيكي , كلية العمارة و التصميم , جامعة الشرق الاوسط, كانون الثاني 2021.
- 8. شهد طارق حميض, واقع تصميم واجهات المستخدم في تطبيقات الهواتف الذكية, رسالة لاستكمال متطلبات احلصول على درجة املاجستري يف التصميم الغرافيكي , قسم التصميم الغرافيكي, كلية العمارة و التصميم ,جامعة الشرق االو سط, حريزان .2017
- .9 فيصل صبحي مصباح اسليم , سياسة قناة اجلزيرة صناعة اإلعالم العريب و دورها يف وراث الربيع العريب , اجمللة العلمية للدراسات التجارية و البيئية , كلية التجارة , جامعة السويس , العدد الرابع , .2017
- . محمد بعد الفتاح محمود رمضان، دور اتجاهات التصميم في زيادة قابلية استخدام المواقع الالكترونية التجارية . ابالردن، رسالة استكمال متطلبات احلصول على درجة املاجستري يف التصميم الغرافيكي، قسم التصميم الغرافيكي، كلية العمارة و التصميم، جامعة الشرق الاوسط، حريزان 2017.
- .11حممد عارف حممد عبد هللا ,دور قناة اجلزيرة الفضائية يف أحد اث التغيري السياسي يف الوطن العريب )الثورة املصرية  $\cdot$ 2012),مذكرة ماجستير , كلية الدراسات العليا ,جامعة النجاح ,فلسطين 2012.
- .12حممد عبد الغين وحمسن اخلضريي, االسس العلمية لكتابة رسائل امل اجستري والدكتوراه, القاهرة, مكتبة االجنلو املصرية, .1992
- .13حممد عبد الفتاح حممود رمضان, "دور اجتاهات التصميم يف زايدة قابلية استخدام املواقع االلكرتونية التجارية ابالردن", )رسالة ماجستري(, جامعة الشرق االو سط, .2017
- 14. مطلق سعد العميري، تأثير المدونات الإلكترونية الكويتية على اتجاهات طلبة قسم الإعلام في جامعة الكويت، رسالة استكمال متطلبات الحصول على درجة الماجستير في الإعلام، منشورة، قسم الصحافة والإعلام، كلية الإعلام، جامعة الشرق الاوسط، الكويت، 2010.
- 15. وفاء ريغي, استخدام الاسليب اللغوية في تحرير التقارير الصحفية ( قناة الجزيرة نموذجا), مذكرة ماستر, قسم علوم الإعلام والاتصال, كلية العلوم الانسانية والاجتماعية, جامعة العربي بن مهيدي, ام البواقي, 2016. **دراسات:**
- 1. اسراء امين سيد امين و دعاء عبد الله احمد، أشكاليات تطوير مبادرات صناعة ونشر المحتوى الرقمي العربي ( دراسة مقارنة بالمبادرات الدولية وطرح معايير لتطوير المبادرات و التجارب العربية )، بحث مقدم ضمن فعاليات المؤتمر، ملتقى المحتوى الرقمي و مجتمع المعرفة، دبي، 2016.
	- 2. لبيب شائف محمد، صناعة المحتوى: المفهوم والبنية ومقومات تطورها، المركز الوطني للمعلومات، القاهرة، 2006.

**تقارير:** 

.1 مصطفى االعصر, احملتوى الرقمي العريبVSاحملتوى الرقمي الغريب, القاهرة, مركز هردو لدعم التعبري الرقمي, .2016

**مؤمترات:** 

.1 د. امساعيل عمر علي حسونة, االنفوجرافيك يف التعليم, يوم علمي بعنوان: مستحداثت التكنولوجية يف عصر المعلوماتية, جامعة الاقصى, قاعة المؤتمرات, غزة, 2014/5/15.

**املواقع االلكرتونية:**

- .1 "أفضل تطبيقات انستغرام للمسوقني," أفضل تطبيقات انستغرام للمسوقني, متاح على يوم شوهد ,<http://wahaa.online/blog/best-instagram-apps-for-marketers> 2022/04/01 على الساعة .22:45
- .2 "أنواع الصور, متاح على موضوع\_أنواع\_الصور/com3.mawdoo://https, شوهد يوم /10 2022/05 على الساعة .15:46
	- . "أنواع وفوائد المحتوى المرئي للمشروعات والأنشطة التجارية, متاح على يوم شوهد [,](https://www.sendiancreations.com/ar/visual-content-benefits/)/[https://www.sendiancreations.com/ar/visual-content-benefits](https://www.sendiancreations.com/ar/visual-content-benefits/) 2022/04/19 على الساعة .13:43
- .4 "بدء استخدام 'فيديوهات YouTube القصرية', متاح على 2022/05/04 يوم شوهد ,https://support.google.com/youtube/answer/10059070?hl=ar على الساعة .16:34
- .5 "كيفية صناعة فيديوهات يوتيوب القصرية Shorts Youtube, "متاح على 2022/05/02 يوم شوهد ,<https://www.ghorab.ws/2021/06/create-youtube-shorts.html> على الساعة .16:49
- . "ماهي منصات التواصل الاجتماعي ماهي منصات التواصل الاجتماعي المشهورة, متاح على ar/com.vapulus.www://https/ماهي-منصات -التواصل-االجتماعي,/ شوهد يوم /25 2022/3 على الساعة .14:22
	- .7 Solutions 1B," كل ما حتتاج ملعرفته حول تيك-توك ) TikTok )و استخدامه يف خدمتك," متاح على على 2022/05/06 يوم شوهد [, /](https://www.academy.church/tiktok-for-your-ministry/)[https://www.academy.church/tiktok-for-your-ministry](https://www.academy.church/tiktok-for-your-ministry/)  $12.56$  jet  $M$
- 8. أحمد المهدي المجدوب, ليبيا المستقبل, "مفهوم المحتوى الرقمي", متاح على -http://www.libya-al /org.mostakbal شوهد يوم /17 2022/4 على الساعة .12:30
- .9 أمحد كا, كل ما حتتاج معرفتة بكس آرت picsart,متاح على -tech.www://https 1=ka.com/2021/12/picsart.html?m تم شوهد يوم 2022/05/01 على الساعة 16:30 .
- يستازل , خيارك الأمثل لإدارة الحملات التسويقية وتصميم وبرمجة المواقع الالكترونية و إنشاء المحتوى الخاص . شوهد ,http://istazell-agency.com/articles/kind-of-video-marketing ,على متاح ,بشركتك يوم /5/10 2022 على الساعة .10:11
- 11. استكتب, "ما هو واقع المحتوى الرقمي العربي على الإنترنت, متاح على <u>/https://istakteb.com/blogs</u>. , شوهد يوم 2022/4/12 على الساعة .13:54
- .12أسس ومبادئ التصميم الغرافيكي, متاح على /net.psdland://https, شوهد يوم 2022/4/25 على الساعة .21:31
	- .افضل تطبيقات تصميم ستوري انستغرام بشكل إحترافي, دليلك نحو الاحتراف, متاح على  $13\,$ /2021/06/13net.nadiri://https/افضل-تطبيقات-تصميم-ستوري -انستغرام/ شوهد يوم 2022/05/01 على الساعة .23:00
	- .14 انستغرام ريلز كيفية إنشاؤها وأفضل ممارساهتا, متاح على /ae.xpixel://https, شوهد يوم 2022/05/01 على الساعة .01:20
- .15 اميان احلياري, عناصر التصميم الغرافيكي, موضوع, متاح على /com3.mawdoo.www://https, شوهد يوم /4/25 2022 على الساعة .12:00
- .16أمين تك, "كيفية االشرتاك يف خدمة ديزين بلس Plus Disney وما هي الدول املدعومة ؟, متاح على ,.<https://www.ayman-tech.com/2020/11/how-to-subscribe-to-disney-plus.html>( شوهد يوم 2022/05/02 على الساعة .14:44
	- 17. دليلك الشامل إلى صناعة المحتوى الرقمي ,متاح على -https://blog.mostaql.com/digital industry-content/ شوهد يوم ،2022/04/19 على الساعة.13:15:
		- . ديزر, عريق, متاح على /https://areq.net, شوهد يوم 2022/4/14 على الساعة 14:45.
	- .19رشا سليمان, "7 مميزات مثرية ليوتيوب," أخبار اآلن , متاح على على 2022/05/10 يوم شوهد ,[https://www.akhbaralaan.net/technology/2019/08/02/](https://www.akhbaralaan.net/technology/2019/08/02/7-%d9%85%d9%85%d9%8a%d8%b2%d8%a7%d8%aa-%d9%85%d8%ab%d9%8a%d8%b1%d8%a9-%d9%84%d9%8a%d9%88%d8%aa%d9%8a%d9%88%d8%a8)  $10:23$  الساعة
		- . شانت مانجيان، تصميم صفحة الويب، متاح على  $20\,$  شوهد ،/https://creativedesignsvu.wordpress.com/2018/10/29/352 يوم/27: ،2022/04على الساعة.18:45:
- عاصم خالد, شرح التسوق عبر انستغرام خطوة بخطوة من خلال خاصية الشراء الجديدة, متاح على. $21\,$  يوم شوهد ,/https://www.samma3a.com/tech/ar/instagram-shopping-guide 2022/05/10 على الساعة .11:04
- .22عبد هللا املوسى , كل ما تريدون معرفته عن سبوتيفاي, متاح على يوم شوهد [,](https://www.samma3a.com/tech/ar/everything-about-spotify/)/[https://www.samma3a.com/tech/ar/everything-about-spotify](https://www.samma3a.com/tech/ar/everything-about-spotify/) 2022/04/14 على الساعة .14:37
- .23عناصر التصميم الغرافيكي تعلم مبادئ وأسس التصميم الغرافيكي ببساطه, & Design Web Egylearn https://www.egylearn.com/graphic-design-elements-principles- على متاح , Edu foundations/ , شوهد يوم /27 2022/4 على الساعة .15:20
	- 24. فائز جواد, التصميم الطباعي هو الإبتكار والخلق الإبداعي التشكيلي لدى المتلقي, متاح على .15:45 ساعة على 2022/04/29 يوم شوهد , https://www.azzaman.com/D9%88
	- .25 كيفية بدء بث مباشر على YouTube آلية عمل YouTube , متاح على يوم شوهد ,/https://www.youtube.com/howyoutubeworks/product-features/live /5/10 2022 على الساعة .21:35
	- .26ما هو الواقع المعزز Augmented Reality ؟, متاح على -https://motaber.com/augmented reality, شوهد يوم 2022/05/30 على الساعة 14:00.
- .27 حممد عبد السالم, مناهج البحث يف العلوم االجتماعية واالنسانية, متاح على-noor.www://https com.book/كتاب-مناهج -البحث -يف -العلوم -االجتماعية-واالنسانية-pdf, شوهد يوم 2022/04/02 على الساعة .14.00
	- 28. المرسال, مفهوم الصورة وأنواعها, متاح على/1144584/https://www.almrsal.com/post , شوهد يو 2022/05/10 على الساعة .16:00
- .29ميساء، ما هو المحتوى الرقمي، متاح على /https://anwan.me، شوهد يوم 2022/04/19، على الساعة .13:30
- 30. نانسي العتوم, "ماهيّة الرقمنة", Eعربي, متاح على, https://e3arabi.com/الأداب/ماهيّة–الرقّمنة/, شوهد يوم /4/10 2022على الساعة .22:00
	- 31. يوسف أبوسيفين, "«تيك توك» تختبر ميزة جديدة للقصص على منصتها," صحيفة الرؤية, متاح على [/9-34/2233767com.alroeya.www://https](https://www.alroeya.com/9-34/2233767-تيك-توك-تختبر-ميزة-جديدة-للقصص-على-منصتها)-تيك -توك -ختترب -ميزة -جديدة-للقصص -على [-منصتها](https://www.alroeya.com/9-34/2233767-تيك-توك-تختبر-ميزة-جديدة-للقصص-على-منصتها), شوهد يوم 2022/05/02 على الساعة .10:56

.32يوسف احلراك, عناصر التصميم الغرافيكي, مدونة املبدع, متاح على -b://https الساعة على 2022/4/27 يوم شوهد , crea.blogspot.com/2013/07/blog-post\_3042.html .15:16

**اثنيا ابللغة االجنليزية:** 

- 1. Ahmad Asadullah, Isam Faik, and Atreyi Kankanhalli, "Digital Platforms: A Review and Future Directions," 2018 .
- 2. Andrea Wright, 'Tools for the Creation and Sharing of Infographics', Journal of Electronic Resources in Medical Libraries 13, no. 2 (2 April 2016).
- 3. Dana Rotman and Jennifer Preece, "The 'WeTube' in YouTube Creating an Online Community through Video Sharing," International Journal of Web Based Communities 6, no. 3 (2010).
- 4. dewi maharani and muhammad hotami, 'RENDERING VIDEO ADVERTISING DENGAN ADOBE AFTER EFFECTS DAN PHOTOSHOP', preprint (INA-Rxiv, 4 July 2018).
- 5. Dr Phillip Clampitt, "Project 2: Compare and Repair Netflix vs Hulu," n.d.
- 6. Felicity Meakins, 'Review of Final Cut Pro', Language Documentation 3, no. 1 (2009).
- 7. Hana Habib, Neil Shah, and Rajan Vaish, "Impact of Contextual Factors on Snapchat Public Sharing," ArXiv:1903.07033 [Cs], March 17, 2019.
- 8. Jennifer Ferreira, "Infographics: An Introduction," 2014.
- 9. Luke Stark and Kate Crawford, "The Conservatism of Emoji: Work, Affect, and Communication," Social Media + Society 1, no. 2 (July 1, 2015).
- 10.Marina Amâncio and Vaia Doudaki, "'Put It in Your Story': Digital Storytelling in Instagram and Snapchat Stories.," n.d.
- 11.Megan Black, 'Piktochart', The Charleston Advisor 18, no. 2 (1 October 2016).
- 12.Oliver L. Haimson and John C. Tang, "What Makes Live Events Engaging on Facebook Live, Periscope, and Snapchat," in Proceedings of the 2017 CHI Conference on Human Factors in Computing Systems (CHI '17: CHI Conference on Human Factors in Computing Systems, Denver Colorado USA: ACM, 2017).
- 13.Paolo Spagnoletti, Andrea Resca, and Gwanhoo Lee, "A Design Theory for Digital Platforms Supporting Online Communities: A Multiple Case Study," Journal of Information Technology 30, no. 4 (December 2015).
- 14.Patricia Moloney Figliola, "TikTok: Technology Overview and Issues," n.d.
- 15.Pengembangan Media Pembelajaran Multimedia Berbasis Adobe
- 16.Premiere Pro….' 9 (2021).
- 17.Ryan Yung and Catheryn Khoo-Lattimore, 'New Realities: A Systematic Literature Review on Virtual Reality and Augmented Reality in Tourism Research', Current Issues in Tourism 22, no. 17 (21 October 2019).
- 18.Tania Lorena Islas Garcia, "My Suomi Finland's Channel," n.d .

19.Yuxin Yang and Instructor Elana Zilberg, "Understanding Young Adults' TikTok Usage ----- Real People, Creative Videos That Makes Your Day," n.d .

**املواقع االلكرتونية:**

- 1. "<header> HTML (HyperText Markup Language) | MDN," accessed May 11, 2022, https://developer.mozilla.org/fr/docs/Web/HTML/Element/header.
- 2. "10 Basic Elements of Design," Creative Market Blog (blog), December 2, 2013, [https://creativemarket.com/blog/10-basic-elements-of-design.](https://creativemarket.com/blog/10-basic-elements-of-design)
- 3. "10 Types of Infographics with Examples and When to Use Them," Simple Infographic Maker Tool by Easelly (blog), October 19, 2018, [https://www.easel.ly/blog/types-of-infographics/.](https://www.easel.ly/blog/types-of-infographics/)
- 4. "16 Important UX Design Principles for Newcomers," Springboard Blog, February 5, 2019, https://www.springboard.com/blog/design/ux-designprinciples/.
- 5. "5 Types of Visual Content You Need to Use in Your Marketing Campaigns » Pro Photo Studio | Product Photography | Miami Product Photography | Product Photography | Jewelry Photography," accessed May 10, 2022, [https://www.prophotostudio.net/marketing/online-business-marketing/5-types](https://www.prophotostudio.net/marketing/online-business-marketing/5-types-of-visual-content-you-need-to-use-in-your-marketing-campaigns/)[of-visual-content-you-need-to-use-in-your-marketing-campaigns/.](https://www.prophotostudio.net/marketing/online-business-marketing/5-types-of-visual-content-you-need-to-use-in-your-marketing-campaigns/)
- 6. "7 Essential UX Design Principles And How To Apply Them," Web Design, UI/UX, Branding, and App Development Blog, June 1, 2021, https://www.ramotion.com/blog/ux-design-principles/.
- 7. "8 Creative Ways to Use Instagram Carousel Posts," accessed May 10, 2022, https://later.com/blog/instagram-carousel-posts/.
- 8. "Augmented Reality Definition," Investopedia, accessed May 2, 2022, [https://www.investopedia.com/terms/a/augmented-reality.asp.](https://www.investopedia.com/terms/a/augmented-reality.asp)
- 9. "How To Join Someone Else's TikTok Live | Screen Rant," accessed May 14, 2022, [https://screenrant.com/tiktok-live-broadcast-request-join-how/.](https://screenrant.com/tiktok-live-broadcast-request-join-how/)
- 10. "How to Make YouTube Shorts: Everything You Need to Know," Social Media Marketing & Management Dashboard (blog), January 12, 2022, [https://blog.hootsuite.com/youtube-shorts/.](https://blog.hootsuite.com/youtube-shorts/)
- 11."How to Set Up Instagram Shopping on Your Website (Easy Guide)," Smash Balloon (blog), March 10, 2022, https://smashballoon.com/how-to-set-upinstagram-shopping/.
- 12."Instagram Live Video Launches: Here's Everything You Need to Know," accessed May 10, 2022, [https://buffer.com/library/instagram-live-video/.](https://buffer.com/library/instagram-live-video/)
- 13. "Live Streaming on TikTok/Musical.Ly," accessed May 14, 2022, [https://filmora.wondershare.com/tiktok/how-to-go-live-on-tiktok.html.](https://filmora.wondershare.com/tiktok/how-to-go-live-on-tiktok.html)
- 14."Makespace!," Makespace!, accessed April 28, 2022, http://www.makespaceweb.com/Blog/0/Any-Category/582/The-Top-10-Most-Important-Elements-of-A-Website-

Design?fbclid=IwAR1j0CRBkXD3Zp8vxAfEo3tGqlOpHd61Lx-VnMzb6NUvdjv4PX78WGGBTRw.

- 15."TikTok Live Streaming: How to Go Live on TikTok," Dacast, December 22, 2021, https://www.dacast.com/blog/how-to-live-stream-on-tik-tok/.
- 16. "UX Design Principles for a Great User Experience," accessed April 30, 2022, [https://www.justinmind.com/ux-design/principles.](https://www.justinmind.com/ux-design/principles)
- 17."What Is Content Creation? 3 Steps to Creating Web Content," Conductor, accessed April 17, 2022, [https://www.conductor.com/learning-center/content](https://www.conductor.com/learning-center/content-creation/)[creation/.](https://www.conductor.com/learning-center/content-creation/)
- 18."What Is Snapchat Spotlight, and How Can You Make Money on It in 2022," InVideo - Online Video Creator for Content and Marketing Videos, accessed May 10, 2022, https://invideo.io/blog/snapchat-spotlight/.
- 19."What Is TikTok and How Does It Work?," accessed May 14, 2022, [https://www.pocket-lint.com/apps/news/146960-what-is-tiktok-the-musical-ly](https://www.pocket-lint.com/apps/news/146960-what-is-tiktok-the-musical-ly-successor-explained)[successor-explained](https://www.pocket-lint.com/apps/news/146960-what-is-tiktok-the-musical-ly-successor-explained).
- 20."What Is Twitter? Definition from Techopedia," Techopedia.com, accessed April 21, 2022, http://www.techopedia.com/definition/4957/twitter.
- 21."YouTube: What Is YouTube?," GCFGlobal.org, accessed May 11, 2022, [https://edu.gcfglobal.org/en/youtube/what-is-youtube/1/.](https://edu.gcfglobal.org/en/youtube/what-is-youtube/1/)
- 22.Alison DeNisco Rayome, "Best Streaming Service of 2022: Netflix, Disney Plus, HBO Max, Hulu, Starz and More," CNET, accessed April 22, 2022, [https://www.cnet.com/tech/services-and-software/best-streaming-service-of-](https://www.cnet.com/tech/services-and-software/best-streaming-service-of-2022/)[2022/.](https://www.cnet.com/tech/services-and-software/best-streaming-service-of-2022/)
- 23. by, "8 Ways to Use Instagram Carousel Posts in Your Marketing : Social Media Examiner," Social Media Examiner | Social Media Marketing (blog), accessed May 10, 2022, https://www.socialmediaexaminer.com/8-ways-to-useinstagram-carousel-posts-in-your-marketing/.
- 24.How to Use Snapseed for Impressive Edits (Snapseed App Review)', accessed 1 May 2022,<https://expertphotography.com/snapseed-tutorial> .
- 25. Jeffrey Vocell, "11 Elements of Modern Web Design (And Web Design Trends to Watch)," accessed April 28, 2022, [https://blog.hubspot.com/marketing/elements-of-modern-web-design-list.](https://blog.hubspot.com/marketing/elements-of-modern-web-design-list)
- 26. Keyhole, "Instagram Posts vs Instagram Stories: Is One Better Than the Other?," Keyhole (blog), April 27, 2020, [https://keyhole.co/blog/instagram](https://keyhole.co/blog/instagram-posts-vs-instagram-stories/)[posts-vs-instagram-stories/.](https://keyhole.co/blog/instagram-posts-vs-instagram-stories/)
- 27. Ravneet Singh, "11 Important UX Design Principles for a Great User Experience," Insights - Web and Mobile Development Services and Solutions (blog), April 26, 2022, [https://www.netsolutions.com/insights/ux-design](https://www.netsolutions.com/insights/ux-design-principles/)[principles/.](https://www.netsolutions.com/insights/ux-design-principles/)
- 28.Rebecca Nan Strehlow, "8 Best Types of Infographics and When to Use Them," Wix Blog, June 30, 2021, [https://www.wix.com/blog/2021/06/types](https://www.wix.com/blog/2021/06/types-of-infographics)[of-infographics](https://www.wix.com/blog/2021/06/types-of-infographics)

29.Serhat Erdem, "20 Fundamental UX Design Principles a Designer Has to Live By," UserGuiding, November 16, 2021, [https://userguiding.com/blog/ux](https://userguiding.com/blog/ux-design-principles/)[design-principles/.](https://userguiding.com/blog/ux-design-principles/)

**ابللغة الفرنسية:** 

**املواقع:**

1. Rud, "▶ 7 Applications Indispensables pour Instagram [Guide Complet]," Webmarketing Conseil - Attirez votre Client Idéal (blog), February 3, 2020, https://www.webmarketing-conseil.fr/applications-instagram/.